**Kakucs András** 

# **A VÉGESELEM-MÓDSZER ALAPJAI**

**(jegyzet)** 

– **2020** –

# **Tartalom**

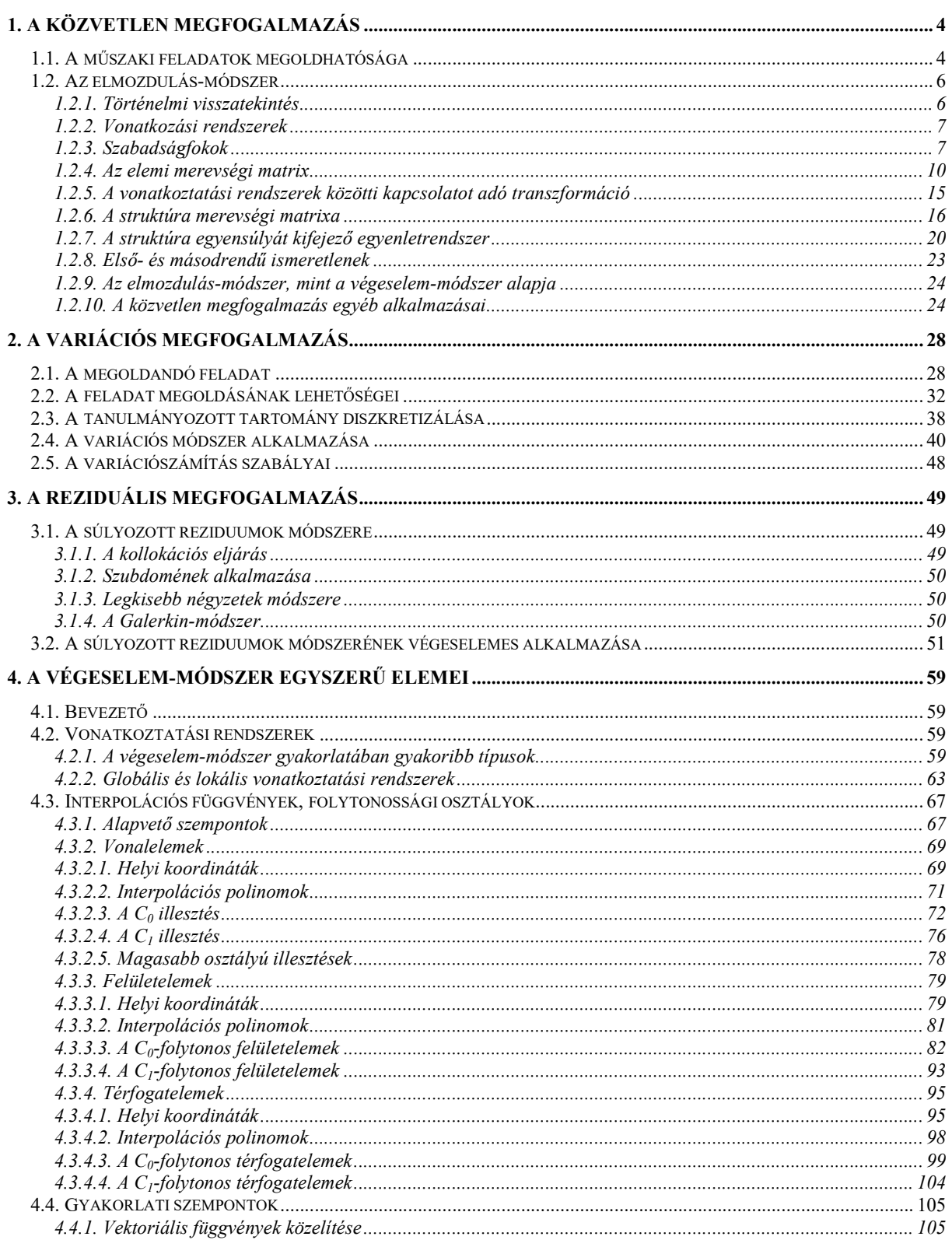

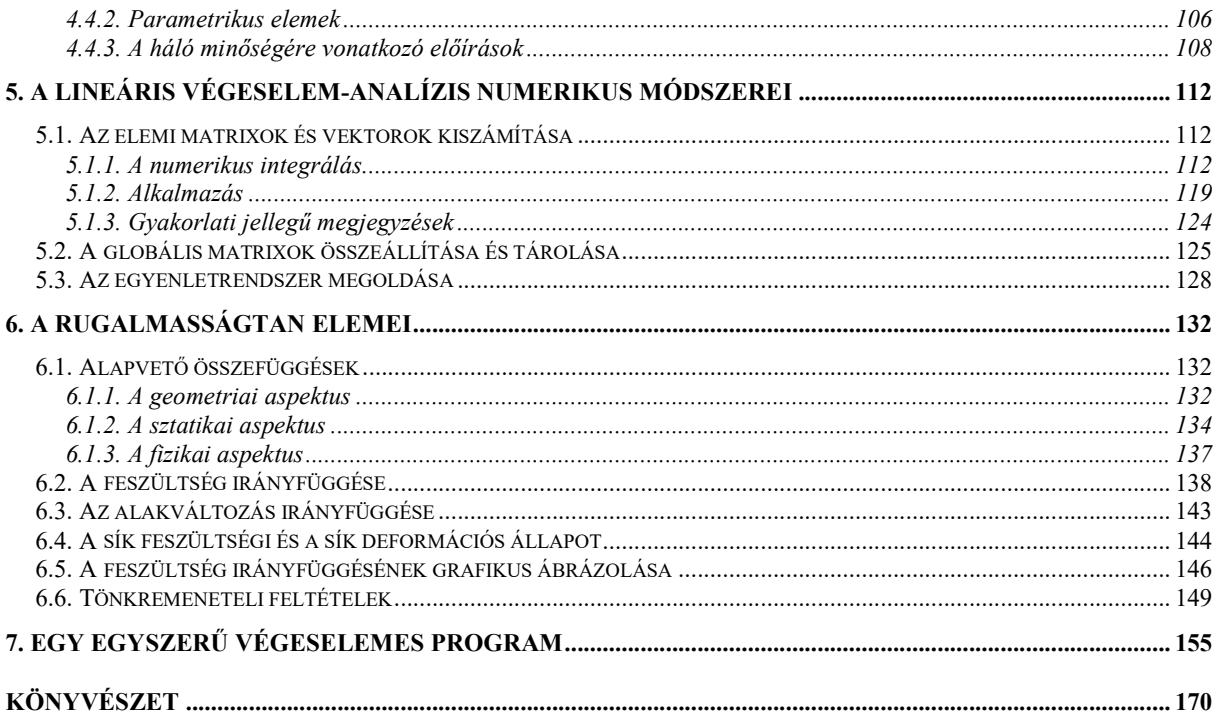

### **1. A KÖZVETLEN MEGFOGALMAZÁS**

#### *1.1. A műszaki feladatok megoldhatósága*

A műszaki feladatok megoldásakor több probléma is felvetődik, melyek a fellépő jelenségek leírásához és a számítások elvégzéséhez kapcsolódnak. A végbemenő folyamatok minőségi és mennyiségi leírása egy fizikai-matematikai modell segítségével lehetséges: a felállított modell a tanulmányozandó rendszerben lejátszódó jelenségeket azonosítja, paraméterei között mennyiségi összefüggéseket állapít meg. A mérnöki gyakorlatban e modell többnyire egyszerűsített, nem követi hűen a valóságot, de a segítségével meghatározott és a valóságban mérhető mennyiségek közötti különbségek a megengedhető hibahatárokon belül kell legyenek.

Egy nagyon egyszerű feladat megoldása esetén is egyszerűsítő hipotézisek és idealizálások sokaságával élünk. A feladat sokszor visszavezethető egy analitikusan kielemezhető modell tanulmányozására, bonyolultabb feladatok esetében ez viszont nem mindig tehető meg. Például az 1.1. ábrán látható tartóelem esetében a függőleges terhelés várhatóan a vékony elemekből álló lábak kihajlását okozza, melyet a klasszikus számítási módszerek nem tudnak visszaadni.

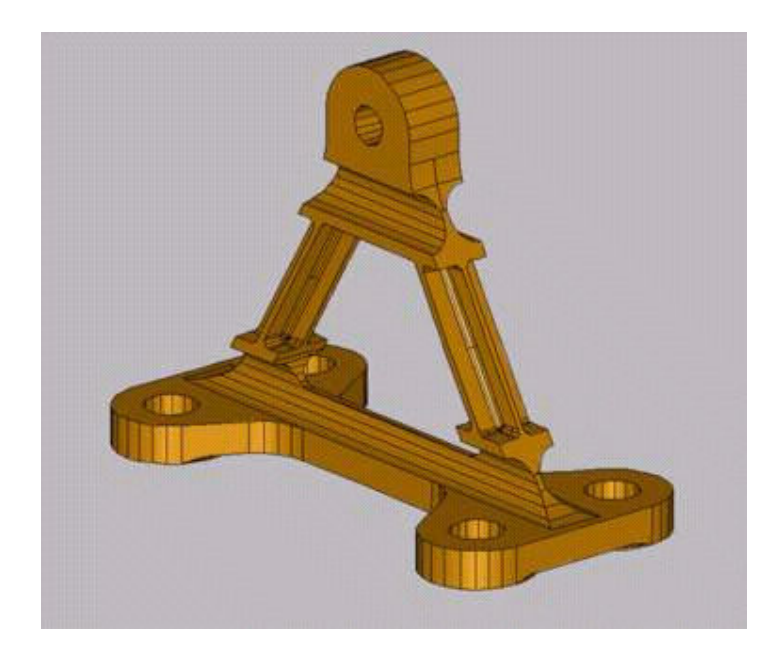

*1.1. ábra. Klasszikus módszerekkel nem elemezhető struktúra* 

Az alkatrész egy rugalmas támasztóelem, melynek hővezető-képességét anyagának elvékonyításával csökkentették.

Az ehhez hasonló szilárdságtani feladatok megoldásának legáltalánosabb eszköze a végeselem-módszer: a struktúrát, mely fizikai jellegét tekintve egy mechanikai kontinuum (test) véges, adott geometriájú darabokra, *végeselemekre* (az 1.2. ábrán például tetraéderekre) osztjuk fel. Ezt a felosztást *diszkretizálásnak* nevezik, mivel eredményeként a kontinuumot diszkrét tartományok halmazával helyettesítjük; a diszkretizálás eredménye pedig a *végeselem-háló*.

A hálót a csomópontok koordinátái és az egyes végeselemeket rögzítő csomópontok felsorolása egyértelműen meghatározzák. Kiegészítő információként meg kell adni a végeselemek belsejét kitöltő anyag paramétereit (például: sűrűség, Young-modulusz és Poisson-együttható).

A végeselemek *csomópontokban*, például az ábrázolt tetraéderek csúcspontjaikban kapcsolódnak egymáshoz. A szomszédos végeselemek csak a közös csomópontjaikban hatnak

egymásra, a csomópontok elmozdulása az ott összekapcsolódó végeselemek mindenikére nézve azonos.

A külső erők szintén csak a csomópontokban hatnak, a struktúra kényszerkapcsolatait (például az alátámasztását) pedig az egyes csomópontok elmozdulásának előírásával vagy meggátolásával modellezzük. Ezek a csomópontok, amelyekben a külső erők hatnak és amelyek az alátámasztást biztosítják rendszerint a diszkretizált kontinuum határfelületén vannak. A külső erők és az alátámasztások rendszerét *peremfeltétel*eknek nevezik.

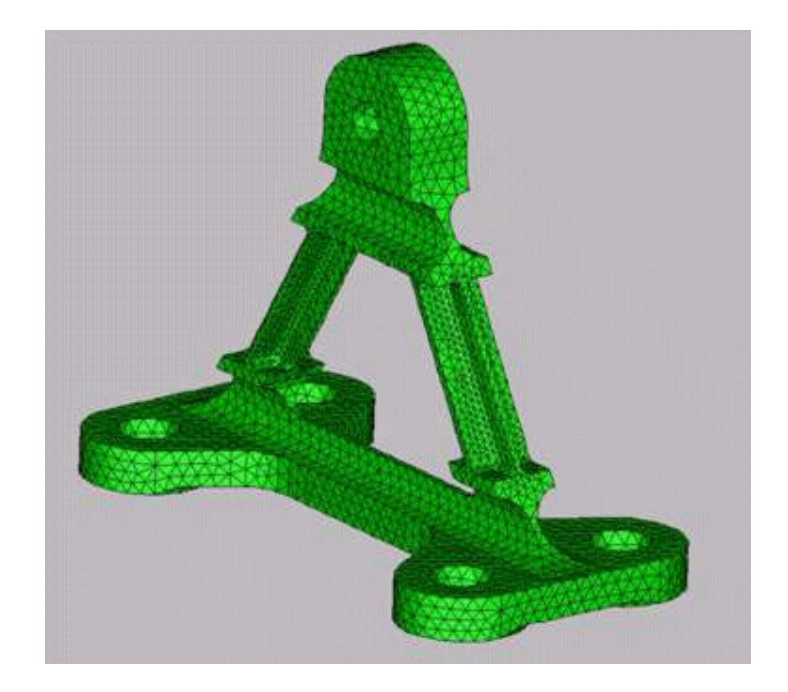

*1.2. ábra. Az előbbi ábrán látható alkatrész végeselemes modellje* 

A végeselemes háló megrajzolása, az anyagparaméterek megadása és a peremfeltételek leírása a feladat előkészítésének, *preprocesszálásának* részei. Az adatok előkészítését kézzel is el lehet végezni, de leggyakrabban erre specializált programokat vagy programrészeket, preprocesszorokat alkalmaznak. Az adatelőkészítés eredménye egy lista, mely felsorolja a csomópontokat, a végeselemeket, a struktúrát alkotó anyagok tulajdonságait és a peremfeltételeket. A preprocesszorok egy része a diszkretizálás eredményeképpen kapott hálót a felrajzolt peremfeltételekkel együtt meg tudja jeleníteni, s ez a bemeneti adatok helyességének végső, vizuális ellenőrzését teszi lehetővé.

A végeselem viselkedését leíró törvényszerűségek a csomópontok elmozdulása és a csomópontokban ható erők közötti kapcsolatot adják. Mivel felépítésüket (geometriájukat) tekintve a végeselemek azonosak, konkrét méretei és az anyag tulajdonságai ezekben a törvényszerűségekben mint paraméterek szerepelnek.

Az összekapcsolódó végeselemek együttes viselkedését végül is egy egyenletrendszer fogja leírni, melynek a peremfeltételek bevezetése utáni megoldása a rögzítetlen csomópontok elmozdulását és a támaszokban fellépő reakcióerőket adja. A csomópontok egymáshoz viszonyított relatív elmozdulása a végeselemek torzulásához vezet, a fellépő feszültségek az említett törvényszerűségek segítségével számíthatók ki.

A számításokat egy *analizátor*nak is nevezett program végzi el, eredménye pedig a csomópontokban megadott adatok (például elmozdulások, feszültségek) listája.

A számításokat a kapott eredmények kiértékelése követi. A kimeneti adatok listájának közvetlen elemzése nehézkes lenne, ezért a kiértékelést és az adatfeldolgozást általában egy *posztprocesszor*nak nevezett program segíti. A posztprocesszor az eredményeket grafikusan

megjelenítvén lehetővé teszi a kritikus zónák azonosítását és általában a számítások eredményének értelmezését. A vizualizálás során a deformált struktúra is megjeleníthető, a tanulmányozandó mennyiséget pedig legtöbbször egy színkód segítségével tüntetik fel (1.3. ábra). Ilyen módon a számítási eredményekből sokkal könnyebben és gyorsabban következtethetünk a kielemzett szerkezet várható viselkedésére mint az analizátor kimeneti listájának kézi feldolgozásával.

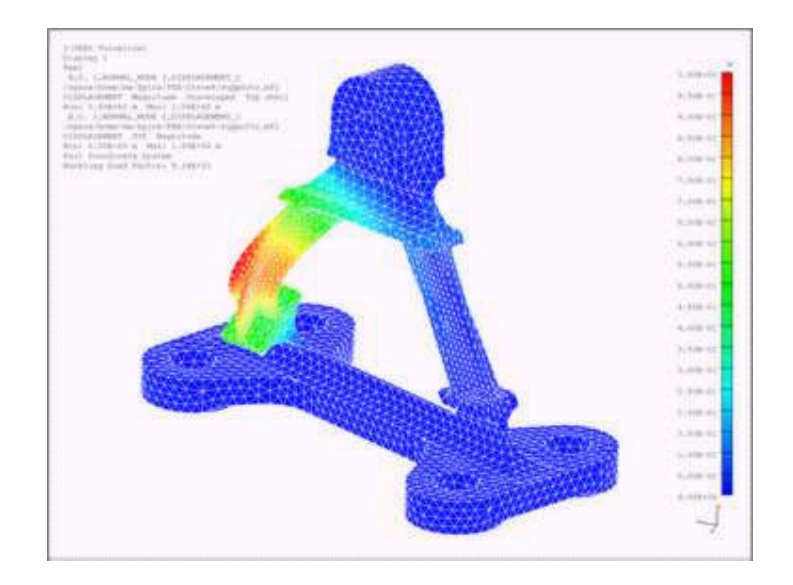

*1.3. ábra. A számítások eredményeinek megjelenítése* 

#### *1.2. Az elmozdulás-módszer*

#### 1.2.1. Történelmi visszatekintés

A végeselem-módszer megjelenésének története a rudakból álló struktúrák számításával kezdődött. A XIX. század végére az ilyen struktúrák sztatikája már jelentős eredményeket mutatott fel. Viszonylagos egyszerűségük megkönnyítette a helyettesítő fizikai-matematikai modellek felállítását, az analitikus megoldást viszont az elvégzendő műveletek nagy száma gátolhatta meg. Az egyéb, lemezekből, héjjakból és háromdimenziós testekből álló struktúrák számítása csak néhány egyszerű, egyedi esetre korlátozódott. Emiatt 1906 körül felvetődött a két- vagy háromdimenziós modellekkel megmintázható struktúráknak egy rudakból álló hálóval történő helyettesítése, ugyanis a helyettesítő rácsos szerkezet számítása akkorra már elméletileg megoldott volt. A helyettesítő rács elemeit úgy választották meg, hogy az általuk alkotott struktúra az eredeti szerkezettel lehetőleg azonos módon viselkedjék. A helyettesítő struktúra megválasztása némileg tetszőleges volt, a pontosság viszont egy aránylag sűrű rács bevezetését követelte. A nagyszámú elem nagyszámú ismeretlent vitt be, a számítógépek hiányában a numerikus számítások helyett bevezetett grafikus módszerek alkalmazása is kényelmetlennek bizonyult. A rács-analógia hamarosan feledésbe merült.

Egy 1943-ban publikált munkájában egy amerikai mérnök, R. Courant a Saint-Vénant-féle torziós-feladat megoldására a háromszögekre osztott keresztmetszet feletti polinomiális interpolálás és a variációs elv (a potenciális energia minimumának elvének) alkalmazását javasolta, mely a ma ismert végeselem-módszer egyik megfogalmazásának tekinthető. Javaslata nem talált különösebb visszhangra. Bár módszere pontosabbnak ígérkezett, mint a rács-analógia, a megoldás ugyanolyan számítási nehézségekbe ütközött, javaslata így hamar feledésbe merült.

A számítógépek megjelenésével az 1950-es évekre a rúdszerű elemekből álló struktúrák számításában újabb, "matrixos" módszereket vezettek be, ilyen volt az *elmozdulás-módszer* (más

néven a *merevségi matrix módszere*) is, mely a gyakorlatban megvalósított végeselem-módszer alapját, kiinduló pontját alkotta. A végeselem-módszer mai állapotához viszonyítva a rudakból álló szerkezetekre alkalmazott elmozdulás-módszer meglehetősen primitív, de segítségével sokkal könnyebb megismerkedni a végeselem-módszer alapelveivel, mint a matematikai elmélet boncolgatásával.

#### 1.2.2. Vonatkozási rendszerek

A matrixos módszerek alapját a rúdelem viselkedésének leírása alkotja. Legyen egy ilyen, a struktúrából kiemelt, térben elhelyezkedő 5–7 rúdelem (1.4. ábra). Tanulmányozása sokkal egyszerűbbé válik, ha nem a struktúrához (például a talajhoz) kötött *globális*, nagy betűkkel jelölt vonatkoztatási rendszerben elemezzük, hanem a rúdhoz rendelt *lokális* (helyi), kis betűkkel jelölt rendszerben keressük az elmozdulások és a fellépő erők közötti kapcsolatot.

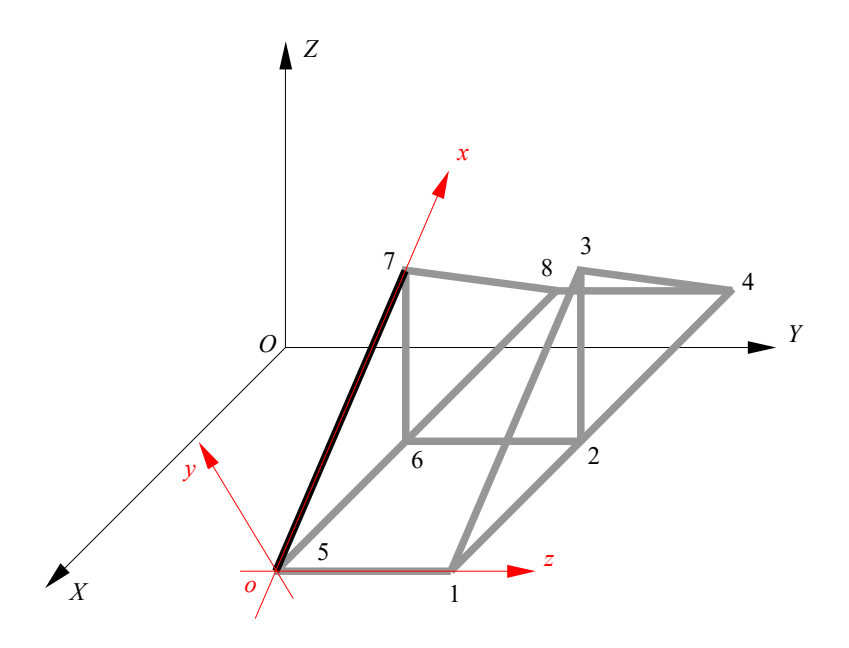

*1.4. ábra. A struktúra globális és a rúdelem lokális vonatkoztatási rendszere* 

#### 1.2.3. Szabadságfokok

A kiragadott rúdelemet tanulmányozva észrevehetjük, hogy végei a lokális koordinátarendszerben egyenként három, egymástól független irányban mozdulhatnak el és három egymástól független irányban fordulhatnak el. A rúdvégek egymástól független lehetséges elmozdulásait és elfordulásait a rúdelem *szabadságfokainak* nevezik (egy fizikai rendszer szabadsági fokainak számát az adott rendszer állapotát egyértelműen leíró, egymástól független adatok számaként definiálják). A rúdelem szabadságfokainak száma tehát összesen tizenkettő (1.5. ábra), melyeket a könnyebb azonosítás céljából számjelzéssel látjuk el.

Az ábrán kijelölt pozitív irányok a végeselem módszerben használt egyezménynek felelnek meg (a vektorok a tengelyek pozitív irányába mutatnak). Megjegyzendő, hogy ez az egyezmény különbözik a Szilárdságtanban használttól.

Egyszerűsítő hipotézisként előírják, hogy a rúdelemek csak a csomópontokban csatlakozhatnak egymáshoz és a struktúra alapjához, a külső erők pedig szintén csak a csomópontokban hatnak a struktúrára. Éppen ezért a szabadságfokok irányában fellépő erőkkel és elmozdulásokkal a rúdelemek és így a teljes struktúra igénybevétele leírható.

Az elemek összekapcsolódási módja bizonyos relatív elmozdulásokat megengedhet, másokat pedig nem. Például ha a rúd vége gömbcsuklós illesztéssel csatlakozik a talajhoz vagy egyéb elemekhez (1.6.3. ábra), akkor az összekapcsolt rudak egymáshoz viszonyítva szabadon elfordulhatnak, a megfelelő szabadságfokok (három elfordulás) szabadok, a többi három, az elmozdulásnak megfelelő szabadságfok pedig kötött. Ha a rúd vége befogott vagy egy másik rúdhoz mereven csatlakozik, akkor e végpont hat szabadságfoka mind kötött.

Természetesen a hat szabadságfok lekötésének bármely kombinációja lehetséges, néhányat ezek közül az 1.6. ábra mutat be.

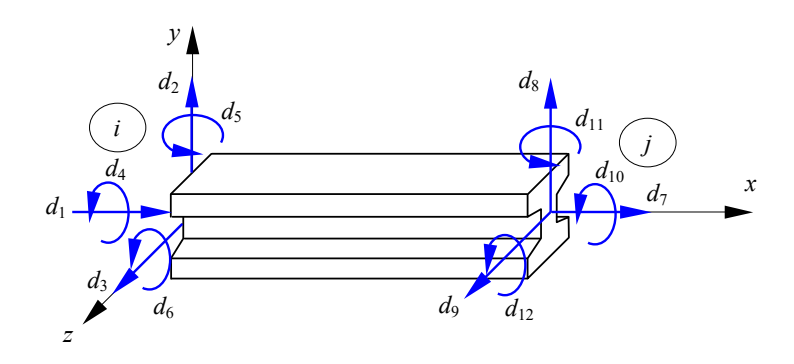

*1.5. ábra. A rúdelem tizenkét lehetséges szabadságfoka* 

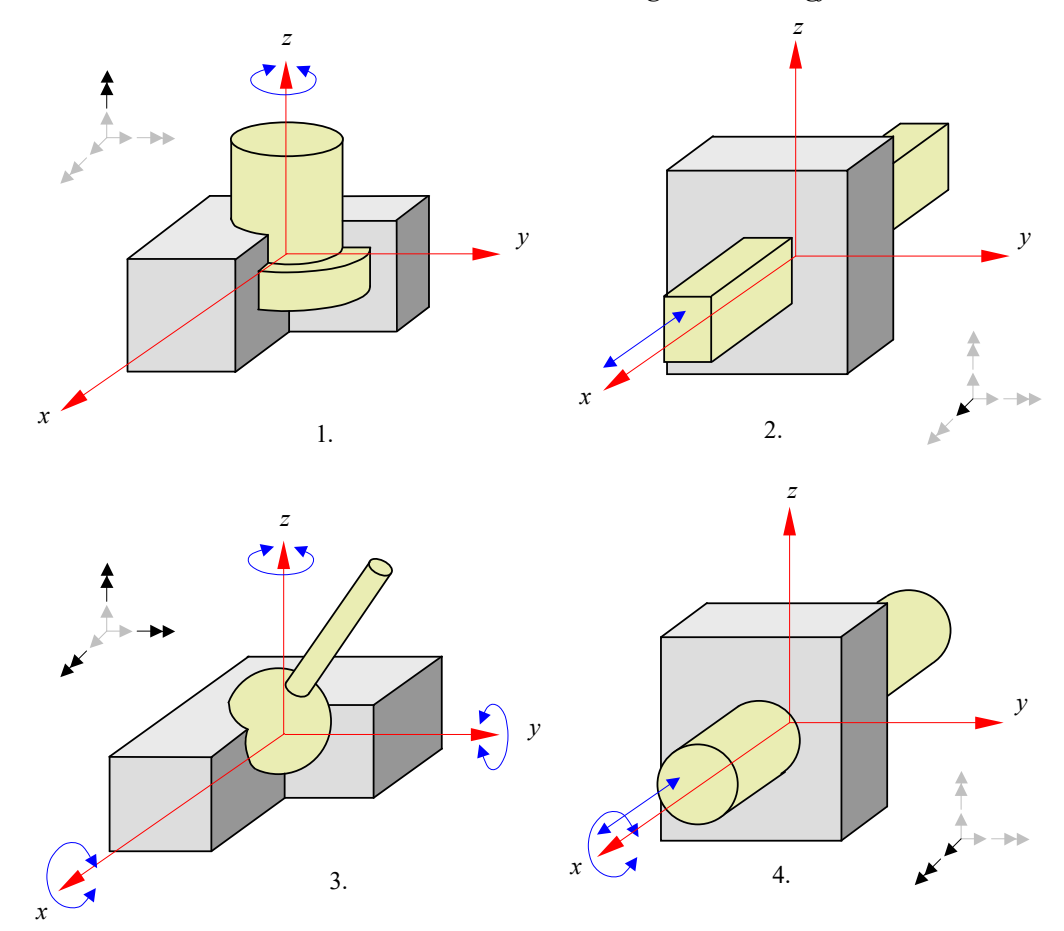

*1.6. ábra. A rúdelem néhány lehetséges illesztése és a le nem kötött szabadságfokok* 

A szabadságfokok irányában ható erők és nyomatékok számozása a szabadságfokok (elmozdulások) számozását követi. A Szilárdságtan fogalomtára szerint az elem tengelyének irányában az *N normális* erő hat, míg a *T nyíróerők* az elem tengelyére merőlegesek. Az elem tengelye körüli *M <sup>t</sup> csavarónyomaték* az elem torzióját okozza, a másik két tengely körül az *M hajlítónyomatékok* hatnak (1.7. ábra).

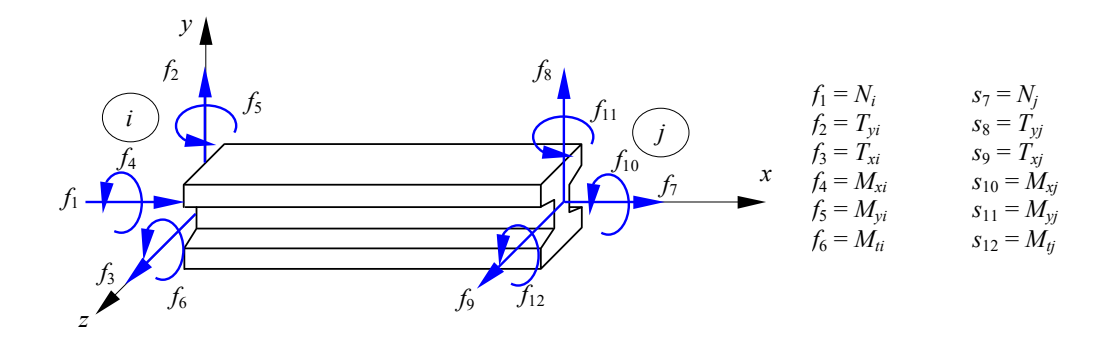

*1.7. ábra. A szabadságfokok irányában ható erők és nyomatékok*

A csomópontokban fellépő erőket és nyomatékokat tanulmányozva megállapítható, hogy reakcióerők csak a rögzített szabadságfokok irányában jelenhetnek meg, egy rúdelem a hozzá kapcsolódó szomszédos rúdelemnek csak a rögzített szabadságfokok irányában ható erőket és nyomatékokat tudja átadni.

A gyakorlatban a végpontok  $d_n$  elmozdulásait és elfordulásait általánosítva *csomóponti* (nodális) *elmozdulás*oknak, a fellépő *<sup>n</sup> f* erőket és nyomatékokat pedig *csomóponti erő*knek nevezik. Úgy a csomóponti elmozdulások, mint a csomóponti erők egy-egy tizenkét elemű vektorba rendezhetők:

$$
\{\boldsymbol{d}\} = [d_1 \quad d_2 \quad \dots \quad d_{12}]^{\mathrm{T}}, \tag{1.1}
$$

$$
\{f\} = [f_1 \quad f_2 \quad \dots \quad f_{12}]^{\mathrm{T}}.
$$
 (1.2)

A két vektor közötti lineárisnak feltételezett kapcsolatot az

$$
\{f\} = [k] \cdot \{d\} \tag{1.3}
$$

egyenlet adja, ahol [k] a rúdelem *merevségi matrix*a, melynek elemei állandó paraméterek.

A merevségi matrix  $k_{ij}$  eleme definíció szerint a *j* szabadságfok irányában történő egységnyi *d<sub>j</sub>* elmozdulás által az *i* szabadságfok irányában előidézett  $f_i$  erővel azonos. Mivel az erők és az elmozdulások vektora egyaránt tizenkét elemet tartalmaz, a merevségi matrix egy  $12\times12$  méretű négyzetes matrix kell legyen:

*i* csomópont, *x* irányban ható axiális erő 
$$
f_1
$$
 *i* csomópont, *y* irányban ható nyíróerő *i* csomópont, *z* irányban ható nyíróerő *i* csomópont, *x* körüli csavarónyomaték *i* csomópont, *y* körül hajlítónyomaték *i* csomópont, *z* körül hajlítónyomaték *j* c somópont, *x* irányban ható axiális erő *j* csomópont, *y* irányban ható nyíróerő *j* c somópont, *z* irányban ható nyíróerő *j* c somópont, *x* körül csavarónyomaték *j* csomópont, *y* körül hajlítónyomaték  $f_{10}$  *j* csomópont, *z* körül hajlítónyomaték  $f_{11}$ 

|  | $k_{1,1}$  | $k_{1,2}$  |          | $k_{1,12}$  | $d_1$              | <i>i</i> csomópont, x irányú elmozdulás         |       |
|--|------------|------------|----------|-------------|--------------------|-------------------------------------------------|-------|
|  | $k_{2,1}$  | $k_{2,2}$  | $\cdots$ | $k_{2,12}$  | d <sub>2</sub>     | <i>i</i> csomópont, y irányú elmozdulás         | (1.4) |
|  | $k_{3,1}$  | $k_{3,2}$  | $\cdots$ | $k_{3,12}$  | $d_3$              | i csomópont, z irányú elmozdulás                |       |
|  | $k_{4,1}$  | $k_{4,2}$  | $\cdots$ | $k_{4,12}$  | $d_4$              | <i>i</i> csomópont, x körüli elfordulás         |       |
|  | $k_{5,1}$  | $k_{5,2}$  | $\cdots$ | $k_{5,12}$  | d <sub>5</sub>     | <i>i</i> csomópont, y körüli elfordulás         |       |
|  | $k_{6,1}$  | $k_{6,2}$  | $\ldots$ | $k_{6,12}$  | $d_{\epsilon}$     | i csomópont, z körüli elfordulás                |       |
|  | $k_{7,1}$  | $k_{7,2}$  | $\cdots$ | $k_{7,12}$  | $d_{\tau}$         | $j$ csomópont, x irányú elmozdulás              |       |
|  | $k_{8,1}$  | $k_{8,2}$  | $\cdots$ | $k_{8,12}$  | $d_{8}$            | j csomópont, y irányú elmozdulás                |       |
|  | $k_{9,1}$  | $k_{9,2}$  | $\ldots$ | $k_{9,12}$  | $d_{\mathfrak{q}}$ | <i>j</i> csomópont, z irányú elmozdulás         |       |
|  | $k_{10,1}$ | $k_{10,2}$ | $\cdots$ | $k_{10,12}$ | $d_{10}$           | $j$ csomópont, x körüli elfordulás              |       |
|  | $k_{11,1}$ | $k_{11,2}$ | $\cdots$ | $k_{11,12}$ | $d_{11}$           | $j$ csomópont, $y$ körüli elfordulás            |       |
|  | $k_{12,1}$ | $k_{12,2}$ | $\cdots$ | $k_{12,12}$ | $(d_{12})$         | <i>j</i> csomópont, <i>z</i> körüli elfordulás. |       |

Az 1.3. egyenlet fordítottja a

$$
\{\boldsymbol{d}\} = [\boldsymbol{h}] \cdot \{\boldsymbol{f}\} \tag{1.5}
$$

összefüggés, ahol [h] a rúdelem *hajlékonysági matrixa*, a merevségi matrix inverze:

$$
[\boldsymbol{h}] = [\boldsymbol{k}]^{-1}.
$$
 (1.6)

A hajlékonysági matrix  $h_{ij}$  eleme az egységnyi  $f_j$  erő által előidézett  $d_i$  elmozdulást adja. Mivel a rugalmas struktúrák merevségi matrixa és hajlékonysági matrixa egyaránt fizikailag értelmezett, a köztük fennálló 1.6. kapcsolat szerint egyik sem lehet szinguláris. Más a helyzet ha a rúdelem valamelyik irányban ideálisan merev (merevsége végtelen) vagy ellenállás nélkül deformálódik (merevsége zéró): ezekben az esetekben a merevségi matrix szinguláris lesz.

#### 1.2.4. Az elemi merevségi matrix

A merevségi matrix tagjai a rúdelem geometriájának és anyagi minőségének, valamint a csomópontok szabadságfokainak állapotától függenek és a Szilárdságtan és a Sztatika módszereivel határozhatók meg. Egy adott geometriájú és anyagú rúdelem esetében a szabadságfokok lehetséges kombinációinak száma  $2^{12}$  (ami 4096-tal egyenlő), mely szám a merevségi matrix lehetséges

formáinak számával azonos. Nem minden eset bír gyakorlati jelentőséggel, rendszerint csak néhány gyakrabban előforduló esetet szoktak megemlíteni, például a mindkét végén befogott (1), a mindkét végén csuklós (3) és az egyik végén befogott, másik végén csuklós (2) rúdelemeket (1.8. ábra).

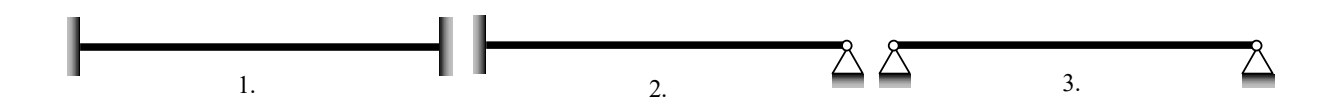

#### *1.8. ábra. Gyakoribb rúdelem-típusok*

Tekintsük először a tengelyirányú húzó-nyomó igénybevétel esetét. Mindhárom elemtípusnál a tengelyirányú elmozdulás gátolt, tehát a tengelyirányú  $f_1$  erő egy  $u(x)$  alakváltozást idéz elő. A deformált elemet leíró differenciálegyenlet az alakváltozás és a tengelyirányú erő közötti összefüggést fejezi ki a rúd esetlegesen változó *A* keresztmetszetének és anyaga *E* Youngmoduluszának (rugalmassági tényezőjének) függvényében (ez tulajdonképpen az egyenletes keresztmetszetű rudakra felírt Hooke-törvény általánosításával nyert differenciális forma lenne; feltételezzük, hogy az anyag minősége *x* -től független):

$$
\frac{\mathrm{d}u}{\mathrm{d}x} = -\frac{f_1}{E \cdot A(x)},\tag{1.7}
$$

ahonnan az elem *l* hossza menti integrálással a két végpont relatív elmozdulása

$$
u = -\int_{0}^{l} \frac{f_1}{E \cdot A(x)} dx + C.
$$
 (1.8)

A merevségi matrix  $k_{1,1}$  elemét a fenti összefüggésből határozhatjuk meg úgy, hogy előírjuk a szabadságfokok irányában történő elmozdulásokat. A  $k_{ij}$  tag definíciójából eredendően tehát most

$$
d_1 = 1, \tag{1.9}
$$

az összes többi  $d_n$  elmozdulás pedig zérus értékkel kell rendelkezzen. Ekkor  $x = 0$ -ra a fenti integrál értéke egységnyi  $(u(0) = 1)$ ,  $x = l$ -re pedig nulla  $(u(l) = 0)$  kell legyen. Az így meghatározott  $f_1$  erő a merevségi matrix  $k_{1,1}$  tagjával lesz azonos, míg az ellenkező végpontban fellépő ellenkező előjelű reakcióerő a merevségi matrix  $k_{7,1}$  tagját fogja adni. Az egyenletrendszer megoldásával az integrálási konstans  $C = 1$ ,

$$
k_{1,1} = \frac{1}{\int_{0}^{l} \frac{dx}{E \cdot A(x)}},
$$
\n(1.10)

és

$$
k_{7,1} = -k_{1,1} = \frac{-1}{\int_{0}^{1} \frac{\mathrm{d}x}{E \cdot A(x)}}.
$$
\n(1.11)

Ugyancsak az 1.8. egyenletből a

$$
d_7 = 1 \tag{1.12}
$$

elmozdulást előírva, miközben a többi szabadságfok irányában a rúdvégeket lekötjük,

$$
k_{7,7} = k_{1,1} = \frac{1}{\int_{0}^{t} \frac{dx}{E \cdot A(x)}},
$$
\n(1.13)

és

$$
k_{7,1} = k_{1,7} = -k_{1,1} = \frac{-1}{\int_{0}^{1} \frac{dx}{E \cdot A(x)}}.
$$
\n(1.14)

Mivel a tengelyirányú elmozdulás nem vezet nyíróerők, csavaró- és hajlítónyomatékok megjelenéséhez a merevségi matrix első és hetedik sorainak további  $k_{1,n}$ ,  $k_{7,n}$ , valamint oszlopainak  $k_{n,1}$  és  $k_{n,7}$  tagjai mind nullák lesznek.

Hasonló módon kell eljárni a többi szabadságfok esetében is. A rúdelem torziójának differenciálegyenlete az 1.7. egyenlethez alakilag hasonló:

$$
\frac{d\theta_x}{dx} = -\frac{f_4}{G \cdot I_t(x)},\tag{1.15}
$$

(*G* a nyírási modulusz, *<sup>t</sup> I* pedig a keresztmetszet jellemző konvencionális tehetetlenségi nyomaték), ahonnan a  $k_{4,4}$ ,  $k_{10,4}$ ,  $k_{4,10}$  és  $k_{10,10}$  tagok azonos módon számíthatók ki. Mivel a csavarás sem vezet egyéb erők megjelenéséhez, a negyedik és a tizedik oszlop, illetve sor egyéb tagjai szintén nullák lesznek.

Bonyolultabb a helyzet a többi szabadságfok esetén, mivel általában egy sztatikusan nem determinált struktúrán kell dolgozni. A mindkét végén befogott rúdelem esetében a csomópontok *y* tengely irányú *v* elmozdulását két erő is okozhatja: a *T<sup>y</sup>* nyíróerő és az *M <sup>z</sup>* hajlítónyomaték. E kijelentésnek a fordítottja is igaz: a *v* elmozdulás egy *T<sup>y</sup>* nyíróerő és egy *M <sup>z</sup>* nyomaték megjelenését vonja maga után. A *v* elmozdulás a két erő által okozott komponensek összegeként fogható fel:

$$
v = v^T + v^M. \tag{1.16}
$$

Az elmozdulás-komponensek és a megfelelő erők kapcsolatát leíró differenciálegyenletek a következők:

$$
\frac{\mathrm{d}v^T}{\mathrm{d}x} = -\frac{k_y(x) \cdot f_2}{G \cdot A(x)},\tag{1.17}
$$

$$
\frac{\mathrm{d}^2 v^M}{\mathrm{d}x^2} = \frac{\mathrm{d}\theta_z}{\mathrm{d}x} = \frac{f_2 \cdot x - f_6}{E \cdot I_z(x)},\tag{1.18}
$$

ahol  $k_y$  a keresztmetszet alaki tényezője,  $I_z$  pedig a keresztmetszet *z* tengelyre vonatkoztatott tehetetlenségi nyomatéka. A  $\theta_z$  szög a keresztmetszet elfordulása és nem azonos a nyírófeszültségek által okozott alakváltozás szögével. Az 1.18. egyenletből, annak 0 és *x* közötti integrálásával az *x* koordinátájú pontban az elfordulást

$$
\theta_z(x) = \theta_z(0) + \int_0^x \frac{f_2 \cdot t}{E \cdot I_z(t)} dt - \int_0^x \frac{f_6}{E \cdot I_z(t)} dt
$$
\n(1.19)

formában kapjuk. Itt  $\theta_z(0)$  mint integrálási konstans jelenik meg, mely a peremfeltételeket figyelembe véve a csomópont elfordulásának felel meg. Ugyanebből az egyenletből a *<sup>M</sup> v* elmozdulás is meghatározható. Mivel

$$
\int_{0}^{x} dx \int_{0}^{x} dx ... \int_{0}^{x} dx f(x) = \frac{1}{(n-1)!} \int_{0}^{x} (x-t)^{n-1} f(t) dt,
$$
\n(1.20)

az 1.16. - 1.18. egyenletekből

$$
v(x) = v(0) + \theta_z(0) \cdot x + \int_0^x \frac{k_y(t) \cdot f_2}{G \cdot A(t)} dt + \int_0^x \frac{f_2 \cdot (x - t) \cdot t}{E \cdot I_z(t)} dt - \int_0^x \frac{f_6 \cdot (x - t)}{E \cdot I_z(t)} dt,
$$
 (1.21)

ahol a  $v(0)$  szintén mint integrálási konstans jelenik meg, mely a peremfeltételeket figyelembe véve a csomópont tengelyre merőleges elmozdulásának felel meg.

A fenti mennyiségek és a szabadságfokok irányában történő elmozdulások közötti kapcsolatot a következő relációk adják:

$$
v(0) = d_2, \quad \theta_z(0) = d_6, \quad v(l) = d_8, \quad \theta_z(l) = d_{12}.
$$
 (1.22)

A merevségi matrix tagjait ezúttal is az elmozdulások előírásával kapott összefüggésekből számítjuk. Például a *k<sub>j,2</sub>* tagokat ahol *j* értéke 2, 6, 8 és 12, a

$$
d_2 = 1\tag{1.23}
$$

feltételnek az 1.19. és 1.21. egyenletekbe való behelyettesítésével kapjuk:

$$
0 = f_2 \cdot \int_0^l \frac{t}{E \cdot I_z(t)} dt - f_6 \cdot \int_0^l \frac{1}{E \cdot I_z(t)} dt,
$$
 (1.24)

$$
0 = 1 + f_2 \cdot \int_0^l \frac{k_y(t)}{G \cdot A(t)} dt + f_2 \cdot \int_0^l \frac{(l-t) \cdot t}{E \cdot I_z(t)} dt - f_6 \cdot \int_0^l \frac{(l-t)}{E \cdot I_z(t)} dt.
$$
 (1.25)

Ebből az egyenletrendszerből  $f_2 = k_{2,2}$  és  $f_6 = k_{6,2}$  meghatározható, a rúdelem másik végpontjában fellépő reakciók pedig a  $k_{8,2} = -f_2 = -k_{2,2}$ ,  $k_{12,2} = f_6 = k_{6,2}$  összefüggésekhez vezetnek. A merevségi matrixnak e szabadságfokokhoz tartozó sorai és oszlopai tehát négy-négy zérótól különböző elemet fognak tartalmazni.

Nagymértékben egyszerűsödnek a merevségi matrix tagjainak kifejezései, ha a rúd keresztmetszete állandó. A levezetett képletekben szereplő integrál-kifejezések kiszámításával a mindkét végén befogott rúd merevségi matrixát a következőképpen kapjuk:

$$
[k] = \begin{bmatrix} \frac{E \cdot A}{l} & 0 & 0 & 0 & 0 & 0 & 0 & -\frac{E \cdot A}{l} & 0 & 0 & 0 & 0 & 0 & 0 \\ 0 & \frac{12 \cdot E \cdot I_z}{l^2 \cdot (1 + \varphi_z)} & 0 & 0 & -\frac{6 \cdot E \cdot I_z}{l^2 \cdot (1 + \varphi_z)} & 0 & -\frac{12 \cdot E \cdot I_z}{l^2 \cdot (1 + \varphi_z)} & 0 & 0 & -\frac{6 \cdot E \cdot I_z}{l^2 \cdot (1 + \varphi_z)} & 0 \\ 0 & 0 & \frac{12 \cdot E \cdot I_z}{l^2 \cdot (1 + \varphi_z)} & 0 & -\frac{6 \cdot E \cdot I_z}{l^2 \cdot (1 + \varphi_z)} & 0 & 0 & -\frac{6 \cdot E \cdot I_z}{l^2 \cdot (1 + \varphi_z)} & 0 \\ 0 & 0 & 0 & \frac{6 \cdot E \cdot I_z}{l^2 \cdot (1 + \varphi_z)} & 0 & 0 & 0 & 0 & 0 & -\frac{G \cdot I_z}{l} & 0 \\ 0 & 0 & -\frac{6 \cdot E \cdot I_z}{l^2 \cdot (1 + \varphi_z)} & 0 & \frac{(4 + \varphi_z) \cdot E \cdot I_z}{l \cdot (1 + \varphi_z)} & 0 & 0 & 0 & 0 & \frac{6 \cdot E \cdot I_z}{l^2 \cdot (1 + \varphi_z)} & 0 \\ 0 & \frac{6 \cdot E \cdot I_z}{l^2 \cdot (1 + \varphi_z)} & 0 & 0 & 0 & 0 & 0 & 0 & 0 & \frac{2 \cdot E \cdot I_z}{l^2 \cdot (1 + \varphi_z)} & 0 \\ 0 & -\frac{12 \cdot E \cdot I_z}{l^2 \cdot (1 + \varphi_z)} & 0 & 0 & 0 & 0 & 0 & 0 & 0 & 0 \\ 0 & -\frac{12 \cdot E \cdot I_z}{l^2 \cdot (1 + \varphi_z)} & 0 & 0 & \frac{6 \cdot E \cdot I_z}{l^2 \cdot (1 + \varphi_z)} & 0 & \frac{12 \cdot E \cdot I_z}{l^2 \cdot (1 + \varphi_z)} & 0 & 0 & 0 & 0 & 0 \\ 0 & 0 & -\frac{12 \cdot E \cdot I_z}{l^2 \cdot (1 + \varphi_z)} & 0 & \frac{6 \cdot E \cdot
$$

ahol

$$
\varphi_y = \frac{12 \cdot k_y \cdot E \cdot I_z}{l^2 \cdot G \cdot A} \tag{1.27}
$$

és

$$
\varphi_z = \frac{12 \cdot k_z \cdot E \cdot I_y}{l^2 \cdot G \cdot A} \tag{1.28}
$$

a nyíróerők hatását figyelembevevő együtthatók. Ez utóbbiak értéke a gyakorlati esetek többségében zéró fele közelít (a nyíróerők hatása a rúdelem alakváltozásában elhanyagolható), ami további egyszerűsítéseket tesz lehetővé.

Észrevehetjük, hogy az elemi merevségi matrix szimmetrikus, nincs "tele" (több tagja zéró), és hogy a főátlóján minden egyes tag zérónál nagyobb szám.

Hasonlóan kapjuk a rúdelem merevség matrixát a szabadságfokok összes többi lehetséges kombinációjának esetében is.

#### 1.2.5. A vonatkoztatási rendszerek közötti kapcsolatot adó transzformáció

A fentiek szerint kiszámított *elemi* [k] merevségi matrix a rúdelemhez rendelt helyi (lokális) koordinátarendszerben volt értelmezve, a struktúra egészét, a peremfeltételeit is beleértve, egy megfelelően megválasztott általános (globális) rendszerben meghatároztuk meg. A csomóponti erőket és elmozdulásokat a globális rendszerben kívánjuk kiszámítani, tehát meg kell kapnunk az 1.3. egyenletek globális koordinátarendszerben felírt formáját is.

A csomópontok szabadságfokainak irányában felvett elmozdulások és erők egy-egy térbeli vektormennyiség (elmozdulás és elfordulás, illetve erő és nyomaték) komponensei, így például az *i* csomópontban ható  $f_1$ ,  $f_2$  és  $f_3$  komponensek egy térbeli  $\boldsymbol{F}_i$  erőnek a rúdelem lokális koordinátarendszerében meghatározott vetületeiként foghatók fel. Ugyanennek az *F<sup>i</sup>* erőnek a globális koordinátarendszerben felvett *Fi*,*<sup>x</sup>* , *Fi*, *<sup>y</sup>* , *Fi*,*<sup>z</sup>* vetületeit is meghatározhatjuk. Ha ismerjük a lokális és a globális koordinátarendszer egymáshoz viszonyított helyzetét, akkor e vetületek között fennálló kapcsolat is könnyen leírható.

A globális és a lokális vonatkoztatási rendszerek közötti kapcsolatot egy geometriai transzformáció adja, amely többféleképpen is elvégezhető. Talán a legközismertebb lehetőség az iránytényezők (vagy iránykoszinuszok) használata. Az 1.9. ábra a lokális *x* tengely helyzetének meghatározását illusztrálja: iránytényezői a globális tengelyekkel bezárt szögek koszinuszával, avagy a tengelyek egységvektorainak skaláris szorzatával egyenlők.

Hasonló módon határozhatók meg a másik két lokális tengely, *y* és *z* iránytényezői is, a három tengelyre összesen kilenc tényezőt kapunk, melyeket egy matrixba rendezhetünk:

$$
[A] = \begin{bmatrix} a_{1,1} & a_{1,2} & a_{1,3} \\ a_{2,1} & a_{2,2} & a_{2,3} \\ a_{3,1} & a_{3,2} & a_{3,3} \end{bmatrix}.
$$
 (1.29)

A koordinátatengelyek egymásra merőlegesek, tehát mind a kilenc tényező nem lehet egymástól független, tetszőleges. Bebizonyítható, hogy a fenti transzformációs (vagy *rotációs*, mivel egy elforgatást ad meg) matrix a következő fontos tulajdonsággal rendelkezik:

$$
[A]^{T} = [A]^{-1}, \tag{1.30}
$$

(a rotációs matrix transzponáltja egyúttal annak inverze is), tehát

$$
[A] \cdot [A]^{\mathrm{T}} = [I], \tag{1.31}
$$

ahol  $[I]$  a  $3 \times 3$ -as egységmatrix:

$$
\begin{bmatrix} I \end{bmatrix} = \begin{bmatrix} 1 & 0 & 0 \\ 0 & 1 & 0 \\ 0 & 0 & 1 \end{bmatrix} . \tag{1.32}
$$

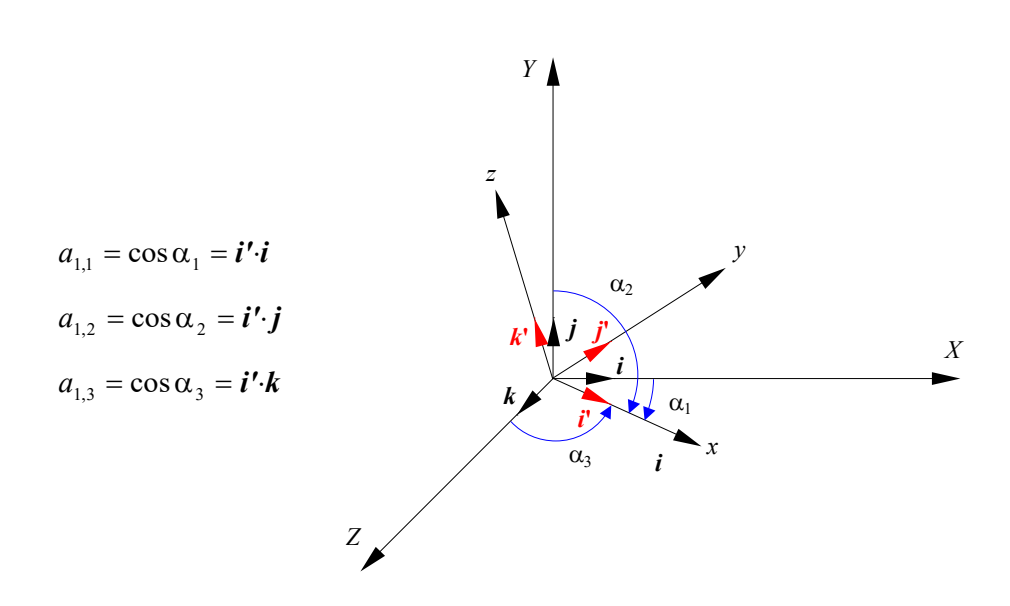

*1.9. ábra. A lokális koordinátarendszer x tengelyének iránytényezői* 

A globális koordinátarendszerben kiszámítandó összetevőket a lokális tengelyek irányában megadott komponensek megfelelő vetületeinek összege adja (ez fordítva is igaz), mely transzformációk az előbbi módon felírt rotációs matrix segítségével a következők lesznek:

$$
\begin{Bmatrix} F_{i,x} \\ F_{i,y} \\ F_{i,z} \end{Bmatrix} = \begin{bmatrix} a_{1,1} & a_{1,2} & a_{1,3} \\ a_{2,1} & a_{2,2} & a_{2,3} \\ a_{3,1} & a_{3,2} & a_{3,3} \end{bmatrix}^{\text{T}} \cdot \begin{Bmatrix} f_1 \\ f_2 \\ f_3 \end{Bmatrix}, \text{ illetve } \begin{Bmatrix} f_1 \\ f_2 \\ f_3 \end{Bmatrix} = \begin{bmatrix} a_{1,1} & a_{1,2} & a_{1,3} \\ a_{2,1} & a_{2,2} & a_{2,3} \\ a_{3,1} & a_{3,2} & a_{3,3} \end{bmatrix} \cdot \begin{Bmatrix} F_{i,x} \\ F_{i,y} \\ F_{i,z} \end{Bmatrix}. \quad (1.33)
$$

Hasonlóképpen kapjuk a csomóponti nyomatékok, elmozdulások és elfordulások transzformáltjait is.

Gyakorlati szempontból érdemes megjegyezni, hogy a rúdelem két végpontjának koordinátái nem rögzítik egyértelműen a végeselem térbeli helyzetét, csak a lokális rendszerének *x* tengelyét adják (ez rendszerint az alacsonyabb számú csomóponttól a magasabb számú csomópont fele mutat). A végeselem lokális koordinátarendszerének egyértelmű definíciójához meg kell adnunk az *y* vagy *z* tengely helyzetét is. Ezt gyakran egy harmadik, nem az *x* tengelyen fekvő pont (*kontroll*-pont) felvételével történik, mely egyezményesen a lokális *y* vagy *z* koordinátatengelyen, esetleg az *xy* vagy *xz* koordináta-síkban kell legyen.

#### 1.2.6. A struktúra merevségi matrixa

A struktúrát a csomópontokban összekapcsolt rúdelemek alkotják, a terhelés pedig a csomópontokba koncentrált, a globális tengelyek irányában felvett vetületekkel megadott erőkből és nyomatékokból áll. Egy-egy csomópontban két vagy több elem is kapcsolódhat egymáshoz, melyek az adott pontban ható erőket együttesen veszik át az elemek relatív merevségének arányában: a merevebb elem jobban terhelődik, a hajlékonyabb pedig kevésbé.

A számítások elvégzéséhez az elemi merevségi matrixokat a globális koordinátarendszerben kell kifejezni. A globális rendszerben megadott { $f'$ } erővektort az 1.33. transzformációval analóg

$$
\{\boldsymbol{f'}\} = \begin{bmatrix} \boldsymbol{T} \end{bmatrix}^{\mathrm{T}} \cdot \{\boldsymbol{f}\}\tag{1.34}
$$

művelettel kapjuk, ahol <sup>[T]</sup> egy alkalmasan megválasztott transzformációs matrix. Ugyanakkor ismerjük a lokális rendszerben megadott erők és elmozdulások közötti 1.3. kifejezést, mellyel

$$
\{f'\} = [T]^T \cdot [k] \cdot \{d\} \,. \tag{1.35}
$$

Az így kapott egyenletrendszer bal oldalán a globális rendszerben megadott erők, a jobb oldalán pedig a lokális rendszerben megadott elmozdulások vannak. Az elmozdulások transzformációja az erők transzformációjával azonos, mivel a két vektor felépítése is azonos:

$$
\{\boldsymbol{d'}\} = \begin{bmatrix} T \end{bmatrix}^{\mathrm{T}} \cdot \{\boldsymbol{d}\},\tag{1.36}
$$

ahonnan:

$$
\{\boldsymbol{d}\} = [\boldsymbol{T}] \cdot \{\boldsymbol{d'}\} \,. \tag{1.37}
$$

Ez utóbbi kifejezést az 1.35. egyenletbe behelyettesítve

$$
\{f'\} = [T]^T \cdot [k] \cdot [T] \cdot \{d'\} = [k'] \cdot \{d'\}.
$$
 (1.38)

Az elmozdulások és az erők 12 elemű vektorai (1.4. képlet) egyaránt négy-négy térbeli vektoriális mennyiség vetületeit tartalmazzák, tehát a [T] transzformációs matrixot a következő alkalmas formában lehet felírni (ennek egy-egy "sora" a 12 elemű vektorban foglalt vetületek közül csak egy-egy vektoriális mennyiséghez tartozó elemeket fogja érinteni):

$$
\begin{bmatrix} T \end{bmatrix} = \begin{bmatrix} [A] & [0] & [0] & [0] \\ [0] & [A] & [0] & [0] \\ [0] & [0] & [A] & [0] \\ [0] & [0] & [0] & [A] \end{bmatrix}, \tag{1.39}
$$

ahol [A] az eddigiekben ismertetett rotációs matrix. A fenti forma csak a  $\{d\}$  és  $\{f\}$  vektoroknak az ebben a fejezetben leírt módon történő felépítésének esetében érvényes.

A  $12 \times 12$  méretű elemi merevségi matrixot 16 darab  $3 \times 3$ -as matrixra tudjuk felosztani:

$$
\begin{bmatrix}\n\begin{bmatrix}\n\mathbf{k}_{u,i}\n\end{bmatrix} & \begin{bmatrix}\n\mathbf{k}_{u,i}\n\end{bmatrix} & \begin{bmatrix}\n\mathbf{k}_{u,j}\n\end{bmatrix} & \begin{bmatrix}\n\mathbf{k}_{u,j}\n\end{bmatrix} \\
\begin{bmatrix}\n\mathbf{k}_{u,i}\n\end{bmatrix} & \begin{bmatrix}\n\mathbf{k}_{u,i}\n\end{bmatrix} & \begin{bmatrix}\n\mathbf{k}_{u,j}\n\end{bmatrix} & \begin{bmatrix}\n\mathbf{k}_{u,j}\n\end{bmatrix} & \begin{bmatrix}\n\mathbf{k}_{u,j}\n\end{bmatrix} \\
\begin{bmatrix}\n\mathbf{k}_{u,j}\n\end{bmatrix} & \begin{bmatrix}\n\mathbf{k}_{u,j}\n\end{bmatrix} & \begin{bmatrix}\n\mathbf{k}_{u,j}\n\end{bmatrix} & \begin{bmatrix}\n\mathbf{k}_{u,j}\n\end{bmatrix} & \begin{bmatrix}\n\mathbf{k}_{u,j}\n\end{bmatrix}\n\end{bmatrix}
$$
\n(1.40)

ahol az *i* és *j* indexek a csomópontokra, a *t* és *r* indexek pedig a szabadságfokokra (transzláció, illetve rotáció) vonatkoznak. Az így felosztott merevségi matrix tagjai között általában különböző összefüggéseket állapíthatunk meg, melyeket a végeselemes megoldóprogram megalkotásakor használhatunk fel. A mindkét végén befogott rúdelem esetében például a szimmetria miatt [ $\boldsymbol{k}_{\textit{r},\textit{ii}}$ ] és  $[k_{r,i}]$  egymás transzponáltjai,  $[k_{t,i}]$  és  $[k_{t,i}]$  csak előjelükben különböznek egymástól és így tovább.

A felosztásból származó matrixok elemei fizikailag azonos értelemmel bírnak: a [ $k_{\mu,i}$ ] matrix kilenc tagja az *i* csomópontban az *i* csomópont egységnyi transzlációi miatt megjelenő erők komponenseit, ] [*ktr*,*ii* pedig az *i* csomópont egységnyi transzlációi miatt megjelenő nyomatékok komponenseit fogja adni és így tovább.

A [*T*] transzformációs matrix segítségével a rúdelem globális koordinátarendszerben kifejezett merevségi matrixát a következőképpen kapjuk:

$$
\begin{bmatrix}\n\mathbf{[}k'\mathbf{]} = \begin{bmatrix}\nT\end{bmatrix}^{\mathrm{T}} \cdot \begin{bmatrix}\n\mathbf{k}\end{bmatrix} \cdot \begin{bmatrix}\nT\end{bmatrix} = \\
\begin{bmatrix}\n[A]^{\mathrm{T}} \cdot \begin{bmatrix}\n\mathbf{k}_{nii}\end{bmatrix} \cdot \begin{bmatrix}\nA\n\end{bmatrix} & \begin{bmatrix}\nA\end{bmatrix}^{\mathrm{T}} \cdot \begin{bmatrix}\mathbf{k}_{nii}\end{bmatrix} \cdot \begin{bmatrix}\nA\n\end{bmatrix} & \begin{bmatrix}\nA\end{bmatrix}^{\mathrm{T}} \cdot \begin{bmatrix}\mathbf{k}_{nij}\end{bmatrix} \cdot \begin{bmatrix}\nA\n\end{bmatrix} & \begin{bmatrix}\nA\end{bmatrix}^{\mathrm{T}} \cdot \begin{bmatrix}\mathbf{k}_{nij}\end{bmatrix} \cdot \begin{bmatrix}\nA\n\end{bmatrix} & \begin{bmatrix}\nA\end{bmatrix}^{\mathrm{T}} \cdot \begin{bmatrix}\mathbf{k}_{nii}\end{bmatrix} \cdot \begin{bmatrix}\nA\n\end{bmatrix} & \begin{bmatrix}\nA\end{bmatrix}^{\mathrm{T}} \cdot \begin{bmatrix}\n\mathbf{k}_{nii}\end{bmatrix} \cdot \begin{bmatrix}\nA\n\end{bmatrix} & \begin{bmatrix}\nA\end{bmatrix}^{\mathrm{T}} \cdot \begin{bmatrix}\mathbf{k}_{nii}\end{bmatrix} \cdot \begin{bmatrix}\nA\n\end{bmatrix} & \begin{bmatrix}\nA\end{bmatrix}^{\mathrm{T}} \cdot \begin{bmatrix}\mathbf{k}_{nij}\end{bmatrix} \cdot \begin{bmatrix}\nA\n\end{bmatrix} & \begin{bmatrix}\nA\end{bmatrix}^{\mathrm{T}} \cdot \begin{bmatrix}\mathbf{k}_{nij}\end{bmatrix} \cdot \begin{bmatrix}\nA\n\end{bmatrix} & \begin{bmatrix}\nA\end{bmatrix}^{\mathrm{T}} \cdot \begin{bmatrix}\mathbf{k}_{nij}\end{bmatrix} \cdot \begin{bmatrix}\nA\n\end{bmatrix} & \begin{bmatrix}\nA\end{bmatrix}^{\mathrm{T}} \cdot \begin{bmatrix}\mathbf{k}_{nij}\end{bmatrix} \cdot \begin{bmatrix}\nA\n\end{bmatrix} & \begin{bmatrix}\nA\end{bmatrix}^{\mathrm{T}} \cdot \begin{bmatrix}\mathbf{k}_{nij}\end{b
$$

A különböző rúdelemek így kiszámított elemi merevségi matrixai mind ugyanahhoz a viszonyítási rendszerhez igazodnak, tehát a csomópontokban találkozó elemek merevségi matrixainak megfelelő tagjai egyszerűen összegezhetők. Az összegek a csomópontoknak a globális vonatkozási rendszerben kifejezett teljes merevségét adják (melyet az ott egymáshoz csatlakozó elemek együttesen idéznek elő) és a struktúra merevségi matrixába rendezhetők.

A strukturális merevségi matrix összeállítását egy egyszerű példával lehet szemléltetni. Az 1.10. ábrán látható sík szerkezet 13 rúdelemből áll, melyek 8 csomópontban kapcsolódnak egymáshoz.

Az egyszerűség kedvéért csomópontonként csak két szabadságfokot definiálunk, tehát a struktúra összesen 16 szabadságfokkal rendelkezik, melyből négy az 1. és 8. csomópontok rögzítése miatt kötött. A struktúra globális merevségi matrixának mérete következésképpen  $16\times16$  lesz:

$$
\begin{bmatrix}\nK_{1x,1x} & K_{1x,1y} & K_{1x,2x} & K_{1x,2y} & \dots & K_{1x,8x} & K_{1x,8y} \\
K_{1y,1x} & K_{1y,1y} & K_{1y,2x} & K_{1x,2y} & \dots & K_{1x,8x} & K_{1x,8y} \\
K_{2x,1x} & K_{2x,1y} & K_{2x,2x} & K_{2x,2y} & \dots & K_{2x,8x} & K_{2x,8y} \\
K_{2y,1x} & K_{2y,1y} & K_{2y,2x} & K_{2x,2y} & \dots & K_{2x,8x} & K_{2y,8y} \\
\vdots & \vdots & \vdots & \vdots & \vdots & \vdots & \vdots \\
K_{8x,1x} & K_{8x,1y} & K_{8x,2x} & K_{8x,2y} & \dots & K_{8x,8x} & K_{8x,8y} \\
K_{8y,1x} & K_{8y,1y} & K_{8y,2x} & K_{8x,2y} & \dots & K_{8x,8x} & K_{8y,8y}\n\end{bmatrix}.
$$
\n(1.42)

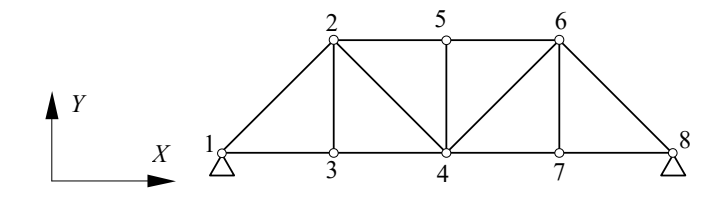

*1.10. ábra. Csuklós rudakból álló síkszerkezet* 

Az indexek a csomópontok számát, illetve a szabadságfokok irányát adják. A globális merevségi matrix a kezdetben üres, feltöltése az elemek megfelelő indexű tagjainak hozzáadásával történik. Például a szerkezet 3. csomópontjában három rúdelem kapcsolódik egymáshoz: az  $1-3$ , 2-3 és 3-4 elemek, melyek elemi merevségi matrixai

$$
\begin{bmatrix}\nk^{1,3} \\
k^{1,1}_{1x,1x} & k^{1,3}_{1x,1y} & k^{1,3}_{1x,3x} & k^{1,3}_{1x,3y} \\
k^{1,3}_{1y,1x} & k^{1,3}_{1y,1y} & k^{1,3}_{1y,3x} & k^{1,3}_{1y,3y} \\
k^{1,3}_{3x,1x} & k^{1,3}_{3x,1y} & k^{1,3}_{3x,3x} & k^{1,3}_{3x,3y} \\
k^{1,3}_{3y,1x} & k^{1,3}_{3y,1y} & k^{1,3}_{3y,3x} & k^{1,3}_{3y,3y}\n\end{bmatrix}
$$
\n
$$
\begin{bmatrix}\nk^{2,3} \\
k^{2,2}_{2x,2x} & k^{2,3}_{2x,2y} & k^{2,3}_{2x,3x} & k^{2,3}_{2x,3y} \\
k^{2,3}_{2y,2x} & k^{2,3}_{2y,2y} & k^{2,3}_{2y,3x} & k^{2,3}_{2y,3y} \\
k^{2,3}_{3x,2x} & k^{2,3}_{3x,2y} & k^{2,3}_{3x,3x} & k^{2,3}_{3x,3y} \\
k^{2,3}_{3y,2x} & k^{2,3}_{3y,2y} & k^{2,3}_{3y,3x} & k^{2,3}_{3y,3y}\n\end{bmatrix}
$$
\n
$$
\begin{bmatrix}\nk^{3,4} \\
k^{3,4}_{3x,3x} & k^{3,4}_{3x,3y} & k^{3,4}_{3x,4x} & k^{3,4}_{3x,4y} \\
k^{3,4}_{3y,3x} & k^{3,4}_{3y,3y} & k^{3,4}_{3y,4x} & k^{3,4}_{3y,4y} \\
k^{3,4}_{4x,3x} & k^{3,4}_{4x,4y} & k^{3,4}_{4x,4x} & k^{3,4}_{4x,4y} \\
k^{3,4}_{4y,3x} & k^{3,4}_{4y,4x} & k^{3,4}_{4y,4x} & k^{3,4}_{4y,4y}\n\end{bmatrix}
$$
\n(1.43)

A fenti három elemi merevségi matrix tagjainak a globális matrixban megfelelő helyét az alsó indexek azonosítják, melyet a következő ábra szemléltet.

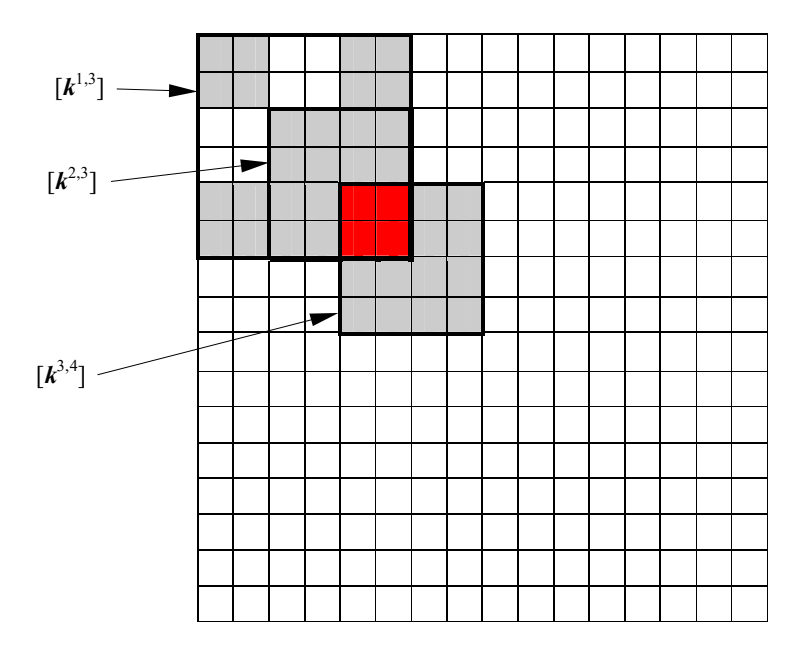

*1.11. ábra. Az elemi merevségi matrixok tagjainak helye a globális merevségi matrixban* 

Mint ahogy az ábrából is kitűnik, a közös harmadik csomópontnak megfelelő  $k_{3x,3x}$ ,  $k_{3x,3y}$ ,  $k_{3y,3x}$  és  $k_{3y,3y}$  tagok egymásra tevődnek és ezeket összegezzük (együttesen járulnak hozzá a csomópont globális merevségéhez):

$$
K_{3x,3x} = k_{3x,3x}^{1,3} + k_{3x,3x}^{2,3} + k_{3x,3x}^{3,4}
$$
  
\n
$$
K_{3x,3y} = k_{3x,3y}^{1,3} + k_{3x,3y}^{2,3} + k_{3x,3y}^{3,4}
$$
  
\n
$$
K_{3y,3x} = k_{3y,3x}^{1,3} + k_{3y,3x}^{2,3} + k_{3y,3x}^{3,4}
$$
  
\n
$$
K_{3y,3y} = k_{3y,3y}^{1,3} + k_{3y,3y}^{2,3} + k_{3y,3y}^{3,4}
$$
  
\n(1.44)

Az összes többi elem merevségi matrixának tagjait a globális matrix megfelelő tagjaihoz hozzáadva végül megkapjuk a struktúra [K] merevségi matrixát.

Megjegyzendő, hogy a struktúra  $[H]$  hajlékonysági matrixát, mely a  $[K]$  merevségi matrix inverze, nem lehet az elemi hajlékonysági matrix tagjainak fent bemutatott összegzésével kiszámítani. E kijelentés alátámasztására tekintsük a következő példát: feltételezzük, hogy az eredő merevséget két tag összegzésével kapjuk ( $k = k_1 + k_2$ ). A megfelelő hajlékonyságok a tagok inverzei, tehát

$$
h = \frac{1}{k} = \frac{1}{k_1 + k_2} \neq \frac{1}{k_1} + \frac{1}{k_2} = h_1 + h_2.
$$
 (1.45)

Az elemi és az eredő hajlékonyságok között fennálló összefüggés megállapítható, a fenti relációból:

$$
\frac{1}{h} = \frac{1}{h_1} + \frac{1}{h_2},\tag{1.46}
$$

viszont a strukturális hajlékonysági matrix összeállítása már nem oldható meg egyszerű összegzéssel.

1.2.7. A struktúra egyensúlyát kifejező egyenletrendszer

A rúdelem egyensúlyát a lokális rendszerben felírt 1.3. egyenletrendszer fejezi ki, ahol az {f} vektor a rúdelem terhelését, a {d} vektor pedig végpontjainak elmozdulását jelenti. Az előbbiekben a rúdelem merevségi matrixát a globális rendszerre vetítettük le, mivel a struktúra terhelését a globális rendszerben adjuk meg és az elmozdulásokat szintén ugyanebben a rendszerben szeretnénk kiszámítani.

Az elemi  $\{f\}$  vektorok tagjai ismeretlenek, mivel nem tudjuk, hogy a csomóponti terhelésből az ott csatlakozó rúdelemek egyenként mennyit vesznek át, viszont a globális rendszerre levetített { *f* } vektorok megfelelő tagjait összegezvén pontosan a csomóponti terhelés } {*F* vektorát kell kapjuk. Más szavakkal: a globális terhelésvektor a globális merevségi matrixhoz hasonlóan az elemi terhelésvektorokból állítható össze. Ez a művelet azonban inkább csak elméleti fontossággal bír, mivel az {**F**} terhelésvektor számos tagja peremfeltételként már eleve ismert, ismeretlen tagjait (a reakcióerőket) pedig szintén a globális rendszerben szeretnénk kiszámítani.

Az elemi {*d*} elmozdulásvektor tagjai között szintén vannak ismert és ismeretlen mennyiségek. A csomópont az ott összekapcsolódó rúdelemek közös pontja, elmozdulásának összetevői a globális rendszerben mindegyik ott csatlakozó elemre nézve azonosak, azonban az elemek lokális koordinátarendszerében más-más vetületekkel rendelkezik. Például a 3. csomópont globális *Y* tengely irányában történő elmozdulása a 2–3 elem esetén tengelyirányú, az 1–3 és 3 4 elemek esetén pedig arra merőleges komponenst jelent. Felfogható úgy is, hogy a globális elmozdulásvektort az elemi vektorok levetítésével kapjuk (a tagok összegzése nélkül), viszont a gyakorlatban erre a műveletre sem kerül sor: a peremfeltételként előírt elmozdulásokat a globális rendszerben adjuk meg és az ismeretlen elmozdulásokat szintén ott számítjuk ki.

Végső soron az elemi matrixok és vektorok egy globális

$$
\{\boldsymbol{F}\} = [\boldsymbol{K}] \cdot \{\boldsymbol{D}\} \tag{1.47}
$$

lineáris egyenletrendszerhez vezetnek, melynek megoldását az

$$
\{D\} = [K]^{-1} \cdot \{F\} = [H] \cdot \{F\}
$$
\n(1.48)

összefüggés adja.

A tekintett példában a szerkezet alátámasztását jelentő peremfeltételeket, a megfelelő  $D<sub>i</sub> = 0$ alakú egyenlőségeket is be kell vezetnünk: az 1. és a 8. csomópontok lekötése miatt  $D_{1,x} = D_{1,y} = D_{8,x} = D_{8,y} = 0$ . Ezeknek a peremfeltételeknek a bevezetése a megfelelő sorok és oszlopok törlésével egyenértékű.

Az általánosított feladat peremfeltételei a csomóponti erők mellett az elmozdulások előírt zérótól különböző értékeire is vonatkoznak. Ekkor az előbbiektől eltérően az egyenletrendszerből a megfelelő sorokat és oszlopokat nem törölhetjük. Az előírt elmozdulásokkal a strukturális egyensúlyt kifejező egyenletrendszer a következő módon osztható fel:

$$
\begin{bmatrix} \boldsymbol{K}_{1,1} & \boldsymbol{K}_{1,2} \\ \boldsymbol{K}_{2,1} & \boldsymbol{K}_{2,2} \end{bmatrix} \cdot \begin{Bmatrix} \boldsymbol{D}_n \\ \boldsymbol{D}_e \end{Bmatrix} = \begin{Bmatrix} \boldsymbol{F}_e \\ \boldsymbol{F}_n \end{Bmatrix},
$$
\n(1.49)

ahol az *n* a nem ismert, *e* pedig az előírt értékekre vonatkozik. Az elmozdulások előírt értéke lehet zéró (rögzített szabadságfok) vagy attól különböző. Az erővektor { } *F<sup>e</sup>* tagjait az ismert terhelés alkotja (beleértve a nulla terhelést jelentő tagokat is), az { } *F<sup>n</sup>* tagok pedig az alátámasztási pontokban fellépő ismeretlen reakcióerőket jelentik.

A megoldás érdekében az 1.49. egyenletrendszert két részre osztjuk:

$$
\begin{aligned} [\mathbf{K}_{1,1}] \cdot \{ \mathbf{D}_n \} + [\mathbf{K}_{1,2}] \cdot \{ \mathbf{D}_e \} &= \{ \mathbf{F}_e \}, \\ [\mathbf{K}_{2,1}] \cdot \{ \mathbf{D}_n \} + [\mathbf{K}_{2,2}] \cdot \{ \mathbf{D}_e \} &= \{ \mathbf{F}_n \}. \end{aligned} \tag{1.50}
$$

Ekkor az előírt elmozdulásokkal az első egyenlet a

$$
[\mathbf{K}_{1,1}] \cdot {\mathbf{D}_n} = {\mathbf{F}_e} - [\mathbf{K}_{1,2}] \cdot {\mathbf{D}_e} = {\mathbf{F}_e}^* \tag{1.51}
$$

formára hozható, melynek megoldása az ismeretlen elmozdulások { $\bm{D}_n$ } vektorát adja. Az { $\bm{F}_n$ } reakcióerők a második egyenletből számíthatók, az előzetesen meghatározott { $\bm{D}_n$ } vektor behelyettesítésével.

Az egyenletrendszerek megoldásának létfeltétele a strukturális merevségi matrix megfordíthatósága. [*K*] nem lehet szinguláris, mely feltétel, hacsak az elemzett szerkezet nem mechanizmus, valódi struktúrák esetén mindig teljesül.

A lineáris egyenletrendszer klasszikus megoldási módja a Gauss-féle elimináció. Algoritmikusan néhány egymást követő lépés, a *normalizálás*, *redukálás* és *visszahelyettesítés* segítségével írható le.

Matrixos megfogalmazásban a műveleteket a szerkezet *kiterjesztett* merevségi matrixán végezzük el, ahol a kiterjesztett matrix utolsó oszlopa az erővektor elemeiből áll. Egy *n* szabadságfokú rendszer kiterjesztett matrixának *n* sora és *n* +1 oszlopa van:

$$
\begin{bmatrix} K_{1,1} & K_{1,2} & \dots & K_{1,n} & F_1 \\ K_{2,1} & K_{2,2} & \dots & K_{2,n} & F_2 \\ \dots & & & & \dots \\ K_{n,1} & K_{n,2} & \dots & K_{n,n} & F_n \end{bmatrix}.
$$
 (1.52)

Az első művelet az első sor normalizálása: az első sort végigosztjuk az első elemével, miáltal az első elem, *K*11 értéke egységnyi lesz. Az osztás lehetséges, mivel a merevségi matrix diagonális elemei zérónál nagyobb számok.

Az így beosztott sort a többi sor első elemével beszorozva és abból kivonva az első oszlop többi elemének helyén zérókat alakítunk ki, ez a redukálás. Az első normalizálás és redukálás után a kiterjesztett matrix a következőképpen néz ki:

$$
\begin{bmatrix}\n1 & (K_{1,2} / K_{1,1}) & \dots & (K_{1,n} / K_{1,1}) & (F_1 / K_{1,1}) \\
0 & (K_{2,2} - K_{2,1} \cdot K_{1,2} / K_{1,1}) & \dots & (K_{2,n} - K_{2,1} \cdot K_{1,n} / K_{1,1}) & (F_2 - K_{2,1} \cdot F_1 / K_{1,1}) \\
\dots & \dots & \dots & \dots \\
0 & (K_{n,2} - K_{n,1} \cdot K_{1,2} / K_{1,1}) & \dots & (K_{n,n} - K_{n,1} \cdot K_{1,n} / K_{1,1}) & (F_n - K_{n,1} \cdot F_1 / K_{1,1})\n\end{bmatrix}.
$$
\n(1.53)

Legyen például a

$$
\begin{cases} 12 \cdot D_1 + 3 \cdot D_2 + 2 \cdot D_3 = 25 \\ 5 \cdot D_1 + 2 \cdot D_2 + 6 \cdot D_3 = 23 \\ 2 \cdot D_1 + D_2 + 3 \cdot D_3 = 11 \end{cases}
$$

egyenletrendszer

$$
\begin{bmatrix} 12 & 3 & 2 & 25 \\ 5 & 2 & 6 & 23 \\ 2 & 1 & 3 & 11 \end{bmatrix}
$$

kiterjesztett matrixa. Az első normalizálás és redukálás után ez a következőképpen fog kinézni:

$$
\begin{bmatrix}\n(12/12) & (3/12) & (2/12) & (25/12) \\
(5-5.12/12) & (2-5.3/12) & (6-5.2/12) & (23-5.25/12) \\
(2-2.12/12) & (1-2.3/12) & (3-2.2/12) & (11-2.25/12)\n\end{bmatrix} = \begin{bmatrix}\n1 & 0.25 & 0.16667 & 2.08333 \\
0 & 0.75 & 5.16667 & 12.58333 \\
0 & 0.5 & 2.66667 & 6.83333\n\end{bmatrix}.
$$

A normalizálást és a redukálást a következő sorokkal folytatjuk mindaddig, míg a főátlón minden elem egységnyi lesz:

$$
\begin{bmatrix} 1 & a_{1,2} & \dots & a_{1,n} & b_1 \\ 0 & 1 & \dots & a_{2,n} & b_2 \\ \dots & & & & \dots \\ 0 & 0 & & 1 & b_n \end{bmatrix}.
$$
 (1.54)

A fenti példánkat így folytatván a következő alakhoz jutunk:

$$
\begin{bmatrix} 1 & 0.25 & 0.16667 & 2.08333 \\ 0 & 1 & 6.88889 & 16.77777 \\ 0 & 0 & 1 & 2 \end{bmatrix}.
$$

Ezután alulról felfele haladva soronként visszahelyettesítünk. Először az utolsó sort a felette levő sorok utolsóelőtti elemeivel beszorozva azokból levonjuk, így az utolsóelőtti oszlop nemdiagonális tagjai zérók lesznek:

$$
\begin{bmatrix} 1 & a_{1,2} & \dots & 0 & b_1 - b_n \cdot a_{1,n} \\ 0 & 1 & \dots & 0 & b_2 - b_n \cdot a_{2,n} \\ \dots & \dots & \dots & \dots \\ 0 & 0 & 1 & b_n \end{bmatrix}.
$$
 (1.55)

A szemléltető példa tehát így folytatódik:

$$
\begin{bmatrix}\n(1-0.1.66667) & (0.25-0.0.16667) & (0.16667-1.0.16667) & (2.08333-2.0.16667) \\
(0-0.6.88889) & (1-0.6.88889) & (6.88889-1.6.88889) & (16.77777-2.6.88889) \\
0 & 0 & 1 & 2\n\end{bmatrix} = \begin{bmatrix}\n1 & 0.25 & 0 & 1.75 \\
0 & 1 & 0 & 3 \\
0 & 0 & 1 & 2\n\end{bmatrix}.
$$

A műveletet felfele haladva addig ismételjük, míg a kiterjesztett matrix bal oldalán az *n n* es egységmatrix jelenik meg. Ekkor az utolsó oszlop a keresett megoldást, a csomóponti elmozdulásokat tartalmazza:

$$
\begin{bmatrix} 1 & 0 & \dots & 0 & D_1 \\ 0 & 1 & \dots & 0 & D_2 \\ \dots & & & & \dots \\ 0 & 0 & \dots & 1 & D_n \end{bmatrix}.
$$
 (1.56)

Példánkban:

$$
\begin{bmatrix} 1 & 0 & 0 & 1 \\ 0 & 1 & 0 & 3 \\ 0 & 0 & 1 & 2 \end{bmatrix}.
$$

1.2.8. Első- és másodrendű ismeretlenek

A struktúra egyensúlyát kifejező lineáris egyenletrendszer megoldása az *elsőrendű ismeretleneket*: a csomópontok elmozdulását és a reakcióerőket adja. A szerkezet szilárdságtani leírásának szempontjából ezek a mennyiségek kevésbé hasznosak, mivel önmagukban nem nyújtanak információt a szerkezet elemeiben fellépő feszültségállapotról.

A csomópontok relatív elmozdulásából az elemek alakváltozását adó elemi  $\{d\}$ elmozdulásvektorok az 1.37. formájú inverz transzformációval a {*D*} vektor megfelelő elemeiből meghatározhatók. Ezekkel az elmozdulásokkal az adott elem anyagi és geometriai jellemzőinek figyelembe vételével, alátámasztásának megfelelően a maximális feszültségek  $(\sigma)$  és fajlagos alakváltozások ( $\varepsilon$ ) a Szilárdságtan módszereivel kiszámíthatók, melyek a struktúra állapotát jellemző *másodlagos ismeretlenek*.

1.2.9. Az elmozdulás-módszer, mint a végeselem-módszer alapja

A rúdelemekből álló struktúrákra emígy felírt elmozdulás-módszer a végeselemes analízis minden jellemző elemét tartalmazza. Végső következtetésként elmondható, hogy az elmozdulásmódszer matrixos leírása a végeselem-módszer legegyszerűbb formája, úgynevezett *közvetlen*  megfogalmazása. A "közvetlen" jelző a strukturális egyensúlyt kifejező egyenletrendszer felállítására, tehát a merevségi matrix meghatározására vonatkozik, amely – az elemek viselkedését közvetlenül ismervén – egyszerű megfontolások és törvényszerűségek alapján történik.

Az elmozdulás-módszer rendkívül hatékonynak bizonyult, hiszen segítségével, legalábbis elvileg, bármilyen bonyolultságú rudakból álló szerkezetet könnyedén lehetett modellezni, mint például az 1.12. ábrán látható távvezeték-tartóoszlopot is.

Felvetődött tehát a módszer kiterjesztésének kutatása, a több dimenziós elemekből felépített szerkezetekre történő alkalmazásának és a más jellegű (nem szilárdságtani) feladatok megoldásának céljából.

Az egydimenziós elemekből álló struktúrákhoz hasonlóan az 1950-es évek első felében megpróbáltak többdimenziós elemekből álló struktúrákat is hasonló módon, végeselemek segítségével elemezni (maga a "végeselem" megnevezés csak később, 1960-ban keletkezett). Az első próbálkozások intuitív mérnöki meglátás szerint történtek, az első fontosabb eredményeket 1953-ban tették közzé.

A módszer hatékonysága tovább növekedett, hiszen az időközben elterjedt számítógépek egyre nagyobb egyenletrendszerek megoldását tette lehetővé.

1963-ban született meg az a felfedezés, hogy a végeselem-módszer tulajdonképpen a variációs feladat Ritz-Galerkin megoldása egy társított funkcionál minimalizálásával, tehát a Courant által 1943-ban publikált eljárás megvalósítása. A módszer elméleti alapjainak kidolgozása a végeselem-módszer egyéb fizikai feladatokra való kiterjesztését is lehetővé tette, 1965-ben már hővezetéssel és folyadékok szivárgásával kapcsolatos feladatokat oldottak meg vele. Hamarosan a dinamikus és a nemlineáris feladatok megoldása is megvalósult.

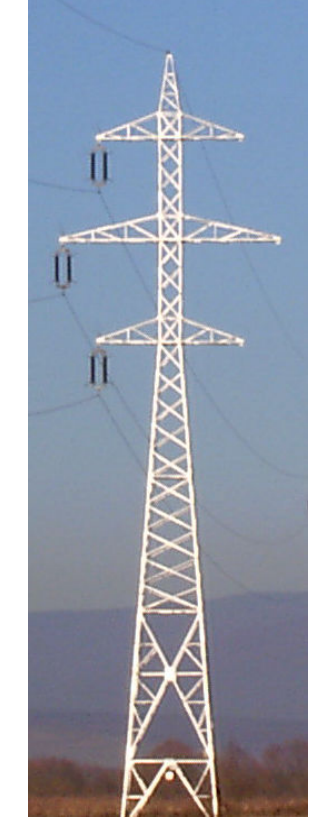

*1.12. ábra. Az elmozdulás-módszerrel elemezhető rácsos szerkezet*

1.2.10. A közvetlen megfogalmazás egyéb alkalmazásai

A végeselem-módszer közvetlen megfogalmazását a rangosabb szakkönyvek a fizika néhány egyéb területén is bevezetik. Így például Klaus-Jürgen Bathe "Finite Element Procedures" című művében a közvetlen megfogalmazás elvét különböző hálózatokra is kiterjeszti, így az egyenáramú körökre is. A továbbiakban ezt a példát mutatjuk be, néhány módosítással.

Az elektromos hálózatokat leíró egyenleteket (Kirchhoff törvényeit) eredetileg tapasztalati úton állították fel, de Maxwell egyenleteiből is levezethetők. Egyenáramú körökben az első vagy *csomóponti* Kirchhoff-törvény (Kirchhoff áramtörvénye) szerint a hálózat bármely csomópontjában a be- és kifolyó áramok algebrai összege zéró:

$$
\sum_{k} I_k = 0, \qquad (1.57)
$$

ahol a *k* index az elágazási pontban csatlakozó ágakra vonatkozik (a befolyó áramokat rendszerint pozitív, a kifolyókat pedig negatív előjellel veszik).

A második vagy *huroktörvény* szerint a bármely hurok mentén a bekapcsolt feszültségek összege egyenlő a feszültségesések összegével:

$$
\sum_{n} U_n = \sum_{m} I_m \cdot R_m , \qquad (1.58)
$$

ahol a feszültségek és az áramerősségek előjelét egy kijelölt körbejárási iránynak megfelelően vesszük fel.

A hálózatok tanulmányozásánál általában a beiktatott *U<sup>i</sup>* feszültségek és az *R<sup>j</sup>* ellenállások ismertek, a feladat pedig az *<sup>k</sup> I* ágáramok meghatározása. Az ismeretlenek száma egyenlő az ágak számával. Gráfelméleti eszmefuttatások alapján megállapítható, hogy ha a hálózat *n* csomópontot és *m* ágat tartalmaz (bármely ágát annak két végpontja egyértelműen meghatározza), akkor az egymástól független hurkok száma, melyek legalább egy új ágat tartalmaznak,

$$
h = m - n + 1. \tag{1.59}
$$

Az utolsó csomópontra felírt egyenlet az előző  $n-1$  következménye, azok lineáris kombinációjaként állítható elő. Innen következik, hogy a felírható független Kirchhoff-egyenletek száma az ágak számával egyenlő (az tehát  $h + n - 1$ , az előbbi egyenletből következően pedig az éppen *m* -mel azonos).

Példának tekintsük az 1.13. ábrán látható egyenáramú hálózatot. A hálózat három hurkára és ugyanannyi csomópontjára összesen hat egyenletet írhatunk fel:

I.: 
$$
-U_1 = -R_3 \cdot I_4 - R_4 \cdot I_5 - R_1 \cdot I_6
$$
  
\nII.:  $U_2 = R_3 \cdot I_4 + R_2 \cdot I_1$   
\nIII.:  $U_3 - U_2 = R_4 \cdot I_5 + R_5 \cdot I_3 - R_2 \cdot I_1$   
\n1.:  $I_6 + I_2 - I_4 = 0$   
\n2.:  $I_4 - I_5 - I_1 = 0$   
\n3.:  $I_5 - I_3 - I_6 = 0$ 

mely egy lineáris egyenletrendszer, ahol a hat ágáram ismeretlen. Az egyenletrendszert tömörebb, matrixos formában is felírhatjuk:

$$
\begin{bmatrix}\n0 & 0 & 0 & -R_3 & -R_4 & -R_1 \\
R_2 & 0 & 0 & R_3 & 0 & 0 \\
-R_2 & 0 & R_5 & 0 & R_4 & 0 \\
0 & 1 & 0 & -1 & 0 & 1 \\
-1 & 0 & 0 & 1 & -1 & 0 \\
0 & 0 & -1 & 0 & 1 & -1\n\end{bmatrix}\n\begin{bmatrix}\nI_1 \\
I_2 \\
I_3 \\
I_4 \\
I_5 \\
I_6\n\end{bmatrix} =\n\begin{bmatrix}\n-U_1 \\
U_2 \\
U_3 - U_2 \\
0 \\
0 \\
0\n\end{bmatrix},
$$
\n(1.61)

ami szimbolikusan:

$$
[\mathbf{R}]\cdot\{\mathbf{I}\}=\{\mathbf{U}\}.\tag{1.62}
$$

Az egyenletrendszer formailag hasonló a szilárdságtani feladatban felírt egyenlethez, azonban egy lényeges különbséget is észrevehetünk: az  $[R]$  matrix nem rendelkezik a  $[K]$  merevségi matrix jellegzetes tulajdonságaival (azaz nem szimmetrikus és a főátlóján zérusok és negatív mennyiségek

is vannak). Az egyenletrendszer megoldásakor tehát nem alkalmazhatjuk azokat az eljárásokat, amelyek e tulajdonságok meglétére alapoznak.

A Kirchhoff-egyenletek közvetlen alkalmazásának hátránya az [R] matrix általános formájából ered, mely a megoldás algoritmizálásának bonyodalmaihoz vezet. Egy egyszerűbb megoldást a fiktív *<sup>i</sup> J* hurokáramok felhasználása kínál (1.14. ábra).

A *<sup>i</sup> J* hurokáramot úgy tekintjük, mint az adott *i* hurokban körbefolyó áramot. Két (vagy több) hurok közös ágán az effektív áramot az egymásra tevődő hurokáramok összege adja, ahol az összegzésnél figyelembe vesszük a hurokáramok kijelölt irányát is.

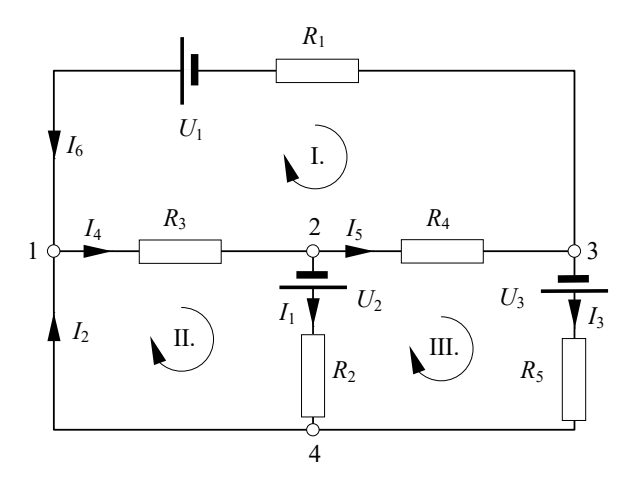

*1.13. ábra. Egyenáramú hálózat (példa)* 

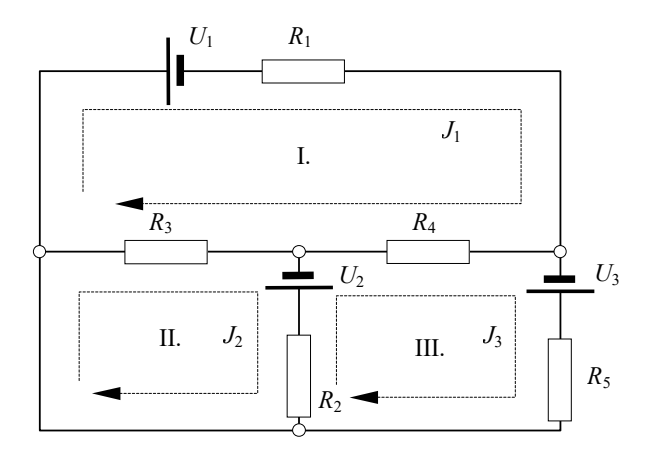

*1.14. ábra. A hurokáramok* 

Az előbbi áramkör három hurkára a következő egyenletrendszert írhatjuk fel:

I.: 
$$
-U_1 = R_1 \cdot J_1 + R_4 \cdot (J_1 - J_3) + R_3 \cdot (J_1 - J_2)
$$
  
\nII.: 
$$
U_2 = R_2 \cdot (J_2 - J_3) + R_3 \cdot (J_2 - J_1)
$$
  
\nIII.: 
$$
U_3 - U_2 = R_5 \cdot J_3 + R_2 \cdot (J_3 - J_2) + R_4 \cdot (J_3 - J_1)
$$
 (1.63)

ahol az ismeretlen ezúttal a három hurokáram. Tömörebb formában:

$$
\begin{bmatrix} R_1 + R_4 + R_3 & -R_3 & -R_4 \ -R_3 & R_2 + R_3 & -R_2 \ -R_4 & -R_2 & R_2 + R_4 + R_5 \end{bmatrix} \cdot \begin{Bmatrix} J_1 \\ J_2 \\ J_3 \end{Bmatrix} = \begin{Bmatrix} -U_1 \\ U_2 \\ U_3 - U_2 \end{Bmatrix},
$$
(1.64)

amit most is

$$
[\mathbf{R}]\cdot\{\mathbf{J}\}=\{\mathbf{U}\}\tag{1.65}
$$

formában általánosíthatunk. Az egyenletrendszer együtthatóinak ] [*R* matrixa, az *ellenállás-matrix* most szimmetrikus és főátlóján mindig pozitív értékek helyezkednek el, tehát a lineáris struktúrák sztatikájának végeselemes elemzésében használatos módszerekkel oldható meg. Ha az egyenletrendszert az [*R*] matrix inverzének kiszámításával oldjuk meg, akkor ellenállás-matrix kapott inverze az [S] vezetőképesség-matrix lesz.

A hurokáramokkal az ágáramok a kijelölt irányoknak megfelelően összegezve

$$
I_1 = J_2 - J_3 \t I_2 = J_2
$$
  
\n
$$
I_3 = J_3 \t I_4 = J_2 - J_1.
$$
  
\n
$$
I_5 = J_3 - J_1 \t I_6 = -J_1
$$
  
\n(1.66)

A hurokáramok módszerének mint a végeselem-módszer közvetlen megfogalmazásának alkalmazása tehát a következő lépésekkel írható le:

*a*). Kijelöljük az ágáramok és a hurokáramok mérőirányát. Az egyszerűség kedvéért mutasson az ágáram az alacsonyabb sorszámcsomópont felől a magasabb sorszámú csomópont fele, a hurokáramok pedig azonos körbejárási irányba (például óramutató járásával megegyező irányba).

*b*). Összeállítjuk az  $[R]$ , merevségi" matrixot. Ennek elemei:

– *Rii* az *i* hurok mentén található ellenállások összege, bármely *i* -re;

 – *Rij Rji* az *i* és a *j* hurok közös ágai mentén található ellenállások összege bármely *i* ≠ *j* -re, ahol, ha az áramok egymással ellentétes irányban folynak a megfelelő tagokat negatív előjellel vesszük.

*c*). Az  $\{U\}$  "terhelés-" vektor összeállítása. Ennek  $U_i$  eleme az *i* hurok mentén található beiktatott feszültségek összege, ahol, ha a feszültség az áram kijelölt irányával ellentétes polaritású, akkor azt negatív előjellel vesszük.

*d*). Az egyenletrendszer megoldása a végeselem-módszerben alkalmazott eljárásokkal.

*e*). Az ágáramok kiszámítása a hurokáramok algebrai összegzésével.

Ez az eljárás a Bathe-könyvben bemutatottal szemben a végeselem-módszer közvetlen megfogalmazásával azonos, amikor a merevségi matrixot (jelen esetben az ellenállások matrixát) közvetlenül, a szerkezet (áramkör) sémája alapján állítjuk fel. Megjegyzendő, hogy e számítási eljárásnak a végeselem-módszerrel történő azonosítása egy kissé erőltetett, mivel az [R] matrix felépítésének módja alapvetően különbözik a  $[K]$  matrixétól.

## **2. A VARIÁCIÓS MEGFOGALMAZÁS**

#### *2.1. A megoldandó feladat*

Általánosságként elmondhatjuk, hogy a végeselem-módszer tulajdonképpen egy  $\Omega$ tartományon felírt

$$
\{A(\varphi)\} = \{A_i(\varphi)\} = \{\mathbf{0}\}\tag{2.1}
$$

differenciálegyenlet-rendszer megoldása bizonyos, a tartomány  $\Gamma$  peremén előírt

$$
\{B(\varphi)\} = \{B_i(\varphi)\} = \{0\}
$$
 (2.2)

feltételek mellett (2.1. ábra).

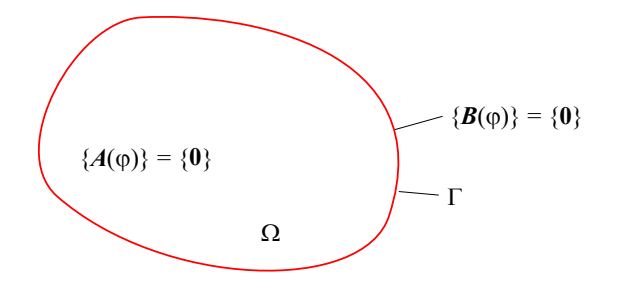

*2.1. ábra. A tanulmányozott feladat* 

Ahhoz, hogy a végeselem-módszer elvét könnyebben megértsük, két konkrét alkalmazással fogjuk illusztrálni az általánosságokat. Az első példa a szilárdságtani feladat megoldása lesz, a második pedig az elektrosztatikai feladaté.

A szilárdságtani feladat

A kontinuum mechanikájának alapvető problémája a testre ható erők hatására kialakuló feszültségállapot és deformációs állapot kiszámítása, a megadott peremfeltételek mellett. E feladatot három szempont szerint megállapított egyenletek írják le.

A *geometriai aspektus* egyenletei az ε és a γ fajlagos deformációk definícióját adják:

$$
\varepsilon_{x} = \frac{\partial u}{\partial x}, \quad \gamma_{xy} = \gamma_{yx} = \frac{\partial u}{\partial y} + \frac{\partial v}{\partial x},
$$
\n
$$
\varepsilon_{y} = \frac{\partial v}{\partial y}, \quad \gamma_{yz} = \gamma_{zy} = \frac{\partial v}{\partial z} + \frac{\partial w}{\partial y},
$$
\n
$$
\varepsilon_{z} = \frac{\partial w}{\partial z}, \quad \gamma_{zx} = \gamma_{xz} = \frac{\partial w}{\partial x} + \frac{\partial u}{\partial z},
$$
\n(2.3)

ahol *u* , *v* és *w* a térbeli *d* elmozdulás *x* , *y* és *z* tengelyre eső vetületei. Ezeket az egyenleteket egy megfelelően felépített  $\lceil \partial \rceil$  operátor-matrixszal a rövidebb

$$
\{\varepsilon\} = [\partial] \cdot \{d\} \tag{2.4}
$$

formára hozhatjuk.

Egy rugalmas test esetén a térfogati  $f_x$ ,  $f_y$  és  $f_z$  erők (a térbeli  $f$  erő vetületei) és a fellépő normálfeszültségek egyensúlyát adó Navier egyenletek, valamint a nyírófeszültségek dualitását kifejező azonosságok a feladat *sztatikai aspektus*át írják le:

$$
\frac{\partial \sigma_x}{\partial x} + \frac{\partial \tau_{xy}}{\partial y} + \frac{\partial \tau_{xz}}{\partial z} = -f_x, \qquad \tau_{xy} = \tau_{yx},
$$
\n
$$
\frac{\partial \sigma_y}{\partial y} + \frac{\partial \tau_{yx}}{\partial x} + \frac{\partial \tau_{yz}}{\partial z} = -f_y, \qquad \tau_{xz} = \tau_{zx},
$$
\n
$$
\frac{\partial \sigma_z}{\partial z} + \frac{\partial \tau_{zx}}{\partial x} + \frac{\partial \tau_{zy}}{\partial y} = -f_z, \qquad \tau_{yz} = \tau_{zy}.
$$
\n(2.5)

Az előbbi operátorral ezeket az egyenleteket

$$
\{\boldsymbol{f}\} = -[\boldsymbol{\partial}]^{\mathrm{T}} \cdot \{\boldsymbol{\sigma}\}\tag{2.6}
$$

formára hozhatjuk.

A *fizikai aspektus*t, a feszültségek és a deformációk közötti összefüggéseket Hooke általánosított törvénye adja, izotróp, lineárisan rugalmas anyag esetében:

$$
\varepsilon_{x} = \frac{1}{E} \cdot [\sigma_{x} - \nu \cdot (\sigma_{y} + \sigma_{z})], \qquad \gamma_{xy} = \frac{\tau_{xy}}{G},
$$
\n
$$
\varepsilon_{y} = \frac{1}{E} \cdot [\sigma_{y} - \nu \cdot (\sigma_{z} + \sigma_{x})], \qquad \gamma_{yz} = \frac{\tau_{yz}}{G},
$$
\n
$$
\varepsilon_{z} = \frac{1}{E} \cdot [\sigma_{z} - \nu \cdot (\sigma_{x} + \sigma_{y})], \qquad \gamma_{zx} = \frac{\tau_{zx}}{G},
$$
\n(2.7)

ahol az anyag szilárdságtani tulajdonságait leíró *E* Young-modulusz, Poisson-együttható és a *G* nyírási modulusz között fennáll a

$$
G = \frac{E}{2 \cdot (1 + \nu)}\tag{2.8}
$$

reláció. Ezeket az egyenleteket is felírhatjuk matrixos formában:

$$
\{\boldsymbol{\sigma}\} = [E] \cdot \{\boldsymbol{\varepsilon}\} \,. \tag{2.9}
$$

A három aspektus egyenleteit (2.4, 2.6 és 2.9) kombinálva egy újabb differenciálegyenletekből álló rendszerhez jutunk, mely az erők és az elmozdulások közötti kapcsolatot adja:

$$
\{\boldsymbol{f}\} = -[\boldsymbol{\partial}]^{T} \cdot [\boldsymbol{E}] \cdot [\boldsymbol{\partial}] \cdot \{\boldsymbol{d}\}.
$$
 (2.10)

Az elektrosztatikai feladat

A Maxwell-egyenletek az elektromágneses tér jelenségeit leíró, a tapasztalaton alapuló összefüggések. Bár többféle formában írhatók fel, legtöbbször az alábbiakban ismertetett megfogalmazásukkal találkozhatunk:

$$
rot H = J + \frac{\partial D}{\partial t}
$$
 (2.11)

(Ampère törvénye: a mozgó töltések és a változó elektromos tér mágneses teret hoz létre);

$$
rot\,\mathbf{E} = -\frac{\partial \mathbf{B}}{\partial t} \tag{2.12}
$$

(Faraday törvénye: a változó mágneses tér elektromos teret hoz létre);

$$
\text{div } \mathbf{B} = 0 \tag{2.13}
$$

(a fluxusmegmaradás törvénye: nem léteznek mágneses töltések, egypólusok);

$$
\text{div } \mathbf{D} = \rho \tag{2.14}
$$

(Gauss törvénye: az elektromos teret az elektromos töltés hozza létre).

Felsorolásukat a közegek hatását leíró egyenletekkel és az energiamérleg egyenletével szokták kiegészíteni.

Tekintsük azt a stacionárius esetet, amikor minden mennyiség időben állandó. Így a  $\partial/\partial t$ operátor szimbolikusan zéróval helyettesíthető és a *J* áramsűrűség is el fog tűnni. Ekkor a Maxwell-egyenletek két független csoportra oszthatók fel: egyrészt az *elektrosztatika* egyenleteire, másrészt a magnetosztatika egyenleteire.

Amennyiben feltételezzük, hogy a közeg (a dielektrikum) nem polarizálódik, akkor a következő egyenletek fogják leírni az elektrosztatikai feladatot:

$$
\begin{cases}\n\text{rot } E = 0 \\
\text{div } D = \rho, \\
D = \varepsilon \cdot E\n\end{cases}
$$
\n(2.15)

ahol a harmadik egyenlet a közeg hatását veszi figyelembe.

Könnyebb azonban ezeket az egyenleteket összevont formájukban használni. E stacionárius esetben, mivel az *E* térerősség-vektor örvénymentes (rotációvektora nulla), azt egy skaláris *U* (elektromos) potenciálból származtathatjuk:

$$
E = -\text{grad } U \tag{2.16}
$$

(ez az összefüggés a 2.15. rendszer első egyenletét helyettesíti).

A tekintett esetben *D* fluxussűrűséget az *E* térerősséggel az permittivitás köti össze (az egyenletrendszer harmadik tagja). *D* divergenciája, az egyenletrendszer második tagjából, az előbbiek alapján

$$
- div \left( \varepsilon \cdot \text{grad } U \right) = \rho \,, \tag{2.17}
$$

mely egyenlet a 2. 15. egyenletrendszer összevont formájának tekinthető.

Mindkét példában tehát a tanulmányozott jelenségeket differenciálegyenletek írják le. Az *A*( $\varphi$ )-vel szimbolizált egyenletek az első példában a három aspektus egyenletei (köztük vannak algebrai egyenletek is), melyeket a 2.10. formában is össze lehet vonni, a második esetben pedig vagy a vektoriális 2.15. egyenletek, vagy pedig az azokból származtatható a skaláris 2.17. kifejezés. A keresett megoldás-függvény az első esetben a vektoriális *d* elmozdulás, a második esetben pedig a skaláris *U* potenciál lesz. E függvényekből az egyenletekben szereplő egyéb mennyiségek (így a feszültségek és a fajlagos deformációk, illetve a térerősség és az eltolás) már könnyen számíthatók.

A differenciálegyenletek megoldásához szükséges 2.2 peremfeltételek között általában három típust különböztetnek meg:

1. a Dirichlet-féle "esszenciális" peremfeltételeket, melyek a keresett megoldásfüggvény értékét írják elő a tanulmányozott tartomány bizonyos részein:

$$
\varphi\big|_{\Gamma_1} = a, \quad \Gamma_1 \in \Gamma \,, \tag{2.18}
$$

ahol az *a* mennyiség az adott  $\Gamma_1$  részen definiált függvény is lehet (ezek a részek nem kell szükségszerűen a tartomány geometriai peremén legyenek).

2. a Neumann-típusú "természetes" peremfeltételeket, melyek a megoldásfüggvény változásának mértékét (valamely deriváltját vagy például a gradiensét) írják elő. Ezt a változást rendszerint a peremre merőleges irányban adják meg:

$$
\left. \frac{\partial \varphi}{\partial n} \right|_{\Gamma_2} = b, \quad \Gamma_2 \in \Gamma \,. \tag{2.19}
$$

A fizikai jelenségeket leíró differenciálegyenletek esetében e mennyiségeknek jól meghatározott jelentésük van.

3. a Cauchy-féle peremfeltételeket, melyek egyszerre írják elő a függvény értékét és a függvény változásának mértékét is:

$$
c_1 \cdot \varphi + c_2 \cdot \frac{\partial \varphi}{\partial n}\bigg|_{\Gamma_3} = c, \quad \Gamma_3 \in \Gamma.
$$
 (2.20)

Ezt a típust szokták még "vegyes"-nek is nevezni.

Ahhoz, hogy a feladat megoldása matematikai szempontból determinált legyen, e feltételeket a perem teljes egészén meg kell adnunk.

Mint látható, a Dirichlet-féle peremfeltételek algebrai egyenletek, azonban a Neumann- és Cauchy-peremfeltételek differenciálegyenletekhez vezethetnek.

A továbbiakban lássuk a tanulmányozott két feladat peremfeltételeit.

A szilárdságtani feladat

A Dirichlet típusú peremfeltétel a *d* elmozdulást írja elő: a szerkezet bizonyos pontjainak adott irányú elmozdulását meggátolhatjuk (az előírt elmozdulás zérus), vagy pedig annak valamilyen értéket adunk (például a támasz megereszkedésekor).

A Neumann-féle peremfeltételek a szerkezetre ható *p* külső nyomást vagy felületi erőt írják elő; a peremeken a feszültség e nyomással vagy erővel kell egyensúlyban legyen.

Mindkét feltétel vektoriális egyenletekhez vezet.

Cauchy-féle vegyes peremfeltétel ez esetben a megadott formában nem írható fel, ugyanis a két egyszerű feltétel által előírt mennyiségek (a külső erők és az elmozdulások) egymástól nem függetlenek. Van azonban a szilárdságtani feladatnak egy harmadik típusú peremfeltétele, amikor bizonyos pontokban a külső reakcióerő az elmozdulás közötti kapcsolatot határozzuk meg: ez a rugalmas alátámasztások esete.

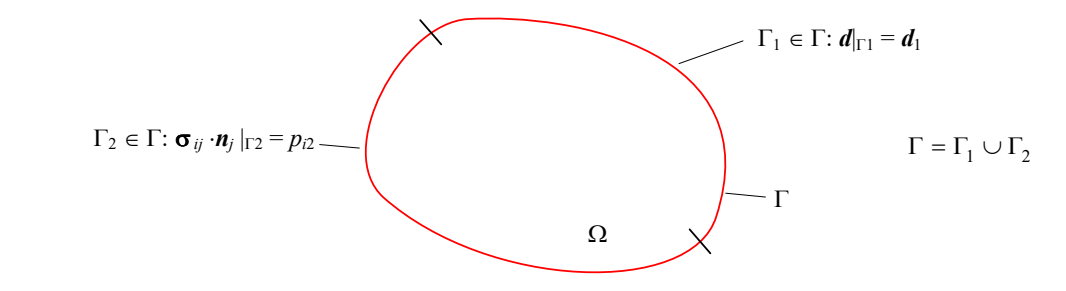

*2.2. ábra. A szilárdságtani feladat peremfeltételei* 

Az a kitétel, mely szerint az egyértelmű megoldás érdekében a perem teljes egészén meg kell adnunk valamilyen típusú feltételt, nem mond ellen az előbbi fejezetben megállapítottakkal. Ott ugyanis a peremfeltételeket adott erő vagy adott elmozdulás formájában értelmeztük és így voltak olyan peremrészek is, ahol explicit módon nem írtunk elő semmit (például nem rögzítettük és nem

írtunk elő ottan ható külső erőt sem). Ezzel azonban mégiscsak előírtunk valamit: a perem "szabad" részein, ahol sem az erőt, sem az elmozdulást nem írtuk elő, tulajdonképpen nulla nagyságú külső erők hatnak és ott tehát Neumann-típusú peremfeltételek érvényesek.

Az elektrosztatikai feladat

A Dirichlet-peremfeltételek az *U* potenciál értékét írják elő: a tanulmányozott tartomány peremének bizonyos részein a potenciál értékét ismertnek tekintjük.

A Neumann-peremfeltételek a perem bizonyos részein levő  $\sigma$  töltéseloszlást határozzák meg. E felületi töltés a potenciál irány szerinti deriváltjával hozható kapcsolatba.

Mindkét feltétel skaláris egyenletekhez vezet.

Cauchy-féle vegyes peremfeltétel ez esetben sem írható elő, viszont most is létezik egy speciális peremfeltétel: a perem egy bizonyos részén előírjuk a potenciál állandóságát, anélkül, hogy magát a potenciál értékét is előírnánk. Ez az eset az elektrosztatikus térbe helyezett elszigetelt vezető tárgyakra vonatkozik, melyek felületén a potenciál állandó lesz.

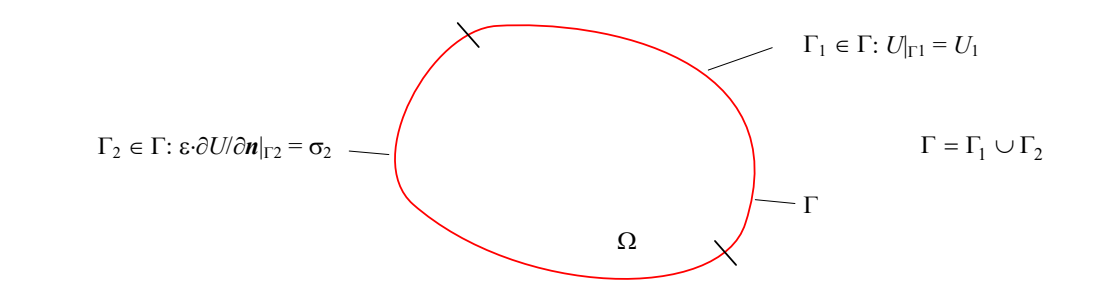

*2.3. ábra. Az elektrosztatikai feladat peremfeltételei*

Akárcsak a szilárdságtani feladat esetében, a feltételeknek a teljes peremre való előírásának szükségessége most sincs ellentmondásban a gyakorlattal: ott, ahol a potenciálnak nincs előírt értéke és elektromos töltésünk sincs, ott tulajdonképpen zérus nagyságú felületi töltésről beszélhetünk (tehát Neumann-típusú feltételünk van).

#### *2.2. A feladat megoldásának lehetőségei*

A 2.1. - 2.2. egyenletrendszerek által leírt feladat analitikus megoldása (a φ<sub>i</sub> függvények kiszámítása) csak néhány igen egyszerű esetben lehetséges, ezért általában valamilyen közelítő módszert kell alkalmaznunk.

Az egyik ilyen lehetőség a végeselem-módszer a *variációs eljárás*a, mely a fenti egyenletrendszer megoldását adó  $\varphi_i$  függvényeket úgy határozza meg, hogy azok egy társított (a feladattal asszociált) *E* skaláris funkcionál minimumához vezessenek:

$$
\delta E = 0. \tag{2.21}
$$

Ennek az eljárásnak az alapelvét bizonyos fizikai észrevételek alkotják: az említett differenciálegyenletek közvetlen megoldása helyett egy másfajta egyenletet oldunk meg, amely ugyanazt a fizikai jelenséget írja le, de más szemszögből. Az egyik feladatnak a másikkal történő kiváltása, a társított *E* funkcionál mibenlétének megállapítása tehát nem egy matematikai levezetés eredménye, hanem a tanulmányozott jelenség fizikai törvényeire alapoz.

Ezen eljárás alapötlete a szilárdságtani feladat megoldására tett kísérletek során merült fel. A tanulmányozott testet ugyan a három felsorolt aspektus egyenleteivel is leírhatjuk, de ugyanakkor azt is tudjuk, hogy nyugalmi egyensúlyi helyzetében e test potenciális energiájának minimuma van.

E potenciális energia felírásában az ismeretlen elmozdulásokat adó függvény is megjelenik, melyet a 2.21. minimumfeltételből határozunk meg.

Az *E* funkcionál mibenléte tehát az elemzett feladat jellegétől függ. Fizikai jelentését tekintve lehet például valamilyen potenciál vagy potenciális energia, attól függően, hogy milyen mennyiség stacionárius értéke fejezi ki az egyensúlyi állapotot.

Az *E* funkcionál általános alakja az

$$
E = \int_{\Omega} F(\varphi, \frac{\partial \varphi}{\partial x}, \ldots) \, d\Omega + \int_{\Gamma} G(\varphi, \frac{\partial \varphi}{\partial x}, \ldots) \, d\Gamma \tag{2.22}
$$

integrál-kifejezéssel adható meg, ahol az *F* és *G* operátorok argumentumai az ismeretlen függvény és annak különböző deriváltjai. Az összeg két tagja a tanulmányozott tartományon, illetve annak peremén van értelmezve. Konkrétabban mindezt továbbra is a szilárdságtani és az elektrosztatikai példán keresztül fogjuk tanulmányozni, mivel mindkét fajta feladat lehetővé teszi a variációs eljárás alkalmazását.

A szilárdságtani feladat

Ez esetben az egyensúlyi állapot a potenciális energia minimumához köthető, a feladathoz társított funkcionál tehát a struktúra potenciális energiája lesz:

$$
E_p = \frac{1}{2} \cdot \int_V \{\mathbf{\varepsilon}\}^{\mathrm{T}} \cdot \{\boldsymbol{\sigma}\} \, \mathrm{d}V + \int_V \{\mathbf{\varepsilon}\}^{\mathrm{T}} \cdot \{\boldsymbol{\sigma}_0\} \, \mathrm{d}V - \int_V \{d\}^{\mathrm{T}} \cdot \{f\} \, \mathrm{d}V - \int_S \{d\}^{\mathrm{T}} \cdot \{p\} \, \mathrm{d}S - \int_V \{d\}^{\mathrm{T}} \cdot \{q\} \, \mathrm{d}I - \sum_i \boldsymbol{d}_i \cdot \boldsymbol{F}_i. \tag{2.23}
$$

E kifejezésben az első integrál a deformációs energiával, a második integrál a szerkezetben esetleg jelen levő  $\sigma_0$  kezdeti feszültségekhez köthető deformációs energiával, a harmadik és a negyedik tag pedig a térfogati, illetve a felületi erők mechanikai munkájával egyenlő. Térfogati erő például a gravitációs erő (a szerkezet saját súlya), míg a felületi erőket a struktúrára ható külső erők alkotják. Ha vonal mentén eloszló *q* erőket is tekintünk (ez egy idealizált terhelési forma), akkor természetesen a mechanikai munkájukat adó tagot is számításba kell vennünk. Amennyiben idealizált *F* koncentrált erőkkel is dolgozunk, akkor e képletet ki kell egészítenünk ezen erők deformációs elmozdulásokból származó munkájának összegével is.

Az elektrosztatikai feladat

A variációs eljárás extremális elve kiterjeszthető az elektrosztatikus terek tanulmányozására is, ekkor a tanulmányozott funkcionál

$$
E = \frac{1}{2} \cdot \int_{V} \varepsilon \cdot (\text{grad } U)^2 \ dV - \int_{V} \rho \cdot U \ dV - \int_{S} \sigma \cdot U \ dS - \int_{I} q \cdot U \ dI - \sum_{i} Q_i \cdot U_i \tag{2.24}
$$

lesz, amely a következő energia-jellegű tagokat foglalja magába: az első tag az elektromos tér energiája, a további tagok az elektrosztatikus térben elhelyezett térfogati, felületi, illetve *q* vonalmenti töltéssűrűségek (az azt előidéző töltésmennyiségek) potenciális energiája, végül az utolsó tag a *Q* pontszerű töltések potenciális energiája.

Bebizonyítható. hogy ha *E* a 2.1. egyenletrendszerrel leírt problémához társított funkcionál, akkor a 2.2. peremfeltételek figyelembevételével a stacionaritást adó 2.21. egyenlet a keresett függvény végtelen kis δφ variációjára a következő alakra hozható:

$$
\delta E = \int_{\Omega} {\delta \phi}^T \cdot \{A(\phi)\} \, d\Omega + \int_{\Gamma} {\delta \phi}^T \cdot \{B(\phi)\} \, d\Gamma = 0 \,. \tag{2.25}
$$

Ezen matematikai megfogalmazás gyakorlatba ültetése, a *E* variáció analitikus úton történő kiszámítása azonban nehézségekbe ütközik.

Legyen egy skaláris változójú *f* (*x*) függvény. Ha e függvény szélsőértékeit (közöttük a minimumát) keressük, akkor azokat az  $f'(x) = 0$  egyenlet megoldásával kapjuk meg. A függvény deriváltja egy adott <sup>0</sup> *x* koordinátájú pontban értelmezés szerint a következő határértékkel egyenlő:

$$
f'(x_0) = \lim_{x \to x_0} \frac{f(x) - f(x_0)}{x - x_0} = \lim_{\Delta x \to 0} \frac{f(x_0 + \Delta x) - f(x_0)}{\Delta x}.
$$
 (2.26)

Legyen egy  $f(\varphi)$  funkcionál, melynek  $\varphi$  argumentuma általános esetben valamilyen függvény is lehet. Ekkor a funkcionál szélsőértékeihez, így a minimumához vezető  $\varphi$  függvény kiszámítása a  $\delta f(\varphi) = 0$  egyenlet megoldásával lehetséges. A funkcionál variációját formailag a 2.26 deriválttal azonos módon értelmezik:

$$
\delta f(\varphi_0) = \lim_{\varphi \to \varphi_0} \frac{f(\varphi) - f(\varphi_0)}{\varphi - \varphi_0} = \lim_{\delta \varphi \to 0} \frac{f(\varphi_0 + \delta \varphi) - f(\varphi_0)}{\delta \varphi}.
$$
 (2.27)

A derivált és a variáció definíciói közötti hasonlóság azonban megtévesztő, ugyanis amíg egy skaláris *x* mennyiség zéróhoz tartó *x* változását könnyen magunk elé tudjuk képzelni, ugyanezt egy  $\varphi$  függvény végtelen kis  $\delta\varphi$  variációjának esetében nem mondhatjuk el.

A stacionaritást kifejező egyenletet teljesítő  $\varphi$  függvénynek analitikus kiszámítása legtöbbször lehetetlen feladat, éppen ezért közelítő eljárásokat kellett keresni. Így felmerült az az ötlet, hogy az egzakt, analitikus megoldást adó  $\varphi$  függvény helyett egy közelítő,

$$
\varphi \approx \overline{\varphi} = N_1(x, y, z) \cdot a_1 + N_2(x, y, z) \cdot a_2 + \dots + N_n(x, y, z) \cdot a_n \tag{2.28}
$$

formájú megoldásfüggvényt kell keresni, ahol az *N<sup>i</sup>* függvények egymástól független, ismert matematikai kifejezésű *bázisfüggvények*, az a<sub>i</sub> mennyiségek pedig független paraméterek, valós állandók (*általánosított koordináták*). Ekkor a funkcionál variációjának ismeretlen változói az általánosított koordináták, tehát skaláris mennyiségek lesznek, a 2.27. definíciójú variáció kiszámítása pedig a 2.26. formájú deriváltak kiszámítására vezetődik vissza.

Szemléltessük mindezt egy ismert példát tekintve. Fourier tétele alapján bármely [0,*T*] intervallumon értelmezett  $g(t)$  függvény tetszőleges pontossággal megközelíthető a

$$
g(t) = \frac{a_0}{2} + \sum_{n=1}^{\infty} (a_n \cdot \cos n \cdot \omega \cdot t + b_n \cdot \sin n \cdot \omega \cdot t)
$$
 (2.29)

Fourier-sorral (a tételben tulajdonképpen egy *T* periódusú függvény megközelítéséről van szó). A szinusz és koszinusz függvények egymásba átalakíthatók, így a 2.29. összefüggés felírható csak szinusz (így a 2.4. ábrán) vagy csak koszinusz függvények segítségével is.

Bár a tétel végtelen sok harmonikus összetevőt irányoz elő, a Fourier-sorok alkalmazásánál megelégszünk az első néhány tag számításba vételével. A pontosság a tagok növekvő számával együtt emelkedik, kivéve azokat a pontokat, ahol a függvény nem sima (ahol az elsőrendű derivált ugrásszerűen változik) – ez az észrevétel a *Gibbs-féle jelenség* néven ismeretes.

A gyakorlatban egyszerűségük miatt általánosan elterjedt az interpolációs polinomok használata, ekkor az *N<sup>i</sup>* bázisfüggvények az *x* , *y* és *z* koordináták különböző hatványainak szorzatai.

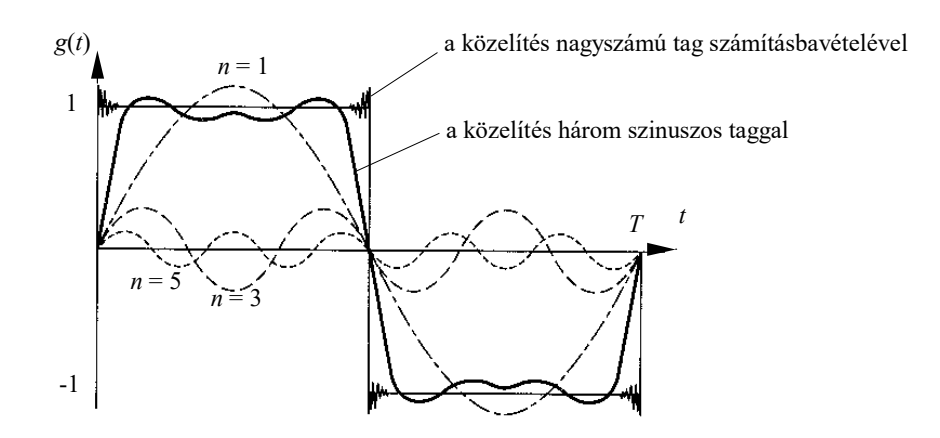

*2.4. ábra. Négyszög-hullám közelítése Fourier sorral* 

Az E funkcionál a közelítő függvények használata esetében tehát csak az  $a_i$  paraméterektől (általánosított koordinátáktól) függ, a stacionaritás feltétele pedig a

$$
\delta E = \frac{\partial E}{\partial a_1} \cdot \delta a_1 + \frac{\partial E}{\partial a_2} \cdot \delta a_2 + \dots + \frac{\partial E}{\partial a_n} \cdot \delta a_n = 0
$$
\n(2.30)

alakot ölti, ahol a *δa<sub>i</sub>* mennyiségek a paraméterek zéróhoz tartó variációi, kicsiny valós számok. A fenti egyenlőség csak akkor áll fenn, ha

$$
\left\{\frac{\partial E}{\partial \mathbf{a}}\right\} = \begin{cases}\n\frac{\partial E}{\partial a_1} \\
\frac{\partial E}{\partial a_2} \\
\vdots \\
\frac{\partial E}{\partial a_n}\n\end{cases} = \left\{0\right\},\n\tag{2.31}
$$

ugyanis a *δa<sub>i</sub>* variációk ugyan kicsik, de zérótól különböznek. Ebből az egyenletrendszerből az *a*<sub>i</sub> általánosított koordináták, tehát végső soron a feladat közelítő megoldását adó függvény meghatározható. Ez a megoldási mód *Rayleigh-Ritz módszer* néven ismeretes.

Bebizonyítható, hogy ha az *E* funkcionál kifejezésben szereplő *F* és *G* operátorok argumentumait egy polinomiális  $\varphi$  függvény és annak maximum másodrendű deriváltjai alkotják (*E* "kvadratikus"), akkor az előbbi egyenletrendszer lineáris lesz:

$$
\left\{\frac{\partial E}{\partial \mathbf{a}}\right\} = [\mathbf{K}] \cdot \{\mathbf{a}\} - \{\mathbf{R}\} = \{\mathbf{0}\},\tag{2.32}
$$

ahol az analógia az előbbi fejezetben felírt 1.47. egyenletrendszerrel teljesen nyilvánvaló.

A Rayleigh-Ritz módszer *N<sub>i</sub>* bázisfüggvényei a teljes Ω tartományon értelmezettek és folytonosak. Emiatt a kihangsúlyozottabban változó ismeretlen függvények megközelítésére alkalmas bázisfüggvények megválasztása egy igen kényes feladattá válhat. Egy túl alacsony fokú polinom "kisimítja" az eredményt, egy túl magas fokú polinom pedig a két függvény ( $\varphi$  és a

közelítő  $\overline{\varphi}$ ) egyezésének megfelelő pontok között nagy eltérésekhez, ingadozásokhoz vezethet (ez "overfitting", túlzott egyeztetés néven ismeretes). Ezt a két esetet a 2.5. ábra szemlélteti.

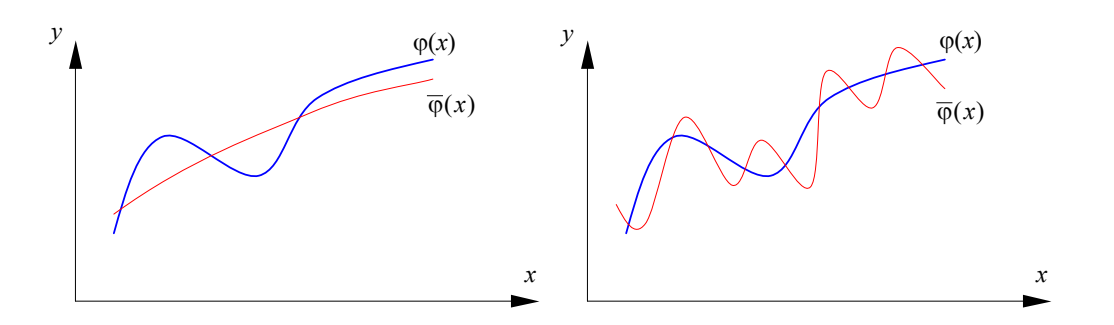

*2.5. ábra. A rosszul megválasztott közelítő függvény hatása* 

A Rayleigh-Ritz módszer ezen hátrányának kiküszöbölésére a teljes  $\Omega$  tartományt olyan kis ω<sub>i</sub> résztartományokra osztjuk fel, amelyeken a φ függvény változása nem erőteljes (2.6. ábra). Ekkor a  $\varphi$  megoldásfüggvényt az  $\omega_i$  résztartományon definiált  $\overline{\varphi}_i$  függvényekkel, darabonként közelítünk meg. Rendszerint minden egyes résztartomány felett ugyanolyan felépítésű közelítő függvényt használnak, s ezzel a megalkotandó algoritmus sokat egyszerűsödik.

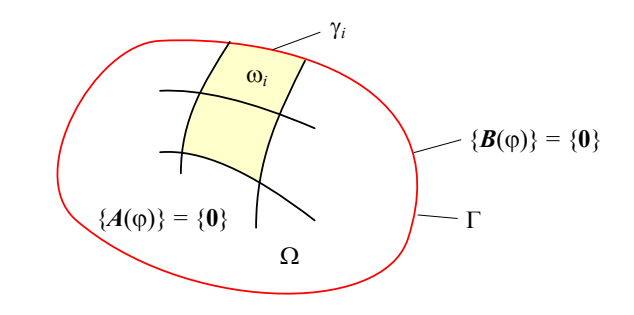

*2.6. ábra. A tanulmányozott tartomány résztartományokra osztása* 

A közelítő függvényeket adó bázisfüggvények megválasztásában bizonyos kritériumokat kell szem előtt tartani. A számítások elvégzésének megkönnyebbítéséhez a közelítő függvény felépítése minél egyszerűbb kell legyen – legtöbbször a lineáris közelítéssel is megelégszünk.

Ugyanakkor, a konkrét feladattól függően, a résztartományok közös határán bizonyos folytonossági feltételeket is elő kell írni (2.7. ábra). E folytonossági feltételek rendszerint a közelítő függvényre és ritkábban esetleg annak első deriváltjára vonatkoznak: előírjuk, hogy az egymással szomszédos résztartományok felett értelmezett közelítő függvények és deriváltjaik értékei a közös peremen azonos nagyságúak legyenek.

Az  $\omega_i$  tartományok kiterjedésének meghatározásánál a közelítés kívánt pontosságát kell szem előtt tartani. Könnyen belátható, hogy minél kisebb résztartományokra osztjuk fel  $\Omega$ -t, annál jobb lesz a keresett φ függvény megközelítése is (2.8. ábra).
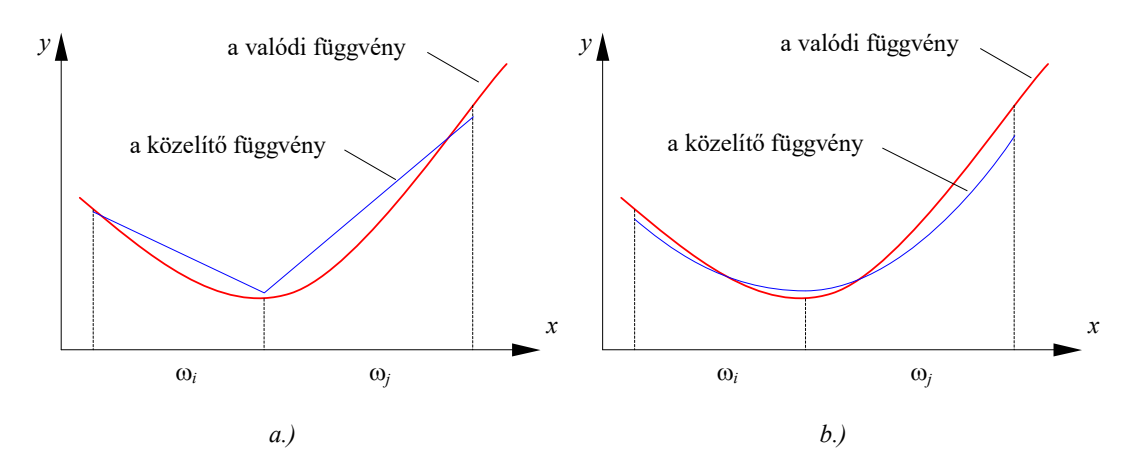

*2.7. ábra. Az ismeretlen függvény interpolálása:* 

*a.) a közelítő függvény értéke a határfelületen folytonos b.) a közelítő függvény és első deriváltjának értéke a határfelületen folytonos* 

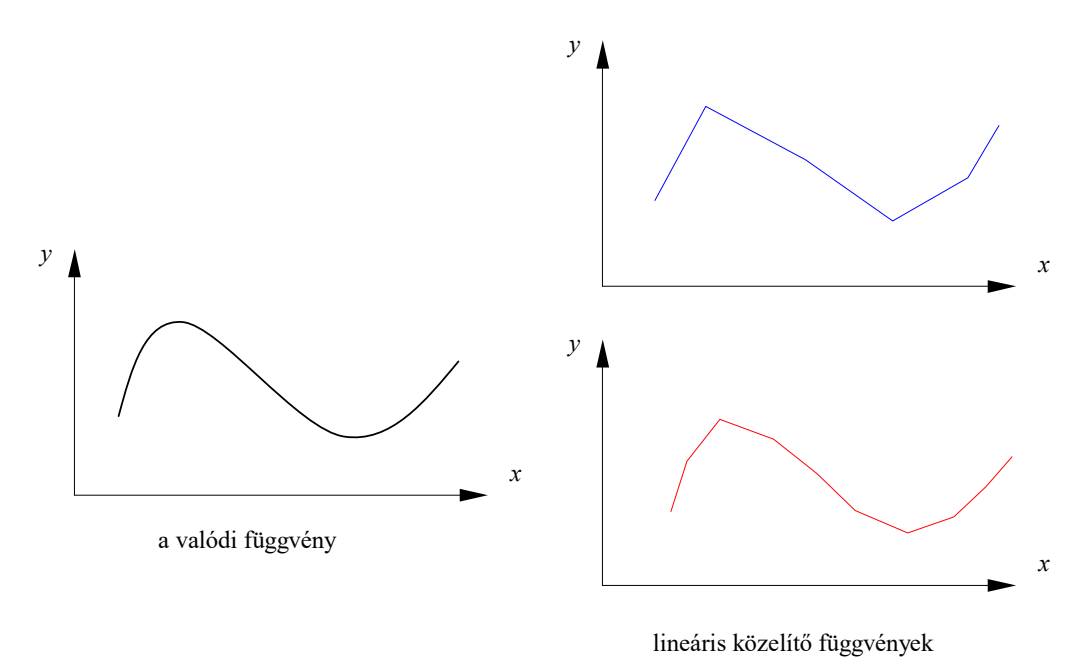

*2.8. ábra. A közelítés pontossága függ a felosztás finomságától* 

Az *N<sup>i</sup>* bázisfüggvényeket tehát a résztartományokon definiáljuk. Ekkor a 2.22. integrállal megadott *E* funkcionál a résztartományokon kiszámított értékek összege lesz:

$$
E = \int_{\Omega} F \ d\Omega + \int_{\Gamma} G \ d\Gamma = \sum_{i=1}^{m} \left( \int_{\omega_i} F \ d\Omega + \int_{\gamma_i} G \ d\Gamma \right), \tag{2.33}
$$

ahol *m* a résztartományok száma,  $\gamma_i$  pedig az  $\omega_i$  résztartomány határa, amint az a 2.6. ábrán is látható. E kijelentésnek megintcsak fizikai értelmezése van: a funkcionál valamilyen skaláris additív mennyiséget jelent, mint amilyen a potenciális energia például.

A feladat ilyen jellegű megoldása a *Ritz-Galerkin módszer* nevet viseli. A végeselem-módszer a Ritz-Galerkin eljárás azon egyedi esete, amikor a résztartományok (a végeselemek) feletti interpolációban speciálisan megválasztott bázisfüggvényeket alkalmazunk és a folytonossági feltételeket csak a peremhez tartozó *csomópont*okban kell előírni.

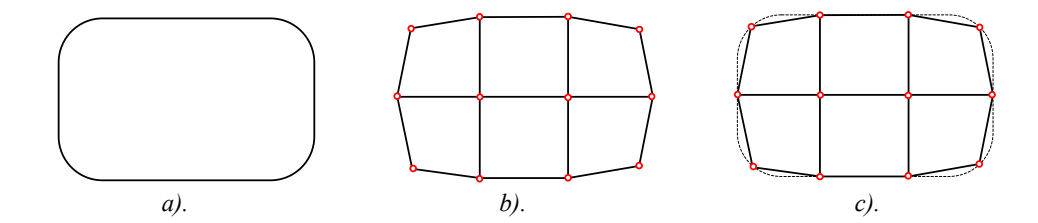

*2.9. ábra. Az eredeti geometria (a.), a végeselemekre osztott tartomány (b.) és a diszkretizálás során elkövetett hiba szemléltetése (c.)* 

A végeselem-módszer egy másik sajátossága, hogy a végeselem geometriáját, pontjainak koordinátáit is, közelítő függvények segítségével írjuk le. Ebből következően a végeselem alakja nem lehet tetszőleges, hanem a választott közelítő függvényekhez igazodik. A diszkretizált tartomány valódi határát ilyen módon a végeselemek megfelelő oldalfelületei vagy élei fogják helyettesíteni, melynek következményeit a diszkretizálás elvégzésekor figyelembe kell venni (2.9. ábra). Lineáris interpoláció esetén a végeselemek élei egyenesek lesznek.

Azokat a végeselemeket, amelyek geometriáját ugyanazok a bázisfüggvények adják, melyek az ismeretlen függvényt is közelítik, *izoparametrikus*nak nevezik.

Megjegyzendő, hogy az izoparametrikus végeselemeket használó programok algoritmusa lényegesen egyszerűbb, de a magasabb fokú interpoláció esetén a geometria izoparametrikus megközelítése a gyakorlati haszon szempontjából gyakran fölösleges számításokat visz be.

## *2.3. A tanulmányozott tartomány diszkretizálása*

Geometriai szemléletmódunk szorosan kötődik a három koordinátatengellyel megadható vonatkoztatási rendszerekhez. Ezekben a pontok mint kiterjedés nélküli objektumok, dimenziónélküli elemként jelennek meg. A görbéket egy, a felületeket két, míg a testeket három méret segítségével írjuk le (még ha térbeli görbékről vagy felületekről is van szó), így egy-, két-, illetve háromdimenziós geometriai alakzatokként fogjuk fel.

Bármely valódi szerkezet egy háromdimenziós, térbeli test. Végeselemes modellezése során háromdimenziós résztartományokra, végeselemekre osztása elvileg mindig lehetséges, hiszen e szerkezetek méretei soha nem infinitezimálisan kicsinyek.

Gyakran fordul elő azonban egy olyan eset, amikor a tanulmányozott szerkezet sajátságos formával rendelkezik, például egyik-másik kiterjedése elhanyagolható a többihez viszonyítva.

Például egy gépkocsi lemezekből összeállított karosszériája egy háromdimenziós szerkezet, azonban állandó vastagságú elemeit a középfelületük egyértelműen azonosítja. E középfelületen bármely pont helyzetét két mérettel (dimenzióval) is le lehet írni. A harmadik méret, a vastagság az adott karosszériaelem minden pontjában azonos, így állandó paraméternek tekinthető.

Egy rácsos szerkezet, mint amilyen egy daru karja, szintén egy térbeli szerkezet, melyet egydimenziósnak tekinthető elemek alkotnak. Az egyetlen dimenziót az elem középvonala

(tengelye) mentén mérjük, a másik két dimenzióval megadott keresztmetszet mint paraméter szerepel.

A dimenziónélküli végeselem például a merev testet helyettesítő tömegközéppont, mely a mechanikában használt anyagi pont modelljének felel meg.

A modell dimenzióinak számát csökkenthetjük abban az esetben is, amikor a háromdimenziós szerkezet vizsgálata leegyszerűsíthető valamely alkalmasan megválasztott keresztmetszetének tanulmányozására.

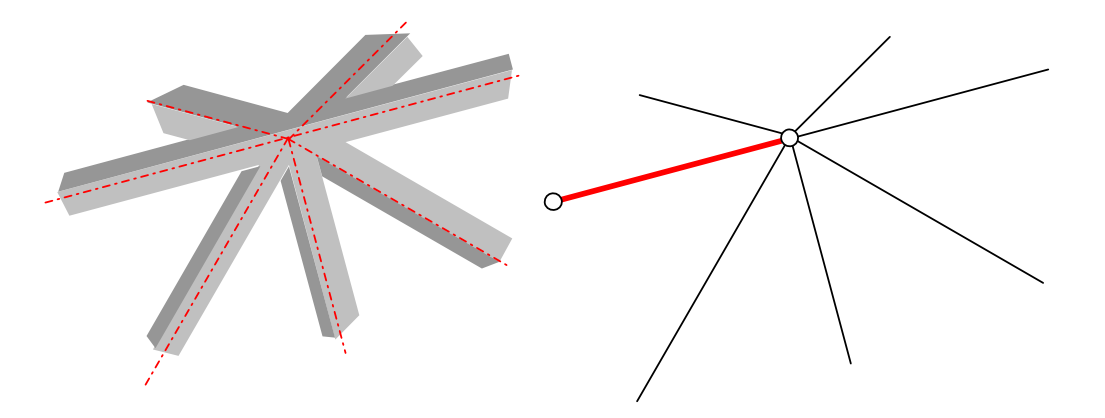

*2.10. ábra. Háromdimenziós rácsszerkezet modellezése egydimenziós végeselemekkel (részlet). A végeselemek a struktúra elemeinek tengelyeihez igazodnak.* 

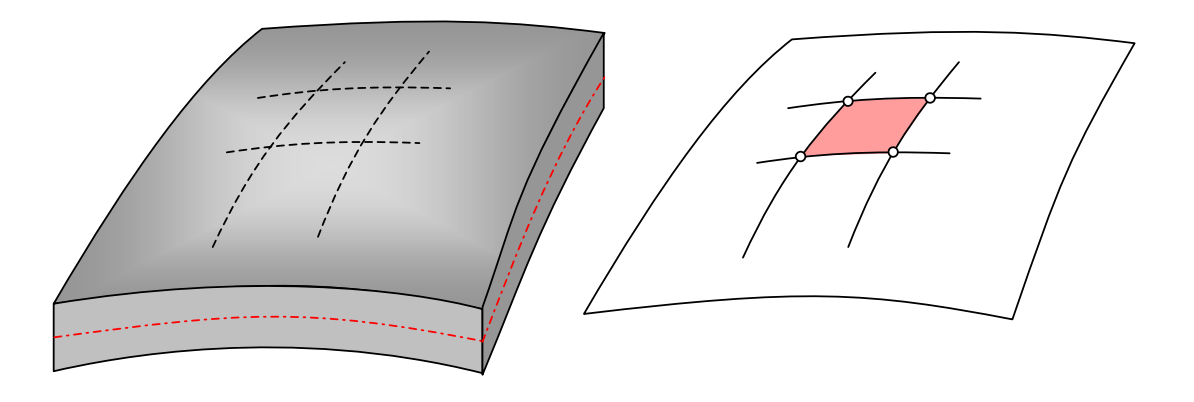

*2.11. ábra. Háromdimenziós héjszerkezet modellezése kétdimenziós végeselemekkel (részlet). A végeselemek a lemez középfelületéhez igazodnak.* 

A végeselemek alakja nem lehet tetszőleges: a gyakorlatban elterjedt formák az *n* -dimenziós *szimplex* és az *n* -dimenziós *hiperkubus*, illetve azok elfajuló és sajátos esetei.

Az *n* -dimenziós szimplex az *n* dimenziójú legegyszerűbb véges geometriai idom. A geometriai dimenziók számának növekvő sorrendjében az egy szakasz, háromszög vagy tetraéder lehet.

Az *n* -dimenziós hiperkubus pereme a koordinátatengelyekhez igazodik, azok a dimenziók növekvő száma szerint felsorolva a következők: szakasz, négyszög, hexaéder.

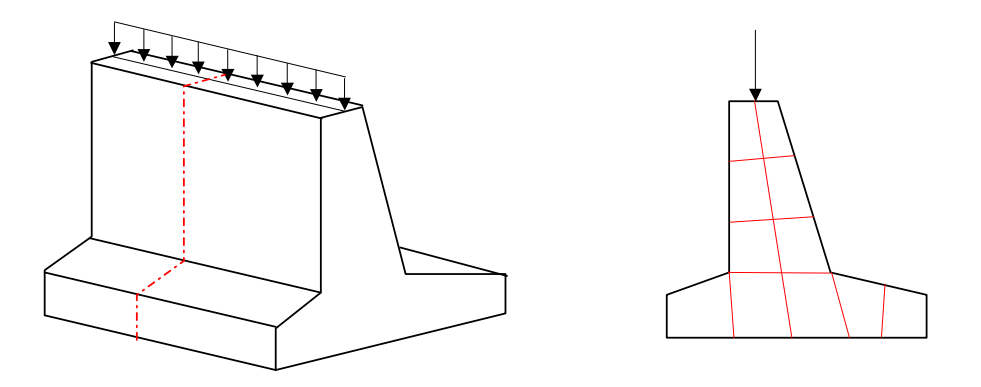

*2.12. ábra. Háromdimenziós szerkezet modellezése kétdimenziós végeselemekkel. A végeselemek a struktúra egy keresztmetszetét közelítik.* 

Az elemekre osztott *n* -dimenziós tartomány határfelületei *n* −1 dimenziós tartományok. Ha a végeselem egy *n*-dimenziós szimplex, akkor peremét *n*-1 dimenziójú szimplexek, ha pedig *n*dimenziós hiperkubus, akkor  $n - 1$  dimenziójú hiperkubusok alkotják. Két szomszédos végeselem a közös oldallapok, élek és csúcsok mentén illeszkedik egymáshoz.

A modellezés pontossága a háló sűrűségétől (a végeselemek méreteitől) is függ. A háló sűrítésének az igényelt számítógép-kapacitás és a számítási idő szab határt, éppen ezért a végeselemes háló egyenletes sűrítése nem mindig a legmegfelelőbb megoldás. A háló finomítása különösen azokon a helyeken fontos, ahol a közelítendő függvény erőteljes változása várható (például a feszültséggyűjtő helyeken), míg egyéb helyeken (például a peremektől távol eső belső tartományban) egy durvább háló is kielégítő pontosságot ad. A változó finomságú háló alkalmazásával a rendelkezésünkre álló számítógép-kapacitást optimálisabban használhatjuk ki.

A háló finomságát tekintve nincsenek általános érvényű előírások. Egy igényesebb modellezés esetén a szerkezetet a kiszámított eredmények alapján újrahálózzák (például a tanulmányozott függvény erőteljes változásának tartományán a hálót tovább sűrítik) és a számításokat megismétlik.

## *2.4. A variációs módszer alkalmazása*

A következőkben az előbb elmondottakat a két eddig tanulmányozott példa-feladat végeselemes megoldásán keresztül követhetjük.

## A szilárdságtani feladat

Ez esetben a keresett megoldásfüggvény a struktúra csomópontjainak elmozdulását adja, az tehát a vektoriális  $d(x, y, z)$  mennyiség lenne. A vektoriális függvények használatát elkerülhetjük, ha azok vetületeivel dolgozunk, ekkor a keresett megoldást *d* -nek a tengelyekre eső vetületei, a skaláris  $u(x, y, z)$ ,  $v(x, y, z)$  és  $w(x, y, z)$  függvények alkotják.

Az egyszerűség kedvéért a továbbiakban csak két dimenzióra, sík deformációs állapotra szorítkozunk és négyszög alakú végeselemeket (kétdimenziós hiperkubusokat) használunk. Ekkor az *x* irányú *u* elmozdulás-függvény lineáris közelítése a következő formát ölti:

$$
u(x, y) = a_1 + a_2 \cdot x + a_3 \cdot y + a_4 \cdot x \cdot y. \tag{2.34}
$$

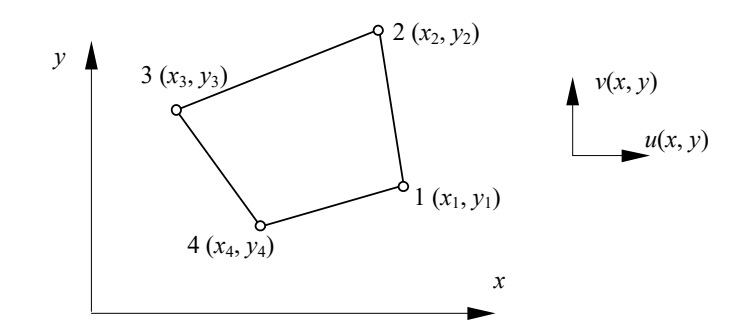

*2.13. ábra. Lineáris négyszögelem* 

Az a feltétel, amely előírja hogy a végeselem négy csomópontjában az *x* irányú csomóponti elmozdulásokat kapjuk vissza, a következő egyenletrendszerhez vezet:

$$
\begin{cases}\n u_1 = u(x_1, y_1) = a_1 + a_2 \cdot x_1 + a_3 \cdot y_1 + a_4 \cdot x_1 \cdot y_1 \\
 u_2 = u(x_2, y_2) = a_1 + a_2 \cdot x_2 + a_3 \cdot y_2 + a_4 \cdot x_2 \cdot y_2 \\
 u_3 = u(x_3, y_3) = a_1 + a_2 \cdot x_3 + a_3 \cdot y_3 + a_4 \cdot x_3 \cdot y_3 \\
 u_4 = u(x_4, y_4) = a_1 + a_2 \cdot x_4 + a_3 \cdot y_4 + a_4 \cdot x_4 \cdot y_4,\n\end{cases}
$$
\n(2.35)

ahol az *x<sub>i</sub>*, *y<sub>i</sub>* mennyiségek a végeselem *i* csomópontjának koordinátái (2.13. ábra).

A 2.35. egyenletrendszer matrixos formában a következőképpen írható fel:

$$
\begin{Bmatrix} u_1 \\ u_2 \\ u_3 \\ u_4 \end{Bmatrix} = \begin{bmatrix} 1 & x_1 & y_1 & x_1 \cdot y_1 \\ 1 & x_2 & y_2 & x_2 \cdot y_2 \\ 1 & x_3 & y_3 & x_3 \cdot y_3 \\ 1 & x_4 & y_4 & x_4 \cdot y_4 \end{bmatrix} \cdot \begin{Bmatrix} a_1 \\ a_2 \\ a_3 \\ a_4 \end{Bmatrix},
$$
\n(2.36)

vagy, tömören:

$$
\{u\}_{e} = [\Phi]_{e} \cdot \{a\}_{e}, \qquad (2.37)
$$

ahol [ $\Phi$ ]<sub>e</sub> a csomópontok koordinátái által adott konstansok matrixa (az "e" indexek azt mutatják, hogy e mennyiségek egy bizonyos végeselemre vonatkozó *elemi* mennyiségek). Innen a keresett ismeretlen együtthatókat az

$$
\left\{ \boldsymbol{a} \right\}_e = \left[ \boldsymbol{\Phi} \right]_e^{-1} \cdot \left\{ \boldsymbol{u} \right\}_e \tag{2.38}
$$

kifejezés adja, ahol az előbbi konstansokból álló matrix inverze és az egyelőre ismeretlen csomóponti elmozdulások *x* tengelyre eső vetületének vektora szerepel.

A végeselem bármely pontjának *x* tengely irányú elmozdulását a 2.34. egyenlet adja, melyet a fenti jelölésekkel tömören az

$$
u(x, y) = \begin{bmatrix} 1 & x & y & x \cdot y \end{bmatrix} \cdot \begin{Bmatrix} a \end{bmatrix}_e \tag{2.39}
$$

formában is felírhatunk. Itt az egyetlen sorból álló matrix a 2.34. interpolációs polinom bázisfüggvényeit tartalmazza, az *a<sub>i</sub>* együtthatók pedig az általánosított koordináták lennének. Az együtthatók vektorára kapott 2.38. egyenlettel ez

$$
u(x, y) = \begin{bmatrix} 1 & x & y & x \cdot y \end{bmatrix} \cdot \begin{bmatrix} \Phi \end{bmatrix}_e^{-1} \cdot \{u\}_e \tag{2.40}
$$

lesz, mely kifejezésben a két matrix szorzata az interpolációs függvények matrixát adja:

$$
[\mathbf{N}(x, y)]_e = [1 \quad x \quad y \quad x \cdot y] \cdot [\mathbf{\Phi}]_e^{-1}
$$
 (2.41)

(könnyen beláthatjuk, hogy most ennek is csak egyetlen sora van), amellyel

$$
u(x, y) = [N(x, y)]_e \cdot \{u\}_e. \tag{2.42}
$$

Hasonló összefüggést kapunk az elmozdulás y tengely irányú  $v(x, y)$  komponensére is:

$$
v(x, y) = [N(x, y)]_e \cdot \{v\}_e. \tag{2.43}
$$

E két utóbbi relációval a csomóponti elmozdulások segítségével a végeselem tartományán bármely (*x*, *y*) koordinátájú pont elmozdulását meg tudjuk határozni. E két egyenletet egyetlen kifejezésbe tömöríthetjük:

$$
\begin{Bmatrix} u(x,y) \\ v(x,y) \end{Bmatrix}_e = \{d\}_e = \begin{bmatrix} [N(x,y)]_e & [0] \\ [0] & [N(x,y)]_e \end{bmatrix} \cdot \begin{Bmatrix} \{u\}_e \\ \{v\}_e \end{Bmatrix} = [N]_e \cdot \{\delta\}_e, \tag{2.44}
$$

tehát

$$
\{d\}_{e} = [N]_{e} \cdot \{\delta\}_{e},\tag{2.45}
$$

ahol *<sup>e</sup>* [*N*] a közelítő függvények matrixának egy újabb formája.

A fajlagos alakváltozást a Szilárdságtanból ismert összefüggések (a geometriai aspektus 2.4. egyenletei) felhasználásával kapjuk, a végeselem tartományán

$$
\{\varepsilon\}_{e} = [\partial] \cdot \{d\}_{e}
$$
 (2.46)

lesz, ahol  $\delta$ ] egy deriválási operátorokat tartalmazó matrix, melyet a 2.1. fejezetben bemutatott

$$
\{\pmb{\varepsilon}\} = \begin{bmatrix} \varepsilon_x \\ \varepsilon_y \\ \varepsilon_z \\ \gamma_{xy} \\ \gamma_{yz} \\ \gamma_{zx} \end{bmatrix} = \begin{bmatrix} \frac{\partial}{\partial x} & 0 & 0 \\ 0 & \frac{\partial}{\partial y} & 0 \\ 0 & 0 & \frac{\partial}{\partial z} \\ \frac{\partial}{\partial y} & \frac{\partial}{\partial x} & 0 \\ 0 & \frac{\partial}{\partial z} & \frac{\partial}{\partial y} \\ \frac{\partial}{\partial z} & 0 & \frac{\partial}{\partial x} \end{bmatrix} \cdot \begin{bmatrix} u \\ v \\ w \end{bmatrix} = [\pmb{\partial}] \cdot \{\pmb{d}\} \tag{2.47}
$$

esettől eltérően a sík deformációs állapot tanulmányozásakor csak két dimenzióban kell felírnunk (csak az *x* és *y* koordinátákra vonatkozó tagjait tartjuk meg). Itt megjegyezhető, hogy a kétdimenziós végeselemekkel modellezett sík feszültségi állapot térbeli deformációs állapottal jár (a végeselem síkjára merőleges alakváltozás is megjelenik).

A geometriai aspektus egyenletrendszerébe az elmozdulásokat behelyettesítvén egy olyan összefüggéshez jutunk, mely a végeselem bármely pontjában a fajlagos alakváltozást a csomóponti elmozdulások függvényeként adja meg:

$$
\{\mathbf{E}\}_{e} = [\partial] \cdot [N]_{e} \cdot \{\mathbf{\delta}\}_{e} = [B]_{e} \cdot \{\mathbf{\delta}\}_{e}, \tag{2.48}
$$

ahol [B]<sub>e</sub> a közelítő függvények deriváltjainak matrixa. A közelítő függvények 2.41. kifejezését tekintetbe véve kijelenthetjük, hogy az  $[N]_e$  matrix egy tagjának általános formája

$$
N_{ij} = c_1^{ij} + c_2^{ij} \cdot x + c_3^{ij} \cdot y + c_4^{ij} \cdot x \cdot y, \qquad (2.49)
$$

ahol a *c* együtthatók a csomóponti koordinátákkal felírt [ $\Phi$ ]<sub>e</sub> matrix inverzéből származnak, illetve zérók. Sík deformációs állapot esetében a [ $B$ ]<sub>e</sub> matrix formája a következő lesz:

$$
[\mathbf{B}]_e = [\partial] \cdot [N]_e = \begin{bmatrix} \partial/\partial x & 0 \\ 0 & \partial/\partial y \\ \partial/\partial y & \partial/\partial x \end{bmatrix} \cdot [N]_e =
$$
\n
$$
\begin{bmatrix} (c_2^{11} + c_4^{11} \cdot y) & (c_2^{12} + c_4^{12} \cdot y) & \dots & \dots & 0 & 0 & \dots & \dots \\ 0 & 0 & \dots & \dots & (c_3^{25} + c_4^{25} \cdot x) & (c_3^{26} + c_4^{26} \cdot x) & \dots & \dots \\ (c_3^{11} + c_4^{11} \cdot x) & (c_3^{12} + c_4^{12} \cdot x) & \dots & \dots & (c_2^{25} + c_4^{26} \cdot y) & (c_2^{25} + c_4^{26} \cdot y) & \dots & \dots \end{bmatrix},
$$
\n(2.50)

mely tehát a 2.49. tagok különböző deriváltjait tartalmazza.

A feszültségek és a fajlagos alakváltozások között a fizikai aspektus egyenletrendszere (Hooke általánosított törvénye) teremt kapcsolatot:

$$
\{\boldsymbol{\sigma}\}_{e} = [E]_{e} \cdot \{\boldsymbol{\varepsilon}\}_{e},\tag{2.51}
$$

ahol az  $[E]_{e}$  rugalmassági matrix az adott végeselemet kitöltő anyag szilárdságtani jellemzőinek matrixa (e kitételből következik az az észrevétel, hogy inhomogén testek modellezése esetén a végeselemekre való osztást úgy kell elvégezni, hogy egy végeselemen belül az anyagparaméterek változása ne legyen jelentős). Egy izotróp anyag esetén, amikor a szilárdságtani jellemzők az iránytól független mennyiségek, általános térbeli esetben a rugalmassági matrix kifejtett formája a következő lesz:

$$
\begin{bmatrix} E \end{bmatrix}_e = \frac{E}{(1+v) \cdot (1-2 \cdot v)} \cdot \begin{bmatrix} 1-v & v & 0 & 0 & 0 \\ v & 1-v & v & 0 & 0 & 0 \\ v & v & 1-v & 0 & 0 & 0 \\ 0 & 0 & 0 & \frac{1-2 \cdot v}{2} & 0 & 0 \\ 0 & 0 & 0 & 0 & \frac{1-2 \cdot v}{2} & 0 \\ 0 & 0 & 0 & 0 & 0 & \frac{1-2 \cdot v}{2} \end{bmatrix} . \tag{2.52}
$$

A rugalmassági matrix formája síkfeladatok esetében a feladat jellegétől függ. Például sík deformációs állapot esetén a végeselem síkjára merőleges irányú *<sup>z</sup>* feszültség is megjelenik ( *yz* és  $\tau_{zx}$  viszont zéró), ekkor a  $\{\sigma\} = [\sigma_x \ \sigma_y \ \sigma_z \ \tau_{xy}]^T$  vektornak négy eleme van, de az  ${\xi} = [\varepsilon_x \quad \varepsilon_y \quad 0 \quad \gamma_{xy}]^T$  vektorban a  $\sigma_z$  feszültségnek megfelelő  $\varepsilon_z$  fajlagos alakváltozás értéke nulla. A rugalmassági matrix megfelelő formája ekkor:

$$
[E] = \frac{E}{(1+v)\cdot(1-2\cdot v)} \cdot \begin{bmatrix} 1-v & v & v & 0 \\ v & 1-v & v & 0 \\ v & v & 1-v & 0 \\ 0 & 0 & 0 & \frac{1-2\cdot v}{v} \end{bmatrix}.
$$
 (2.53)

Ahhoz, hogy az így megjelenő negyedik tag ne okozzon gondot, mivel eddig az  ${E}_{e}$  vektort háromeleműnek tekintettük, az előbbi [E] matrix harmadik sorát és oszlopát töröljük. Az elemi feszültségek { $\sigma$ }<sub>e</sub> vektorát is háromeleműnek tekintjük, a negyedik tagot pedig külön számítjuk ki:

$$
\sigma_z = \frac{E \cdot \mathbf{v}}{(1 + \mathbf{v}) \cdot (1 - 2 \cdot \mathbf{v})} \cdot (\varepsilon_x + \varepsilon_y). \tag{2.54}
$$

A fajlagos deformáció vektorának kifejezésével az elemi feszültségeket is a csomóponti elmozdulások függvényében kapjuk:

$$
\left\{\boldsymbol{\sigma}\right\}_e = \left[\boldsymbol{E}\right]_e \cdot \left\{\boldsymbol{\varepsilon}\right\}_e = \left[\boldsymbol{E}\right]_e \cdot \left[\boldsymbol{B}\right]_e \cdot \left\{\boldsymbol{\delta}\right\}_e. \tag{2.55}
$$

A fentiek felhasználásával (2.23, 2.48 és 2.55 egyenletek) egy végeselemre a rugalmas alakváltozásból származó potenciális energiát a csomóponti elmozdulások vektorának függvényeként írhatjuk fel:

$$
E_{\rho e} = \frac{1}{2} \cdot \left\{ \delta \right\}_{e}^{T} \cdot \left( \int_{V_{e}} [\boldsymbol{B}]_{e}^{T} \cdot [\boldsymbol{E}]_{e} \cdot [\boldsymbol{B}]_{e} dV \right) \cdot \left\{ \delta \right\}_{e} + \left\{ \delta \right\}_{e}^{T} \cdot \int_{V_{e}} [\boldsymbol{B}]_{e}^{T} \cdot \left\{ \boldsymbol{\sigma}_{0} \right\}_{e} dV - \left\{ \delta \right\}_{e}^{T} \cdot \int_{V_{e}} [\boldsymbol{N}]_{e}^{T} \cdot \left\{ \boldsymbol{f} \right\}_{e} dV - \left\{ \delta \right\}_{e}^{T} \cdot \int_{S_{e}} [\boldsymbol{N}]_{e}^{T} \cdot \left\{ \boldsymbol{p} \right\}_{e} dS - \left\{ \delta \right\}_{e}^{T} \cdot \int_{L_{e}} [\boldsymbol{N}]_{e}^{T} \cdot \left\{ \boldsymbol{q} \right\}_{e} dI - \sum_{i} \left\{ \delta \right\}_{e}^{T} \cdot \left\{ \boldsymbol{F}_{i} \right\}_{e}, \qquad (2.56)
$$

ahol az első integrál a végeselem merevségi matrixa:

$$
\left[\boldsymbol{k}\right]_e = \int_{V_e} \left[\boldsymbol{B}\right]_e^{\mathrm{T}} \cdot \left[\boldsymbol{E}\right]_e \cdot \left[\boldsymbol{B}\right]_e \mathrm{d}V, \tag{2.57}
$$

a további tagok pedig a végeselemre ható terhelés vektorát adják:

$$
\{r\}_e = -\int_{V_e} [B]_e^T \cdot \{\sigma_0\}_e \, dV + \int_{V_e} [N]_e^T \cdot \{f\}_e \, dV + \int_{S_e} [N]_e^T \cdot \{p\}_e \, dS +
$$
  
+ 
$$
\int_{I_e} [N]_e^T \cdot \{q\}_e \, dI + \sum_i \{F_i\}_e.
$$
 (2.58)

A szerkezet potenciális energiája a végeselemek potenciális energiáinak összege, amit szimbolikusan

$$
E_p = \frac{1}{2} \cdot \{\mathbf{\delta}\}^{\mathrm{T}} \cdot \left(\sum_e [\mathbf{k}]_e\right) \cdot \{\mathbf{\delta}\} - \{\mathbf{\delta}\}^{\mathrm{T}} \cdot \left(\sum_e \{r\}_e\right) \tag{2.59}
$$

formában írhatunk fel. A  $\Sigma$  jel nyilvánvalóan a strukturális merevségi matrixnak az elemi merevségi matrixokból és a strukturális terhelés vektorának az elemi terhelésvektorokból való összeállítását szimbolizálja:

$$
[\boldsymbol{K}] = \sum_{e} [\boldsymbol{k}]_e \quad \text{és} \quad \{\boldsymbol{R}\} = \sum_{e} \{r\}_e \tag{2.60}
$$

Az összeállítás menetét az 1. fejezet ismertette, eredményeként az előbbi jelöléseket felhasználva egy

$$
E_p = \frac{1}{2} \cdot {\delta} \delta^{\mathrm{T}} \cdot [\boldsymbol{K}] \cdot {\delta} \delta - {\delta} \delta^{\mathrm{T}} \cdot {\boldsymbol{R}}
$$
 (2.61)

skaláris kifejezéshez jutunk, ahol  $\{\delta\}$  az ismeretlen csomóponti elmozdulások strukturális vektora.

A potenciális energia minimumának 2.31. feltétele az előbbi egyenlet csomóponti elmozdulások szerinti deriválásával a

$$
[\boldsymbol{K}] \cdot \{\boldsymbol{\delta}\} = \{\boldsymbol{R}\}\tag{2.62}
$$

egyenletrendszerhez vezet, amelyet az elmozdulásokra vonatkozó peremfeltételek bevezetése után (az  ${R}$  vektor a külső erőket már tartalmazza) megoldva az elmozdulások  ${\delta}$  vektorát kapjuk.

Az elmozdulások felhasználásával, a 2.48. egyenletekkel a végeselemek tartományán meghatározhatjuk a deformációs állapotot, majd a 2.55. egyenletekkel a feszültségi állapotot is. E mennyiségek a "másodlagos" ismeretlenek.

Az elektrosztatikai feladat

Az előbbi esettől eltérően a keresett megoldásfüggvény most egy skaláris mennyiség, az *U*(*x*, *y*,*z*) elektromos potenciál.

Az egyszerűség kedvéért a továbbiakban is csak két dimenzióra szorítkozunk és négyszög alakú végeselemeket használunk. Ekkor az *U* potenciál-függvény lineáris közelítése a következő polinommal történik:

$$
U(x, y) = a_1 + a_2 \cdot x + a_3 \cdot y + a_4 \cdot x \cdot y. \tag{2.63}
$$

Az *U* potenciált bármely végeselem tartományán az illető végeselem csomópontjaiban érvényes *U<sup>i</sup>* értékekkel fejezzük ki, a már ismertetett módon:

$$
\begin{cases}\nU_1 = U(x_1, y_1) = a_1 + a_2 \cdot x_1 + a_3 \cdot y_1 + a_4 \cdot x_1 \cdot y_1 \\
U_2 = U(x_2, y_2) = a_1 + a_2 \cdot x_2 + a_3 \cdot y_2 + a_4 \cdot x_2 \cdot y_2 \\
U_3 = U(x_3, y_3) = a_1 + a_2 \cdot x_3 + a_3 \cdot y_3 + a_4 \cdot x_3 \cdot y_3 \\
U_4 = U(x_4, y_4) = a_1 + a_2 \cdot x_4 + a_3 \cdot y_4 + a_4 \cdot x_4 \cdot y_4,\n\end{cases}
$$
\n(2.64)

ahol az *x<sub>i</sub>*, *y<sub>i</sub>* mennyiségek a végeselem *i* csomópontjának koordinátái (2.14. ábra).

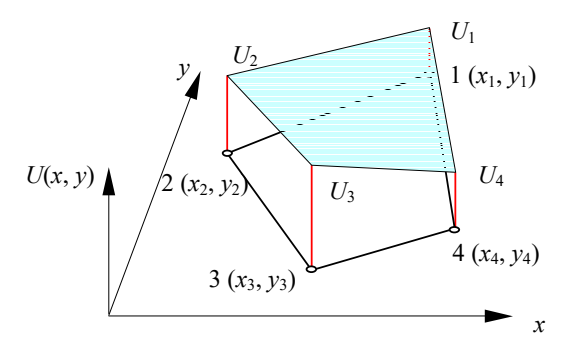

### *2.14. ábra. Az elektromos potenciál közelítése lineáris négyszögelem felett*

Az előbbi egyenletrendszer matrixos formában a következőképpen írható fel:

$$
\begin{bmatrix} U_1 \\ U_2 \\ U_3 \\ U_4 \end{bmatrix} = \begin{bmatrix} 1 & x_1 & y_1 & x_1 \cdot y_1 \\ 1 & x_2 & y_2 & x_2 \cdot y_2 \\ 1 & x_3 & y_3 & x_3 \cdot y_3 \\ 1 & x_4 & y_4 & x_4 \cdot y_4 \end{bmatrix} \begin{bmatrix} a_1 \\ a_2 \\ a_3 \\ a_4 \end{bmatrix},
$$
\n(2.65)

vagy, tömören:

$$
\{U\}_{e} = [\Phi]_{e} \cdot \{a\}_{e}, \qquad (2.66)
$$

ahol [**Ф**]<sub>e</sub> a csomópontok koordinátái által adott konstansok matrixa. Innen a keresett együtthatókat az előbbi egyenlet megfordításával kapjuk:

$$
\left\{ \boldsymbol{a} \right\}_e = \left[ \boldsymbol{\Phi} \right]_e^{-1} \cdot \left\{ \boldsymbol{U} \right\}_e, \tag{2.67}
$$

ahol az előbbi  $[\Phi]_e$  matrix inverze és az egyelőre ismeretlen csomóponti potenciálok  $\{U\}_e$  vektora szerepel.

A potenciálnak a végeselem feletti 2.63. közelítését is matrixos formára hozhatjuk:

$$
U(x, y) = [1 \ x \ y \ x \cdot y] \cdot [\Phi]_e^{-1} \cdot \{U\}_e,
$$
 (2.68)

vagy, tömörebben:

$$
U(x, y) = [N(x, y)]_e \cdot \{U\}_e, \qquad (2.69)
$$

ahol akárcsak a szilárdságtani feladat esetében,  $[N(x, y)]_e$  a közelítő függvények matrixa:

$$
[\mathbf{N}(x, y)]_e = [1 \quad x \quad y \quad x \cdot y] \cdot [\mathbf{\Phi}]_e^{-1}, \tag{2.70}
$$

mely e formájában azonos a szilárdságtani feladatban megállapított 2.41. matrixszal.

A 2.16. reláció a térerősség-vektort a potenciál gradiensével hozza kapcsolatba. A potenciál gradiensét a végeselem tartományán szintén a csomóponti potenciálokkal fejezzük ki:

$$
\{\text{grad } U\}_e = \text{grad } ([N(x, y)]_e \cdot \{U\}_e) = [B]_e \cdot \{U\}_e, \tag{2.71}
$$

ahol a  $[B]_e$  matrix a közelítő függvény elsőrendű deriváltjait tartalmazza. A lineáris kétdimenziós példát folytatva a 2.71. gradiens a következőképpen alakítható tovább:

$$
\left\{\text{grad}\left(\left[\mathbf{N}\right]_e\cdot\left\{\mathbf{U}\right\}_e\right)\right\}_e = \begin{bmatrix} \frac{\partial}{\partial x}\left(\left[\mathbf{N}\right]_e\cdot\left\{\mathbf{U}\right\}_e\right) \\ \frac{\partial}{\partial y}\left(\left[\mathbf{N}\right]_e\cdot\left\{\mathbf{U}\right\}_e\right) \end{bmatrix} = \begin{bmatrix} \frac{\partial}{\partial x}\left[\mathbf{N}\right]_e \\ \frac{\partial}{\partial y}\left[\mathbf{N}\right]_e \end{bmatrix} \cdot \left\{\mathbf{U}\right\}_e. \tag{2.72}
$$

A közelítő függvények 2.70. kifejezését tekintetbe véve kijelenthetjük, hogy az  $[N]_e$  matrix egy *i* tagjának általános formája

$$
N_i = c_1^i + c_2^i \cdot x + c_3^i \cdot y + c_4^i \cdot x \cdot y \,. \tag{2.73}
$$

A szilárdságtani feladattól eltérően a megközelített mennyiség most skaláris jellegű, e matrixnak tehát csak egyetlen sora van. A gradienst alkotó deriváltak matrixa most a következő lesz:

$$
\begin{bmatrix} \mathbf{B} \end{bmatrix}_{e} = \begin{bmatrix} (c_2^1 + c_4^1 \cdot y) & (c_2^2 + c_4^2 \cdot y) & \dots & \dots \\ (c_3^1 + c_4^1 \cdot x) & (c_3^2 + c_4^2 \cdot x) & \dots & \dots \end{bmatrix} . \tag{2.74}
$$

A fentiek felhasználásával egy végeselem potenciális energiáját a csomóponti potenciálok vektorának függvényeként írhatjuk fel:

$$
E_e = \frac{1}{2} \cdot \{U\}_{e}^{T} \cdot \left(\int_{V_e} [\boldsymbol{B}]_{e}^{T} \cdot [\boldsymbol{\varepsilon}] \cdot [\boldsymbol{B}]_{e} dV\right) \cdot \{U\}_{e} - \int_{V_e} \rho \cdot ([N]_{e} \cdot \{U\}_{e}) dV - \int_{S_e} \sigma \cdot ([N]_{e} \cdot \{U\}_{e}) dS - \int_{I_e} q \cdot ([N]_{e} \cdot \{U\}_{e}) dI - \sum_{i} \{Q_{i}\}_{e}^{T} \cdot \{U\}_{e},
$$
\n(2.75)

ahol  $[\epsilon]$  a permittivitás matrixa, mely egy ortotróp anyag esetben az a következőképpen adható meg:

$$
\begin{bmatrix} \mathbf{\varepsilon} \end{bmatrix} = \begin{bmatrix} \varepsilon_x & 0 & 0 \\ 0 & \varepsilon_y & 0 \\ 0 & 0 & \varepsilon_z \end{bmatrix} .
$$
 (2.76)

Az egy végeselemre felírt funkcionál paraméterei a csomóponti potenciálok, minimumához pedig egy 2.31. formájú egyenletrendszer vezet. Az energiának a csomóponti potenciálok szerinti parciális deriváltjait (a funkcionálnak a paraméterek szerinti deriváltjait) a következőképpen fejthetjük ki:

$$
\left\{\frac{\partial E}{\partial U}\right\}_e = \left(\int_{V_e} [\boldsymbol{B}]_e^{\mathrm{T}} \cdot [\boldsymbol{\varepsilon}]_e \cdot [\boldsymbol{B}]_e \, \mathrm{d}V\right) \cdot \left\{U\right\}_e - \left[\int_{V_e} \rho \cdot [\boldsymbol{N}]_e^{\mathrm{T}} \, \mathrm{d}V - \int_{S_e} \sigma \cdot [\boldsymbol{N}]_e^{\mathrm{T}} \, \mathrm{d}S - \int_{I_{e1}} q \cdot [\boldsymbol{N}]_e^{\mathrm{T}} \, \mathrm{d}l - \sum_i Q_i\right],\tag{2.77}
$$

melyet tömören

$$
\left\{\frac{\partial E}{\partial U}\right\}_e = [k]_e \cdot \{U\}_e - \{q\}_e \tag{2.78}
$$

formában is felírhatunk. E kifejezés tagjait a két utolsó reláció összehasonlításával könnyen azonosíthatjuk.

A szilárdságtani feladattal párhuzamot vonva  $[k]_e$  az elemi elektrosztatikai "merevségi" matrix: ezt, valamint az egyéb fizikai jellegű feladatok végeselemes megoldásakor felmerülő hasonló matrixokat, melyek a gerjesztő és a gerjesztett mennyiségek közötti kapcsolatot adják, mindig is merevségi matrixnak nevezik. {U}<sub>e</sub> az ismeretlen csomóponti potenciálok, a gerjesztett mennyiségek elemi vektora, { $q$ }<sub>e</sub> pedig csomóponti töltések vektora, az elemi terhelésvektor.

A tanulmányozott tartományra vonatkozó funkcionált az elemi funkcionálok összegzésével kapjuk, tehát annak minimumfeltétele egy

$$
\left\{\frac{\partial E}{\partial U}\right\} = \sum_{e} \left(\left[\mathbf{k}\right]_e \cdot \left\{U\right\}_e - \left\{\mathbf{q}\right\}_e\right) = \left\{0\right\} \tag{2.79}
$$

lineáris egyenletrendszerhez vezet, amely másképpen

$$
[\boldsymbol{K}] \cdot \{ \boldsymbol{U} \} = \{ \boldsymbol{Q} \} \,. \tag{2.80}
$$

A strukturális matrixok és vektorok összeállítása és az egyenletrendszer megoldása a szilárdságtani feladatnál ismertetett eljárással történik. Az előírt potenciálokra vonatkozó peremfeltételek (Dirichlet-feltételek) bevezetése az előírt elmozdulások analógiájával oldható meg.

A számítások közvetlen eredménye az elektromos potenciál csomópontokban kiszámított értéke, melyek segítségével további "másodrendű" ismeretlenek is kiszámíthatók, így a térerősség *E* vektora (a 2.16. egyenlettel) és a *D* eltolásvektor is (ez utóbbi a 2.15. rendszer utolsó egyenletével).

## *2.5. A variációszámítás szabályai*

Az előbbiek során többször felmerült a funkcionál variációjának fogalma. A funkcionál egy

$$
f = f\left(u, \frac{\partial u}{\partial x}, ...\right) \tag{2.81}
$$

alakú kifejezés, melyben egy *u* függvény és annak különböző parciális deriváltjai szerepelnek. E mennyiség variációja definíció szerint a

$$
\delta f = \frac{\partial f}{\partial u} \cdot \delta u + \frac{\partial f}{\partial \left(\frac{\partial u}{\partial x}\right)} \cdot \delta \left(\frac{\partial u}{\partial x}\right) + \dots
$$
 (2.82)

mennyiség, ahol  $\delta$  a variációszámítás operátora,  $\delta u$  és  $\delta \left| \frac{\partial u}{\partial x} \right|$ J  $\backslash$  $\overline{\phantom{a}}$  $\setminus$ ſ  $\partial$  $\delta\left(\frac{\partial}{\partial x}\right)$ *x u* az *u* függvénynek, illetve *x u*  $\partial$  $\partial$ 

parciális deriváltjának variációja, tetszőleges kis növekménye.

A variációszámítás a következő tulajdonságokkal rendelkezik:

$$
\delta(u + v) = \delta u + \delta v = \delta(v + u)
$$
  
\n
$$
\delta(u \cdot v) = u \cdot \delta v + v \cdot \delta u = \delta(v \cdot u)
$$
  
\n
$$
\delta(u)^n = n \cdot \delta(u)^{n-1}
$$
  
\n
$$
\delta(c \cdot u) = c \cdot \delta u
$$
  
\n
$$
\delta(c) = 0
$$
  
\n
$$
\delta(\delta u) = 0
$$
  
\n
$$
\delta\left(\frac{\partial u}{\partial x}\right) = \frac{\partial(\delta u)}{\partial x}
$$
  
\n
$$
\delta\left(\int u \, dx\right) = \int \delta u \, dx,
$$
  
\n(2.83)

ahol *c* állandó.

# **3. A REZIDUÁLIS MEGFOGALMAZÁS**

### *3.1. A súlyozott reziduumok módszere*

A végeselem-módszer variációs megfogalmazása egy olyan skaláris funkcionál létét feltételezi, melynek minimuma (stacionaritása) az adott feladat megoldásához vezet. A funkcionálnak konkrét fizikai jelentése van, mely a tanulmányozott rendszer egyensúlyát adó feltételekhez szorosan kötődik. Kijelölése tehát nem matematikai, hanem fizikai feladat: ha két különböző jelenséget formailag azonos differenciálegyenlet ír le, az nem jelenti azt, hogy mindkét feladathoz ugyanazt a funkcionált lehetne társítani. Ilyen funkcionál azonban nem minden esetben írható fel. Ezen okok miatt a variációs módszer nem általánosítható és nem is alkalmazható bármilyen feladat megoldásának esetében.

A társítható funkcionál hiányában a közelítő megoldást az adott differenciálegyenlet egzakt, "valódi" megoldása és a javasolt közelítő megoldás közötti különbség – a *reziduum* – minimumának feltétele adja. Ez az eljárás a *reziduális megfogalmazás* nevet viseli.

A reziduum tehát a feltételezett és a pontos megoldás különbsége, szimbolikusan jelölvén

$$
\{R_{\Omega}(\overline{\varphi})\} = \{A(\overline{\varphi})\} - \{A(\varphi)\} = \{A(\overline{\varphi})\}\tag{3.1}
$$

(az egzakt megoldásra a 2.1. egyenletrendszer szerint  ${A(\varphi)} = {0}$ , a feladat pedig annak a függvénynek a kiszámítása, amelyre teljesül az

$$
\{R_{\Omega}(\overline{\varphi})\} = \{0\} \tag{3.2}
$$

feltétel.

A  $\bar{\varphi}$  közelítő függvényeket a variációs módszer leírásánál felsorolt okok miatt a 2.28. összefüggéssel megegyező módon bázisfüggvények segítségével írjuk fel. Ekkor a reziduum az *a* általánosított és az  $\Omega$  tartományt leíró geometriai koordinátáktól fog függeni, mely kapcsolatot szimbolikusan az

$$
\{\boldsymbol{R}_{\Omega}(a,x)\} = \{\boldsymbol{0}\}\tag{3.3}
$$

képlettel jelölhetjük.

A 2.2. peremfeltételeket hasonló módon vezethetjük be, ekkor a közelítő függvénnyel számított  ${B(\overline{\varphi})}$  reziduumokra is egy

$$
\{\boldsymbol{R}_{\Gamma}(a,x)\}=\{\boldsymbol{0}\}\tag{3.4}
$$

formájú feltételt írunk elő.

A feladat megoldása az utóbbi két egyenletrendszer megoldása. Kiszámítására több eljárást is kifejlesztettek, az alábbi felsorolás a legfontosabbakat ismerteti.

#### 3.1.1. A kollokációs eljárás

Lényege az, hogy az *x* koordináták különböző értékeire, tehát a tanulmányozott tartomány *n* különböző pontjában a reziduumokat zéróval tesszük egyenlővé, mely feltételek a következő egyenletrendszerhez vezetnek:

$$
\{R_{\Omega}(a, x_i)\} = \{0\}, \text{ ahol } i = 1, 2, ..., j,
$$
  

$$
\{R_{\Gamma}(a, x_i)\} = \{0\}, \text{ ahol } i = j + 1, j + 2, ..., n.
$$
 (3.5)

Az egyértelmű megoldhatóság érdekében a felvett pontok *n* számát úgy kell megválasztanunk, hogy a 3.5. egyenletrendszer egyenleteinek száma a közelítő függvény általánosított *a*<sub>i</sub> koordinátáinak számával legyen azonos.

A közelítő függvények a teljes  $\Omega$  tartomány felett értelmezettek. Ennél az eljárásnál ugyanazokkal a problémákkal találkozunk, mint a variációs megfogalmazásánál említett Rayleigh-Ritz módszer esetében: a megállapított közelítő függvény a kijelölt pontokban ugyan az egzakt megoldást adja, de közöttük attól jelentős mértékben eltérhet.

# 3.1.2. Szubdomének alkalmazása

Ebben az eljárásban a tanulmányozott  $\Omega$  tartományt és annak  $\Gamma$  peremét résztartományokra, *szubdomén*ekre osztjuk fel. Mindegyik résztartomány felett a reziduum integrálját zéróval tesszük egyenlővé, amely a következő egyenletrendszerhez vezet:

$$
\int_{\alpha_i} {\{R_{\Omega}(a, x)\} d\Omega} = {0},
$$
\n
$$
\int_{\gamma_i} {\{R_{\Gamma}(a, x)\} d\Gamma} = {0},
$$
\n
$$
i = 1, 2, ..., n.
$$
\n(3.6)

Ezt a módszert még *szubdomén-kollokáció*nak is mondják, míg az előbbi a *pont-kollokáció* nevet is viseli.

A közelítő függvények most is a teljes  $\Omega$  tartomány felett folytonosak, az  $a_i$  paraméterek száma pedig szintén a felírható egyenletek számával kell azonos legyen. Mivel a valódi és a közelítő függvény egyeztetése nem néhány kijelölt pontban, hanem a résztartományok felett történik, a kapott megoldásfüggvény-készlet várhatóan az előbbi eljárásnál jobb közelítést fog adni.

# 3.1.3. Legkisebb négyzetek módszere

A legkisebb négyzetek módszere a matematikai statisztika és a valószínűség-számítás egyik eljárása, mellyel egy közelítő függvényosztálynak egy adott számsort legjobban megközelítő elemét határozzuk meg. A közelítés mértéke az eltérések négyzetének összege, esetünkben a következő integrál értéke:

$$
\{I\} = \int_{\Omega} \{R_{\Omega}^2(a, x)\} d\Omega + \alpha \cdot \int_{\Gamma} \{R_{\Gamma}^2(a, x)\} d\Gamma,
$$
 (3.7)

ahol az  $\alpha$  szám egy, a peremfeltételek relatív súlyát kifejező tetszőleges együttható (a nagyobb  $\alpha$  a peremfeltételek kiemeltebb fontosságát veszi figyelembe). A legkisebb négyzetek módszerében a megoldást a fenti összeg minimuma adja. A mi esetünkben az *I* integrálok az általánosított koordináták függvényei, tehát e minimumfeltétel a következő egyenletrendszerhez vezet:

$$
\left\{\frac{\partial \boldsymbol{I}}{\partial a_i}\right\} = \{\mathbf{0}\},\tag{3.8}
$$
\n
$$
i = 1, 2, \dots, n.
$$

A közelítő függvények most is a teljes  $\Omega$  tartományon értelmezettek, pontosságuk általában valamivel jobb az előbbi módszerrel megállapított megoldásnál.

### 3.1.4. A Galerkin-módszer

A Galerkin-eljárás alkalmazása során a közelítő megoldást a reziduumok súlyozott átlagának előírásával kapjuk:

$$
\{W_i(\overline{\varphi})\} = \int_{\Omega} \{w_i \cdot \mathbf{R}_{\Omega}(a, x)\} d\Omega = \{0\},\tag{3.9}
$$

ahol a *w<sup>i</sup>* mennyiségek a súlyozó együtthatókat adó függvények (*súlyfüggvény*ek vagy tesztfüggvények). A 3.9. egyenlet integrálja a *W<sup>i</sup>* súlyozott reziduumokat adja. Ez esetben is annyi egyenletünk kell legyen, amennyi ismeretlenünk van.

Ha alaposabban megnézzük az előbbi három eljárást, akkor azt tapasztaljuk, hogy azok is a súlyozott reziduumok módszerének valamilyen formái. Így a pont-kollokációs eljárásnál a súlyfüggvények Dirac delta-függvényével azonosak, szimbolikusan:

$$
w_i = \delta(x - x_i) = \begin{cases} \infty, \text{ ha } x = x_i \\ 0, \text{ ha } x \neq x_i \end{cases}
$$
 (3.10)

 $\int f(x) \cdot \delta(x - x_i) dx = f(x_i)$  $+\infty$  $-\infty$ bármely *f* (*x*) függvényre), a szubdomén-kollokációs

eljárásnál

$$
w_i(x) = \begin{cases} 1, \text{ ha } x \in \omega_i \\ 0, \text{ ha } x \notin \omega_i \end{cases}
$$
 (3.11)

a legkisebb négyzetek módszerének alkalmazásánál pedig a súlyfüggvényeket a közelítő függvény deriváltjai adják:

$$
w_i(x) = \frac{\partial R}{\partial a_i} \,. \tag{3.12}
$$

A Galerkin-eljárásban (melyet néha Bubnov-Galerkin-módszernek is neveznek) a súlyfüggvényeket a közelítő függvény

$$
w = \delta \overline{\varphi} \tag{3.13}
$$

variációja adja.

A súlyfüggvény ilyen megválasztása matematikai megfontolásokon nyugszik, melyeknek alapja a súlyfüggvény és a reziduum 3.9. formában előírt ortogonalitása volt (ekkor a 3.9. feltétel csak akkor teljesülhet, ha a reziduum értéke válik zéróvá).

## *3.2. A súlyozott reziduumok módszerének végeselemes alkalmazása*

E módszer alkalmazásakor a teljes  $\Omega$  tartományt  $\omega_e$  résztartományokra végeselemekre bontjuk. Ekkor a súlyozott reziduumot adó 3.9. integrált e résztartományokon számítjuk ki és a *W<sup>e</sup>* mennyiségeket kapjuk. E *W<sub>e</sub>* maradékok skaláris mennyiségek, melyeket összegezvén a teljes Ω tartományon értelmezett *W* reziduumhoz, a

$$
\{W\} = \sum_{e} \{W\}_{e} = \sum_{e} \int_{\omega_{e}} \{\delta \overline{\varphi} \cdot \mathbf{R}_{\Omega}(\overline{\varphi})\}_{e} d\Omega = \{0\}
$$
\n(3.14)

kifejezéshez jutunk. A közelítő függvényt ( $\overline{\varphi}$ -t) és annak variációját ( $\delta\overline{\varphi}$ -t), akárcsak a variációs megfogalmazásban, bázisfüggvényekkel írjuk fel:

$$
\overline{\varphi} = [N] \cdot \{a\} \Rightarrow \delta \overline{\varphi} = [N] \cdot \{\delta a\},\tag{3.15}
$$

és bizonyos folytonossági feltételeket is előírunk. E megközelítéssel:

$$
\left\{W\right\}_e = \left\{\delta a\right\}_e \cdot \int_{\omega_e} [N]_e^T \cdot \left\{R_\Omega(\alpha, x)\right\}_e \, d\Omega = \left\{0\right\},\tag{3.16}
$$

ahol az integrál előtti vektor tagjai zérótól különböző számok, s így tehát egyedül az integrál értéke lehet zéró:

$$
\int_{\omega_e} [N]_e^T \cdot \{R_\Omega(\alpha, x)\}_e \, d\Omega = \{0\} \,. \tag{3.17}
$$

E mennyiségek (a bázisfüggvényekkel súlyozott reziduumok) integrálásával és a résztartományok feletti összegzéssel egy, a peremfeltételeket is figyelembe vevő egyenletrendszert kapunk, melynek megoldása a keresett közelítő függvény csomóponti értékei lesznek.

A megoldás menete hasonlít a variációs módszeréhez: a differenciálegyenlet megoldása helyett egy mennyiség minimumát írjuk elő. Míg e mennyiséget a variációs módszerben (a társított funkcionált) valamilyen fizikai megfontolás alapján vezettük be, addig a reziduális módszerben mindezt pusztán a matematika eszközeivel tettük meg. Emiatt az reziduális megfogalmazás a variációstól eltérően általános, tehát konkrét fizikai jelentés nélküli differenciálegyenletek megoldására is alkalmazni lehet. Lássuk mindezt a két dimenziós  $\Omega$  tartományon felírt elliptikus Poisson-egyenletre:

$$
\frac{\partial^2 u}{\partial x^2} + \frac{\partial^2 u}{\partial y^2} + c_V = 0, \qquad (3.18)
$$

melyhez az

$$
u\Big|_{\Gamma_1} = a_S, \quad \Gamma_1 \in \Gamma
$$
  
\n
$$
\frac{\partial u}{\partial n}\Big|_{\Gamma_2} = b_S, \quad \Gamma_2 \in \Gamma
$$
  
\n
$$
\left(\frac{\partial u}{\partial n} + \alpha \cdot u\right)\Big|_{\Gamma_3} = c_S, \quad \Gamma_3 \in \Gamma
$$
\n(3.19)

peremfeltételek tartoznak ( $\Gamma = \Gamma_1 \cup \Gamma_2 \cup \Gamma_3$  az  $\Omega$  tartomány pereme).

A gradienst adó  $\partial/\partial n$  operátor vetületeinek segítségével írható fel, két dimenzió esetén:

$$
\frac{\partial}{\partial n} = n_x \cdot \frac{\partial}{\partial x} + n_y \cdot \frac{\partial}{\partial y},
$$
\n(3.20)

ahol *<sup>x</sup> n* és *n<sup>y</sup>* az *n* normális vetületei, a peremre merőleges irány iránytényezői.

A felírt Poisson-egyenletre a reziduumok súlyozott átlagát a következő kifejezés adja:

$$
W = \int_{\Omega} w(x, y) \cdot \left( \frac{\partial^2 u}{\partial x^2} + \frac{\partial^2 u}{\partial y^2} + c_V \right) d\Omega, \tag{3.21}
$$

mely zéró kell legyen, a legalább kétszer differenciálható *u* függvény pedig ki kell elégítse a megadott peremfeltételeket is.

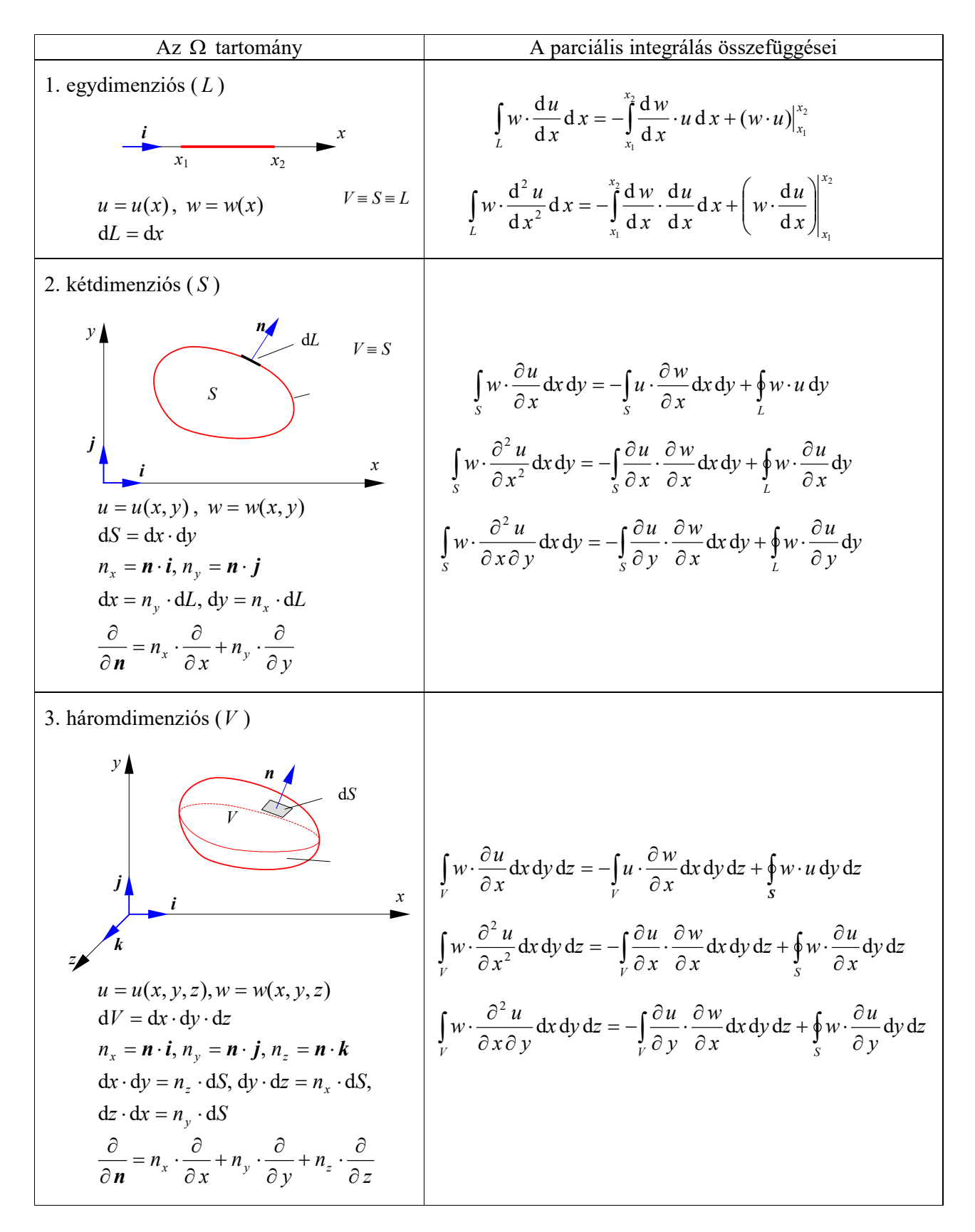

*3.1. táblázat (a). A parciális integrálás szabályai* 

Szorzat deriválása:

$$
\frac{\partial (u \cdot w)}{\partial x} = w \cdot \frac{\partial u}{\partial x} + u \cdot \frac{\partial w}{\partial x},
$$

melynek integrálja:

$$
\int_{V} \frac{\partial (u \cdot w)}{\partial x} dV = \int_{V} w \cdot \frac{\partial u}{\partial x} dV + \int_{V} u \cdot \frac{\partial w}{\partial x} dV.
$$

Innen

$$
\int_{V} w \cdot \frac{\partial u}{\partial x} dV = -\int_{V} u \cdot \frac{\partial w}{\partial x} dV + \int_{V} \frac{\partial (u \cdot w)}{\partial x} dV.
$$

A Gauss-Ostrogradsky képlet:

$$
\iint\limits_V \left( \frac{\partial f_x}{\partial x} + \frac{\partial f_y}{\partial y} + \frac{\partial f_z}{\partial z} \right) dV = \oint\limits_S \left( f_x \cdot \mathbf{i} + f_y \cdot \mathbf{j} + f_z \cdot \mathbf{k} \right) \cdot \left( n_x \cdot \mathbf{i} + n_y \cdot \mathbf{j} + n_z \cdot \mathbf{k} \right) dS \;,
$$

ahol  $f_x$ ,  $f_y$  és  $f_z$  egy *F* vektor vetületei, *S* a *V* tartomány pereme,  $n_x$ ,  $n_y$  és  $n_z$  pedig az *S* felület *n* normálisának komponensei. A baloldali integrál alatti kifejezés div $F = \nabla F - aZ$  *F* vektor divergenciája, a jobb oldali integrál pedig *F* fluxusa a *V* tartomány *S* felületén keresztül. Ha  $f_x = u \cdot w$ ,  $f_y = f_z = 0$ , akkor a fentiek alapján

$$
\int_{V} w \cdot \frac{\partial u}{\partial x} dV = -\int_{V} u \cdot \frac{\partial w}{\partial x} dV + \oint_{S} u \cdot w \cdot n_x dS.
$$

# *3.1. táblázat (b). A parciális integrálás szabályainak megállapításához szükséges képlet levezetése*

A 3.1. táblázatban foglalt integrálási szabályok alapján a fenti egyenlet tovább alakítható:

$$
W = -\int_{\Omega} \left( \frac{\partial u}{\partial x} \cdot \frac{\partial w}{\partial x} + \frac{\partial u}{\partial y} \cdot \frac{\partial w}{\partial y} - c_V \cdot w \right) d\Omega + \oint_{\Gamma} w \cdot \frac{\partial u}{\partial n} d\Gamma,
$$
 (3.22)

ahonnan következik, hogy a  $w(x, y)$  súlyfüggvény legalább egyszer deriválható kell legyen az  $\Omega$ tartományon.

A peremfeltételeknek a deriváltakra vonatkozó részét (a nem-esszenciális feltételeket) a második integrálba vezetjük be. A Cauchy-feltétel kifejezéséből

$$
\frac{\partial u}{\partial n} = c_s - \alpha \cdot u \,, \tag{3.23}
$$

tehát e feltételek behelyettesítésével

$$
W = -\int_{\Omega} \left( \frac{\partial u}{\partial x} \cdot \frac{\partial w}{\partial x} + \frac{\partial u}{\partial y} \cdot \frac{\partial w}{\partial y} - c_V \cdot w \right) d\Omega + \oint_{\Gamma_2} w \cdot b_S d\Gamma + \oint_{\Gamma_3} w \cdot (c_S - \alpha \cdot u) d\Gamma. \tag{3.24}
$$

A fenti összefüggésben a perem  $\Gamma_1 = \Gamma - (\Gamma_2 + \Gamma_3)$  részén számított felületi integrál nem szerepel, a perem e részén az esszenciális, *u* értékére vonatkozó feltételek érvényesek. Ezt az egyszerűsítést a *w* súlyfüggvények megfelelő megválasztásával érjük el: *w* értéke  $\Gamma$ <sub>1</sub>-en zéró kell legyen.

Galerkin módszerében a súlyfüggvény az ismeretlen függvény variációja ( $w = \delta u$ ), amivel

$$
W = -\int_{\Omega} \left( \frac{\partial u}{\partial x} \cdot \frac{\partial (\delta u)}{\partial x} + \frac{\partial u}{\partial y} \cdot \frac{\partial (\delta u)}{\partial y} - \delta u \cdot c_V \right) d\Omega + \oint_{\Gamma_2} \delta u \cdot b_S d\Gamma + \oint_{\Gamma_3} \delta u \cdot (c_S - \alpha \cdot u) d\Gamma = 0. (3.25)
$$

 $Az \Omega$  tartományt elemi résztartományokra, végeselemekre osztjuk, tehát:

$$
W = \sum_{e} W_{e} =
$$
  
=  $\sum_{e} \left[ -\int_{\omega_{e}} \left( \frac{\partial u}{\partial x} \cdot \frac{\partial (\delta u)}{\partial x} + \frac{\partial u}{\partial y} \cdot \frac{\partial (\delta u)}{\partial y} - \delta u \cdot c_{y} \right) d\Omega +$   
+  $\oint_{\gamma_{2e}} \delta u \cdot b_{S} d\Gamma + \oint_{\gamma_{3e}} \delta u \cdot (c_{S} - \alpha \cdot u) d\Gamma \right] = 0,$  (3.26)

ahol  $\omega_e$  egy végeselem tartománya, a  $\gamma_e$  mennyiségek pedig a végeselem peremének azon részei, ahol az adott feltételek érvényesek.

Matrixos megfogalmazással, a

$$
\{\partial \boldsymbol{u}\} = \begin{bmatrix} \frac{\partial u}{\partial x} \\ \frac{\partial u}{\partial y} \end{bmatrix}, \ \{\delta(\partial \boldsymbol{u})\} = \begin{bmatrix} \delta \left(\frac{\partial u}{\partial x}\right) \\ \delta \left(\frac{\partial u}{\partial y}\right) \end{bmatrix}
$$
(3.27)

jelölések bevezetésével:

$$
W = -\sum_{e} \left[ \int_{\omega_e} \left( \{ \delta(\partial u) \}_{e}^{T} \cdot \{ \partial u \}_{e} - \delta u_{e} \cdot c_{V} \right) d\Omega + \right. \\
\left. + \oint_{\gamma_{2e}} \delta u_{e} \cdot b_{S} d\Gamma + \oint_{\gamma_{3e}} \delta u_{e} \cdot (c_{S} - \alpha \cdot u_{e}) d\Gamma \right].
$$
\n(3.28)

A megoldást közelítő függvényt, deriváltjait és azok variációját bármely végeselemen a bázisfüggvényekkel és a csomóponti *<sup>n</sup> u* értékekkel írjuk fel:

$$
u_{e} = [N]_{e} \cdot \{u_{n}\}_{e}, \quad \delta u_{e} = [N]_{e} \cdot \{\delta u_{n}\}_{e}
$$

$$
\{\partial u\}_{e} = \begin{bmatrix} \frac{\partial u_{e}}{\partial x} \\ \frac{\partial u_{e}}{\partial y} \end{bmatrix} = \begin{bmatrix} \frac{\partial}{\partial x} \\ \frac{\partial}{\partial y} \end{bmatrix} \cdot u_{e} = [\partial] \cdot [N]_{e} \cdot \{u_{n}\}_{e} = [B]_{e} \cdot \{u_{n}\}_{e}, \quad (3.29)
$$

$$
\{\delta(\partial \boldsymbol{u})\}_{e} = \{\partial(\delta \boldsymbol{u})\}_{e} = \left\{\frac{\partial(\delta u_{e})}{\partial x}\right\}_{e} = [\partial] \cdot [N]_{e} \cdot \{\delta u_{n}\}_{e} = [\boldsymbol{B}] \cdot \{\delta u_{n}\}_{e}
$$

(itt a variációszámítás 2.83. tulajdonságait is felhasználtuk).

Egy végeselemre az előbbi jelölések bevezetésével a reziduum súlyozott átlaga a következő lesz:

$$
W_e = -\int_{\omega_e} {\delta u_n}_e^T \cdot [B]_e^T \cdot [B]_e \cdot {\langle u_n}_e^T \cdot [N]_e \cdot C_V \cdot {\delta u_n}_e^T \cdot [\Delta u_n}_e + \oint_{\gamma_{2e}} [N]_e \cdot {\delta u_n}_e^T \cdot [N]_e \cdot {\delta u_n}_e^T \cdot [\Delta u_n}_e \cdot {\delta u_n}_e^T \cdot [\Delta u_n}_e \cdot {\delta u
$$

amely a variációs megfogalmazásban bevezetett jelölésekkel a

$$
W_e = {\delta u_n}_{\epsilon}^T \cdot ([k]_e \cdot {\langle u_n \rangle}_e - {\langle f \rangle}_e)
$$
 (3.31)

formára hozható (ahhoz, hogy a csomóponti függvényértékek variációját ki lehessen emelni, az utolsó három integrál alá az ott szereplő mennyiségek transzponáltját kell beírni). Innen, mivel a 0 *W<sup>e</sup>* feltételnek a résztartományokon teljesülniük kell, ismét az ismert

$$
\left[\boldsymbol{k}\right]_e \cdot \left\{\boldsymbol{u}_n\right\}_e = \left\{\boldsymbol{f}\right\}_e \tag{3.32}
$$

összefüggéshez jutunk. A további lépések, a Dirichlet-féle peremfeltételek bevezetését is beleértve, azonosak a variációs módszerben alkalmazottakkal.

A szilárdságtani feladat

A megoldandó differenciálegyenlet-rendszer a 2.10. reláció, melyet a következő formára hozhatunk:

$$
\left[\partial\right]^{\mathrm{T}}\cdot\left[E\right]\cdot\left[\partial\right]\cdot\left\{d\right\}+\left\{f\right\}=0\,. \tag{3.33}
$$

Ennek az egyenletrendszernek a megoldása a vektoriális  $d(x, y, z)$  elmozdulás-függvény skaláris vetületeinek meghatározásából áll. A pontos megoldást kiszámítani nem tudjuk, éppen ezért azt egy  $\overline{d}(x, y, z)$  függvénnyel közelítjük (tulajdonképpen három mennyiséget közelítünk, az *u*, *v* és *w* vetületeket). A reziduum, a közelítő függvény által bevitt eltérés a következő lesz:

$$
\{\boldsymbol{R}_{V}\} = [\partial]^{T} \cdot [\boldsymbol{E}] \cdot [\partial] \cdot \{\overline{d}\} + \{\boldsymbol{f}\}.
$$
 (3.34)

A reziduális módszer Galerkin-féle változatában a reziduum súlyozott átlagát adó teljes *V* tartomány feletti integrált *V<sup>e</sup>* elemi tartományokra lebontva a

$$
W = \sum W_e = \sum \int_{V_e} {\delta \bar{d}}_e^T \cdot \{R_V(\bar{d})\}_e dV = 0
$$
 (3.35)

összeghez jutunk. A végeselem-módszer az elmozdulást közelítő függvényt és annak variációját interpolációs függvényekkel adja meg, a már ismert eljárással:

$$
\{\overline{d}\}_e = [N]_e \cdot \{\delta\}_e, \quad \{\delta\overline{d}\}_e = [N]_e \cdot \{\delta\delta\}_e, \tag{3.36}
$$

(ahol { $\delta$ }<sub>e</sub> a csomóponti elmozdulások vektora), egy elemi tartományon a reziduumok súlyozott átlaga pedig

$$
W_e = \{ \delta \delta \}_e^T \cdot \int_{V_e} [N]_e^T \cdot \{R_V([N]_e \cdot \{ \delta \}_e) \} dV
$$
 (3.37)

lesz.

Az *R<sup>V</sup>* reziduum kifejezése a 3.34 képlet, mely formailag a tanulmányozott feladatot leíró differenciálegyenlettel azonos. Ezt behelyettesítvén a parciális integrálás elvégzése után az  $[N]_{e}$ közelítő függvények  $[B]_e$  deriváltjaival egy

$$
W_e = \{\delta \delta\}_{e}^{T} \cdot \left( \iint\limits_{V_e} [\boldsymbol{B}]_{e}^{T} \cdot [\boldsymbol{E}]_{e} \cdot [\boldsymbol{B}]_{e} dV \cdot \{\delta\}_{e} - \iint\limits_{V_e} [\boldsymbol{N}]_{e}^{T} \cdot \{\boldsymbol{f}\}_{e} dV - \oint\limits_{S_e} [\boldsymbol{N}]_{e}^{T} \cdot \{\boldsymbol{p}\}_{e} dS \right) \tag{3.38}
$$

formájú egyenletet kapunk. A felületi integrál a felületi erőkre vonatkozó Neumann-feltételeket foglalja magába. Ezt az egyenletet, akárcsak a variációs megfogalmazásban, a

$$
W_e = \{ \delta \delta \}_{e}^{T} \cdot \left( \left[ k \right]_{e} \cdot \{ \delta \}_{e} - \{ r \}_{e} \right) \tag{3.39}
$$

alakra hozzuk. Innen, mivel a súlyozott reziduumra előírt  $W_e = 0$  feltételnek a résztartományokon teljesülniük kell, az ismert

$$
\left[\mathbf{k}\right]_e \cdot \left\{\boldsymbol{\delta}\right\}_e = \left\{\boldsymbol{f}\right\}_e \tag{3.40}
$$

összefüggéshez jutunk. A további lépések azonosak a variációs módszerben alkalmazottakkal: a szerkezeti matrixok és vektorok összeállítása egy 1.47. alakú egyenletrendszerhez vezet, amelynek a Dirichlet-feltételek (az előírt csomóponti elmozdulások) bevezetése utáni megoldása a csomóponti elmozdulásokat adja.

Az elektrosztatikai feladat

Ez esetben a megoldandó feladatot a 2.17. differenciálegyenlet jelenti, amelyet

$$
\operatorname{div}\left(\varepsilon \cdot \operatorname{grad} U\right) + \rho = 0\tag{3.41}
$$

formára hozhatunk. Bővebben kifejtve ez

$$
\varepsilon_x \cdot \frac{\partial^2 U_e}{\partial x^2} + \varepsilon_y \cdot \frac{\partial^2 U_e}{\partial y^2} + \varepsilon_z \cdot \frac{\partial^2 U_e}{\partial z^2} = -\rho,
$$
\n(3.42)

ahol az anyag esetleges ortotrópiáját az irányonként megadott permittivitással adjuk meg.

A keresett megoldás a skaláris  $U(x, y, z)$  potenciál-függvény, melyet az  $\overline{U}(x, y, z)$ függvénnyel közelítünk. E közelítő függvény által bevitt hiba, a reziduum a következő:

$$
R_V = \text{div} \left( \varepsilon \cdot \text{grad} \, U \right) + \rho \,, \tag{3.43}
$$

melyet a 3.42. forma felhasználásával részletesebben is leírhatunk.

A reziduális módszer végeselemes alkalmazásakor a reziduum súlyozott átlagát adó teljes *V* tartomány feletti integrált  $V_e$  elemi mennyiségek összegeként határozzuk meg:

$$
W = \sum W_e = \sum \int_{V_e} \delta \overline{U}_e \cdot R_V(\overline{U})_e \, dV = 0. \tag{3.44}
$$

Akárcsak a variációs eljárásnál, a végeselem tartományán a potenciált a csomóponti értékekkel adjuk meg:

$$
U_e = [N]_e \cdot \{U\}_e, \quad \delta U_e = [N]_e \cdot \{\delta U\}_e,
$$
\n(3.45)

a végeselemen számolt átlagos reziduum pedig

$$
W_e = \{ \delta U \}_{e}^{T} \cdot \int_{V_e} [N]_{e}^{T} \cdot \{R_V([N]_{e} \cdot \{U\}_{e}) \} dV
$$
 (3.46)

lesz. Ha *R<sub>V</sub>* kifejezését (a 3.43. egyenletet) itt behelyettesítjük, akkor e mennyiség a parciális integrálás elvégzése után a következő lesz:

$$
W_e = \{\delta U\}_{e}^{T} \cdot \left( \int_{V_e} [\mathbf{B}]_{e}^{T} \cdot [\mathbf{\varepsilon}]_{e} \cdot [\mathbf{B}]_{e} \cdot \{U\}_{e} dV - \int_{V_e} [N]_{e} \cdot \rho dV + \oint_{S_e} [N]_{e} \cdot \sigma dS \right).
$$
 (3.47)

A harmadik integrál tehát itt is behozta a felületi töltésekre vonatkozó Neumann-feltételeket. Ez utóbbi képlet a variációs megfogalmazásnál bevezetett jelölésekkel a

$$
W_e = \{ \delta U \}_{e}^{T} \cdot ([k]_e \cdot \{U\}_{e} - \{q\}_{e})
$$
\n(3.48)

formára hozható. Innen, mivel előírtuk, hogy  $W_e = 0$ , ismét a

$$
[\boldsymbol{k}]_e \cdot \{ \boldsymbol{U} \}_e = \{ \boldsymbol{q} \}_e \tag{3.49}
$$

egyenletrendszerhez jutunk. A további lépések, a szerkezeti matrixok és vektorok összeállítása, a potenciálokra vonatkozó Dirichlet-feltételek bevezetése és az egyenletrendszer megoldása azonosak a variációs módszernél leírtakkal.

# **4. A VÉGESELEM-MÓDSZER EGYSZERŰ ELEMEI**

# *4.1. Bevezető*

Az előbbi három fejezetben leírtak alapján már meg lehetne alkotni egy működőképes végeselemes programot. Ha azonban elmélyedünk a program írása és futtatása közben felmerülő problémák tanulmányozásában, akkor a következő fő "szépséghibákkal" találjuk szemben magunkat.

Először is észrevehetjük, hogy a végeselemeken értelmezett közelítő függvények  $[N]_e$ matrixai és annak  $[\mathcal{B}]_e$  deriváltjai végeselemenként különböznek egymástól, mivel azokat a csomóponti koordinátákkal felépített [ $\Phi$ ]<sub>e</sub> matrixok inverzének segítségével adtuk meg. Emiatt az elemeken értelmezett merevségi matrixokat és a terhelésvektorokat külön-külön, végeselemenként kell kiszámítani, s ezáltal az elvégzendő műveletek száma és a számítások elvégzéséhez szükséges idő jelentősen megnövekszik.

Az említett merevségi matrixok és terhelésvektorok tagjaink kiszámításánál egy-egy integrálást kell elvégezni. A numerikus integrálás közismert algoritmusai, például a Simpson-képlet alkalmazása, megintcsak nagyszámú lépésből állanak, miáltal a számítások ideje tovább növekedik.

A reziduális módszer alkalmazásánál olyan közelítő függvényeket kell használnunk, amelyek értéke a peremnek a Dirichlet-feltételeket érintő részén nulla kell legyen. E függvények megválasztása körülményes lehet.

A nagyobb szerkezetek merevségi matrixának tárolásánál a számítógép memóriájának korlátaiba ütközhetünk.

Végül, a lineáris egyenletrendszer megoldásánál azt fogjuk tapasztalni, hogy a Gauss-Jordan algoritmus az egyenletek számának elszaporodásakor az egymást követő, sorozatos kerekítési hibák miatt használhatatlanná válik.

A következő fejezetek a felsorolt nehézségek feloldására bevezetett eljárásokkal és módszerekkel foglalkoznak.

A végeselem-módszer fejlesztői rájöttek, hogy az elvégzendő műveletek száma jelentősen csökkenthető, ha az elemi merevségi matrix és a terhelésvektor kiszámításánál nem a globális vonatkoztatási rendszert használják, hanem a végeselemekhez rendelt lokális koordinátarendszereket. A két koordinátarendszer között ugyan bizonyos transzformációs műveleteket is el kell végezni, azonban e többletmunkával együtt is a teljes számítási idő jóval kisebb lesz, mintha az előző fejezetekben bemutatott folyamatokat követnénk.

A használt lokális koordinátarendszer megválasztása és a használandó közelítő függvények megállapítása összhangban vannak; e témakört a jelen fejezet fogja taglalni. A megfelelően megválasztott közelítő függvények jelentős egyszerűsítést hoznak be a numerikus integrálásnál is.

A merevségi matrix tárolásának problémái a matrix jellemző tulajdonságainak segítségével oldhatók meg (tudjuk, hogy a matrix szimmetrikus és sok zérus elemet tartalmaz). Erről a témakörről, valamint a numerikus integrálásról és az egyenletrendszer megoldásra használható numerikus eljárásokról a későbbi fejezetekben olvashatunk.

# *4.2. Vonatkoztatási rendszerek*

4.2.1. A végeselem-módszer gyakorlatában gyakoribb típusok

A műszaki feladatokat geometriájuktól függően egy 1...3 dimenzióval rendelkező modell segítségével írjuk le. Egy pont geometriai helyzetének megadása az alkalmasan megválasztott vonatkoztatási rendszerben a koordináták segítségével történik.

A legközismertebb koordinátarendszer a háromdimenziós Descartes-féle ortonormált vonatkoztatási rendszer: közös *O* origóból kiinduló három tengelye egymásra merőleges, a bázisát

alkotó egységvektorok modulusza egyenlő (4.1. ábra). A *P* pont helyzetét az  $(x_p, y_p, z_p)$ koordináta-hármas azonosítja. Két- és egydimenziós változatait ennek *xy* síkja, illetve *x* tengelye alkotja, ekkor a *P* pont helyzetét az  $(x_p, y_p)$  koordináta-pár, illetve az  $x_p$  koordináta adja meg.

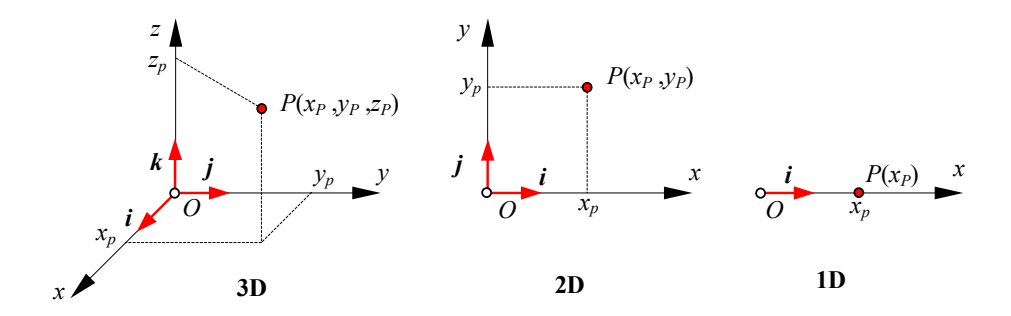

*4.1. ábra. A Descartes-féle (orto-)normált koordinátarendszerek* 

A koordinátatengelyeknek azonban nem kell szükségszerűen egymásra merőlegeseknek vagy egyeneseknek lenniük és a kijelölt egységek sem kell azonosak legyenek (az egységvektorok moduluszai különbözhetnek egymástól). A 4.2. ábra például egy kétdimenziós, ferdeszögű és görbevonalú koordinátarendszert mutat be, ahol a két tengelyen kijelölt egység (a tengelyek beosztása) sem azonos.

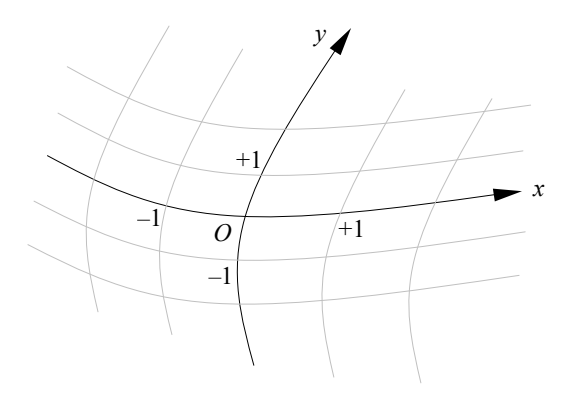

*4.2. ábra. Ferdeszögű és görbevonalú koordinátarendszer* 

A műszaki gyakorlatban a Descartes-féle koordinátarendszeren kívül elterjedten használják a térbeli hengeres (cilindrikus) és gömbi (szférikus, 4.3. ábra), illetve a sík poláris koordinátarendszereket. Alkalmazásuk különösen forgástestek esetében előnyös. A végeselemmódszerben inkább a cilindrikus és poláris koordinátarendszerrel találkozhatunk. A szférikus koordinátákat csak különleges esetekben alkalmazzák (ilyen eset lenne a "rugalmas féltér" modellezése, amelyet például a talajban létrejövő feszültségi állapot kiszámítására használnak).

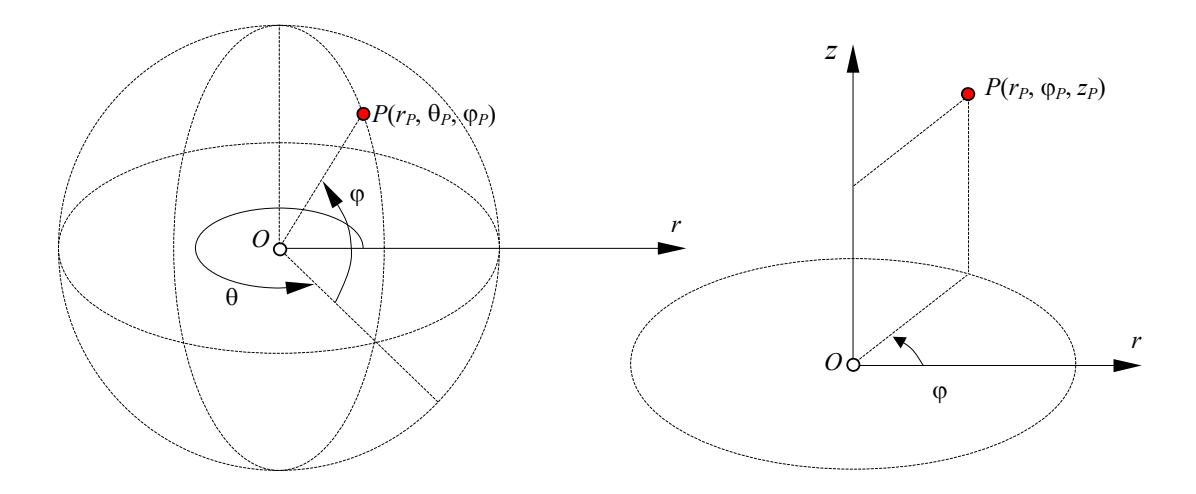

*4.3. ábra. Szférikus és cilindrikus koordinátarendszer* 

A végeselemes háló felépítésekor a felosztás egyik lehetősége a választott koordinátarendszerhez kötődik, függetlenül attól, hogy az egyenes vagy görbe vonalú, ortogonális vagy ferdeszögű. A felosztásban a tengelyekhez igazodunk: háromdimenziós esetben hatlapú testeket, kétdimenziós esetben négyoldalú felületeket, míg egydimenziós esetben szakaszokat kapunk. Összefoglaló néven az így keletkezett idomokat *hiperkubus*oknak nevezik; általános esetben mindhárom görbült (4.4. ábra).

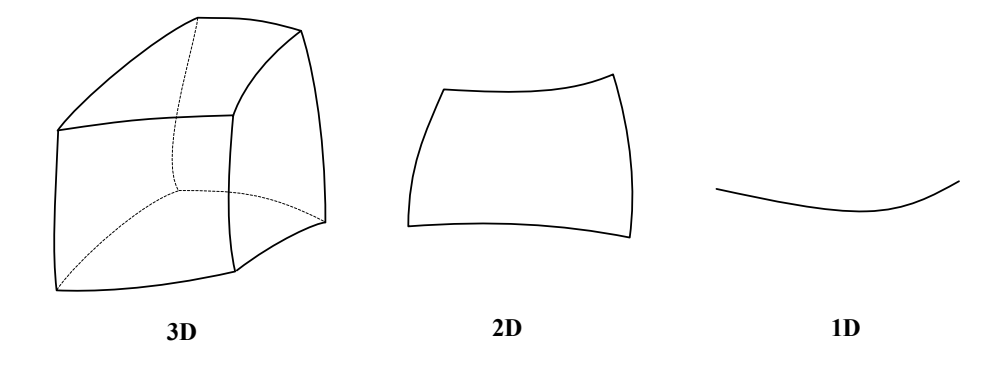

*4.4. ábra. Hiperkubusok* 

Poláris, cilindrikus vagy szférikus koordinátarendszerek esetén további speciális elemfelosztási lehetőségek kínálkoznak. A forgástestek a megforgatott síkidom felosztásából származtatható gyűrű alakú tartományokra oszthatók, amint az a 4.5. ábrán is látható. E gyűrűket meridiánsíkokkal lehet végeselemekre osztani.

A tértartományok végeselemekre osztásának egy másik lehetősége azon a felismerésen alapul, hogy az *n*-dimenziós térben  $n+1$  pont egy elemi tartományt, *szimplexet* határoz meg, mely a legegyszerűbb *n* dimenziós idom. Az *n* + 1 pont nulla "térfogatú" szimplexet eredményező elfajuló helyzetének lehetőségeit természetesen ki kell zárnunk (háromdimenziós esetben például a négy pont nem lehet ugyanabban a síkban).

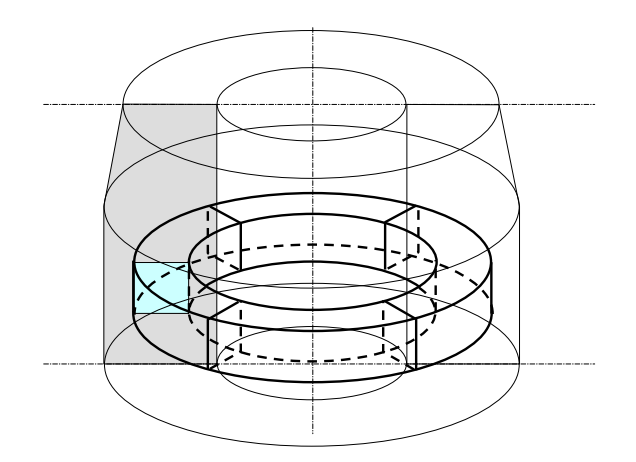

*4.5. ábra. Cilindrikus végeselemek* 

Valamely *n* dimenziós tartományon tetszőlegesen elhelyezkedő *k n* pont halmazához ezért hozzárendelhető legalább egy olyan felosztás, amely legalább *k n* szimplexből áll. A végeselemekre való osztás során keletkezett *n*-dimenziójú szimplexet *n* + 1 darab *n* – 1 dimenziójú szimplex határolja el a szomszédos szimplexektől (végeselemektől).

A háromdimenziós szimplex a tetraéder, a kétdimenziós a háromszög, az egydimenziós pedig megintcsak a szakasz. E szimplexek élei, oldallapjai görbültek is lehetnek (4.6. ábra).

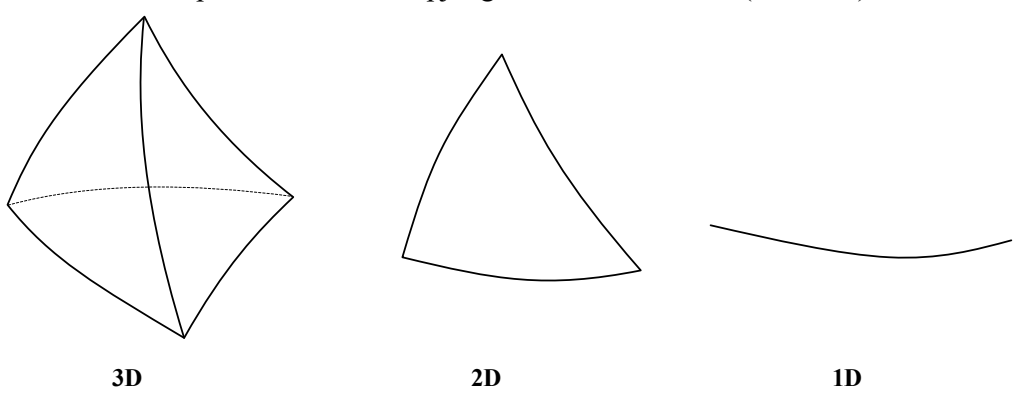

*4.6. ábra. Szimplexek* 

A szimplexekre való felosztást *természetes*nek mondják, mivel nem feltételezi egy *n* tengelyű vonatkoztatási rendszer előzetes felvételét (ez a megjegyzés csak a kiragadott végeselemekre érvényes, a globális vonatkoztatási rendszert így is fel kell vennünk, hiszen a szerkezet geometriáját és peremfeltételeit csak abban tudjuk definiálni).

Általában azt mondják, hogy a koordinátairányokhoz illeszkedő felosztásmód akkor kézenfekvő, ha a vonatkoztatási rendszer jól simul a vizsgált alakzathoz, ellenkező esetben pedig a szimplexek alkalmazása az ideális megoldás. Kétségtelen, hogy a szimplexekre való felosztás sokkal egyszerűbb a hiperkubusok használatánál. A háromszög- és a tetraéderhálók létrehozásának egyetemes algoritmusát már régen kidolgozták (Delaunay-háromszögelés), viszont a hiperkubusokra való felosztásról ugyanez korántsem mondható el.

A felosztás egyszerűségén túlmenően azonban más szempontokat is szem előtt kell tartani. Így például az anyag esetleges anizotrópiáját szimplexekkel csak nehezen lehet modellezni, a hiperkubusok használata ilyenkor célszerűbb lenne. A tapasztalat azt mutatja, hogy a hiperkubusok pontosabb eredményhez vezetnek, mint a szimplexek.

# 4.2.2. Globális és lokális vonatkoztatási rendszerek

A rudakból álló szerkezetek esetében a szerkezetből kiragadott rúdelem viselkedését egy bizonyos helyi (lokális) koordinátarendszerben felhasználásával írtuk le, annak használatából fakadó előnyök miatt. A bemeneti és kimeneti adatokat viszont egy másik, például az emberi szemléletmódhoz közelebb álló talajhoz kötött derékszögű általános (globális) koordinátarendszerben adtuk meg és a kiszámított eredmények megjelenítését is abban a rendszerben végeztük el.

A végeselemhez rendelt lokális koordinátarendszer használata nemcsak vonalszerű, egy dimenziós elemek esetében mutatkozik előnyösnek, annak használatát a két- és háromdimenziós elemek esetében is bevezették. Ekkor a vizsgált tartományra vonatkozó kifejezéseket, összefüggéseket a lokális rendszerben írjuk fel, ez pedig lehetővé teszi a valamennyi elemnél előforduló műveletek összevonását. A helyi koordinátarendszerben felírt formákról a teljes tartományra érvényes kifejezésekre egyszerű koordináta-transzformációval lehet áttérni.

A lokális koordinátarendszer a végeselem-módszerben az adott végeselem geometriájához igazodik.

Hiperkubusok esetén egy adott végeselem helyi koordinátarendszere tulajdonképpen egy Descartes-féle vonatkoztatási rendszer marad, melynek tengelyeit az adott végeselemhez igazítjuk. Ennek origója vagy a hiperkubus valamelyik sarokpontja (ekkor *peremhez illesztett koordinátarendszer*ről beszélünk), vagy pedig a hiperkubus geometriai középpontjában van (ez a *centrális koordinátarendszer*). Tengelyei az első esetben a tengelyek a hiperkubus élei, a második esetben pedig annak középvonalai. A lokális koordinátarendszer a végeselem alakjának megfelelően lehet egyenes vagy görbe vonalú. E rendszer *normált*, a tengelyeken a hosszmértékegységeket úgy választjuk meg, hogy a koordináták a végeselem tartományán a [0,1], illetve a [ 1,1] tartományból vegyenek értékeket az origó helyzetétől függően (az előbbi eset a peremhez illesztett, az utóbbi pedig a centrális rendszeré). Mivel e mértékegységekkel kifejezett hosszúságokat tulajdonképpen az adott él hosszához (illetve annak feléhez) viszonyított arányokkal fejezzük ki, e koordinátákat *dimenziónélküli*nek (adimenzionálisnak) is nevezik. A 4.7. ábra kétdimenziós helyi vonatkoztatási rendszereket mutat be.

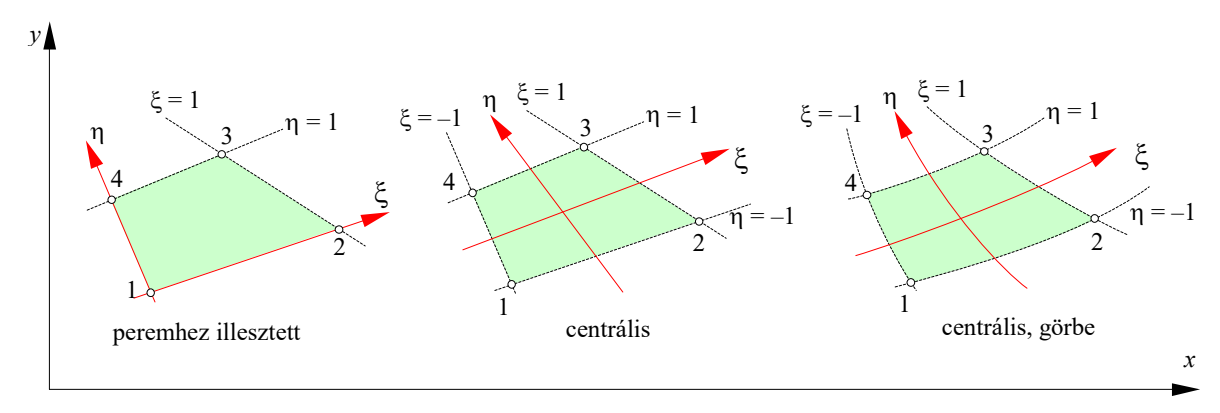

## *4.7. ábra. Hiperkubushoz rendelt helyi vonatkoztatási rendszer*

A helyi koordinátarendszer tehát csak kivételes esetben ortogonális és egyenesvonalú. Használata nem a végeselem-módszer önálló találmánya, viszont igen jellemző rá (általában a helyi vonatkoztatási rendszer használatát *Lagrange* módszernek is nevezik, míg az általános koordinátarendszerét *Euler* módszernek).

A hiperkubus helyi koordinátarendszerben felírt  $f_L(\xi, \eta, \zeta)$  függvénynek az általános vonatkoztatási rendszerben egy  $f_{E}(x, y, z)$  függvény felel meg, a megfeleltetés pedig az

$$
x = x(\xi, \eta, \zeta), y = y(\xi, \eta, \zeta), z = z(\xi, \eta, \zeta)
$$
\n
$$
(4.1)
$$

koordináta-transzformáció szerint történik. Természetesen az inverz transzformációnak is léteznie kell:

$$
\xi = \xi(x, y, z), \eta = \eta(x, y, z), \zeta = \zeta(x, y, z). \tag{4.2}
$$

Bebizonyítható, hogy ez utóbbi kikötés a 4.1. transzformáció függvényeinek Jacobideterminánsára vonatkozó

$$
|J| \neq 0 \tag{4.3}
$$

feltétellel azonos, ahol a Jacobi-matrix egy eleme a

$$
J_{i,j} = \frac{\partial x_j}{\partial \xi_i} \tag{4.4}
$$

parciális derivált (a globális koordináták lokális koordináták szerinti deriváltjait tartalmazza).

Egyenes vonalú, egymáshoz viszonyítva eltolt és/vagy elforgatott vonatkoztatási rendszerek esetén a 4.1. transzformáció Jacobi-matrixának elemei állandók. Ebben az esetben a 4.2. inverz transzformáció függvényei is könnyen előállíthatók explicit alakban. Más a helyzet a görbe vonalú vonatkoztatási rendszerek esetében: ilyenkor a 4.2. összefüggéseket nem vagy csak nehezen tudjuk kifejezni; azonban erre gyakorlati szempontból nincs is szükség.

A végeselemeken értelmezett összefüggések kiszámításában a helyi koordinátarendszer használata esetén a lokális változókra kell áttérni (beleértve az integrálási határértékeket is) és az elemi integrálási tartományokat is transzformálni kell, például kétdimenziós esetben a

$$
dA = dx \cdot dy = J \cdot d\xi \cdot d\eta
$$
 (4.5)

összefüggés szerint. A deriváltak esetében az áttérés a láncszabály alapján történik:

$$
\frac{\partial f}{\partial x} = \frac{\partial f}{\partial \xi} \cdot \frac{\partial \xi}{\partial x}.
$$
\n(4.6)

A szimplexekre való felosztás esetén a lokális koordinátarendszer merőben különbözik a Descartes-félétől, azt *természetes*nek mondják. Értelmezése a következő észrevételen alapul: tudjuk, hogy az *n* -dimenziós szimplex tartományán felvett pontot a szimplex sarokpontjaival összekötve azt  $n+1$  darab *n*-dimenziós belső szimplexre osztja, melyek össztérfogata az eredeti szimplex *V* térfogata lesz. A belső szimplexek *V<sup>i</sup>* térfogatának a teljes térfogathoz viszonyított *<sup>i</sup>* aránya dimenziónélküli koordinátaként használható, mivel az illető pont helyzete és a térfogatarányok közötti megfeleltetés egyértelmű (4.8. ábra):

$$
\xi_i = \frac{V_i}{V} \,. \tag{4.7}
$$

Az *n* 1 helyi természetes koordináta közül csak *n* független, mivel összegük mindig egységnyi kell legyen:

$$
\sum_{i=1}^{n+1} \xi_i = \frac{\sum_{i=1}^{n+1} V_i}{V} = \frac{V}{V} = 1.
$$
\n(4.8)

A *térfogat* a háromdimenziós szimplex esetén a tetraéder valódi térfogata, míg két- és egydimenziós szimplexek esetén általánosított fogalom: a háromszög területe, illetve a szakasz hossza.

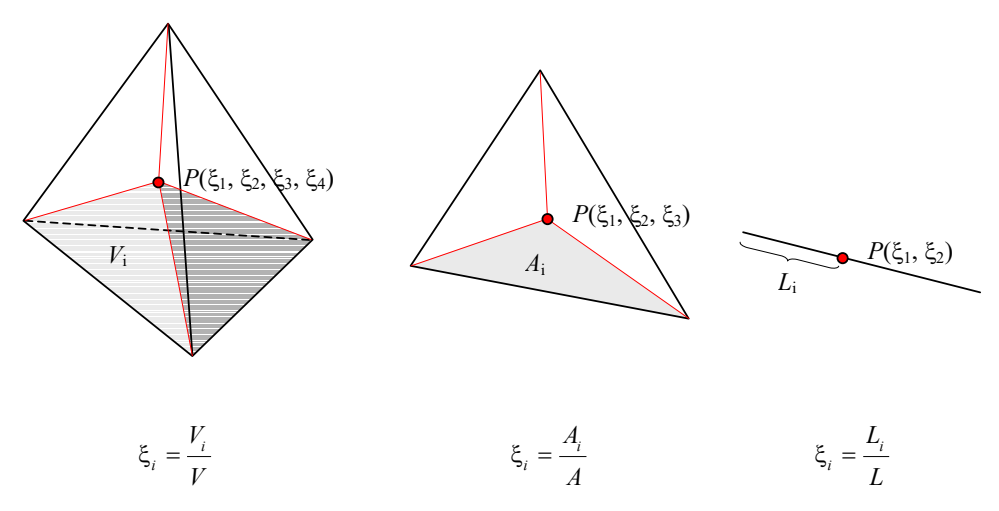

*4.8. ábra. Természetes koordináták* 

A végeselem feletti függvények és az ezekből származtatott kifejezések felírásakor a természetes koordinátákat ugyanúgy használjuk, mint a Descartes-féle koordinátákat. Az általános és a helyi természetes koordináták közötti kapcsolatot az

$$
x = x(\xi_1, \xi_2, \dots, \xi_n, \xi_{n+1}), y = y(\xi_1, \xi_2, \dots, \xi_n, \xi_{n+1}), z = z(\xi_1, \xi_2, \dots, \xi_n, \xi_{n+1})
$$
(4.9)

transzformáció fejezi ki, ahol az utolsó természetes koordinátát csak a teljesség kedvéért írtuk ki (mivel az nem független). A fordított transzformáció képletei is hasonló módon írhatók fel. Természetesen a transzformáció Jacobi-determinánsa ez esetben sem lehet zéró; e determináns az utolsó lokális koordináta ( <sup>1</sup> *n* ) szerinti deriváltakat nem tartalmazza.

Példának vegyünk egy kétdimenziós szimplexet (4.9. ábra). A direkt transzformációt, bizonyíthatóan, a matrixos formában felírt

$$
\begin{Bmatrix} 1 \\ x \\ y \end{Bmatrix} = \begin{bmatrix} 1 & 1 & 1 \\ x_1 & x_2 & x_3 \\ y_1 & y_2 & y_3 \end{bmatrix} \cdot \begin{Bmatrix} \xi_1 \\ \xi_2 \\ \xi_3 \end{Bmatrix}
$$
 (4.10)

reláció fogja adni. Az inverz transzformáció ennél már lényegesen bonyolultabb:

$$
\xi_1 = \frac{1}{2 \cdot A} \cdot (a_1 + b_1 \cdot x + c_1 \cdot y),
$$
  
\n
$$
\xi_2 = \frac{1}{2 \cdot A} \cdot (a_2 + b_2 \cdot x + c_2 \cdot y),
$$
  
\n
$$
\xi_3 = \frac{1}{2 \cdot A} \cdot (a_3 + b_3 \cdot x + c_3 \cdot y),
$$
  
\n(4.11)

ahol

$$
a_1 = x_2 \cdot y_3 - x_3 \cdot y_2, \quad b_1 = y_2 - y_3, \quad c_1 = x_3 - x_2, a_2 = x_3 \cdot y_1 - x_1 \cdot y_3, \quad b_2 = y_3 - y_1, \quad c_2 = x_1 - x_3, a_3 = x_1 \cdot y_2 - x_2 \cdot y_1, \quad b_3 = y_1 - y_2, \quad c_3 = x_2 - x_1,
$$
\n(4.12)

és

$$
A = \frac{1}{2} \begin{vmatrix} 1 & x_1 & y_1 \\ 1 & x_2 & y_2 \\ 1 & x_3 & y_3 \end{vmatrix}
$$
 (4.13)

a szimplex területe.

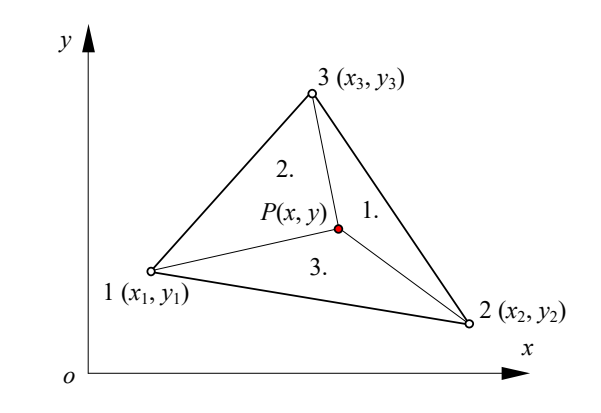

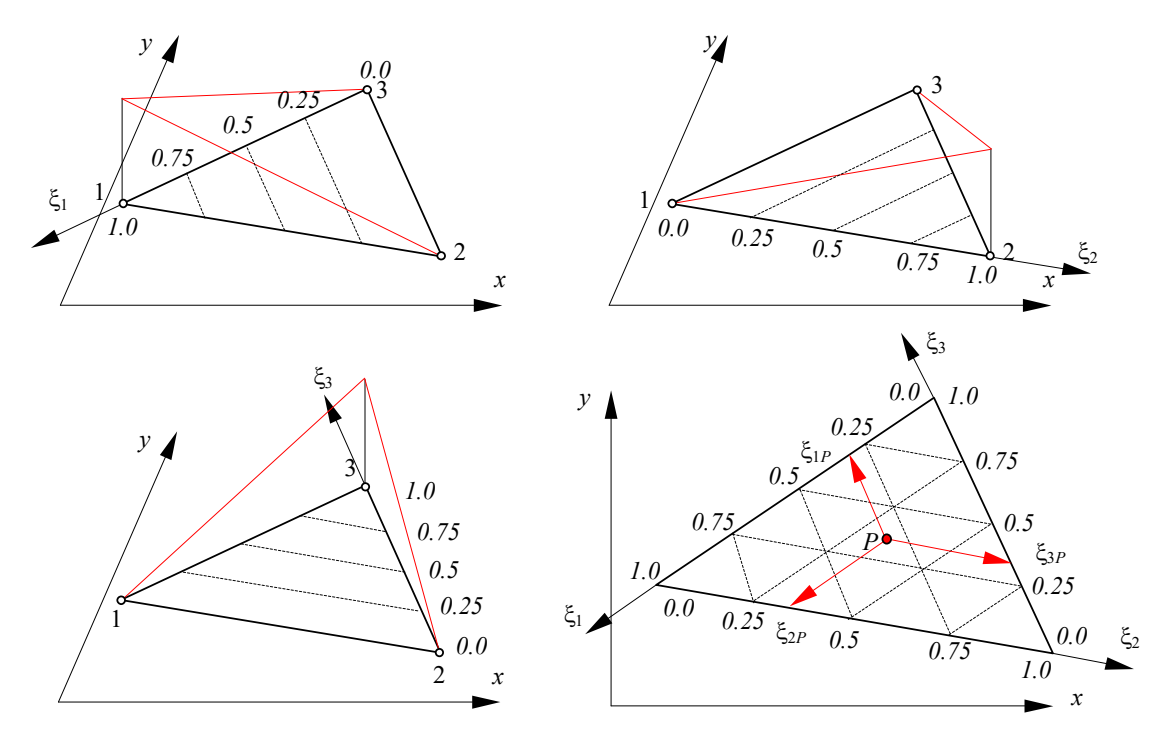

*4.9. ábra. 2D szimplex általános és helyi koordinátái* 

Ha a 4.9. ábrán az *i* belső szimplex (háromszög) egyik csúcsát képező *P* pontot az állandó *i* segédvonalak mentén mozgatjuk, akkor azt tapasztaljuk, hogy az *A<sup>i</sup>* terület nagysága nem változik. A segédvonal ugyanis párhuzamos a háromszögnek az *i* csomóponttal szemben fekvő alapjával, így a *P* pont mozgatásakor a háromszög magassága nem változik meg, melynek következményeként  $A_i$  és így  $\xi_i$  is állandó marad. E segédvonalakkal a szimplex valamely megfelelően megválasztott élén egy, a  $\xi$ <sub>i</sub> természetes koordináta nagyságát visszaadó skálát állapíthatunk meg. Hasonlóképpen eljárván mindhárom koordinátával végül is a 4.9. ábra jobb alsó felén látható viszonyítási rendszerhez jutunk.

## *4.3. Interpolációs függvények, folytonossági osztályok*

### 4.3.1. Alapvető szempontok

A végeselem-módszer fő vonása, hogy a megoldást az egyes elemek felett definiált közelítő (interpoláló) függvények formájában keresi. A közelítő függvényeket polinomiálisan fejezik ki – ennek elméleti alapján Weierstrass egy tétele áll, mely szerint polinomokkal bármilyen folytonos függvény tetszőleges pontossággal megközelíthető. E közelítés gyakorlati haszna az interpolációs függvények egyszerűségében, a deriválási és integrálási műveletek analitikus kifejezhetőségében és a számítás pontosságában áll.

A háromdimenziós esetben, ha semmiféle előzetes elgondolás nem befolyásol minket az interpolációs függvények megválasztásának tekintetében, akkor az *u* megoldást közelítő *u* függvényt mindhárom koordinátát tekintve azonos felépítésű

$$
p(x) = \sum p_i \cdot x^i = p_0 + p_2 \cdot x + p_2 \cdot x^2 + \dots,
$$
  
\n
$$
q(y) = \sum q_i \cdot y^i = q_0 + q_2 \cdot y + q_2 \cdot y^2 + \dots,
$$
  
\n
$$
r(z) = \sum r_i \cdot z^i = r_0 + r_2 \cdot z + r_2 \cdot z^2 + \dots
$$
\n(4.14)

polinomok szorzataként vehetjük fel. A közelítő *u* függvény tehát a következő polinom lesz:

$$
u(x, y, z) \approx \overline{u}_{000} + \overline{u}_{100} \cdot x + \overline{u}_{010} \cdot y + \dots = \sum_{i,j,k} \overline{u}_{ijk} \cdot x^i \cdot y^j \cdot z^k . \tag{4.15}
$$

Az  $x^i \cdot y^j \cdot z^k$  szorzatok egymástól lineárisan függetlenek, függvénybázist alkotnak, az

$$
\overline{u}_{ijk} = p_i \cdot q_j \cdot r_k \tag{4.16}
$$

szorzatokból álló együtthatók pedig a közelítő függvény e bázisban felvett koordinátái (az általánosított koordináták), a megoldás folyamata pedig ezeknek a koordinátáknak a kiszámítását jelenti.

A végeselem-módszerben az interpolálás véges tartományok felett történik, melyek méretét úgy választjuk meg, hogy az *u* függvény az adott tartományon várhatóan eléggé sima legyen ahhoz, hogy alacsonyfokú polinomokkal közelíthessük meg.

A számítási nehézségek miatt mindig a lehető legalacsonyabb fokú polinomokkal kell dolgoznunk. A polinomok foka, a keresett függvény várható változása és a végeselemek mérete szorosan összefügg. Ha egy lassan változó, sima megoldásfüggvényre számítunk, akkor megfelelő közelítést jelenthet egy alacsony fokszámú (például lineáris) polinom, nagyobb elemméret esetén is. Gyorsan változó függvények esetén a végeselem méreteinek csökkentése és/vagy a polinom fokszámának növelése szükséges.

Az algoritmusok a fokszám növelésével mind bonyolultabbak lesznek, a számítási idő is erőteljesen nő – ezért a végeselemes programok nem teszik lehetővé a polinomok fokának

tetszőleges növelését. A gyakorlatban harmadfokúnál magasabb hatványú koordinátákat tartalmazó polinomokat csak ritkán használnak.

A közelítő polinomnak nem kell szükségszerűen mindhárom koordinátát tekintve azonos felépítésűnek lennie. Például ha az *u* függvény csak egyik irányban mutat erőteljes változást, akkor csak abban az egy irányban szükséges magasabb fokú közelítést használnunk. Ez esetben a végeselem helyi vonatkoztatási rendszerének (tehát a végeselem megfelelő élének) ehhez az irányhoz kell igazodnia.

Amennyiben a vizsgált tartomány geometriai jellemzése során mód volt alacsonyabb dimenziójú közelítésre (felület- vagy vonalkontinuumra való áttérésre), akkor a polinomok felépítése is megfelelően leegyszerűsödik: a 4.14. polinomok közül csak kettőt, illetve egyet használunk fel, a közelítő függvény pedig csak két-, illetve egyváltozós lesz.

Ha a polinomban minden egyes *ijk* kitevőjű tag jelen van, akkor az adott polinomot *teljes*nek nevezik. Bizonyos gyakorlati észrevételek (az algoritmus egyszerűsítése, a számítási idő csökkentése) a nem teljes polinomok használatához vezettek: megfigyelték, hogy bizonyos tagok elhagyása nem befolyásolja mérvadó módon a közelítés pontosságát. Például az

$$
\overline{u} = \overline{u}_{000} + \overline{u}_{100} \cdot x + \overline{u}_{010} \cdot y + \overline{u}_{001} \cdot z + \overline{u}_{200} \cdot x^2 + \overline{u}_{020} \cdot y^2 + \overline{u}_{002} \cdot z^2
$$
\n(4.17)

polinom, mely a teljes kétváltozós másodfokú

$$
\overline{u} = \overline{u}_{000} + \overline{u}_{100} \cdot x + \overline{u}_{010} \cdot y + \overline{u}_{001} \cdot z + \overline{u}_{110} \cdot x \cdot y + \overline{u}_{011} \cdot y \cdot z + \overline{u}_{101} \cdot x \cdot z ++ \overline{u}_{200} \cdot x^2 + \overline{u}_{020} \cdot y^2 + \overline{u}_{002} \cdot z^2
$$
\n(4.18)

polinomból a vegyes szorzatokat jelentő tagok elhagyásával származtatható, izotróp marad (felépítése a változók ciklikus felcserélése esetén nem változik) és a közelítésben sem nyújt lényegesen rosszabb teljesítményt a teljes polinomhoz viszonyítva, viszont jóval kevesebb tagot tartalmaz.

Az egy végeselem feletti approximáció pontossága azonban még nem minden. A darabjaiból összerakott, a végeselemek felett definiált közelítő függvények összessége által adott megközelítésről is elvárunk bizonyos dolgokat, így például azt, hogy az nemcsak a végeselemen, hanem vizsgált tartomány egészén folytonos kell legyen. Esetenként ezen túlmenően a deriváltak folytonosságát is biztosítani kell, ha valamilyen megfontolás miatt az elemek határfelületén nem jelenhetnek meg ugrások és törések Ezek a kitételek nem általános jellegűek, hanem az adott feladathoz kötöttek.

A közelítő függvények és deriváltjainak folytonossága szempontjából különböző *folytonossági osztály*okat definiálhatunk:

- *C*<sup>0</sup> – a közelítő függvény a teljes diszkretizált tartományon, az elsőrendű deriváltja pedig csak a végeselemek tartományán folytonos;
- *C*<sup>1</sup> – a közelítő függvény és annak első deriváltja a teljes diszkretizált tartományon, a másodrendű deriváltja pedig csak a végeselemek tartományán folytonos;
- *C*<sub>2</sub> a közelítő függvény és annak első és második deriváltja a teljes diszkretizált tartományon, a harmadrendű deriváltja pedig csak a végeselemek tartományán folytonos; .....
- *C<sup>n</sup>* – a közelítő függvény és annak első *n* deriváltja a teljes diszkretizált tartományon, az *n* 1 ed rendű deriváltja pedig csak a végeselemek tartományán folytonos.

A minimális folytonossági osztály általában a feladatot leíró differenciálegyenletekben szereplő legmagasabb fokú derivált *m* rendjétől függ: az előírandó folytonossági osztály ilyenkor  $C_{m-1}$ .

Elméletileg a C<sub>0</sub> folytonossági osztálynál is alacsonyabb rendű approximáció is lehetséges volna, amikor a közelítő függvény folytonosságát csak a végeselem tartományán írjuk elő (a tanulmányozott térrész egészén az például egy lépcsős függvényt alkothat), azonban a végeselemmódszer gyakorlatában ez a fajta közelítés nem fordul elő.

A *C*<sup>0</sup> folytonosság biztosítása könnyen megoldható: elegendő a szomszédos végeselemek érintkezési határa mentén az interpolációs polinomok formai azonosságát és a közös csomópontokban a függvényértékek egyenlőségét előírnunk.

Egydimenziós esetben elvileg bármilyen magasrendű folytonosság könnyen biztosítható, kétvagy háromdimenziós feladatoknál viszont már a *C*<sup>1</sup> folytonosság megoldása is lényegesen nehezebb feladat, a magasabb folytonossági osztályok a megvalósítási nehézségek miatt pedig inkább csak elméleti jelentőséggel bírnak.

### 4.3.2. Vonalelemek

# 4.3.2.1. Helyi koordináták

Egydimenziós, egy független változóval, közönséges differenciálegyenlettel leírható feladatok megoldása során gyakran analitikus vagy egyéb numerikus eljárás alkalmazása is lehetséges, azonban – főleg nagyszámú egymáshoz kapcsolódó vonalszerű résztartományokból álló szerkezetek esetén – a végeselem-módszer alkalmazása előnyösebb lehet.

A tanulmányozott tartomány diszkretizálása során egymással a végpontjaikban csatlakozó vonalelemek halmazához jutunk. A vonalelem egyszerre egydimenziós hiperkubus és szimplex, melynek peremét a végpontjaiban levő csomópontok alkotják. Magasabbfokú interpolációs polinomok megkövetelhetik további *m* belső csomópont felvételét is, melyek a vonalelemet  $m + 1$ , rendszerint egymással egyenlő hosszúságú részre osztják (4.10. ábra). A csomópontok száma a végeselem egyik jellemzője. Számozásuk sorrendje elvileg tetszőleges, gyakorlatilag az alkalmazott szoftver megírásakor felállított egyezményhez igazodik.

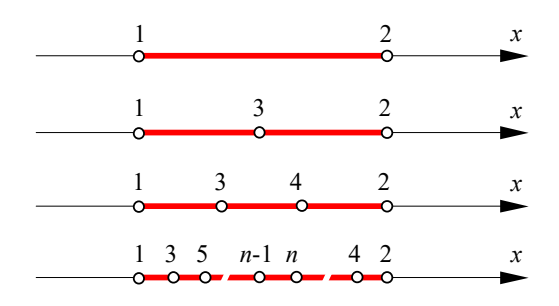

*4.10. ábra. Vonalelemek* 

A belső csomópontok felvételével a közelített mennyiség nemlineáris változását lehet pontosabban modellezni. Az előbbi fejezetekben a közelítő függvény meghatározásánál a csomóponti függvényértékekből indulunk ki. A peremen levő csomópontokban ezek az értékek egyaránt érvényesek voltak minden, az adott csomópontban érintkező végeselemre, hiszen a közelítő függvény folytonos kellet legyen a peremeken is – ez volt az a feltétel, amely végül is a végeselemeket összekapcsolta egymással. A belső csomópontok esetében ilyen folytonossági feltételek nem írhatók elő, éppen ezért a lineáris egyenletrendszerben több ismeretlen lesz, mint egyenlet. Az ismeretlen megoldásfüggvény megközelítésénél a belső csomópontok tehát egyáltalán nem bizonyulnak hasznosnak, hiszen a reájuk vonatkozó feltételeket legfeljebb a peremen érvényes csomóponti értékekből tudnánk valamilyen szabály szerint előállítani (ezeket a feltételeket *szintetikus*nak is szokták nevezni).

Gyakorlati szempontból azonban a belső csomópontok felvétele mégiscsak előnyökhöz juttathat a görbült elemek geometriájának megközelítésénél, ugyanis a végeselem-módszerben nemcsak a megoldásfüggvény értékét állítjuk elő a csomóponti értékek függvényeként, hanem egy adott pont koordinátáit is a csomópontok koordinátáinak függvényében adjuk meg. A végeselem alakját tehát a koordinátákat interpoláló függvények határozzák meg. A geometria mindig ismert, így a belső csomópontok koordinátái is ismertek, éppen ezért a geometriát közelítő függvény szintetikus feltételek nélkül is előállítható.

Végső következtetésként megjegyezhetjük, hogy a 4.10. ábrán látható végeselemek közül a gyakorlatban inkább csak a két csomópontos változattal találkozhatunk, a görbült elemek geometriájának megközelítésére pedig az egy belső csomóponttal rendelkező "parabolikus" végeselem alkalmas (a közelítő függvény másodfokú, innen a parabolikus jelző).

Ha a vonalelemet egydimenziós hiperkubusnak tekintjük, akkor a helyi koordinátarendszer origóját például az elem középpontjában vehetjük fel (4.11. ábra).

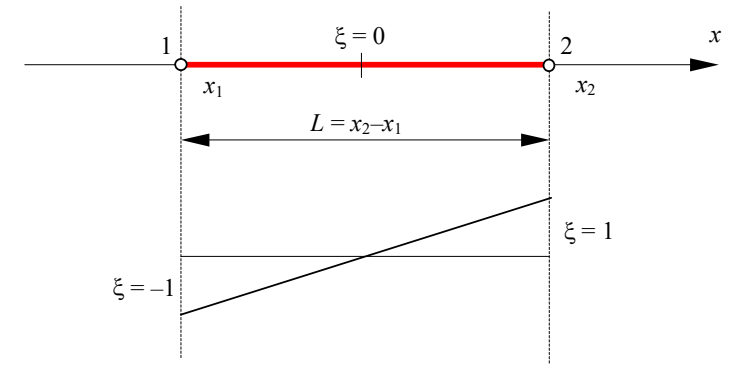

*4.11. ábra. Az egydimenziós hiperkubus lokális koordinátarendszere* 

Az elem *L* hosszát két egységnek megfeleltetve kapjuk a normált helyi vonatkoztatási rendszert. A két végpont koordinátái ekkor  $\xi = -1$ , illetve  $\xi = 1$ , függetlenül attól, hogy a vonalelem egyenes-e vagy görbe. A globális és lokális koordináták közötti összefüggést az

$$
x = \frac{x_1 + x_2}{2} + \frac{x_2 - x_1}{2} \cdot \xi \tag{4.19}
$$

direkt és a

$$
\xi = \frac{1}{x_2 - x_1} \cdot (2 \cdot x - x_1 - x_2) \tag{4.20}
$$

inverz transzformációk adják. A Jacobi-matrix elfajul, egyetlen skalár lesz:

$$
\frac{dx}{d\xi} = \frac{x_2 - x_1}{2}
$$
 (4.21)

(ez a 4.19. reláció deriváltja), melynek "determinánsa" (a derivált értéke) mindaddig zérónál nagyobb szám, míg a vonalelem hossza nem zéró. A  $d/dx$  differenciáloperátornak a lokális rendszerben a láncszabály szerint a

$$
\frac{\mathrm{d}}{\mathrm{d}x} = \frac{\mathrm{d}\xi}{\mathrm{d}x} \cdot \frac{\mathrm{d}}{\mathrm{d}\xi} = \frac{2}{x_2 - x_1} \cdot \frac{\mathrm{d}}{\mathrm{d}\xi}
$$
(4.22)

operátor felel meg.

Ha a vonalelemet szimplexnek tekintjük, akkor "térfogatát" a hossza fogja jelenteni. Az általános helyzetű *P* pont természetes koordinátáit a

$$
\xi_1 = \frac{x_2 - x}{x_2 - x_1} = \frac{a}{l}, \quad \xi_2 = \frac{x - x_1}{x_2 - x_1} = 1 - \frac{a}{l}
$$
\n(4.23)

összefüggések adják, ahol  $\xi_1 + \xi_2$  nyilvánvalóan egységnyi (4.12. ábra).

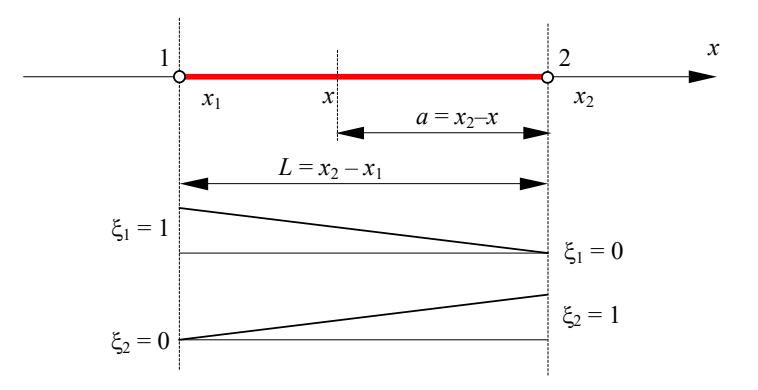

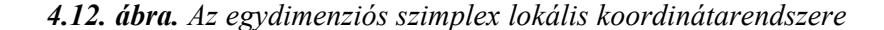

Az inverz transzformáció ez esetben

$$
x = \xi_1 \cdot x_1 + \xi_2 \cdot x_2 = \xi_1 \cdot (x_1 - x_2) + x_2 = \xi_2 \cdot (x_2 - x_1) + x_1. \tag{4.24}
$$

Az elfajuló, kételemes Jacobi-matrix tagjai

$$
\frac{\partial x}{\partial \xi_1} = x_1 - x_2 \quad \text{és} \quad \frac{\partial x}{\partial \xi_2} = x_2 - x_1 \tag{4.25}
$$

lennének, melyek a  $\xi_1 + \xi_2 = 1$  egyenletet követő  $d\xi_1 + d\xi_2 = 0$  összefüggés miatt nem függetlenek egymástól. A Jacobi-matrixba tehát elegendő csak egy tagot bevenni, így determinánsa is a figyelembe vett taggal lesz egyenlő.

A d/dx differenciáloperátor ez esetben a lokális rendszerben a következő formához vezet:

$$
\frac{\mathrm{d}}{\mathrm{d}x} = \frac{\partial \xi_1}{\partial x} \cdot \frac{\partial}{\partial \xi_1} + \frac{\partial \xi_2}{\partial x} \cdot \frac{\partial}{\partial \xi_2} = \frac{1}{x_2 - x_1} \cdot \left( \frac{\partial}{\partial \xi_2} - \frac{\partial}{\partial \xi_1} \right). \tag{4.26}
$$

#### 4.3.2.2. Interpolációs polinomok

Az interpolációs polinomok felépítéséhez a 4.14. készletből elegendő csak egyetlen tagot venni, mivel egydimenziós függvény közelítését kell megoldanunk. Ez esetben a 4.28. interpolációs függvény a készlet első tagjával lesz azonos, mely egy *x* -ben *n* -edfokú polinom:

$$
p^{(n)}(x) = a_0 + a_1 \cdot x + a_2 \cdot x^2 + \dots + a_n \cdot x^n. \tag{4.27}
$$

Ugyanezt matrixos formában is felírhatjuk:

$$
p^{(n)}(x) = \sum_{i=0}^{n} a_i \cdot x_i = \begin{bmatrix} 1 & x & x^2 & \dots & x^n \end{bmatrix} \cdot \begin{bmatrix} a_0 \\ a_1 \\ a_2 \\ \dots \\ a_n \end{bmatrix} = \{x_n\}^T \cdot \{a_n\},
$$
 (4.28)

ahol { $x_n$ } a bázisfüggvények, { $a_n$ } pedig az általánosított koordináták vektora.

A polinom  $a_i$  együtthatóinak meghatározása az elem csomópontjaiban felírt függvényértékek, illetve az első néhány derivált előírt értékeinek alapján történik a választott folytonossági osztálynak megfelelően.

### 4.3.2.3. A *C*<sub>0</sub> illesztés</sub>

A *C*<sup>0</sup> illesztés csak a függvényértékek azonosságát írja elő az egymáshoz illeszkedő végeselemek végpontjaiban.

A kétpontos  $C_0$  osztályú vonalelem esetében összesen két feltételt kell és lehet felírni: a függvény értékeit a két csomópontban. A két feltételből két együtthatót tudunk meghatározni ( $a_{\scriptscriptstyle 0}$ -t és *a*<sup>1</sup> -et), a közelítő függvény tehát egy elsőfokú polinom lesz:

$$
p^{(1)}(x) = a_0 + a_1 \cdot x \,. \tag{4.29}
$$

Az alábbi (4.13.) ábrán kijelölt végeselemre ezeket a feltételeket a következő egyenletrendszerbe tömöríthetjük:

$$
\begin{Bmatrix} p^{(1)}(x_k) \\ p^{(1)}(x_{k+1}) \end{Bmatrix} = \begin{bmatrix} 1 & x_k \\ 1 & x_{k+1} \end{bmatrix} \cdot \begin{Bmatrix} a_0 \\ a_1 \end{Bmatrix},
$$
\n(4.30)

ahol a bal oldali vektor a csomóponti értékeket tartalmazza. Ezt az összefüggést röviden a

$$
\{\pmb{p}^{(1)}\} = [\pmb{\Phi}_1] \cdot \{\pmb{a}_1\} \tag{4.31}
$$

formában is felírhatjuk, ahonnan a keresett együtthatók

$$
\{\boldsymbol{a}_1\} = [\boldsymbol{\Phi}_1]^{-1} \cdot \{\boldsymbol{p}^{(1)}\} \,. \tag{4.32}
$$

Az eddig bevezetett jelölésekkel az interpolációs polinom

$$
p^{(1)}(x) = \{x_1\}^{\mathrm{T}} \cdot [\Phi_1]^{\mathrm{T}} \cdot \{p^{(1)}\} = \{N^{(1)}\}^{\mathrm{T}} \cdot \{p^{(1)}\}
$$
(4.33)

lesz, ahol az  $\{N^{(1)}\}$  vektort mint a közelítő függvények vektorát, a  $\{p^{(1)}\}$  vektort pedig mint a csomóponti értékek vektorát azonosíthatjuk, a bázisfüggvények vektora pedig

$$
\{x_1\}^T = [1 \quad x]. \tag{4.34}
$$

Itt megjegyezhetjük, hogy néha az {*N*} függvényeket is bázisfüggvényeknek nevezik, ekkor a {*p*} tagjait általánosított koordinátáknak tekintik. Ez a szóhasználat azonban nem teljesen helyes, ugyanis a bázisfüggvények egymástól lineárisan függetlenek kellene legyenek, s mint látni fogjuk, az {*N*} vektor tagjai nem azok. Az {*N*} függvényeknek egyébként van egy harmadik nevük: *alakfüggvények*, mivel az interpolációs polinom által leírt görbe alakját adják meg.

A közelítő függvények vektora a következőképpen fejthető ki:
$$
\{N^{(1)}\} = (\{\boldsymbol{x}_1\}^{\mathrm{T}} \cdot [\boldsymbol{\Phi}_1]^{\mathrm{-1}})^{\mathrm{T}} = \begin{cases} N_k(\boldsymbol{x}) \\ N_{k+1}(\boldsymbol{x}) \end{cases} = \begin{cases} 1 - \frac{\boldsymbol{x} - \boldsymbol{x}_k}{\boldsymbol{x}_{k+1} - \boldsymbol{x}_k} \\ 1 - \frac{\boldsymbol{x}_{k+1} - \boldsymbol{x}_k}{\boldsymbol{x}_{k+1} - \boldsymbol{x}_k} \end{cases} = \begin{cases} \xi_1 \\ \xi_2 \end{cases}.
$$
 (4.35)

A végeselem bármely pontjában a két közelítő függvény, *N<sup>k</sup>* és *Nk*<sup>1</sup> összege egységnyi, tehát szigorúan véve nem nevezhetők bázisfüggvényeknek (mert nem függetlenek egymástól).

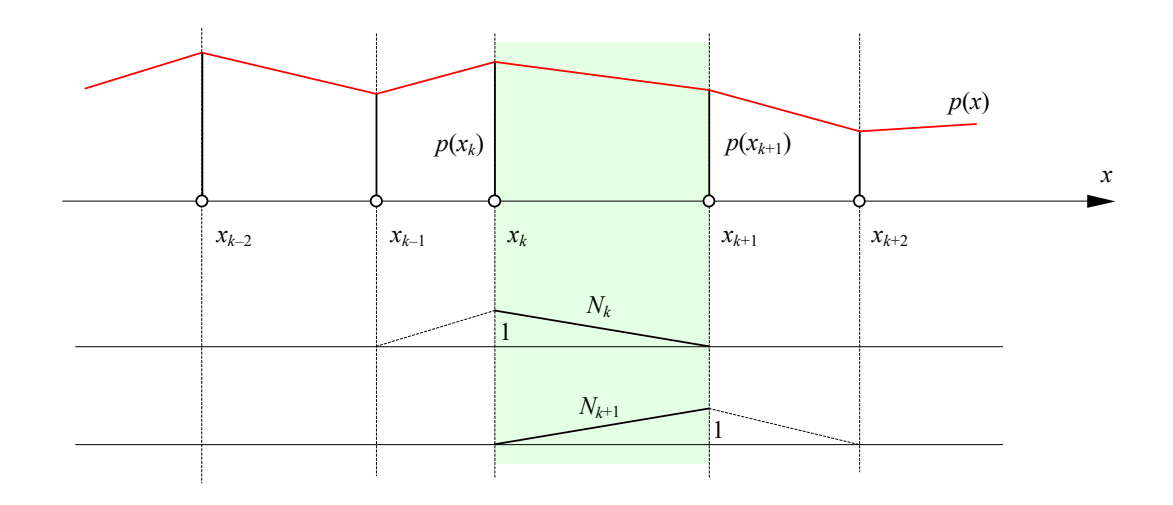

*4.13. ábra. C0 folytonosság lineáris vonalelemek fölött* 

Az  $x_k$  és az  $x_{k+1}$  koordináták a lokális koordináták bármelyik típusával kifejthetők, azonban hasznos észrevennünk, hogy az utóbbi kifejezés jobboldali vektorának felső tagja éppen  $\xi_1$ , az alsó pedig <sup>2</sup> . Innen rögtön következik, hogy a két közelítő függvény értéke az indexnek megfelelő pontban egységnyi, míg a másikban nulla.

Itt kell megjegyezni azt, hogy bár a közelítő függvényeket és az interpolációs polinomokat matematikailag akár a teljes diszkretizált tartományon értelmezhetjük, a végeselem-módszer az értelmezési tartományt leszűkíti az adott végeselem tartományára. Ugyanakkor észrevehetjük, hogy például a *k* csomópont nemcsak az eddig tanulmányozott, *k* és 1 *k* csomópontok által közrezárt vonalelem része, hanem része a szomszédos,  $k-1$  és  $k$  csomópontok között fekvő végeselemnek is. Így az *N<sup>k</sup>* közelítő függvényt a szomszédos elemen is értelmezhetjük és annak teljes leírása a következő lesz:

$$
\hat{N}_k = \begin{cases}\n1 - \frac{x_k - x}{x_k - x_{k-1}} & \text{ha} \quad x \in [x_{k-1}, x_k], \\
1 - \frac{x - x_k}{x_{k+1} - x_k} & \text{ha} \quad x \in [x_k, x_{k+1}], \\
0 & \text{egyébként.}\n\end{cases} \tag{4.36}
$$

Az így meghatározott 4.35. közelítő függvényekkel az interpolációs polinomot a következő lineáris kombináció adja:

$$
p^{(1)}(x) = p^{(1)}(x_k) \cdot N_k(x) + p^{(1)}(x_{k+1}) \cdot N_{k+1}(x).
$$
 (4.37)

A legegyszerűbb esetben, a  $C_0$  folytonosságú kétpontos végeselem esetében tehát az interpolációs polinom elsőfokú (lineáris), amint az a 4.13. ábrán is látható. A végpontokban nincsenek ugrások, de a közelítő függvény ott nem sima.

A *C*<sup>0</sup> osztályú három csomópontos vonalelem esetében három feltételt kell felírni (a függvény értékeit a három csomópontban), ami három meghatározható együtthatóhoz vezet. A közelítő függvény most egy másodfokúfokú polinom:

$$
p^{(2)}(x) = a_0 + a_1 \cdot x + a_2 \cdot x^2, \tag{4.38}
$$

az említett feltételek pedig a következők:

$$
\begin{Bmatrix} p^{(2)}(x_k) \\ p^{(2)}(x_{k+1}) \\ p^{(2)}(x_{k+2}) \end{Bmatrix} = \begin{bmatrix} 1 & x_k & x_k^2 \\ 1 & x_{k+1} & x_{k+1}^2 \\ 1 & x_{k+2} & x_{k+2}^2 \end{bmatrix} \cdot \begin{Bmatrix} a_0 \\ a_1 \\ a_2 \end{Bmatrix}
$$
 (4.39)

(a csomópontokat a 4.10. ábrán látható módon számozzuk, tehát a  $k + 2$  indexű pont a belső csomópont), melyeket röviden

$$
\{p^{(2)}\} = [\Phi_2] \cdot \{a_2\} \tag{4.40}
$$

formában írunk fel. Az egyenletrendszert megoldva az együtthatók

$$
\{\boldsymbol{a}_2\} = [\boldsymbol{\Phi}_2]^{-1} \cdot \{\boldsymbol{p}^{(2)}\}\tag{4.41}
$$

lesznek, melyekkel az interpolációs polinom ezúttal

$$
p^{(2)}(x) = \{x_2\}^{\mathrm{T}} \cdot [\Phi_2]^{\mathrm{T}} \cdot \{p^{(2)}\} = \{N^{(2)}\}^{\mathrm{T}} \cdot \{p^{(2)}\},\tag{4.42}
$$

ahol

$$
\{x_2\}^{\mathrm{T}} = [1 \quad x \quad x^2]. \tag{4.43}
$$

A közelítő függvények vektora most három elemet tartalmaz és a következőképpen fejthető ki:

$$
\{N^{(2)}\} = (\{\mathbf{x}_{2}\}^{T} \cdot [\mathbf{\Phi}_{2}]^{-1})^{T} = \begin{cases} N_{k}(x) \\ N_{k+1}(x) \\ N_{k+2}(x) \end{cases} = \frac{\begin{cases} x_{k+1} - x \\ x_{k+1} - x_{k} \end{cases} \cdot \begin{cases} 2 \cdot \frac{x_{k+1} - x}{x_{k+1} - x_{k}} - 1 \\ x - x_{k} \\ \frac{x - x_{k}}{x_{k+1} - x_{k}} \end{cases}}{4 \cdot \frac{x_{k+1} - x}{x_{k+1} - x_{k}} \cdot \frac{x - x_{k}}{x_{k+1} - x_{k}}} = \begin{cases} \xi_{1} \cdot (2 \cdot \xi_{1} - 1) \\ \xi_{2} \cdot (2 \cdot \xi_{2} - 1) \\ 4 \cdot \xi_{1} \cdot \xi_{2} \end{cases}
$$
(4.44)

ahol feltételeztük, hogy a harmadik csomópont ez elem középpontjában van:

$$
x_{k+2} = \frac{x_k + x_{k+1}}{2}.
$$
\n(4.45)

Ha a három közelítő függvény értékeit a végeselem valamely adott pontjában összegezzük, akkor megint csak azt találjuk, hogy az összeg minden pontban egységnyi lesz (a közelítő függvények tehát most sem függetlenek).

A közelítő függvények értelmezése a szomszéd elemekre is kiterjeszthető, azonban a harmadik, mely az elem középpontjában van, csak az adott végeselem felett rendelkezik nullától különböző értékekkel.

Ez esetben is az  $x_k$  és az  $x_{k+1}$  koordináták a lokális koordináták bármelyik típusával kifejthetők, a közelítő függvények a lokális koordináták másodfokú polinomjaiként írhatók fel (ezért az elem *parabolikus*). Ha a közelítő függvényeket ábrázoljuk, akkor azt találjuk, hogy ez esetben is az indexüknek megfelelő pontban értékük egységnyi, míg a többi csomópontban nulla.

A meghatározott közelítő függvényekkel az interpolációs polinomot ez esetben a következő lineáris kombináció adja:

$$
p^{(2)}(x) = p^{(2)}(x_k) \cdot N_k(x) + p^{(2)}(x_{k+1}) \cdot N_{k+1}(x) + p^{(2)}(x_{k+2}) \cdot N_{k+2}(x).
$$
 (4.46)

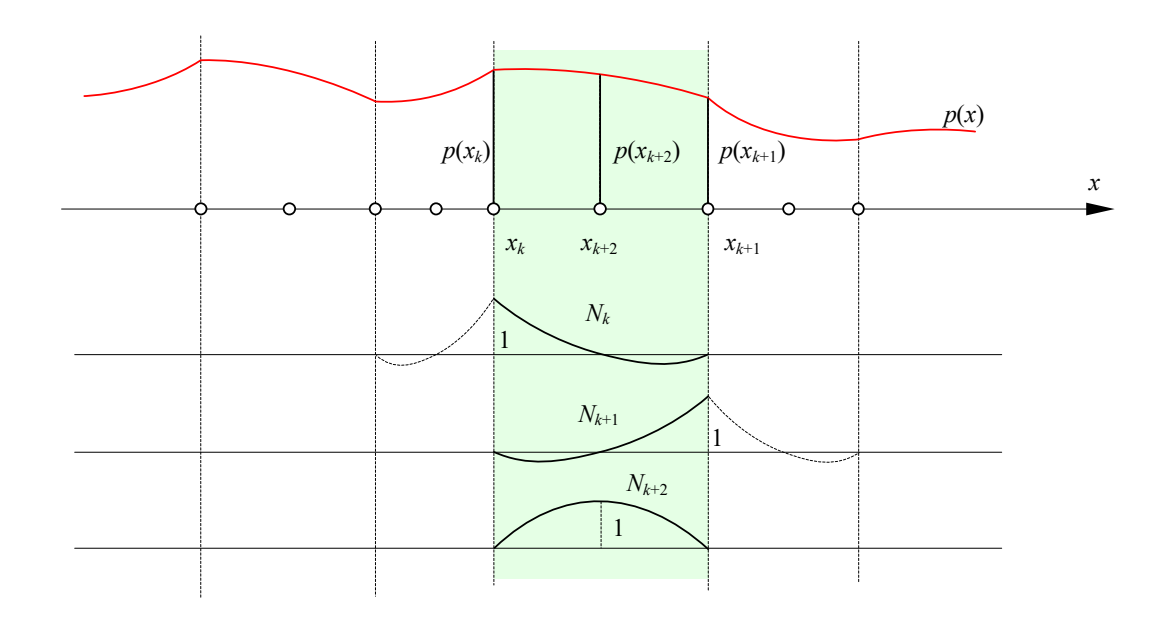

*4.14. ábra. C0 folytonosság parabolikus vonalelemek fölött* 

A *C*<sup>0</sup> folytonosságú hárompontos végeselem esetében az interpolációs polinom másodfokú, a közelítő függvény tehát görbe, mely esetleg jobban simul a közelített függvényhez, mintha azt lineárisan, egyenes szakaszokkal közelítettük volna meg. A végpontokban ezúttal sincsenek ugrások, de a közelítő függvény ott most sem sima (4.14. ábra).

Ha további belső csomópontokat vennénk fel, akkor a  $C_{\rm 0}$  folytonosságú illesztés egyre magasabb fokú approximációt eredményezne. Egy *n* csomópontú elem (melyek közül *n* – 2 belső csomópont) esetén az approximáció foka n-1 lesz. A közelítő függvényeket kiszámítva észrevehetjük, hogy azokat az

$$
N_j^{(n-1)}(x) = \prod_{\substack{i=1 \ i \neq j}}^n \frac{x - x_i}{x_j - x_i} =
$$
\n
$$
= \frac{(x - x_1) \cdot (x - x_2) \cdot \ldots \cdot (x - x_{j-1}) \cdot (x - x_{j+1}) \cdot \ldots \cdot (x - x_{n-1}) \cdot (x - x_n)}{(x_j - x_1) \cdot (x_j - x_2) \cdot \ldots \cdot (x_j - x_{j-1}) \cdot (x_j - x_{j+1}) \cdot \ldots \cdot (x_j - x_{n-1}) \cdot (x_j - x_n)}
$$
\n(4.47)

kifejezéssel általánosíthatjuk és amelyeket *Lagrange polinomok*nak neveznek. Könnyen észre lehet venni, hogy az  $x = x_j$  pontban a számláló azonos a nevezővel, tehát a polinom értéke ott egységnyi, az  $x = x_i$  ( $i \neq j$ ) pontok bármelyikében pedig a polinom értéke zéró. E közelítő függvényekkel a *C*0 folytonos *n* -pontos vonalelem interpolációs függvénye

$$
p^{(n-1)}(x) = p^{(n-1)}(x_k) \cdot N_k^{(n-1)}(x) + p^{(n-1)}(x_{k+1}) \cdot N_{k+1}^{(n-1)}(x) + \dots + p^{(n-1)}(x_{k+n-1}) \cdot N_{k+n-1}^{(n-1)}(x) \tag{4.48}
$$

4.3.2.4. A *C*1 illesztés

A *C*<sup>1</sup> osztály a végeselemek határán nemcsak a függvényértékek, hanem az elsőrendű deriváltak folytonosságát is előírja. A legegyszerűbb *C*<sup>1</sup> -folytonos végeselem a két csomópontos vonalelem, melynek esetében így összesen négy feltételt kell felírnunk. E négy feltétel egy harmadfokú polinom négy együtthatóját határozza meg:

$$
p^{(3)}(x) = a_0 + a_1 \cdot x + a_2 \cdot x^2 + a_3 \cdot x^3 \tag{4.49}
$$

(tehát a legegyszerűbb *C*<sup>1</sup> folytonos elem feletti interpolálás harmadfokú), amelynek deriváltja

$$
p^{(3)}(x) = a_1 + 2 \cdot a_2 \cdot x + 3 \cdot a_3 \cdot x^2. \tag{4.50}
$$

A feltételek tehát az előbbi két polinom értékeit írják elő az  $x_k$  és az  $x_{k+1}$  pontokban:

$$
\begin{Bmatrix} p^{(3)}(x_k) \\ p^{(3)'}(x_k) \\ p^{(3)}(x_{k+1}) \\ p^{(3)}(x_{k+1}) \end{Bmatrix} = \begin{bmatrix} 1 & x_k & x_k^2 & x_k^3 \\ 0 & 1 & 2 \cdot x_k & 3 \cdot x_k^2 \\ 1 & x_{k+1} & x_{k+1}^2 & x_{k+1}^3 \\ 0 & 1 & 2 \cdot x_{k+1} & 3 \cdot x_{k+1}^2 \end{bmatrix} \cdot \begin{Bmatrix} a_0 \\ a_1 \\ a_2 \\ a_3 \end{Bmatrix},
$$
\n(4.51)

melyeket röviden is felírhatunk:

$$
\{\boldsymbol{p}^{(3)}\} = [\boldsymbol{\Phi}_3] \cdot \{\boldsymbol{a}_3\} \,. \tag{4.52}
$$

Az egyenletrendszer megoldása az együtthatókat adja:

$$
\{\boldsymbol{a}_3\} = [\boldsymbol{\Phi}_3]^{-1} \cdot \{\boldsymbol{p}^{(3)}\},\tag{4.53}
$$

melyekkel az interpolációs polinom

$$
p^{(3)}(x) = \{x_3\}^{\mathrm{T}} \cdot [\Phi_3]^{\mathrm{T}} \cdot \{p^{(3)}\} = \{N^{(3)}\}^{\mathrm{T}} \cdot \{p^{(3)}\}
$$
(4.54)

lesz, ahol

$$
\{\mathbf{x}_3\} = \begin{bmatrix} 1 & x & x^2 & x^3 \end{bmatrix}.
$$
 (4.55)

A közelítő függvények vektora most négyelemű:

$$
\{N^{(3)}\} = (\{x_{3}\}^{T} \cdot [\Phi_{3}]^{-1})^{T} = \begin{cases} N_{k}^{0}(x) \\ N_{k+1}^{1}(x) \\ N_{k+1}^{0}(x) \end{cases} = (4.56)
$$
\n
$$
1-3 \cdot \left(\frac{x-x_{k}}{x_{k+1}-x_{k}}\right)^{2} + 2 \cdot \left(\frac{x-x_{k}}{x_{k+1}-x_{k}}\right)^{3} \\ (x-x_{k})-2 \cdot \frac{(x-x_{k})^{2}}{x_{k+1}-x_{k}} + \frac{(x-x_{k})^{3}}{(x_{k+1}-x_{k})^{2}} \\ 1-3 \cdot \left(\frac{x_{k+1}-x}{x_{k+1}-x_{k}}\right)^{2} + 2 \cdot \left(\frac{x_{k+1}-x}{x_{k+1}-x_{k}}\right)^{3} \\ 2 \cdot \left(\frac{x_{k+1}-x}{x_{k+1}-x_{k}}\right)^{3} + 2 \cdot \left(\frac{x_{k+1}-x}{x_{k+1}-x_{k}}\right)^{3} \\ \left( x_{k+1}-x\right) - 2 \cdot \frac{(x_{k+1}-x_{k})^{2}}{x_{k+1}-x_{k}} + \frac{(x_{k+1}-x_{k})^{2}}{(x_{k+1}-x_{k})^{2}} \end{cases} = \begin{cases} 3 \cdot \xi_{1}^{2} - 2 \cdot \xi_{1}^{3} \\ 3 \cdot \xi_{2}^{2} - 2 \cdot \xi_{1}^{3} \\ - L \cdot (\xi_{2}^{2} - \xi_{2}^{3}) \end{cases},
$$
\n(4.56)

elemei harmadfokú polinomok. *L* az elem hossza. A felső index a derivált rendjére vonatkozik.

Megállapítható, hogy a "0" felső indexű közelítő függvények az alsó indexnek megfelelő csomópontban egységnyiek, a többi pontban pedig értékük zéró. A deriváltra vonatkozó, "1" felső indexű közelítő függvények értéke minden csomópontban nulla. A "0" felső indexű függvények deriváltja minden csomópontban zéró, az "1" felső indexű függvények deriváltja viszont az alsó indexnek megfelelő csomópontban egységnyi, a többiben pedig zéró.

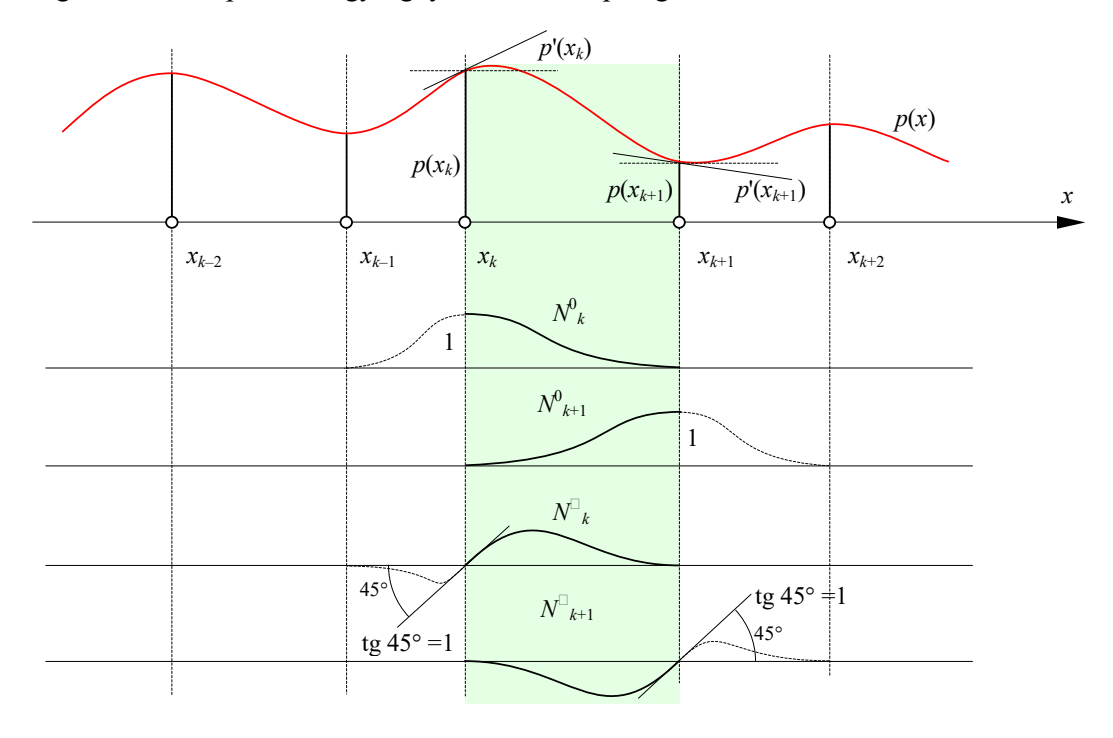

*4.15. ábra. C1 folytonossági osztályú kétcsomópontos vonalelem feletti közelítés* 

Az interpolációs polinom részletesen kifejtett alakja ez esetben:

$$
p^{(3)}(x) = p^{(3)}(x_k) \cdot N_k^0(x) + p^{(3)}(x_{k+1}) \cdot N_{k+1}^0(x) +
$$
  
+ 
$$
p^{(3)}(x_k) \cdot N_k^1(x) + p^{(3)}(x_{k+1}) \cdot N_{k+1}^1(x).
$$
 (4.57)

A legegyszerűbb *C*<sup>1</sup> -folytonos vonalelem feletti interpoláció tehát harmadfokú; a közelítő függvények és az interpolációs függvény ábrázolása során egyaránt harmadfokú parabolákhoz jutunk (4.15. ábra). A csomópontokban nincs ugrás és a függvény sima. A másodfokú derivált által meghatározott görbület a csomópontokban viszont ugrásszerűen változhat, ott akár inflexiós pontok is lehetnek, mivel a másodrendű deriváltak folytonosságát a C<sub>1</sub> osztály nem kell biztosítsa.

Az approximáció rendjének növelése érdekében a vonalelemen belső csomópontokat is fel lehetne venni (ez a gyakorlatban nem honosodott meg). A folytonossági osztályok definíciója nem tartalmaz belső csomópontokra vonatkozó előírásokat, tehát ezekben a függvény deriváltjának értékét vagy előírjuk, vagy nem. Az előbbi eset hat, az utóbbi öt feltételhez vezet, az approximáció foka így ötöd-, illetve negyedfokú lenne.

# 4.3.2.5. Magasabb osztályú illesztések

Amennyiben a csomópontokban a deriváltak folytonosságát is előírjuk az interpolációs polinomok a *Hermite-polinom*ok (vagy *simuló-polinom*ok) lesznek. Az *n* -ed rendű Hermitepolinom az első *n* -ed rendű derivált folytonosságát biztosítja a következő feltételek előírásával:

$$
\frac{d^r H_{k,m}^n(x)}{dx^r} = \begin{cases} 1 & \text{ha } x = x_k \text{ és } r = m \\ 0 & \text{ha } x = x_k \text{ de } r \neq m, \text{ vagy } x = x_{k+1} \end{cases}
$$
 (4.58)  
ahol *r*, *m* = 0,1,...,*n*,

vagyis a függvény értéke vagy deriváltjának értéke csak egy pontban lehet egységnyi, a többiben zéró. Az összefüggésben *r* az interpolációs polinom deriváltjának rendje. A *k* index a csomópont sorszámára, *m* pedig a derivált rendjére vonatkozik.

A Hermite-polinomok definícióját az eddigiekkel egybevetve megállapítható, hogy a C<sub>0</sub> osztályú kétpontos vonalelemre felírt 4.35. összefüggésben szereplő közelítő függvények (Lagrange-polinomok) a nulladrendű Hermite polinomok:

$$
\begin{Bmatrix} H_{k,0}^{0}(x) \\ H_{k+1,0}^{0}(x) \end{Bmatrix} = \begin{Bmatrix} 1 - \frac{x - x_{k}}{x_{k+1} - x_{k}} \\ 1 - \frac{x_{k+1} - x}{x_{k+1} - x_{k}} \end{Bmatrix},
$$
\n(4.59)

míg a *C*<sup>1</sup> osztályú kétpontos végeselemre felírt 4.56. kifejezésben szereplők pedig az elsőrendű Hermite-polinomok:

$$
\begin{Bmatrix}\nH_{k,0}^{1}(x) \\
H_{k,1}^{1}(x) \\
H_{k+1,0}^{1}(x)\n\end{Bmatrix} = \begin{Bmatrix}\n1-3 \cdot \left(\frac{x-x_{k}}{x_{k+1}-x_{k}}\right)^{2} + 2 \cdot \left(\frac{x-x_{k}}{x_{k+1}-x_{k}}\right)^{3} \\
(x-x_{k})-2 \cdot \frac{(x-x_{k})^{2}}{x_{k+1}-x_{k}} + \frac{(x-x_{k})^{3}}{(x_{k+1}-x_{k})^{2}} \\
1-3 \cdot \left(\frac{x_{k+1}-x}{x_{k+1}-x_{k}}\right)^{2} + 2 \cdot \left(\frac{x_{k+1}-x}{x_{k+1}-x_{k}}\right)^{3} \\
(x_{k+1} - x) - 2 \cdot \frac{(x_{k+1}-x)^{2}}{x_{k+1}-x_{k}} + \frac{(x_{k+1}-x)^{3}}{(x_{k+1}-x_{k})^{2}}\n\end{Bmatrix}.
$$
\n(4.60)

A magasabb folytonossági osztályú vonalelemek közelítő függvényeit az előbbi alfejezetekben ismertetett eljárással fejezhetjük ki, mely művelet az approximáció fokának növelésével egyre bonyolultabbá válik.

A *C*<sup>2</sup> osztályú kétpontos végeselem a másodrendű deriváltak (a függvény görbületének) folytonosságát is biztosítja a peremen, a közelítő függvényeit alkotó Hermite-polinomjai pedig ötödfokúak lesznek:

$$
\begin{bmatrix}\nH_{k,0}^{2}(x) \\
H_{k,1}^{2}(x) \\
H_{k,2}^{2}(x)\n\end{bmatrix} = \begin{bmatrix}\nH_{k,0}^{2}(x) \\
H_{k,1}^{2}(x) \\
H_{k,1}^{2}(x)\n\end{bmatrix} = 4 \cdot \left(\frac{x_{k+1} - x}{x_{k+1} - x_{k}}\right)^{3} + 7 \cdot \left(\frac{x_{k+1} - x}{x_{k+1} - x_{k}}\right)^{4} - 3 \cdot \left(\frac{x_{k+1} - x}{x_{k+1} - x_{k}}\right)^{5} \\
H_{k,1}^{2}(x) \\
H_{k,2}^{2}(x)\n\end{bmatrix} = \begin{bmatrix}\nH_{k,0}^{2}(x) \\
1 & 2 \\
2 & 2 \\
2 & 2\n\end{bmatrix} \cdot \left(\frac{x_{k+1} - x}{x_{k+1} - x_{k}}\right)^{3} - 2 \cdot \left(\frac{x_{k+1} - x}{x_{k+1} - x_{k}}\right)^{4} + \left(\frac{x_{k+1} - x}{x_{k+1} - x_{k}}\right)^{5} \\
H_{k+1,0}^{2}(x) \\
H_{k+1,1}^{2}(x)\n\end{bmatrix} = 4 \cdot \left(\frac{x - x_{k}}{x_{k+1} - x_{k}}\right)^{3} + 7 \cdot \left(\frac{x - x_{k}}{x_{k+1} - x_{k}}\right)^{4} - 3 \cdot \left(\frac{x - x_{k}}{x_{k+1} - x_{k}}\right)^{5} \\
- \frac{1}{2} \cdot \left[\left(\frac{x - x_{k}}{x_{k+1} - x_{k}}\right)^{3} - 2 \cdot \left(\frac{x - x_{k}}{x_{k+1} - x_{k}}\right)^{4} + \left(\frac{x - x_{k}}{x_{k+1} - x_{k}}\right)^{5}\right] = 4 \cdot \left(\frac{10 \cdot \xi_{1}^{3} - 15 \cdot \xi_{1}^{4} + 6 \cdot \xi_{1}^{5}}{10 \cdot \xi_{1}^{3} - 2 \cdot \xi_{1}^{4} + 6 \cdot \xi_{1}^{5}\right) \\
- 4 \cdot \xi_{1}^{3} + 7 \cdot \xi_{1}^{4} - 3 \cdot \xi_{1}^{5}\n\end{bmatrix} \cdot (4.61)
$$

Megjegyzendő, hogy ezeknek a végeselemeknek a használata nem terjedt el.

# 4.3.3. Felületelemek

# 4.3.3.1. Helyi koordináták

A kétfajta felületelem – a kétdimenziós hiperkubus és a kétdimenziós szimplex – geometriája a vonalelemektől eltérően már nem azonos: míg az első egy négyoldalú tartomány, addig a másodiknak csak három oldala van. Ezért a kétfajta elemet külön kell tárgyalni.

A legegyszerűbb, a legkorábban használt kétdimenziós végeselem a háromszögelem. Népszerűségének oka a diszkretizálás megvalósításának egyszerűségében rejlik.

A háromszögelem leggyakoribb változata a három sarokpontos végeselem, de a magasabb rendű approximációt biztosító élmenti, sőt belső csomópontokkal ellátott változatait is használják (4.16. ábra). A csomópontok számozását tekintve ebben az esetben sem léteznek általános érvényű szabályok vagy előírások.

A kétdimenziós szimplexet a 4.2. fejezet végén már bemutattuk. A koordináták közötti direkt transzformációt a 4.10. reláció, míg az inverz transzformációt a 4.11. összefüggések adják, mely utóbbiakat matrixok felhasználásával tömören a

$$
\begin{Bmatrix} \xi_1 \\ \xi_2 \\ \xi_3 \end{Bmatrix} = \frac{1}{2 \cdot A} \cdot \begin{bmatrix} a_1 & b_1 & c_1 \\ a_2 & b_2 & c_2 \\ a_3 & b_3 & c_3 \end{bmatrix} \cdot \begin{Bmatrix} 1 \\ x \\ y \end{Bmatrix}
$$
 (4.62)

formában is felírhatunk, az ott alkalmazott jelölések felhasználásával.

A területkoordináták ismeretében a differenciálás a következők szerint történik:

$$
\frac{\partial}{\partial x} = \sum_{i=1}^{3} \frac{\partial \xi_i}{\partial x} \cdot \frac{\partial}{\partial \xi_i} = \frac{1}{2 \cdot A} \cdot \sum_{i=1}^{3} b_i \cdot \frac{\partial}{\partial \xi_i},
$$
\n
$$
\frac{\partial}{\partial y} = \sum_{i=1}^{3} \frac{\partial \xi_i}{\partial y} \cdot \frac{\partial}{\partial \xi_i} = \frac{1}{2 \cdot A} \cdot \sum_{i=1}^{3} c_i \cdot \frac{\partial}{\partial \xi_i}.
$$
\n(4.63)

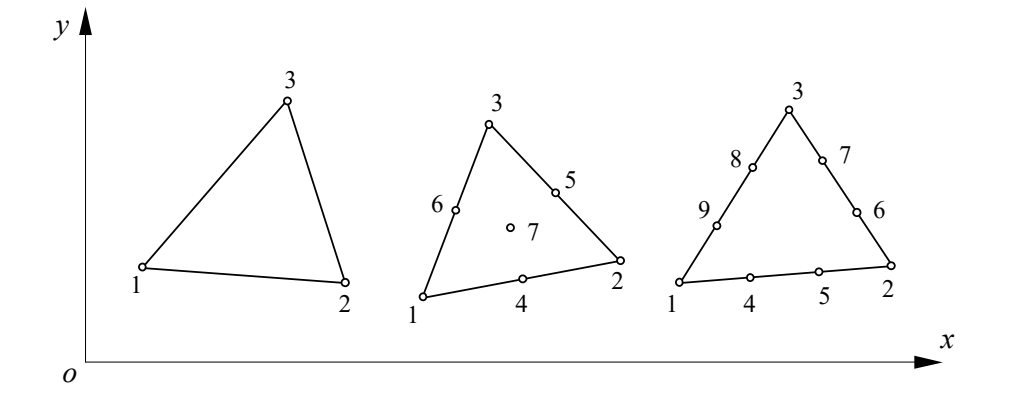

*4.16. ábra. Háromszögelemek* 

A kétdimenziós hiperkubus – a négyszögelem – leggyakoribb változatának szintén csak a négy sarkán vannak csomópontok, de ez esetben sem ritka az éleken vagy a belső tartományban felvett csomópontokkal rendelkező négyszögelem. Lokális koordinátarendszerük legtöbbször centrális, amilyent a 4.7. ábrán láthatunk. A koordináta-transzformáció ebben az esetben

$$
x = \frac{1}{4} \cdot [(1 - \xi) \cdot (1 - \eta) \cdot x_1 + (1 + \xi) \cdot (1 - \eta) \cdot x_2 + (1 + \xi) \cdot (1 + \eta) \cdot x_3 - (1 - \xi) \cdot (1 + \eta) \cdot x_4],
$$
  
(4.64)  

$$
y = \frac{1}{4} \cdot [(1 - \xi) \cdot (1 - \eta) \cdot y_1 + (1 + \xi) \cdot (1 - \eta) \cdot y_2 + (1 + \xi) \cdot (1 + \eta) \cdot y_3 - (1 - \xi) \cdot (1 + \eta) \cdot y_4],
$$

ahol  $\xi$  és  $\eta$  a [-1,1] intervallumból vehetnek fel értékeket.

Az inverz  $\xi = \xi(x, y)$  és  $\eta = \eta(x, y)$  összefüggések analitikus kifejezése bonyolult lenne, de a gyakorlatban ezekre nincs is szükség.

A globális változók szerinti deriváltakat a Jacobi-matrix segítségével írhatjuk fel:

$$
\begin{bmatrix} \frac{\partial}{\partial x} \\ \frac{\partial}{\partial y} \end{bmatrix} = [\mathbf{J}]^{-1} \cdot \begin{bmatrix} \frac{\partial}{\partial \xi} \\ \frac{\partial}{\partial \eta} \end{bmatrix},
$$
\n(4.65)

ahol a transzformáció Jacobi-matrixa:

$$
\begin{bmatrix} \mathbf{J} \end{bmatrix} = \begin{bmatrix} \frac{\partial x}{\partial \xi} & \frac{\partial y}{\partial \xi} \\ \frac{\partial x}{\partial \eta} & \frac{\partial y}{\partial \eta} \end{bmatrix} = \tag{4.66}
$$

$$
= \frac{1}{4} \cdot \begin{bmatrix} \frac{\partial}{\partial \xi} [(1-\xi) \cdot (1-\eta)] & \frac{\partial}{\partial \xi} [(1+\xi) \cdot (1-\eta)] & \frac{\partial}{\partial \xi} [(1+\xi) \cdot (1+\eta)] & \frac{\partial}{\partial \xi} [(1-\xi) \cdot (1+\eta)] \end{bmatrix} \cdot \begin{bmatrix} x_1 & y_1 \\ x_2 & y_2 \\ x_3 & y_3 \\ x_4 & y_4 \end{bmatrix} = \frac{1}{4} \cdot \begin{bmatrix} -(1-\eta) & (1-\eta) & (1+\eta) & (1+\xi) & (1+\eta) \end{bmatrix} \cdot \begin{bmatrix} x_1 & y_1 \\ y_2 & y_3 \\ y_4 & y_4 \end{bmatrix} = \frac{1}{4} \cdot \begin{bmatrix} -(1-\eta) & (1-\eta) & (1+\eta) & -(1+\eta) \\ -(1-\xi) & -(1+\xi) & (1+\xi) & (1-\xi) \end{bmatrix} \cdot \begin{bmatrix} x_1 & y_1 \\ x_2 & y_2 \\ x_3 & y_3 \\ x_4 & y_4 \end{bmatrix},
$$

mely képletben a jobboldali matrix a sarokpontok koordinátáit tartalmazza.

A Jacobi-matrix inverze

$$
\begin{bmatrix} \boldsymbol{J} \end{bmatrix}^{-1} = \frac{1}{|\boldsymbol{J}|} \cdot \begin{bmatrix} \frac{\partial y}{\partial \eta} & -\frac{\partial y}{\partial \xi} \\ -\frac{\partial x}{\partial \eta} & \frac{\partial x}{\partial \xi} \end{bmatrix},\tag{4.67}
$$

ahol a matrix determinánsa

$$
|\mathbf{J}| = \frac{\partial x}{\partial \xi} \cdot \frac{\partial y}{\partial \eta} - \frac{\partial x}{\partial \eta} \cdot \frac{\partial y}{\partial \xi} =
$$
  
\n
$$
= \frac{1}{8} \cdot \{(x_1 - x_3) \cdot (y_2 - y_4) - (y_1 - y_3) \cdot (x_2 - x_4) + (x_2 - x_1) \cdot (y_3 - y_4) - (y_2 - y_1) \cdot (x_3 - x_4)\} \cdot \xi + [(x_4 - x_1) \cdot (y_2 - y_3) - (y_4 - y_1) \cdot (x_2 - x_3)] \cdot \eta \}
$$
(4.68)

# 4.3.3.2. Interpolációs polinomok

A kétváltozós esetben az interpoláló függvény felírásakor a 4.14. polinomok közül kettőt kell vennünk.

A teljes kétváltozós *n* -edfokú polinom a következőképpen adható meg:

$$
p^{(n)}(x, y) = \sum_{k=1}^{m} a_k \cdot x^i \cdot y^j,
$$
\n(4.69)

ahol

$$
i + j \le n, \quad m = \frac{(n+1) \cdot (n+2)}{2}, \tag{4.70}
$$

( *m* a polinom együtthatóinak száma).

A teljes kétváltozós polinomok tagjait legegyszerűbben a *Pascal-háromszög*gel illusztrálhatjuk (4.17. ábra). A háromszög sávjai az azonos kitevőjű tagokat tartalmazó szorzatokat kötik össze. A teljes *n* -edfokú polinom az adott vonalon található és az összes felette levő tagot tartalmazza, így például a teljes hetedfokú polinom 36 taggal rendelkezik.

# 4.3.3.3. A *C*0-folytonos felületelemek

A felületelemek  $C_0$  folytonosságú illesztése olyan feladatoknál fordul elő, amelynél a tanulmányozott függvény approximációjában csupán a perem menti folytonosságot követelik meg. A folytonosságot nem elegendő csupán a csomópontokban előírnunk, hanem a végeselemek közös élein is biztosítanunk kell azt. Ez akkor lehetséges, ha az egymással érintkező élek mentén a két szomszédos végeselemnek ugyanannyi csomópontja van és az interpoláció foka mindkét elem felett azonos (ekkor az interpolációs polinom görbéi az adott élen azonosak lesznek).

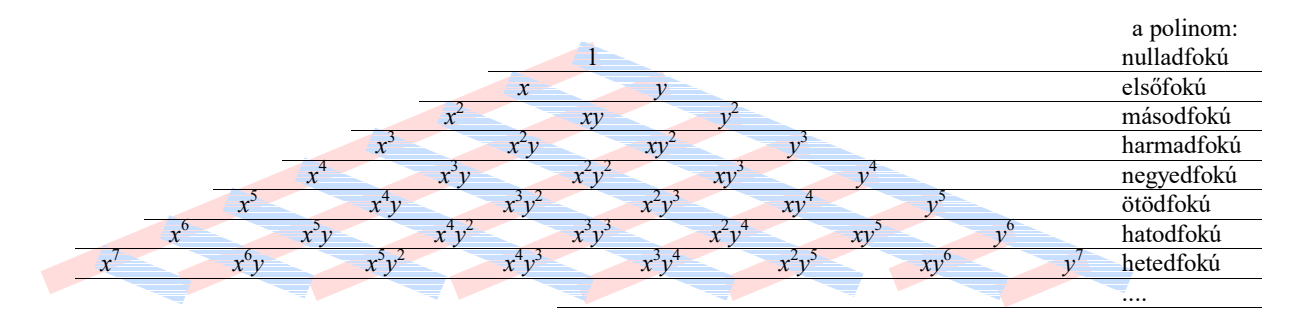

*4.17. ábra. A Pascal-háromszög* 

Az approximáció minősége a csomópontok számának, azaz a polinom fokának növelésével javítható. A finomítás lehetőségei elvileg korlátlanok, gyakorlatilag azonban a pontosság növekedése nem áll egyenes arányban a számítások elvégzéséhez befektetendő teljesítménnyel. A gyakorlat azt mutatja, hogy a  $\,C_{0}\,$  folytonosság esetén harmadfokúnál magasabb polinomokat nem érdemes használni.

A kétdimenziós  $C_0$  folytonosságú szimplexek családját a legszemléletesebben a Pascalháromszög segítségével tudjuk bemutatni (4.18. ábra).

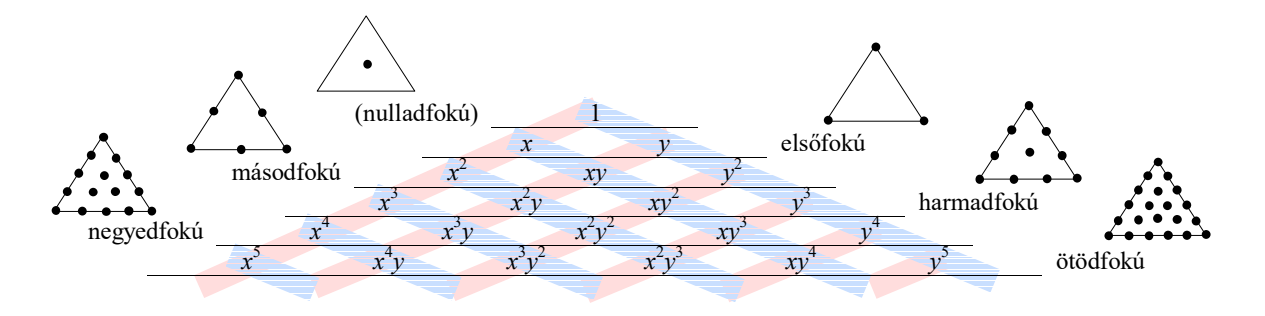

*4.18. ábra. C0 folytonos 2D szimplexek* 

Az ábrából kitűnik, hogy a csomópontok száma a polinom tagjainak számával azonos, a tagoknak a Pascal-háromszögön belül elfoglalt helyzete pedig a csomópontok helyzetét mutatja.

A nulladfokú elem egyetlen belső csomóponttal rendelkezik, az interpolációs függvény is egyetlen konstansból áll. A függvény értéke az elem felett állandó, a peremeken a függvényértékek folytonossága nincs biztosítva, a nulladfokú elem tehát nem tartozik a  $C_0$  folytonossági osztályhoz. Ezt a típust a gyakorlatban nem alkalmazzák.

A legegyszerűbb  $C_0$  osztályú kétdimenziós szimplex tehát az elsőfokú (lineáris) közelítést biztosító háromcsomópontos háromszögelem. Kétváltozós elsőfokú interpolációs polinoma a következő:

$$
p^{(1)}(x, y) = a_0 + a_1 \cdot x + a_2 \cdot y = \{x_1\}^T \cdot \{a_1\}.
$$
 (4.71)

A függvényértékek folytonosságának feltételei a három csomópontra vonatkoznak:

$$
\begin{Bmatrix} p^{(1)}(x_k, y_k) \\ p^{(1)}(x_{k+1}, y_{k+1}) \\ p^{(1)}(x_{k+2}, y_{k+2}) \end{Bmatrix} = \begin{bmatrix} 1 & x_k & y_k \\ 1 & x_{k+1} & y_{k+1} \\ 1 & x_{k+2} & y_{k+2} \end{bmatrix} \cdot \begin{Bmatrix} a_0 \\ a_1 \\ a_2 \end{Bmatrix},
$$
\n(4.72)

melyeket tömören

$$
\{\boldsymbol{p}^{(1)}\} = [\boldsymbol{\Phi}_1] \cdot \{\boldsymbol{a}_1\} \tag{4.73}
$$

formában is felírhatunk és ahonnan a három ismeretlen együttható

$$
\{\boldsymbol{a}_1\} = [\boldsymbol{\Phi}_1]^{-1} \cdot \{\boldsymbol{p}^{(1)}\} \,. \tag{4.74}
$$

Így az interpolációs polinom

$$
p^{(1)}(x, y) = {\mathbf{x}_1}^T \cdot [\mathbf{\Phi}_1]^{-1} \cdot {\mathbf{p}^{(1)}} = {N^{(1)}}^T \cdot {\mathbf{p}^{(1)}}
$$
(4.75)

lesz, ahol

$$
\{\boldsymbol{x}_1\}^{\mathrm{T}} = [1 \quad x \quad y]. \tag{4.76}
$$

Ez esetben a közelítő függvények vektorát a következőképpen kapjuk:

$$
\{N^{(1)}\} = (\{\mathbf{x}_{1}\}^{T} \cdot [\mathbf{\Phi}_{1}]^{-1})^{T} = \begin{cases} N_{k}(\mathbf{x}, \mathbf{y}) \\ N_{k+1}(\mathbf{x}, \mathbf{y}) \\ N_{k+2}(\mathbf{x}, \mathbf{y}) \end{cases} = \begin{cases} \xi_{1} \\ \xi_{2} \\ \xi_{3} \end{cases}
$$
(4.77)

(a természetes koordinátákat a három csomópont  $x_k$ ,  $y_k$ ,  $x_{k+1}$ ,  $y_{k+1}$ ,  $x_{k+2}$ ,  $y_{k+2}$  koordinátáival kifejezve meglehetősen bonyolult felépítésű összefüggéseket kapunk).

A közelítő függvények felhasználásával az interpolációs polinom:

$$
p^{(1)}(x, y) = p^{(1)}(x_k, y_k) \cdot N_k(x, y) + p^{(1)}(x_{k+1}, y_{k+1}) \cdot N_{k+1}(x, y) + + p^{(1)}(x_{k+2}, y_{k+2}) \cdot N_{k+2}(x, y),
$$
\n(4.78)

melynek geometriai értelmezése a következő (4.19.) ábrán látható.

Az elsőfokú approximáció során az interpolációs polinom által leírt felület egymáshoz illeszkedő háromszögekből áll.

A vonalelemeknél említettük, hogy a közelítő függvényeket szigorúan véve csak az adott végeselem felett értelmezzük, de mivel a peremen levő csomópontok a szomszédos elemekkel közösek, az illető csomóponthoz tartozó közelítő függvényt kiterjeszthetjük a szomszédos végeselemekre is. A lineáris vonalelemeknél ez a kiterjesztés háromszög-alakú felületeket leíró közelítő függvényeket eredményezett (4.13. ábra). A lineáris háromszögelemeknél a közelítő függvények értelmezési tartományának kiterjesztésével nyert  $\hat N_k(x,y)$  közelítő függvények egyegy gúla palástját adják meg. Ezt példázza a 4.20. ábra. Az ábrázolt esetben a gúla hatoldalú, mivel a kiemelt végeselem adott csomópontja további öt végeselemmel közös.

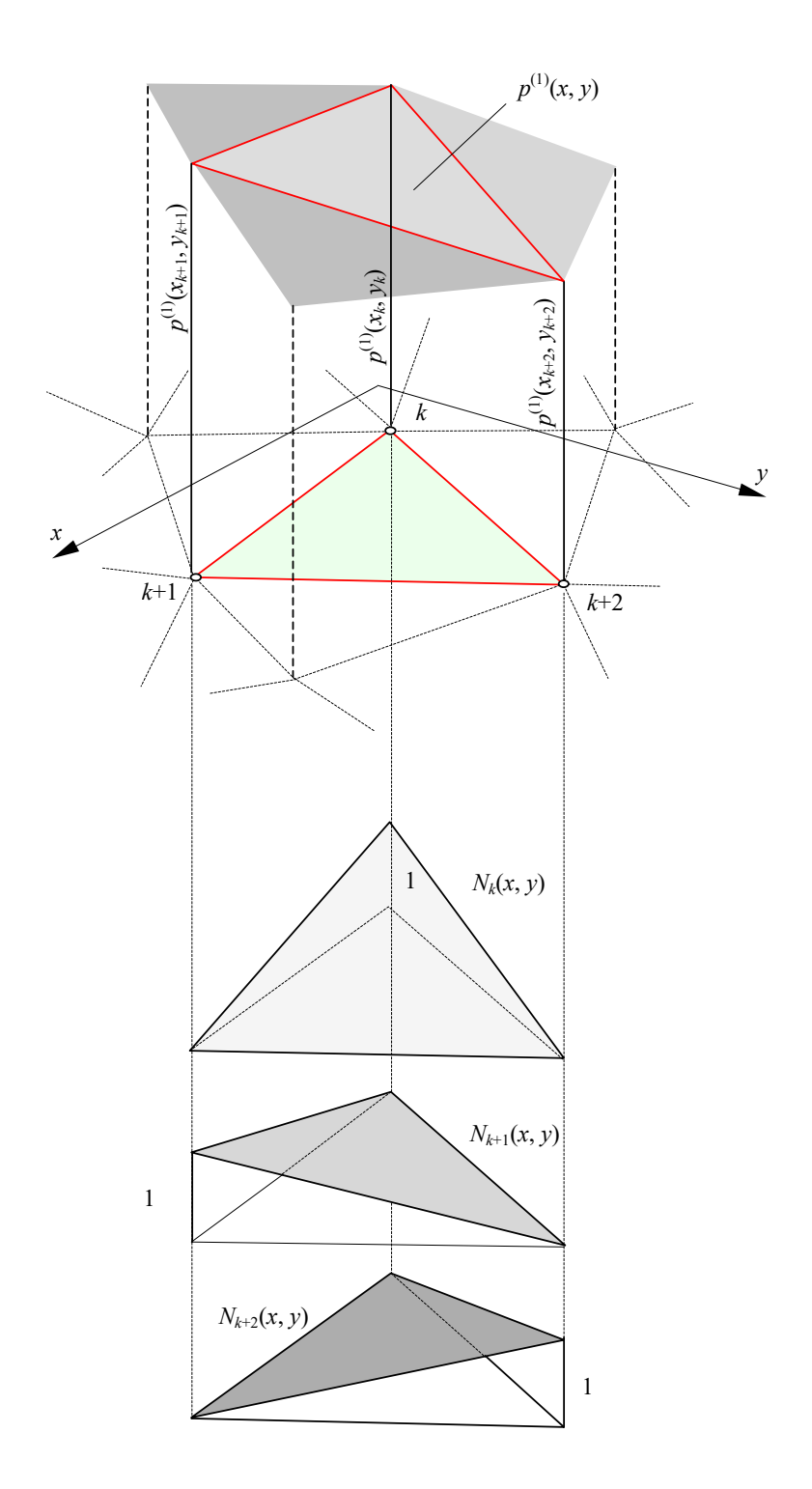

*4.19. ábra. C0 folytonos lineáris háromszögelem* 

A kiterjesztett közelítő függvények értékét a csomópontok számozásának függvényében tömören a

$$
\hat{N}_i(x_j, y_j) = \delta_{ij} \tag{4.79}
$$

formulával adhatjuk meg, ahol  $\delta_{ij}$  a Kronecker-szimbólum ( $\delta_{ij}$  értéke egységnyi, ha  $i = j$ , ellenben nulla). E képlet csak a csomóponti értékekre érvényes.

Az előbbiekkel teljesen azonos módon járunk el a magasabb fokú interpolációt biztosító több csomópontos háromszögelemeknél is. Tekintsük például a kvadratikus, másodfokú közelítést biztosító parabolikus háromszögelemet. Ennek oldalfelezőin további csomópontok vannak, a háromszögelemnek összesen hat csomópontja van. Észrevehetjük, hogy a végeselem belsejében nincsenek csomópontok, tehát a parabolikus közelítés most nem jelenti a belső pontok felvételének szükségességét.

Az interpolációs polinom ez esetben a hat tagú teljes másodfokú kétváltozós polinom:

$$
p^{(1)}(x,y) = a_0 + a_1 \cdot x + a_2 \cdot y + a_3 \cdot x^2 + a_4 \cdot y^2 + a_5 \cdot x \cdot y = \{x_2\}^T \cdot \{a_2\}.
$$
 (4.80)

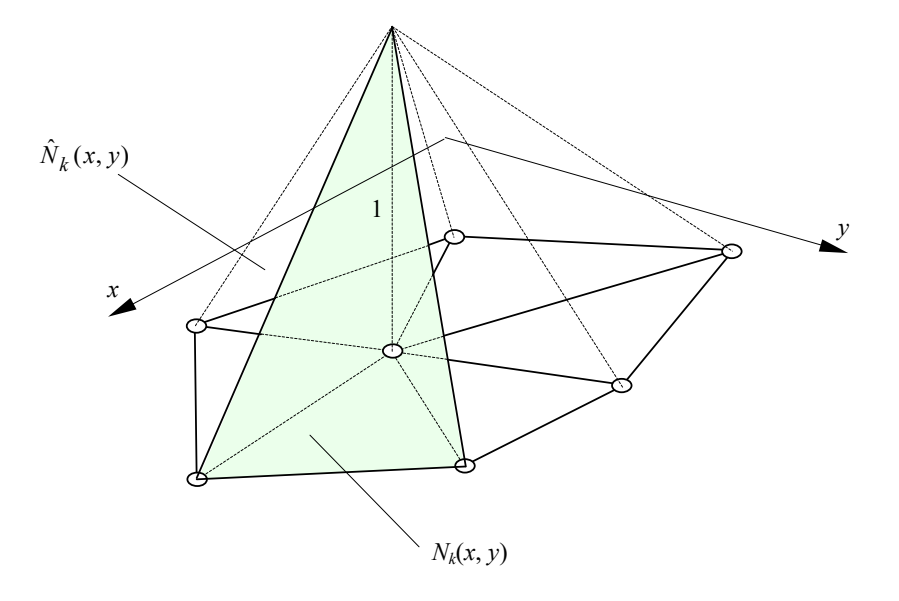

*4.20. ábra. A kiterjesztett kétváltozós közelítő függvény ábrázolása*

A polinom együtthatóit meghatározó feltételek most a következők:

$$
\begin{bmatrix} p^{(1)}(x_{k}, y_{k}) \ p^{(1)}(x_{k+1}, y_{k+1}) \ p^{(1)}(x_{k+2}, y_{k+2}) \ p^{(1)}(x_{k+3}, y_{k+3}) \ p^{(1)}(x_{k+4}, y_{k+4}) \ p^{(1)}(x_{k+5}, y_{k+5}) \end{bmatrix} = \begin{bmatrix} 1 & x_{k} & y_{k} & x_{k}^{2} & y_{k}^{2} & x_{k} \cdot y_{k} \ 1 & x_{k+1} & y_{k+1} & x_{k+1}^{2} & y_{k+1}^{2} & x_{k+1} \cdot y_{k+1} \ 1 & x_{k+2} & y_{k+2} & x_{k+2}^{2} & y_{k+2}^{2} & x_{k+2} \cdot y_{k+2} \ 1 & x_{k+3} & y_{k+3} & x_{k+3}^{2} & y_{k+3}^{2} & x_{k+3} \cdot y_{k+3} \ p^{(1)}(x_{k+4}, y_{k+4}) \ p^{(1)}(x_{k+5}, y_{k+5}) \end{bmatrix} = \begin{bmatrix} 1 & x_{k} & y_{k} & x_{k+2}^{2} & y_{k+3}^{2} & x_{k+2} & y_{k+4} & y_{k+4} \ 1 & x_{k+4} & y_{k+4} & x_{k+4}^{2} & y_{k+5}^{2} & x_{k+5} & y_{k+5} \end{bmatrix} \begin{bmatrix} a_{0} \\ a_{1} \\ a_{2} \\ a_{3} \\ a_{4} \\ a_{5} \end{bmatrix},
$$
\n(4.81)

vagy

$$
\{\boldsymbol{p}^{(2)}\} = [\boldsymbol{\Phi}_2] \cdot \{\boldsymbol{a}_2\} \,. \tag{4.82}
$$

Innen a hat együttható

$$
\{\boldsymbol{a}_2\} = [\boldsymbol{\Phi}_2]^{-1} \cdot \{\boldsymbol{p}^{(2)}\},\tag{4.83}
$$

az interpolációs polinom pedig

$$
p^{(2)}(x, y) = \{x_2\}^{\mathrm{T}} \cdot [\Phi_2]^{\mathrm{T}} \cdot \{p_2\} = \{N^{(2)}\}^{\mathrm{T}} \cdot \{p_2\},\tag{4.84}
$$

ahol a bázisfüggvények vektora a következő:

$$
\{x_2\}^{\mathrm{T}} = [1 \quad x \quad y \quad x^2 \quad y^2 \quad x \cdot y]. \tag{4.85}
$$

A közelítő függvények vektorát a következőképpen kapjuk:

$$
\{N^{(2)}\} = (\{\mathbf{x}_{2}\}^{T} \cdot [\mathbf{\Phi}_{2}]^{-1})^{T} = \begin{cases} N_{k}(x,y) \\ N_{k+1}(x,y) \\ N_{k+2}(x,y) \\ N_{k+3}(x,y) \\ N_{k+4}(x,y) \\ N_{k+5}(x,y) \end{cases} = \begin{cases} \xi_{1} \cdot (2 \cdot \xi_{1} - 1) \\ \xi_{2} \cdot (2 \cdot \xi_{2} - 1) \\ \xi_{3} \cdot (2 \cdot \xi_{3} - 1) \\ \xi_{4} \cdot \xi_{1} \cdot \xi_{2} \\ 4 \cdot \xi_{1} \cdot \xi_{3} \end{cases},
$$
(4.86)

mely a 4.21. ábrán látható függvényekből áll. A közelítő függvényekkel és a függvényértékekkel az interpolációs polinom:

$$
p^{(2)}(x, y) = p^{(2)}(x_k, y_k) \cdot N_k(x, y) + p^{(2)}(x_{k+1}, y_{k+1}) \cdot N_{k+1}(x, y) +
$$
  
+ 
$$
p^{(2)}(x_{k+2}, y_{k+2}) \cdot N_{k+2}(x, y) + p^{(2)}(x_{k+3}, y_{k+3}) \cdot N_{k+3}(x, y) +
$$
  
+ 
$$
p^{(2)}(x_{k+4}, y_{k+4}) \cdot N_{k+4}(x, y) + p^{(2)}(x_{k+5}, y_{k+5}) \cdot N_{k+5}(x, y).
$$
 (4.87)

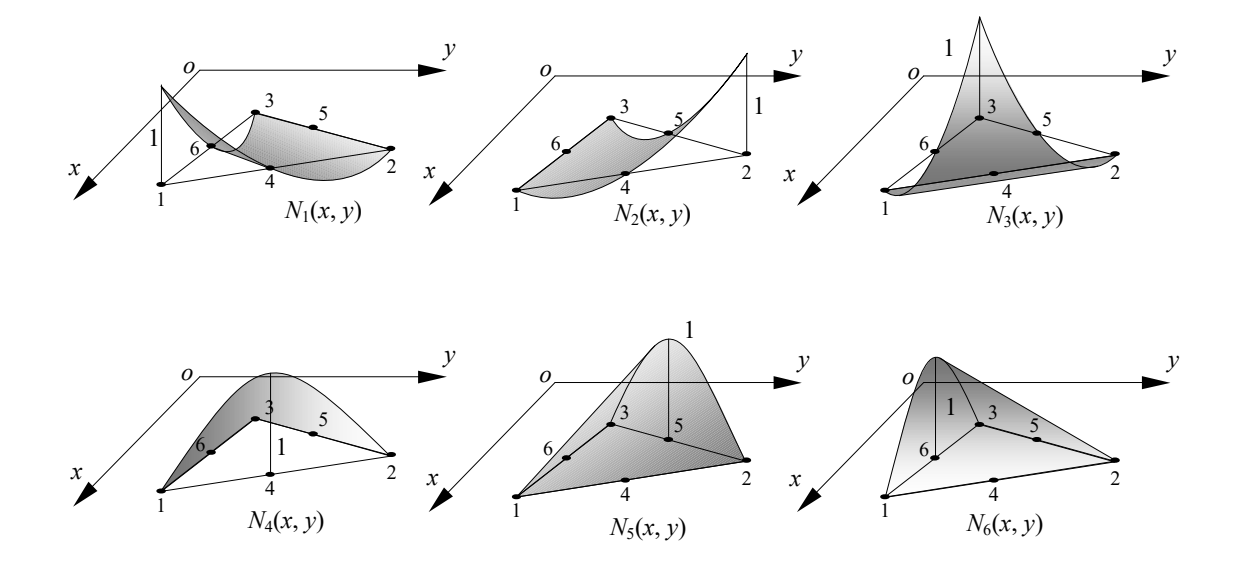

*4.21. ábra. A kétdimenziós kvadratikus C0 szimplex közelítő függvényei* 

Az interpolációs polinom ezúttal egy görbült felületet eredményez. A végeselemek peremén a felületek nem simulnak egymáshoz, mivel a közös érintősíkot eredményező feltételeket (a deriváltak folytonosságát) nem írtuk elő (4.22. ábra).

A kétdimenziós,  $C_0$  folytonossági osztályhoz tartozó hiperkubusokat szintén a Pascalháromszöggel lehet a legjobban szemléltetni (4.23. ábra).

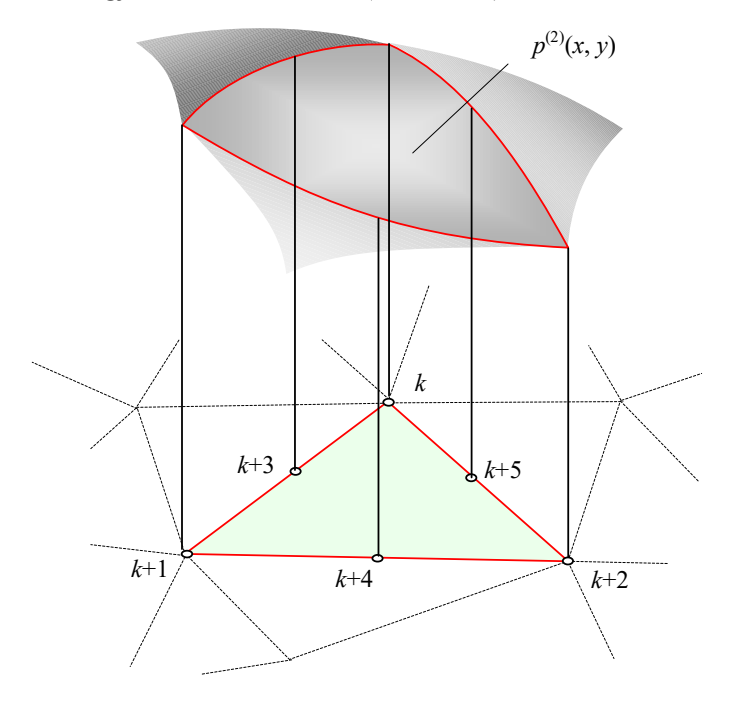

*4.22. ábra. Kétdimenziós kvadratikus C0 szimplex feletti interpolálás* 

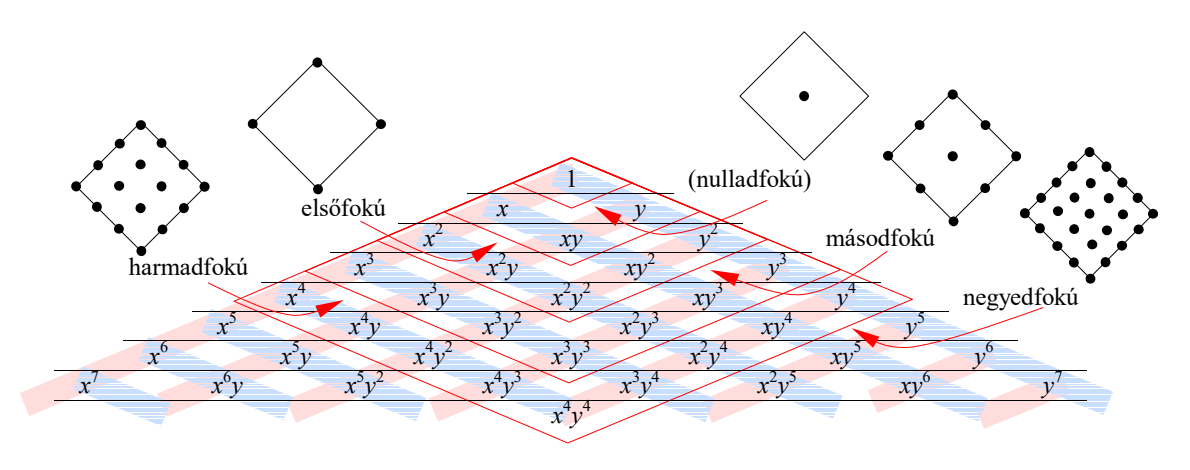

*4.23. ábra. Izotróp C0 négyszögelemek* 

A csomópontok száma és az interpoláció foka közötti összefüggést könnyen észre lehet venni. A háromszögelemekhez viszonyítva itt egy lényeges különbségre is felfigyelhetünk: a C<sub>0</sub> izotróp négyszögelemek interpolációs polinoma nem teljes. Így például a kilenc csomóponttal rendelkező másodfokú négyszögelemhez tartozó polinom csak másodfokig teljes, a harmad- és negyedfokú tagjai hiányosak. Másként úgy is megfogalmazhatjuk, hogy a polinomok a teljességet meghaladó fokú tagokat is tartalmaznak.

A 4.23. ábrán felvett elemek *izotróp* elemek, mivel a közelítés foka mindkét irányban azonos. Az izotrópia nem minden esetben előnyös. Vannak esetek, amikor a megközelített függvény változása csak az egyik koordináta irányában számottevő: ilyenkor egy anizotróp elem használata jelentős megtakarításhoz vezethet. A 4.24. ábra példaként néhány anizotróp elemet mutat be.

Az ábrán *a*-val jelölt elem az *x* tengely irányában kvadratikus, *y* irányában pedig lineáris. A *b.* elem viszont az *y* tengely irányában kvadratikus és az *x* irányában lineáris.

Amint az a hiperkubusokra felrajzolt Pascal-háromszögek ábráinak alapján is kitűnik, a C<sub>0</sub> osztályú négyszögelemek kétváltozós polinomjainak tagjai két egyváltozós polinom tagjainak szorzataként írhatók fel. A 4.24. ábra *c.* elemére például a bázisfüggvényeket a következő szorzat adja:

$$
\begin{bmatrix} 1 \\ x \\ x^2 \\ x^3 \\ x^4 \end{bmatrix} \cdot \begin{bmatrix} 1 & y & y^2 & y^3 \\ 1 & y & y^2 & y^3 \end{bmatrix} = \begin{bmatrix} 1 & y & y^2 & y^3 \\ x & x \cdot y & x \cdot y^2 & x \cdot y^3 \\ x^2 & x^2 \cdot y & x^2 \cdot y^2 & x^2 \cdot y^3 \\ x^3 & x^3 \cdot y & x^3 \cdot y^2 & x^3 \cdot y^3 \\ x^4 & x^4 \cdot y & x^4 \cdot y^2 & x^4 \cdot y^3 \end{bmatrix} .
$$
 (4.88)

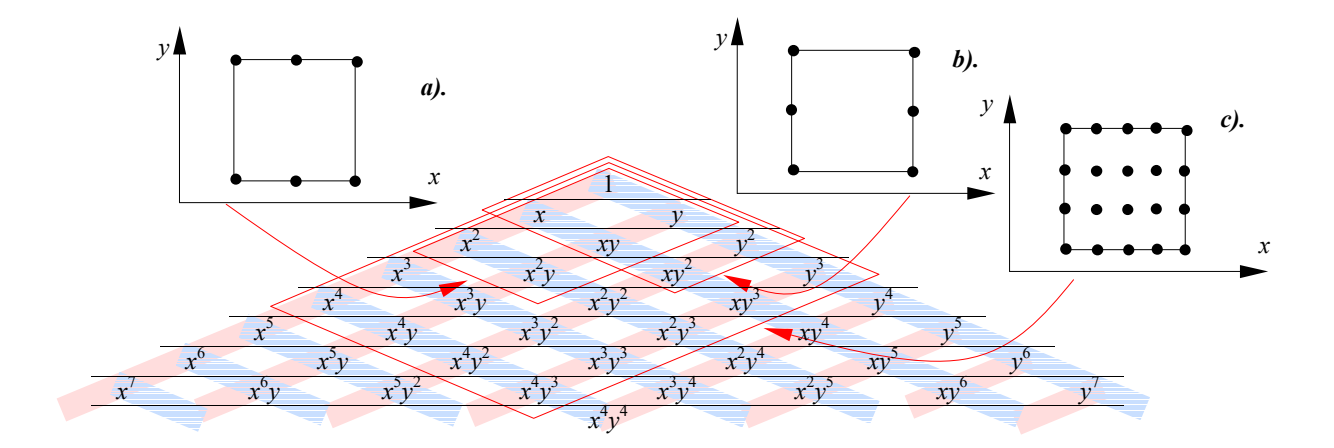

*4.24. ábra. Anizotróp C0 négyszögelemek* 

Ennek az észrevételnek az alapján az elem feletti interpolációs polinom kifejezését a következőképpen általánosítjuk:

$$
p(x, y) = \sum_{i=1}^{n+1} \sum_{j=1}^{m+1} p(x_i, y_j) \cdot l_i^{(n)}(x) \cdot l_j^{(m)}(y) = \sum_{i=1}^{n+1} \sum_{j=1}^{m+1} p(x_i, y_j) \cdot N_{ij}(x, y),
$$
(4.89)

mely egy *x* -nek *n* -edik, *y* -nak pedig *m* -edik hatványáig tartalmaz tagokat. A zárójeles felső index most elmarad, mivel a polinom nem teljes.

A közelítő függvényeket tehát a következő egyváltozós Lagrange-polinomok szorzatai adják:

$$
l_i^{(n)} = \prod_{\substack{k=l \ i \neq k}}^{n+1} \frac{x - x_k}{x_i - x_k} \quad \text{és} \quad l_j^{(m)} = \prod_{\substack{k=l \ i \neq k}}^{m+1} \frac{x - x_k}{x_j - x_k} \,. \tag{4.90}
$$

A legegyszerűbb *C*<sup>0</sup> négyszögelem a lineáris, négy csomópontos elem. Ahogyan az a Pascalháromszögből is leolvasható, nem teljes interpolációs polinomát

$$
p(x, y) = a_0 + a_1 \cdot x + a_2 \cdot y + a_3 \cdot x \cdot y = \{x\}^{T} \cdot \{a\}
$$
 (4.91)

formában kell keresnünk. A

$$
\{\boldsymbol{p}\} = \begin{cases} p(x_k, y_k) \\ p(x_{k+1}, y_{k+1}) \\ p(x_{k+2}, y_{k+2}) \\ p(x_{k+3}, y_{k+3}) \end{cases} = \begin{bmatrix} 1 & x_k & y_k & x_k \cdot y_k \\ 1 & x_{k+1} & y_{k+1} & x_{k+1} \cdot y_{k+1} \\ 1 & x_{k+2} & y_{k+2} & x_{k+2} \cdot y_{k+2} \\ 1 & x_{k+3} & y_{k+3} & x_{k+3} \cdot y_{k+3} \end{bmatrix} \cdot \begin{bmatrix} a_0 \\ a_1 \\ a_2 \\ a_3 \end{bmatrix} = [\boldsymbol{\Phi}] \cdot \{\boldsymbol{a}\} \tag{4.92}
$$

feltételekből a négy együttható

$$
\{\boldsymbol{a}\} = [\boldsymbol{\Phi}]^{-1} \cdot \{\boldsymbol{p}\},\tag{4.93}
$$

az interpolációs polinom pedig

$$
p(x, y) = {x}^{T} \cdot [\Phi]^{-1} \cdot {p} = {N}^{T} \cdot {p}
$$
 (4.94)

lesz, ahol a bázisfüggvények vektora:

$$
\{\mathbf{x}\} = \begin{bmatrix} 1 & x & y & x \cdot y \end{bmatrix} . \tag{4.95}
$$

A közelítő függvények vektora a 4.89. összefüggés alapján közvetlenül is előállítható:

$$
\{N\} = (\{\mathbf{x}\}^{\mathrm{T}} \cdot [\mathbf{\Phi}]^{-1})^{\mathrm{T}} = \begin{cases} N_k(x, y) \\ N_{k+1}(x, y) \\ N_{k+2}(x, y) \\ N_{k+3}(x, y) \end{cases} = \begin{cases} I_k^{(1)}(\mathbf{x}) \cdot I_k^{(1)}(y) \\ I_{k+1}^{(1)}(\mathbf{x}) \cdot I_{k+1}^{(1)}(y) \\ I_{k+1}^{(1)}(\mathbf{x}) \cdot I_{k+2}^{(1)}(y) \\ I_{k+2}^{(1)}(\mathbf{x}) \cdot I_{k+3}^{(1)}(y) \end{cases} (4.96)
$$

Ha a Lagrange-polinomokat a lokális koordinátákkal fejezzük ki, akkor a közelítő függvények vektorát a következő módon kapjuk:

$$
\{N\} = \begin{cases} N_k(x,y) \\ N_{k+1}(x,y) \\ N_{k+2}(x,y) \\ N_{k+3}(x,y) \end{cases} = \frac{\begin{cases} \frac{1}{4} \cdot (1-\xi) \cdot (1-\eta) \\ \frac{1}{4} \cdot (1+\xi) \cdot (1-\eta) \\ \frac{1}{4} \cdot (1+\xi) \cdot (1+\eta) \\ \frac{1}{4} \cdot (1-\xi) \cdot (1+\eta) \end{cases},
$$
(4.97)

mely tagjait tömören az

$$
N_i(\xi, \eta) = \frac{1}{4} \cdot (1 + \xi \cdot \xi_i) \cdot (1 + \eta \cdot \eta_i), \quad i = 1, 2, 3, 4
$$
 (4.98)

formában is megadhatjuk ( *<sup>i</sup>* és *<sup>i</sup>* az *i* csomópont lokális koordinátái). E függvényeket felrajzolva a 4.25. ábrán látható felülettel azonos formájú alakzatokhoz jutunk. Az ábrázolt felület oldalai egyenesek de az általuk közrezárt felület nem sík (az egy hiperbolikus felület. Az interpolációs polinom a peremeiknél illesztett négyszögű, nem feltétlenül sík elemekből álló felületet ír le.

A bemutatott elemet *bilineáris*nak mondják, mivel mindkét irányban lineáris közelítéssel rendelkezik. A felvázolt eljárással azonos módon számos egyéb magasabbfokú izotróp négyszögelem generálható. A gyakorlatilag hasznosabb kilencpontos bikvadratikus elem közelítő függvényei az

$$
N_i(x, y) = l_i^{(2)}(x) \cdot l_i^{(2)}(y), \quad i = 1, 2, ..., 9
$$
\n(4.99)

összefüggéssel állíthatók elő, mint másodfokú Lagrange-polinomok szorzatai. Ha a Lagrangepolinomokat a lokális koordinátákkal írjuk fel, akkor végső soron azt kapjuk, hogy a négy sarokponthoz tartozó közelítő függvény (4.26.a. ábra):

$$
N_i(\xi, \eta) = \frac{1}{4} \cdot \xi \cdot \xi_i \cdot \eta \cdot \eta_i \cdot (1 + \xi \cdot \xi_i) \cdot (1 + \eta \cdot \eta_i), \quad i = 1, 2, 3, 4,
$$
 (4.100)

az oldalközépekhez tartozók (4.26.b. ábra):

$$
N_{i}(\xi,\eta) = \frac{1}{2} \cdot \xi \cdot \xi_{i} \cdot (1 + \xi \cdot \xi_{i}) \cdot (1 - \eta^{2}), \quad i = 6,8,
$$
  
\n
$$
N_{i}(\xi,\eta) = \frac{1}{2} \cdot \eta \cdot \eta_{i} \cdot (1 + \eta \cdot \eta_{i}) \cdot (1 - \xi^{2}), \quad i = 5,7,
$$
\n(4.101)

és végül az elem középpontjához tartozó közelítő függvény (4.26.c. ábra) pedig:

$$
N_i(\xi, \eta) = (1 - \xi^2) \cdot (1 - \eta^2), \quad i = 9 \tag{4.102}
$$

lesz. Ábrázolásukkal görbe élű görbült felületeket kapunk.

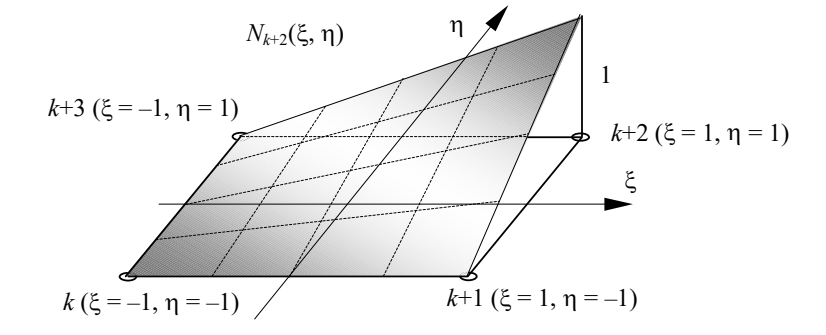

*4.25. ábra. A C0-folytonos bilineáris négyszögelem egy közelítő függvénye* 

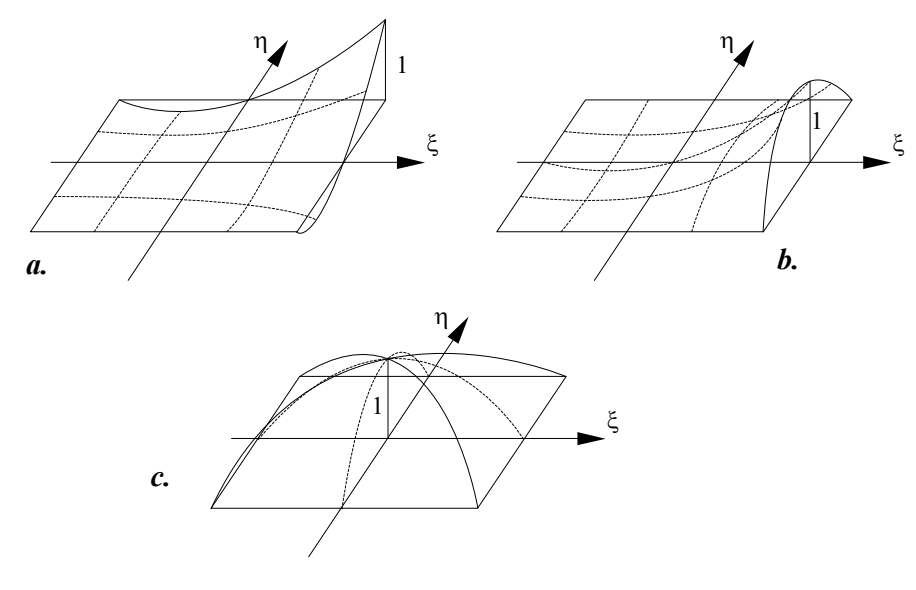

*4.26. ábra. A C0-folytonos bikvadratikus négyszögelem közelítő függvényei* 

A fenti eljárás az anizotróp elemek interpolációs polinomjainak előállítására is alkalmas. Legyen például a 4.24. ábrán *a*-val jelölt elem. Közelítő függvényeit az *x* -ben első- és *y* -ban másodfokú Lagrange-polinomok szorzata adja:

$$
N_i(x, y) = l_i^{(1)}(x) \cdot l_i^{(2)}(y), \quad i = 1, 2, \dots, 6 \,.
$$

Ezek közül négy a sarokpontokra, kettő pedig az oldalközepekre vonatkozik. Ha ezeket kiszámítjuk és ábrázoljuk, akkor a következő (4.27.a, illetve b.) ábrát kapjuk.

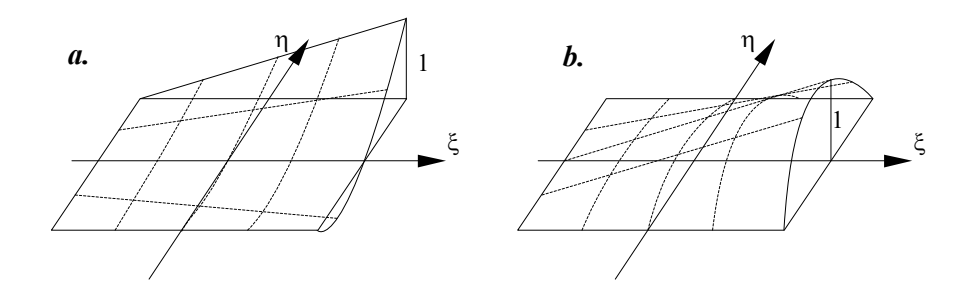

*4.27. ábra. C0 osztályú, egyik irányban lineáris, a másik irányban kvadratikus négyszögelem közelítő függvényei* 

Ha visszatekintünk a szimplexek és a hiperkubusok Pascal-háromszögeire, akkor észrevehetjük, hogy az eddig ismertetett eljárás a magasabb fokú interpoláció esetén mindkét elemtípusnál belső csomópontok megjelenéséhez vezet. A belső csomópontok az ismeretlen megoldásfüggvény közelítésének szempontjából nem bizonyultak hasznosnak, mivel a hozzájuk tartozó függvényértékeket csak a peremen található csomópontokban számítottak segítségével fejezhetjük ki (kivétel ez alól a geometria megközelítése). Kézenfekvővé vált tehát a belső csomópontok eliminálása. Az így megvalósított végeselemeket általában a magyar nyelvű szakirodalomban is *serendipity*-elemeknek nevezik, ahol az angol szó értelme "képesség értékes dolgok találására ott ahol kevéssé valószínű". Nevezzük ezeket az elemeket a továbbiakban *egyszerűsített*eknek.

Például tekintsük az előbbiekben tanulmányozott bikvadratikus négyszögelemet, mely egy belső csomóponttal rendelkezik. Amennyiben a belső csomópontját elhagyjuk, egy módosított felületelemhez jutunk (4.28. ábra).

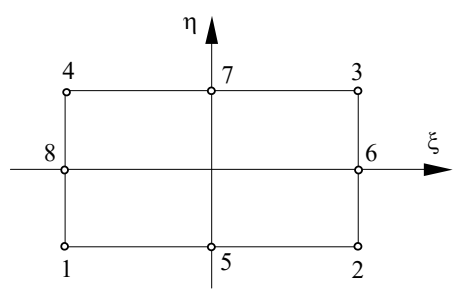

*4.28. ábra. Az egyszerűsített bikvadratikus C0 felületelem* 

Az interpolációs polinom meghatározásához ismét a Pascal-háromszöget vesszük elő (4.29. ábra). A belső csomópontnak megfelelő *x y* szorzat nem tartozik a polinom tagjai közé, az interpolációs polinom tehát most

$$
p(x, y) = a_0 + a_1 \cdot x + a_2 \cdot y + a_3 \cdot x^2 + a_4 \cdot y^2 + a_5 \cdot x^2 \cdot y + a_6 \cdot x \cdot y^2 + a_7 \cdot x^2 \cdot y^2 =
$$
\n
$$
= \{x\}^T \cdot \{a\}
$$
\n(4.104)

lesz, ahol a bázisfüggvények vektora:

$$
\{\mathbf{x}\}^{\mathrm{T}} = [1 \quad x \quad y \quad x^2 \quad y^2 \quad x^2 \cdot y \quad x \cdot y^2 \quad x^2 \cdot y^2]. \tag{4.105}
$$

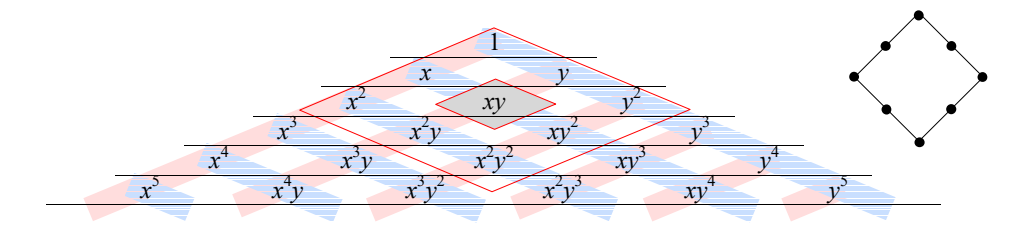

*4.29. ábra. Az egyszerűsített bikvadratikus négyszögelem a Pascal-háromszögben* 

A nyolc meghatározandó együttható a nyolc csomópontban előírt függvényértékekből következik. A közelítő függvényekre vonatkozó elv változatlan: a függvény értéke egyetlen csomópontban lehet egységnyi, a többiben zéró kell legyen. A már ismert módszerrel meghatározott közelítő függvények a következők lesznek:

– a négy sarokpontban:

$$
N_i(\xi, \eta) = \frac{1}{4} \cdot (\xi \cdot \xi_i + \eta \cdot \eta_i - 1) \cdot (1 + \xi \cdot \xi_i) \cdot (1 + \eta \cdot \eta_i), \quad i = 1, 2, 3, 4,
$$
 (4.106)

– az oldalközépekhez tartozók:

$$
N_i(\xi, \eta) = \frac{1}{2} \cdot (1 + \xi \cdot \xi_i) \cdot (1 - \eta^2), \quad i = 6, 8,
$$
  
\n
$$
N_i(\xi, \eta) = \frac{1}{2} \cdot (1 + \eta \cdot \eta_i) \cdot (1 - \xi^2), \quad i = 5, 7
$$
\n(4.107)

Ha felrajzoljuk őket, akkor a 4.30.a, illetve b. ábrán látható felületekhez jutunk.

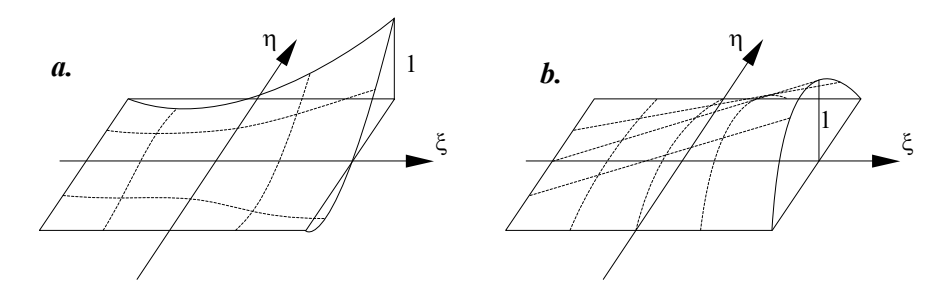

*4.30. ábra. C0 osztályú egyszerűsített bikvadratikus négyszögelem közelítő függvényei* 

4.3.3.4. A *C*1-folytonos felületelemek

A *C*<sup>1</sup> folytonosság a függvényértékek mellett az elsőrendű deriváltak folytonosságát is megköveteli, mely feltételek a p függvényértékek és a  $\partial p / \partial n$  deriváltak élmenti előírását eredményezik. Az utóbbi kifejezés a közelítő függvény gradiense, az élre merőleges irányban számított deriváltja.

Amennyiben a végeselem téglalap alakú és oldalai a koordinátarendszer tengelyeivel párhuzamosak, akkor a deriváltak perem menti folytonosságának biztosításához a végeselem csomópontjaiban a  $p$ ,  $\partial p / \partial x$ ,  $\partial p / \partial y$  és a $\partial^2 p / (\partial x \cdot \partial y)$  értékek folytonosságát kell előírni. A másodrendű derivált csomóponti folytonossága az elsőrendű deriváltak folytonosságát biztosítja az élek mentén. Ha e másodrendű deriváltat nem írnánk elő, akkor az elsőrendű deriváltak folytonosságát csak a csomópontokra korlátoznánk, például az *y* tengellyel párhuzamos oldal mentén csak *p* / *y* lenne folytonos, ahogyan az a 4.31. ábrán látható. Ebben az irányban a  $\partial p / \partial x$  derivált csak a csomópontokban folytonos, attól eltávolodva a felület megtörik.

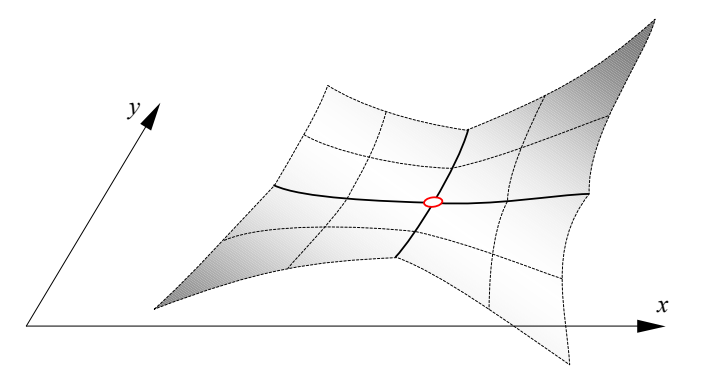

*4.31. ábra. Az elsőrendű derivált folytonosságának szemléltetése egy kiragadott csomópont környezetében* 

Amennyiben a felületelem nem téglalap alakú vagy oldalai nem párhuzamosak a tengelyekkel, az említett három feltétel már nem elegendő a *C*<sup>1</sup> folytonossághoz: ekkor az élmenti folytonossághoz a fentieken kívül a  $\partial^2 p / \partial x^2$  és  $\partial^2 p / \partial y^2$  másodrendű deriváltak folytonosságát is elő kell írni a csomópontokban.

Mivel a globális rendszerrel párhuzamos szabályos téglalapháló egy eléggé ritka sajátságos eset, a *C*<sup>1</sup> folytonosság biztosítása a felületelemek felett jóval bonyolultabbnak ígérkezik mint a vonalelemek esetén: az általános esetben csomópontokként hat feltételt kell előírnunk.

Ez a kétdimenziós szimplex esetén minimum  $3 \times 6 = 18$  feltételt jelent, három csomópontra számolva. A Pascal-háromszöget szemügyre véve azonban kiderül, hogy 18 tagú teljes kétváltozós polinom nem létezik – e problémát úgy oldották fel, hogy a szimplex élein további három csomópontot vettek fel, melyekben csupán a normális szerinti deriváltak folytonosságát írták elő. Így az összesen 21 feltételt az ötödfokú teljes polinomhoz kötötték, melynek éppen 21 tagja van. A csomóponti folytonosságot tekintő előírások közül három az élközepeken felírt

$$
\frac{\partial p}{\partial n} = \frac{\partial p}{\partial x} \cdot \frac{\partial x}{\partial n} + \frac{\partial p}{\partial y} \cdot \frac{\partial y}{\partial n} = -\frac{\partial p}{\partial x} \cdot \sin \theta + \frac{\partial p}{\partial y} \cdot \cos \theta
$$
(4.108)

deriváltakra vonatkozik, ahol  $\theta$  az *n* normális és az *x* tengely által bezárt szög (4.32. ábra).

A legegyszerűbb *C*<sup>1</sup> folytonosságú szimplex közelítő függvényeit az ismert

$$
\{N\} = \left(\left\{x\right\}^{\mathrm{T}} \cdot \left[\Phi\right]^{-1}\right)^{\mathrm{T}} \tag{4.109}
$$

összefüggés alapján állíthatjuk elő, ahol a  $21 \times 21$ -es méretű  $\phi$  matrix inverzét kell felírnunk. Analitikus úton ez igencsak nehéz lenne és a 441 kifejtett tag képletének programba ültetése is kényelmetlen feladat, éppen ezért az inverz matrixot numerikus úton szokták előállítani, a közelítő függvényt pedig nem írják fel az eddigi analitikus formában.

A csomópontonkénti hat feltétel előírása tehát jelentős erőfeszítést igényel a számítások elvégzését tekintve, még a legegyszerűbb végeselem esetében is. A magasabb fokú interpolációval a műveletek mennyisége megsokszorozódik, éppen ezért annak gyakorlati haszna nincs.

E nehézségek miatt felvetődött a *C*<sup>1</sup> -osztályú elemek egyszerűsítésének igénye, bizonyos engedményeket téve a deriváltak vagy a függvényértékek folytonosságának tekintetében. Az így keletkezett *nemkonform* elemek az előbbiekben ismertetett *konform* elemekhez viszonyítva kevesebb szabadságfokkal rendelkeznek, interpolációs polinomuk valamivel egyszerűbbé válik. Ezek a végeselemek a *C*<sup>1</sup> folytonosságot szigorúan véve nem biztosítják, viszont a gyakorlatban egészen jó eredményeket értek el velük. A 4.33. ábra két nemkonform szimplexet mutat be, a csomópontokban felírt feltételek megjelölésével.

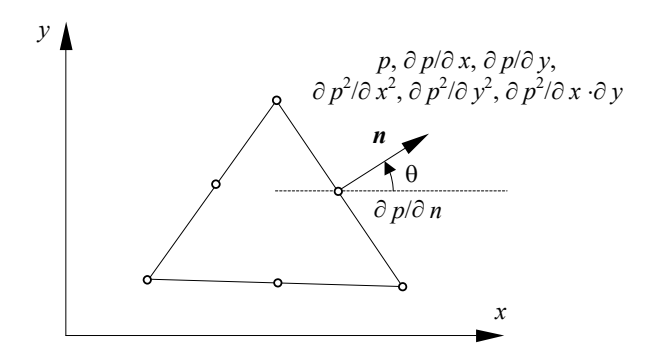

*4.32. ábra. A legegyszerűbb konform C1-folytonos háromszögelem* 

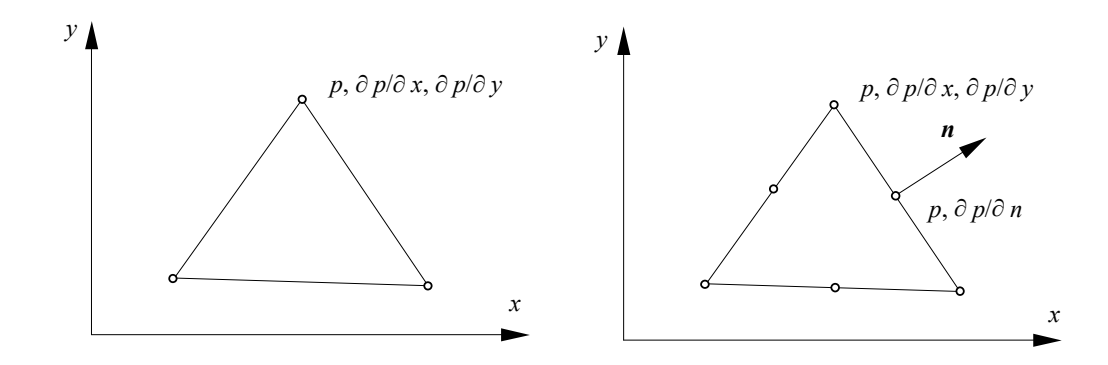

*4.33. ábra. Nemkonform háromszögelemek* 

Az ábrán a baloldali elem esetében például csak a függvényértékeket és az elsőrendű deriváltakat írjuk elő, így egy kilenc szabadságfokkal rendelkező hárompontos végeselemhez jutunk. Kilenctagú teljes kétváltozós polinom nem létezik, ezért a bázisfüggvények } {*x* vektorának tagjainak felírásakor az aszimmetrikus tagokat egy javaslat (Tocher) szerint összevonják:

$$
\{x\}^{T} = [1 \quad x \quad y \quad x^{2} \quad x \cdot y \quad y^{2} \quad x^{3} \quad (x^{2} \cdot y + x \cdot y^{2}) \quad y^{3}]. \tag{4.110}
$$

Ekkor viszont az elem  $[\Phi]$  matrixa bizonyos geometriák esetében szinguláris lehet, tehát a javasolt megoldást nem lehet általánosan használni. Ezen a helyzeten segít Zienkiewicz későbbi javaslata, mely az egy csomópontra vonatkozó közelítő függvényeket a természetes koordináták függvényében a következőképpen tekinti:

$$
\begin{Bmatrix}\nN_1^1(\xi_1, \xi_2, \xi_3) \\
N_2^1(\xi_1, \xi_2, \xi_3) \\
N_3^1(\xi_1, \xi_2, \xi_3)\n\end{Bmatrix} = \begin{Bmatrix}\n\xi_1 + \xi_1^2 \cdot \xi_2 + \xi_1^2 \cdot \xi_3 - \xi_1 \cdot \xi_2^2 - \xi_1 \cdot \xi_3^2 \\
(y_1 - y_2) \cdot (\xi_1^2 \cdot \xi_2 + \frac{1}{2} \cdot \xi_1 \cdot \xi_2 \cdot \xi_3) - (y_3 - y_1) \cdot (\xi_1^2 \cdot \xi_3 + \frac{1}{2} \cdot \xi_1 \cdot \xi_2 \cdot \xi_3) \\
-(x_1 - x_2) \cdot (\xi_1^2 \cdot \xi_2 + \frac{1}{2} \cdot \xi_1 \cdot \xi_2 \cdot \xi_3) + (x_3 - x_1) \cdot (\xi_1^2 \cdot \xi_3 + \frac{1}{2} \cdot \xi_1 \cdot \xi_2 \cdot \xi_3)\n\end{Bmatrix},
$$
\n(4.111)

a másik két csomópontra érvényes közelítő függvények ciklikus permutációval előállíthatók

A 4.33. ábra jobb oldalán látható 15 szabadságfokkal rendelkező nemkonform elem már kényelmesebben használható: interpolációs polinoma a teljes negyedfokú polinom, így a közelítő függvények előállításában a műveletek elvégzése nem hoz magával új feladatot.

A *C*<sup>1</sup> -folytonosságú kétdimenziós hipekubusok esetében is a fentiekkel azonos módon járunk el, a konform elemek esetében csomópontonként hat feltételt írunk elő. A Pascal-háromszögre tekintvén észrevehetjük, hogy négy csomópontos *C*<sup>1</sup> -folytonos felületelemet nem tudunk előállítani, viszont ha az élek közepén felveszünk egy-egy három szabadságfokkal ( *p* és annak két első deriváltja:  $\partial p / \partial x$ ,  $\partial p / \partial y$ ) rendelkező csomópontot, akkor a 36 szabadságfokkal rendelkező végeselem interpolációs polinoma felírása nem ütközik nehézségbe. Ez esetben a  $36 \times 36$ -os  $[\Phi]$ matrix inverzének kiszámítása szintén numerikusan történik.

A szabadságfokok száma most is nagyon nagy, így a gyakorlatban ezúttal is inkább nemkonform végeselemeket használnak. Ilyen például a lemezszerkezetek számítására sikeresen használt 12 szabadságfokú négycsomópontos végeselem, ahol csomópontonként csak a függvényértékeket és elsőrendű deriváltjainak értékét ( *p* , *p* / *x* , *p* / *y* ) írjuk elő. Ehhez a végeselemhez a következő bázisfüggvényekkel felépített hiányos negyedfokú polinom tartozik:

 ${x }_1^T = [1 \ x \ y \ x^2 \ x \cdot y \ y^2 \ x^3 \ x^2 \cdot y \ x \cdot y^2 \ y^3 \ x^3 \cdot y \ x \cdot y^3],$  (4.112)

az egy csomópontjához tartozó közelítő függvényeket pedig a következő vektor foglalja magába:

$$
\begin{Bmatrix} N_1^i \\ N_2^i \\ N_3^i \end{Bmatrix} = \frac{1}{8} \cdot \begin{Bmatrix} (1 + \xi_i \cdot \xi) \cdot (1 + \eta_i \cdot \eta) \cdot (2 - \xi^2 - \eta^2 + \xi_i \cdot \xi + \eta_i \cdot \eta) \\ -\xi_i \cdot (1 + \xi_i \cdot \xi) \cdot (1 + \eta_i \cdot \eta) \cdot (1 - \xi^2) \\ -\eta_i \cdot (1 + \xi_i \cdot \xi) \cdot (1 + \eta_i \cdot \eta) \cdot (1 - \eta^2) \end{Bmatrix}.
$$
 (4.113)

Érdekességként megjegyezhető, hogy a *C*<sup>1</sup> -folytonos téglalapelemek közelítő függvényeit az egyváltozós Hermite-polinomok szorzataiként tudjuk előállítani (ezeknek az elemeknek az élei párhuzamosak a globális koordinátatengelyekkel).

## 4.3.4. Térfogatelemek

4.3.4.1. Helyi koordináták

A háromdimenziós szimplex természetes koordinátáit a 4.8. ábrán látható tetraéder feldarabolásából származó négy kisebb tetraéder térfogatának a teljes térfogathoz viszonyított aránya adja. Egy adott pont koordinátái közül hármat valamelyik oldallappal párhuzamos

metszetben kell felvennünk, a negyedik koordináta a síknak a tetraéder magasságához viszonyított helyzete lesz (4.34. ábra).

A globális és a lokális koordinátarendszerek közötti transzformációkat az

$$
\begin{Bmatrix} 1 \\ x \\ y \\ z \end{Bmatrix} = \begin{bmatrix} 1 & 1 & 1 & 1 \\ x_1 & x_2 & x_3 & x_4 \\ y_1 & y_2 & y_3 & y_4 \\ z_1 & z_2 & z_3 & z_4 \end{bmatrix} \cdot \begin{bmatrix} \xi_1 \\ \xi_2 \\ \xi_3 \\ \xi_4 \end{bmatrix}
$$
 (4.114)

összefüggés adja. Az inverz transzformáció a kétdimenziós esetnél is bonyolultabb:

$$
\begin{aligned}\n\begin{bmatrix}\n\xi_1 \\
\xi_2 \\
\xi_3 \\
\xi_4\n\end{bmatrix} &= \frac{1}{6 \cdot V} \cdot \begin{bmatrix}\nd_1 & a_1 & b_1 & c_1 \\
d_2 & a_2 & b_2 & c_2 \\
d_3 & a_3 & b_3 & c_3 \\
d_4 & a_4 & b_4 & c_4\n\end{bmatrix} \cdot \begin{bmatrix}\n1 \\
x \\
y \\
z\n\end{bmatrix},\n\end{aligned} (4.115)
$$

ahol

$$
V = \frac{1}{6} \cdot \begin{vmatrix} x_1 - x_2 & y_1 - y_2 & z_1 - z_2 \\ x_1 - x_3 & y_1 - y_3 & z_1 - z_3 \\ x_1 - x_4 & y_1 - y_4 & z_1 - z_4 \end{vmatrix}
$$
 (4.116)

a tetraéder térfogata (tulajdonképpen a fenti determináns modulusza), az első sorban szereplő négy paraméter

$$
a_1 = -\begin{vmatrix} 1 & y_2 & z_2 \\ 1 & y_3 & z_3 \\ 1 & y_4 & z_4 \end{vmatrix}, b_1 = -\begin{vmatrix} x_2 & 1 & z_2 \\ x_3 & 1 & z_3 \\ x_4 & 1 & z_4 \end{vmatrix}, c_1 = -\begin{vmatrix} x_2 & y_2 & 1 \\ x_3 & y_3 & 1 \\ x_4 & y_4 & 1 \end{vmatrix}, d_1 = \begin{vmatrix} x_2 & y_2 & z_2 \\ x_3 & y_3 & z_3 \\ x_4 & y_4 & z_4 \end{vmatrix}, (4.117)
$$

a többi sorban szereplő tag pedig ciklikus permutációval állítható elő.

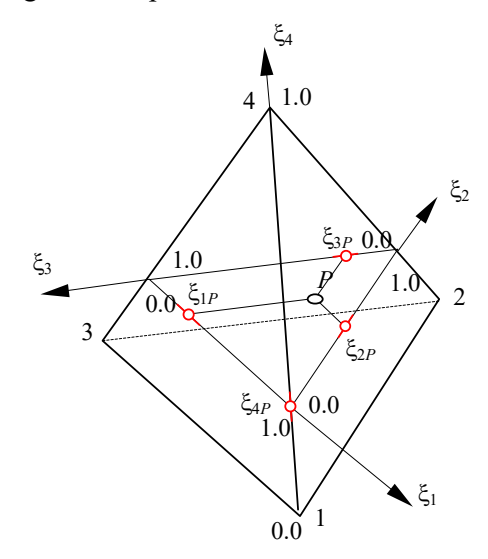

*4.34. ábra. A 3D szimplex természetes koordinátái* 

A térfogatkoordináták függvényében a differenciálás a következők szerint történik:

$$
\frac{\partial}{\partial x} = \sum_{i=1}^{4} \frac{\partial \xi_{i}}{\partial x} \cdot \frac{\partial}{\partial \xi_{i}} = \frac{1}{6 \cdot V} \cdot \sum_{i=1}^{4} a_{i} \cdot \frac{\partial}{\partial \xi_{i}},
$$
\n
$$
\frac{\partial}{\partial y} = \sum_{i=1}^{4} \frac{\partial \xi_{i}}{\partial y} \cdot \frac{\partial}{\partial \xi_{i}} = \frac{1}{6 \cdot V} \cdot \sum_{i=1}^{4} b_{i} \cdot \frac{\partial}{\partial \xi_{i}},
$$
\n
$$
\frac{\partial}{\partial z} = \sum_{i=1}^{4} \frac{\partial \xi_{i}}{\partial z} \cdot \frac{\partial}{\partial \xi_{i}} = \frac{1}{6 \cdot V} \cdot \sum_{i=1}^{4} c_{i} \cdot \frac{\partial}{\partial \xi_{i}}.
$$
\n(4.118)

A 3D hiperkubus helyi koordinátarendszere a kétdimenziós helyi koordinátarendszer általánosítása. Ritkábban használt változata az élekhez simuló, a gyakoribb a 4.35. ábrán is látható centrális rendszer. A vonatkoztatási rendszer lehet ortogonális vagy ferde, egyenes vagy görbe. Ez esetben is mindhárom koordináta a  $[-1,1]$  intervallumból vehet fel értékeket.

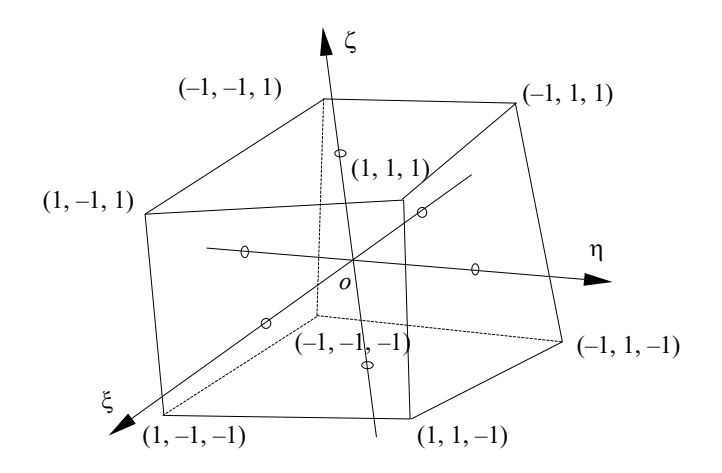

*4.35. ábra. A 3D hiperkubus helyi koordinátarendszere* 

Háromdimenziós esetben a globális koordinátákat a lokálisak függvényében a következő módon írjuk fel:

$$
x = \sum_{i=1}^{8} a_i \cdot x_i, \quad y = \sum_{i=1}^{8} a_i \cdot y_i, \quad z = \sum_{i=1}^{8} a_i \cdot z_i,
$$
 (4.119)

ahol

$$
a_i = \frac{1}{8} \cdot (1 + \xi_i \cdot \xi) \cdot (1 + \eta_i \cdot \eta) \cdot (1 + \varsigma_i \cdot \varsigma). \tag{4.120}
$$

Az inverz  $\xi = \xi(x, y, z)$ ,  $\eta = \eta(x, y, z)$  és  $\zeta = \zeta(x, y, z)$  összefüggések analitikus kifejezésére ez esetben sincs szükség.

A globális változók szerinti deriváltakat most is a Jacobi-matrix segítségével kapjuk:

$$
\begin{bmatrix}\n\frac{\partial}{\partial x} \\
\frac{\partial}{\partial y} \\
\frac{\partial}{\partial z}\n\end{bmatrix} = [\mathbf{J}]^{-1} \cdot \begin{bmatrix}\n\frac{\partial}{\partial \xi} \\
\frac{\partial}{\partial \eta} \\
\frac{\partial}{\partial \zeta}\n\end{bmatrix}.
$$
\n(4.121)

A transzformáció Jacobi-matrixának most kilenc eleme van:

$$
\begin{bmatrix} \mathbf{J} \end{bmatrix} = \begin{bmatrix} \frac{\partial x}{\partial \xi} & \frac{\partial y}{\partial \xi} & \frac{\partial z}{\partial \xi} \\ \frac{\partial x}{\partial \eta} & \frac{\partial y}{\partial \eta} & \frac{\partial z}{\partial \eta} \\ \frac{\partial x}{\partial \zeta} & \frac{\partial y}{\partial \zeta} & \frac{\partial z}{\partial \zeta} \end{bmatrix},\tag{4.122}
$$

s a kétdimenziós esethez hasonlóan fejezhetjük ki annak determinánsát és inverzét.

4.3.4.2. Interpolációs polinomok

A háromdimenziós esetben az interpoláló függvény felírásakor a 4.14. polinomok mindegyikére szükségünk van. A teljes háromváltozós *n* -edfokú polinom a következő lesz:

$$
p^{(n)}(x, y) = \sum_{l=1}^{m} a_l \cdot x^l \cdot y^j \cdot z^k,
$$
\n(4.123)

ahol

$$
i + j + k \le n, \quad m = \frac{(n+1) \cdot (n+2) \cdot (n+3)}{6}, \tag{4.124}
$$

*m* a polinom együtthatóinak száma.

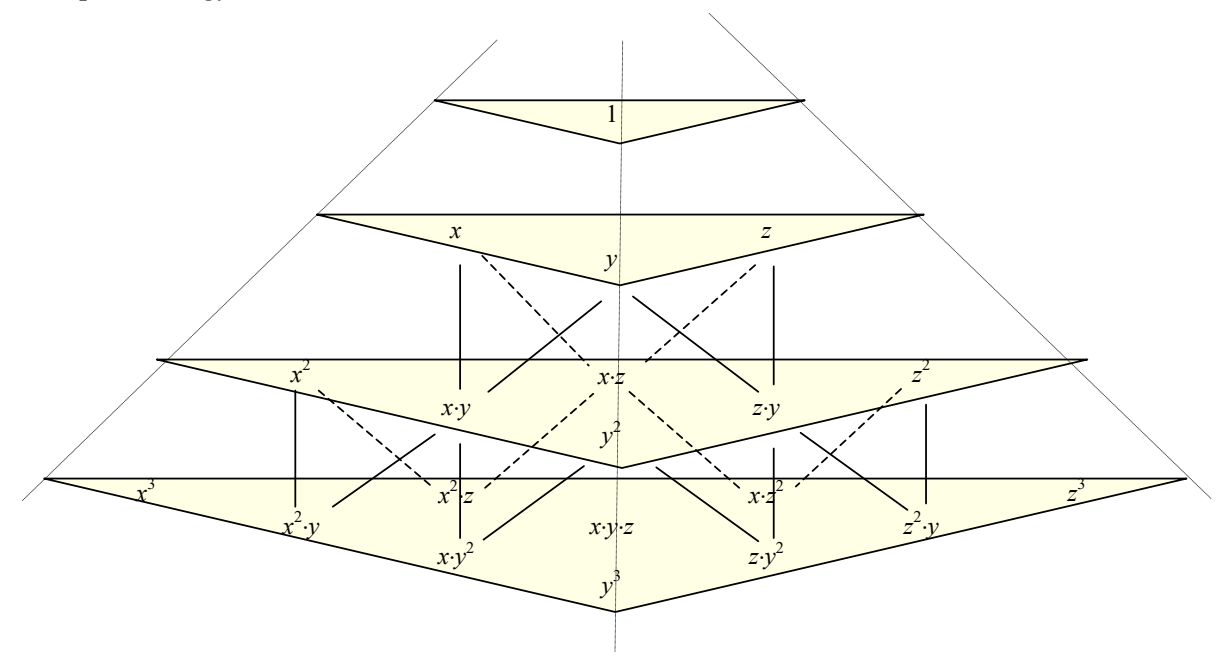

*4.36. ábra. A Pascal-gúla emeletei* 

A teljes háromváltozós polinomok tagjait a kétdimenziós eset Pascal-háromszögével analóg három dimenziós *Pascal-gúlá*val illusztrálhatjuk (4.36. ábra). A sávok itt is az azonos kitevőjű tagokat tartalmazó szorzatokat kötik össze. A teljes *n*-edfokú polinom a felülről számítva *n* + 1 edik vízszintes síkon található és az összes felette levő tagot tartalmazza, így például a teljes harmadfokú polinom 20 taggal rendelkezik (ez a 4.36. ábrán feltüntetett bázisfüggvényekkel építhető fel).

4.3.4.3. A *C*0-folytonos térfogatelemek

A háromdimenziós C<sub>0</sub>-szimplexek származtatását a Pascal-gúlával lehet szemléltetni (4.37. ábra). A térfogatelemek  $C_{\scriptstyle 0}$ -folytonos illesztése a közelítő függvény folytonosságát kell biztosítsa a végeselemek érintkező felületei mentén (tehát nem csak a csomópontokban és nem csak az éleken). A nulladfokú elem tehát ez esetben sem tagja a  $C_{0}$  folytonossági osztálynak, mivel az most is a függvény állandó értékét írja elő a végeselem felett.

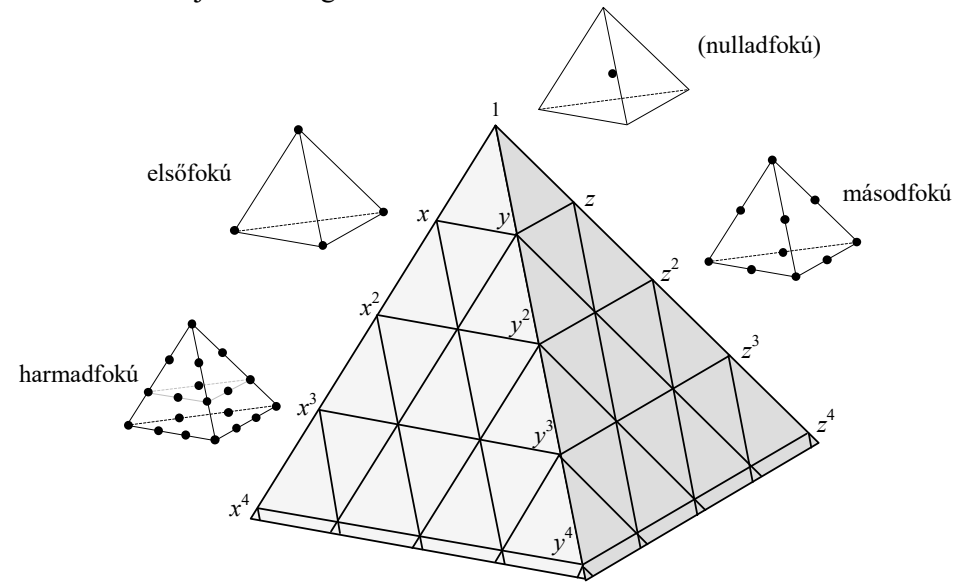

*4.37. ábra. C0-folytonos 3D szimplexek* 

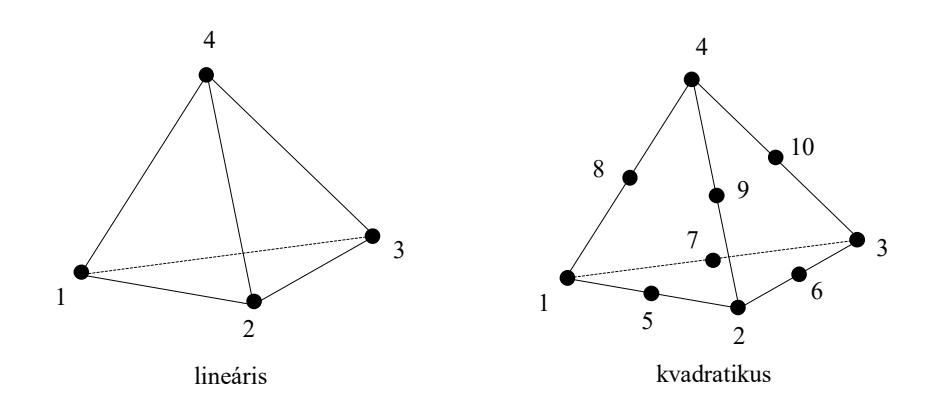

*4.38. ábra. A gyakrabban használt C0-folytonos 3D szimplexek* 

A szimplexekhez tartozó interpolációs polinomok a kétdimenziós esettel azonos módon építhetők fel, a csomópontok helyzete és a Pascal-gúla tagjai közötti megfeleltetés alapján. Például tekintsük a lineáris esetet, a négy csomópontú tetraédert (4.38. ábra). A polinom ez esetben a következő lesz:

$$
p^{(1)}(x, y, z) = a_0 + a_1 \cdot x + a_2 \cdot y + a_3 \cdot z = \sum_{i=1}^{4} p^{(1)}(x_i, y_i, z_i) \cdot N_i(x, y, z), \qquad (4.125)
$$

ahol a közelítő függvények most a természetes térfogat-koordinátákkal egyeznek meg:

$$
N_i(x, y, z) = \xi_i(x, y, z), \quad i = 1, 2, 3, 4. \tag{4.126}
$$

A közelítő függvények grafikus ábrázolása most nem lehetséges, mivel értelmezési tartományuk háromdimenziós, de azonban könnyen észrevehetjük, hogy ebben az esetben is értékük csak egyetlen csomópontban egységnyi, a többiben pedig zéró.

Gyakorlati szempontból egy másik fontos típus a másodfokú (kvadratikus) interpolációt használó tíz csomóponttal rendelkező végeselem. Közelítő függvényei a következők:

$$
\{N(x, y, z)\} = \begin{cases}\n(2 \cdot \xi_1 - 1) \cdot \xi_1 \\
(2 \cdot \xi_2 - 1) \cdot \xi_2 \\
(2 \cdot \xi_3 - 1) \cdot \xi_3 \\
(2 \cdot \xi_4 - 1) \cdot \xi_4 \\
4 \cdot \xi_1 \cdot \xi_2 \\
4 \cdot \xi_2 \cdot \xi_3 \\
4 \cdot \xi_1 \cdot \xi_3 \\
4 \cdot \xi_1 \cdot \xi_4 \\
4 \cdot \xi_2 \cdot \xi_4 \\
4 \cdot \xi_3 \cdot \xi_4\n\end{cases}
$$
\n(4.127)

A háromdimenziós hiperkubusok interpolációs polinomát – akárcsak a kétváltozós esetben – az egyváltozós Lagrange-polinomok szorzata adja:

$$
p(x, y, z) = \sum_{i=1}^{n+1} \sum_{j=1}^{m+1} \sum_{k=1}^{l+1} p(x_i, y_j, z_k) \cdot l_i^{(n)}(x) \cdot l_j^{(m)}(y) \cdot l_k^{(l)}(z),
$$
\n(4.128)

ahol *n* , *m* és *l* az *x* , *y* és *z* szerinti egyváltozós Lagrange-polinomok fokszáma. A végeselem lehet izotróp, amikor  $n = m = l$ , vagy anizotróp, ha az előbbi három kitevő nem egyenlő.

A közelítő függvényeket ekkor tehát három egyváltozós Lagrange-polinom szorzata alkotja:

$$
N_{i,j,k}(x, y, z) = l_i^{(n)}(x) \cdot l_j^{(m)}(y) \cdot l_k^{(l)}(z).
$$
\n(4.129)

Trilineáris interpoláció esetén a közelítő függvényeket egyetlen képlettel is megadhatjuk:

$$
N_k(\xi, \eta, \zeta) = \frac{1}{8} \cdot (1 + \xi \cdot \xi_k) \cdot (1 + \eta \cdot \eta_k) \cdot (1 + \zeta \cdot \zeta_k), \qquad (4.130)
$$

ahol *k* a nyolc sarokpontra vonatkozik.

A  $C_0$  folytonosságú 3D hiperkubusok interpolációs polinomának struktúráját, akárcsak a tetraéderekét, a Pascal-gúlával szemléltetjük (4.39. és 4.40. ábra). Gyakorlati szempontból fontosabbak a már említett lineáris elem és a másodfokú megközelítést használó parabolikus elem. Ez utóbbi éleinek közepén, az oldallapjainak középpontjában és a hexaéder geometriai középpontjában is található egy-egy csomópont, melyek közül az utóbbi nincs a peremen, tehát belső csomópont.

A hexaéderelemekre való felosztás esetén azt tapasztalhatjuk, hogy a perem geometriáját gyakran csak kisméretű elemekkel lehet elfogadható módon közelíteni. Éppen ezért a

háromdimenziós hálógenerálás kedvelt végeseleme a tetraéder, de hexaéderhálók használata esetén is születhet elfogadható megoldás.

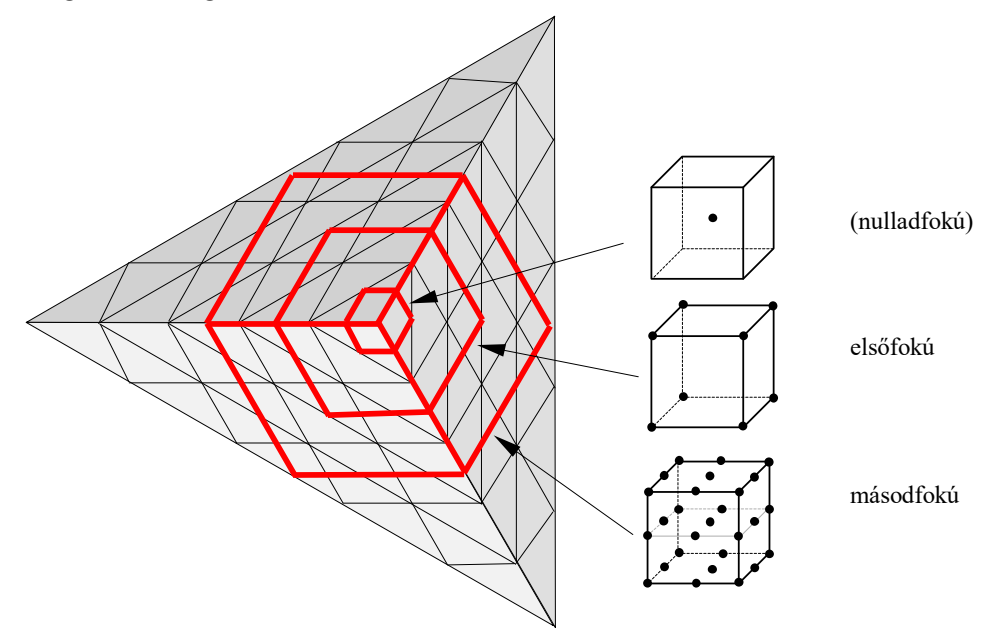

*4.39. ábra. C0-folytonos izotróp 3D hiperkubusok* 

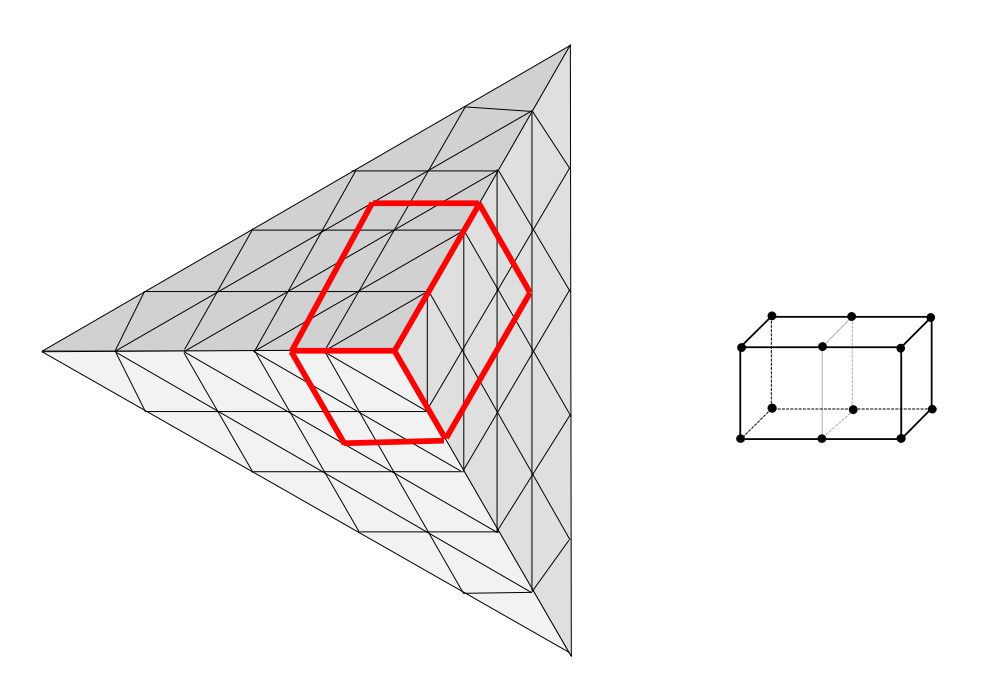

*4.40. ábra. Egy C0-folytonos anizotróp 3D hiperkubus* 

Ekkor, ha nem akarunk túl sok kisméretű végeselemet használni, a szabálytalan peremfelület közelítésében két különböző módon járhatunk el:

- elfajult elemeket vezetünk be, vagy
- prizmaelemeket használunk.

Az első megoldás egyszerűbb és gyakorlatilag minden végeselemes program esetében alkalmazható. Elve két vagy több csomópont egymásra tevéséből áll: a csomópontok számozásánál egy tényleges geometriai ponthoz több egymást fedő csomópontot rendelünk. Az elemek ilyen módon történő *degenerálás*a nemcsak háromdimenziós esetben valósítható meg, gyakorta állítanak elő így háromszögelemeket négyszögelemekből valamely csomópont megkettőzésével (4.41. ábra). Ez az eljárás nagyon egyszerű, viszont az elemi matrixok erős torzításához és ezzel fontos számítási hibákhoz vezet. A megkettőzött csomópont például jóval merevebb lesz mint a valóságban, a szimmetrikus geometriájú elemek merevsége erősen aszimmetrikussá válik. A számítási eredmények függeni fognak a csomópontok számozásától.

A csomópontok egymásra tevésével nemcsak az ábrázolt hasáb alakú végeselem hozható létre, hanem bármilyen más alakú, nullától különböző térfogatú konvex idom is (például gúla alakú elemek).

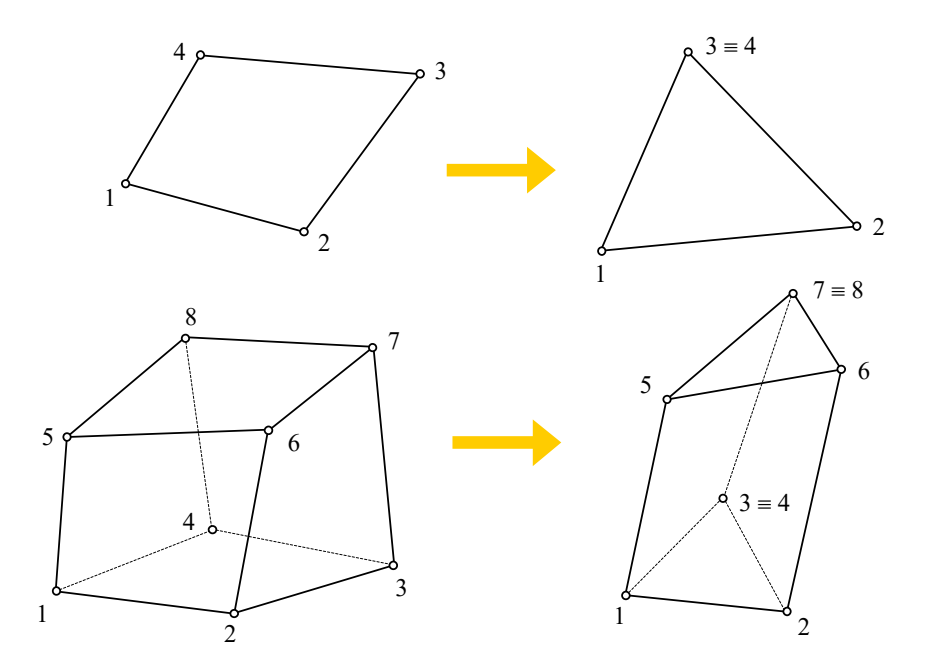

*4.41. ábra. Kevesebb csomóponttal rendelkező elfajuló végeselemek létrehozása* 

A második megoldás egy újabb típusú végeselem (a prizmaelem) létrehozásán alapszik, mely a számításokban sokkal jobban használható, mint az előző megoldással létrehozott elfajult végeselem. A C<sub>0</sub>-folytonos prizmaelemet (itt nyilvánvalóan háromszögprizmákról van szó) a szimplexekre és a hiperkubusokra érvényes elvek kombinációjával hozzuk létre. Például a 4.42. ábra egy olyan hibrid prizmaelemet mutat be, amelynek *xy* síkban fekvő alapja háromszög alakú és amelyen a közelítés másodfokú. Ebben a síkban tehát az interpolációs polinom a kétdimenziós szimplexekre vonatkozó elveket fogja követni. A prizma magasságának (a *z* tengely) irányában a közelítés harmadfokú – ebben az irányban az interpolációs polinom felépítésében a hiperkubusokra vonatkozó elveket kell szem előtt tartani. A prizmaelem interpolációs polinoma tehát a következő lesz:

$$
p(x, y, z) = p^{(2)}(x, y) \cdot p^{(3)}(z), \qquad (4.131)
$$

ahol a  $p^{(2)}(x, y)$  polinom a kétváltozós szimplexeknél ismertetett

$$
p^{(2)}(x, y) = \sum_{i=1}^{3} p(x_i, y_i) \cdot N_i(x, y)
$$
\n(4.132)

összefüggéssel,  $p^{(3)}(z)$  pedig az egyváltozós hiperkubusnál felírt

$$
p^{(3)}(z) = \sum_{i=1}^{3} p(z_i) \cdot l_i^{(2)}(z) \tag{4.133}
$$

Lagrange polinommal adható meg.

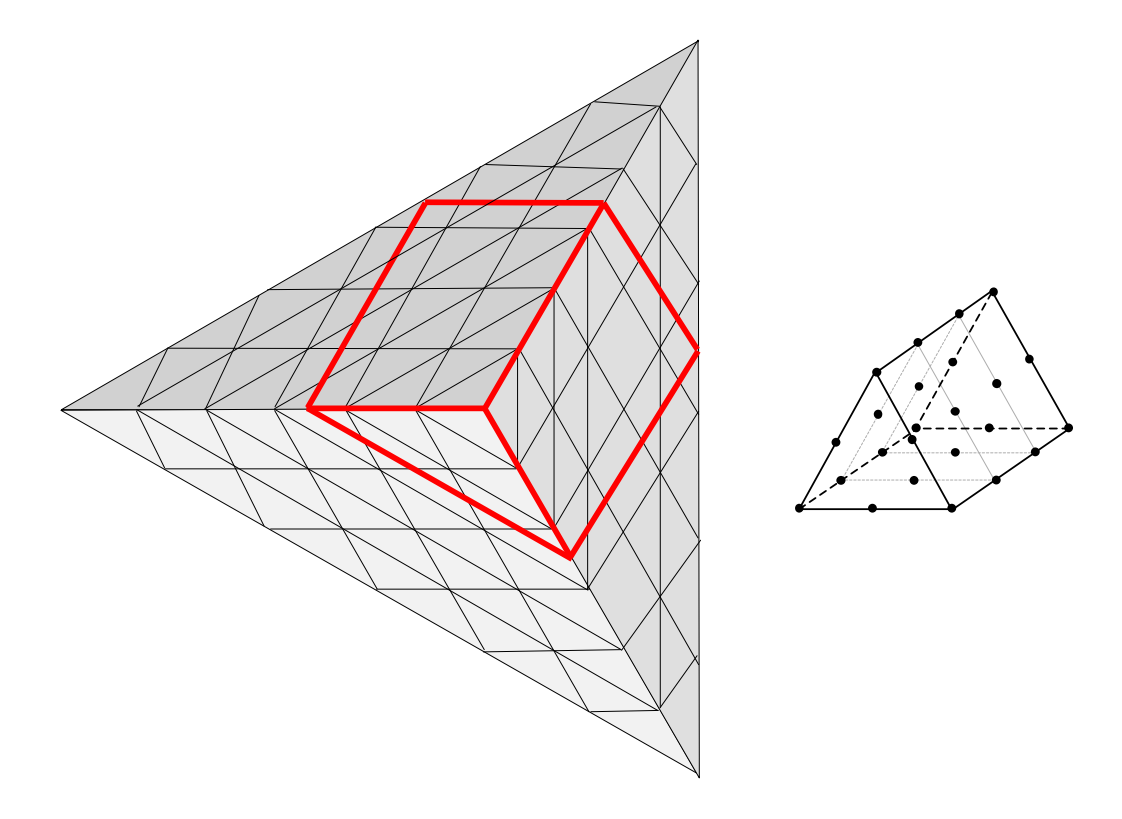

*4.42. ábra. Egy C0-folytonos prizmaelem* 

A háromdimenziós elemek feletti magasabbfokú interpolációnál – akárcsak a kétdimenziós esetben – a magasabbfokú vegyes szorzatoknak megfelelő belső csomópontok is megjelennek. Ezeknek a gyakorlati haszonnal nem rendelkező belső csomópontoknak eliminálása folytán egyszerűsített (serendipity) elemeket kapunk, melynek csomópontjai az élek és esetleg az oldallapok mentén sorakoznak.

Például, mint láttuk, az izotróp kvadratikus elem belsejében van egy fölöslegesnek tekinthető csomópont, melynek eltávolítása a szabadságfokok számát eggyel csökkenti. Lényegesen nagyobb a megtakarítás ha az oldallapok közepén található csomópontoktól is eltekintünk: így egy 20 szabadságfokkal rendelkező egyszerűsített végeselemhez jutunk (4.43. ábra). Ennek az egyszerűsített végeselemnek a sarokpontjaihoz tartozó közelítő függvényei a következők:

$$
N_i(\xi, \eta, \zeta) = \frac{1}{8} \cdot (1 + \xi \cdot \xi_i) \cdot (1 + \eta \cdot \eta_i) \cdot (1 + \zeta \cdot \zeta_i) \cdot (\xi \cdot \xi_i + \eta \cdot \eta_i + \zeta \cdot \zeta_i - 2),
$$
  
\n
$$
i = 1, 2, ..., 8,
$$
\n(4.134)

az élközepekhez tartozó közelítő függvények pedig:

$$
N_i(\xi, \eta, \zeta) = \frac{1}{4} \cdot (1 - \xi^2) \cdot (1 + \eta \cdot \eta_i) \cdot (1 + \zeta \cdot \zeta_i), \quad i = 9, 10, 11, 12,
$$
  
\n
$$
N_i(\xi, \eta, \zeta) = \frac{1}{4} \cdot (1 - \eta^2) \cdot (1 + \xi \cdot \xi_i) \cdot (1 + \zeta \cdot \zeta_i), \quad i = 13, 14, 15, 16,
$$
  
\n
$$
N_i(\xi, \eta, \zeta) = \frac{1}{4} \cdot (1 - \zeta^2) \cdot (1 + \xi \cdot \xi_i) \cdot (1 + \eta \cdot \eta_i), \quad i = 17, 18, 19, 20.
$$
  
\n(4.135)

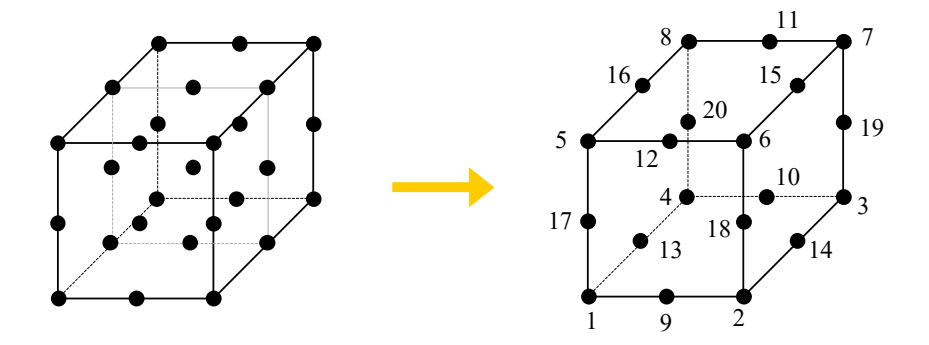

*4.43. ábra. Egyszerűsített C0-folytonos térfogatelem* 

# 4.3.4.4. A *C*1-folytonos térfogatelemek

A gyakorlatban a *C*<sup>1</sup> -folytonos illesztésű térfogatelemek nem igazán honosodtak meg, mert a szabadságfokok nagy száma komoly számítási nehézségeket okoz. A téglatest alakú C<sub>1</sub> végeselem közelítő függvényei ezúttal is az egyváltozós Hermite-polinomok szorzataiként számíthatók ki. Az általános esetben, amikor a végeselem élei nem párhuzamosak a vonatkoztatási rendszer tengelyeivel, minden csomópontban a függvény p értéke és a  $\partial p / \partial x$ ,  $\partial p / \partial y$ ,  $\partial p / \partial z$ elsőrendű deriváltakon kívül a magasabb rendű deriváltakat is elő kell írjuk, egészen a harmadrendűekig. Csomópontonként tehát igen nagy számú szabadságfok jelenik meg (17 darab).

A szabadságfokok igen nagy száma miatt a ténylegesen *C*<sup>1</sup> -folytonos végeselemek nem nyertek gyakorlati alkalmazást, ez esetben is kézenfekvőbb a *C*<sup>1</sup> -folytonosságot szigorúan nem teljesítő, a gyakorlati szempontokat viszont kielégítő nemkonform elemek használata. Egy ilyen egyszerűbb, nemkonform elem például a 4.44. ábrán látható 20 szabadságfokkal rendelkező szimplex, ahol a sarokpontokban a függvényértékek mellett csak az elsőrendű deriváltakat írjuk elő. A polinom teljessége miatt további négy, az oldallapok közepén fekvő csomópontot is fel kell venni, ahol csak a függvényértékeket írjuk elő.

Hasonló megoldás lenne a 32 szabadságfokú nyolcpontos nemkonform hexaéderelem, melynek csomópontjaiban a függvényértékeket és az elsőrendű deriváltakat írjuk elő. Interpolációs polinoma hiányos és negyedfokú, a következő tagokkal adható meg:

$$
\{\mathbf{x}\}^{\mathrm{T}} = \begin{bmatrix} 1 & x & y & z & x^2 & y^2 & z^2 & x \cdot y & y \cdot z & x \cdot z & x^3 & y^3 & z^3 \\ x^2 \cdot y & x \cdot y^2 & x^2 \cdot z & x \cdot z^2 & y^2 \cdot z & y \cdot z^2 & x \cdot y \cdot z & x \cdot y \cdot z \end{bmatrix} \tag{4.136}
$$
  

$$
x^2 \cdot y^2 \quad x^2 \cdot z^2 \quad y^2 \cdot z^2 \quad x^3 \cdot y \quad x \cdot y^3 \quad y^3 \cdot z \quad y \cdot z^3 \quad x^3 \cdot z \quad x \cdot z^3 \quad x^4 \quad y^4 \quad z^4 \end{bmatrix}.
$$

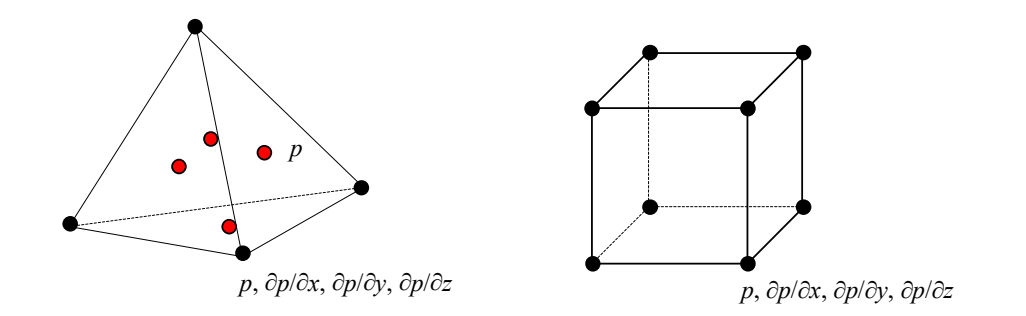

*4.44. ábra. Nemkonform térfogatelemek* 

# *4.4. Gyakorlati szempontok*

4.4.1. Vektoriális függvények közelítése

Ebben a fejezetben az eddigiekben skaláris függvények közelítését tárgyaltuk (ilyen lehet például a hőmérséklet, a hidrosztatikai nyomás és az elektromos potenciál). A feladatok egy részében a vizsgált mennyiség azonban vektoriális (ilyen például az elmozdulás), ekkor annak komponenseivel, skaláris mennyiségekként megadható vetületeivel kell dolgoznunk.

A példaként említett vektoriális  $d(x, y, z)$  elmozdulás vetületeit az *x* irányú  $u(x, y, z)$ , az *y* irányú  $v(x, y, z)$  és a *z* irányú  $w(x, y, z)$  skaláris függvények adják.  $C_0$  folytonosság esetén minden csomópontban elő kell írnunk e három skaláris mennyiség értékét, tehát a szabadságfokok száma most csomópontonként három lesz. Mindhárom komponenst a közelítő függvények segítségével adjuk meg:

$$
u(x, y, z) = \sum_{i=1}^{n} u(x_i, y_i, z_i) \cdot N_i^u(x, y, z),
$$
  

$$
v(x, y, z) = \sum_{i=1}^{n} v(x_i, y_i, z_i) \cdot N_i^v(x, y, z),
$$
  

$$
w(x, y, z) = \sum_{i=1}^{n} w(x_i, y_i, z_i) \cdot N_i^w(x, y, z).
$$
 (4.137)

A három komponens egymástól független, tehát akár egymástól eltérő rendben közelíthetjük őket – ez esetben az  $N^u$ ,  $N^v$  és  $N^w$  közelítő függvények nem azonosak és ez a végeselem anizotrópiájának egy újabb forrása. Ezt a megoldást azonban eléggé ritkán alkalmazzák, tehát az egy csomópontra vonatkozó közelítő függvények általában minden komponensre azonosak.

A bázisfüggvények {x} vektorát most egy [x] matrixszal kell helyettesítenünk. Például lineáris approximáció esetén az interpolációs polinomot a következőképpen írhatjuk fel:

$$
\{\boldsymbol{d}\} = \begin{cases} u(x, y, z) \\ v(x, y, z) \\ w(x, y, z) \end{cases} = \begin{bmatrix} 1 & x & y & 0 & 0 & 0 & 0 & 0 \\ 0 & 0 & 0 & 1 & x & y & 0 & 0 \\ 0 & 0 & 0 & 0 & 0 & 1 & x & y \end{bmatrix} \cdot \begin{bmatrix} a_0 \\ a_1 \\ b_0 \\ b_1 \\ b_2 \\ c_0 \\ c_1 \\ c_1 \\ c_2 \end{bmatrix} = [\mathbf{x}] \cdot \{\boldsymbol{a}\}. \tag{4.138}
$$

Az {*a*} vektor tagjainak meghatározása az ismert eljárás alapján történik (előírjuk, hogy az interpolációs polinomok a csomópontokban a csomóponti elmozdulás-komponenseket adják vissza). A végeselem tartományán bármely pont elmozdulását a következő vektoriális összefüggés fogja leírni:

$$
\{d(x, y, z)\} = [N] \cdot \{\delta\},\tag{4.139}
$$

ahol  $\{\delta\}$  a csomóponti elmozdulások vetületi vektora. Akárcsak a bázisfüggvények  $\{x\}$  vektora, a közelítő függvények ] [*N* matrixa is felépítésében különbözni fog a skaláris esetben használt formától.

# 4.4.2. Parametrikus elemek

A geometriai helyzet megadása, akárcsak a függvényértékek kiszámítása, szintén a végeselem feletti interpolációval történik: bármely, az adott végeselemhez tartozó pont koordinátáit megadhatjuk a csomópontok koordinátáinak függvényében. Az ilyen végeselemet *paraméteres*nek (vagy *parametrikus*nak) nevezik. A geometria megközelítésére alkalmas interpolációs függvények azonosak lehetnek a tanulmányozott függvény közelítésére használt függvényekkel – ekkor az elemet *izoparametrikus*nak nevezik.

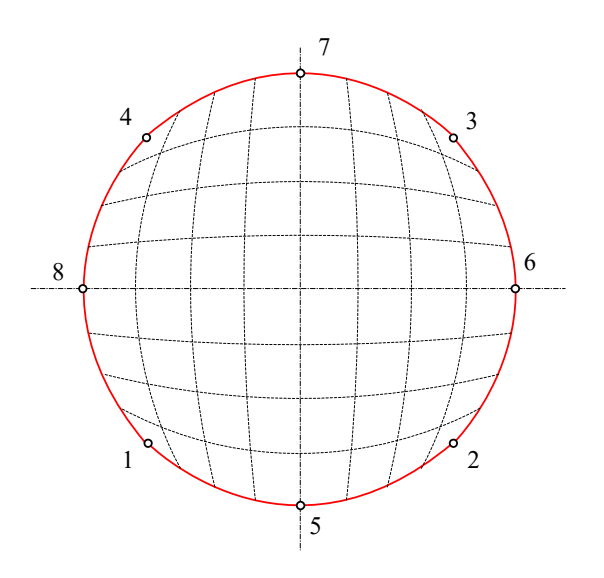

*4.45. ábra. Kvadratikus négyszögelemmel modellezett körlap* 

A geometria magasabbfokú közelítése görbe peremek esetében jelentősen csökkentheti a végeselemek számát, például egy körlap a geometria kvadratikus közelítésével egyetlen paraméteres négyszögelemmel is kielégítő pontossággal modellezhető (4.45. ábra).

A végeselemek csomópontjainak felvételekor körültekintően kell eljárni, és a várható elmozdulás mértékét is figyelembe kell venni, a torzulás miatt létrejövő szingularitások miatt. A 4.46. ábrán néhány szemléltető példát láthatunk. Az első (*a*.) esetében a 4. számú csomópont környezetében a  $\xi$  és az  $\eta$  koordinátavonalai nagyon közel vannak egymáshoz és egy adott helyen egymást fedik. Így a d $\xi$ ·dn szorzat (az elemi terület) az adott helyen zéró fele tart. Következésképpen a háló létrehozásakor gondoskodnunk kell arról, hogy minden egyes végeselem konvex és deformált állapotában is az marad.

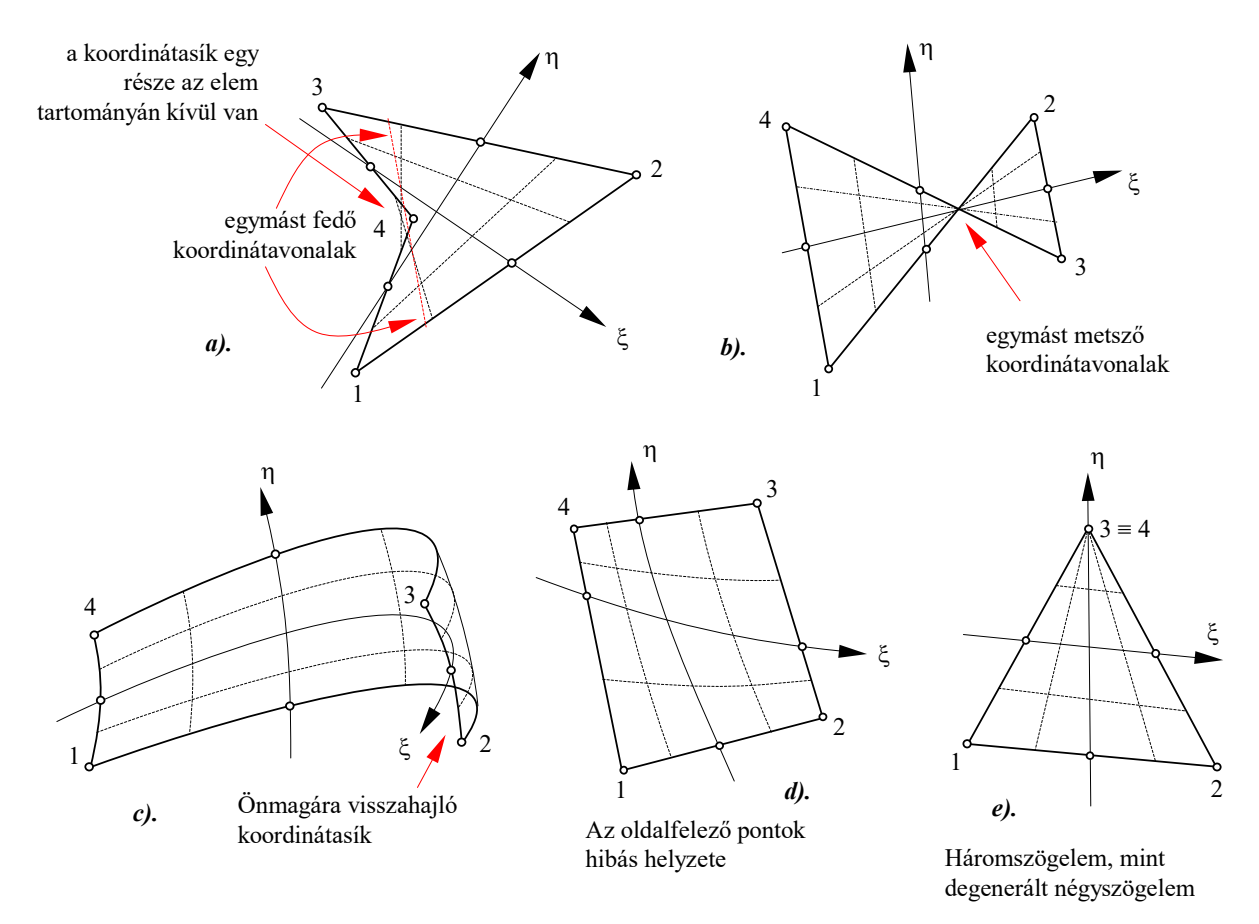

*4.46. ábra. Elfajuló elemek* 

A *b*. esetben a hibás sorszámozás vagy túlzott deformáció miatt a végeselem területének egy része eltűnik vagy az akár negatívvá válik. Ha a két metsző oldal felezi egymást, akkor a lokális tengely helyzete is határozatlan lesz (ezt az oldalfelezőket összekötő vonal kellene adja), ellenben a koordinátavonalak metszéspontjában lesz az illető koordináta határozatlan. A fordított körbejárási irány miatt a végeselem területe negatív lesz.

A *c*. esetben a végeselem oldalait leíró görbe rögzített alakja miatt a végeselem tartományának egy része önmagát fedi, visszahajlik. A takart részen levő pontok lokális koordinátái nincsenek egyértelműen meghatározva, egy ponthoz két különböző ( $\xi, \eta$ ) koordináta-párt rendelhetünk.

A *d*. eset a közbelső pontok felvételekor elkövetett hibát illusztrálja: a pontok nincsenek az élek közepén vagy azok közelében, ami a lokális rendszer jelentős torzulásához, számítási hibák megjelenéséhez vezet.

A lokális rendszer erős torzulásának esete áll fenn a négyszögelemből degenerálással származtatott háromszögelem esetén is (*e*. ábra). Bár e származtatás gyakran alkalmazott megoldás, a túlzott mértékű használata az általuk bevitt számítási hibák miatt kerülendő.

# 4.4.3. A háló minőségére vonatkozó előírások

A végeselemes háló megrajzolásának első lépése rendszerint a pusztán geometriai szempontokat figyelembe vevő durva háló megrajzolása. Ez az adott alakzatot lefedő, a lehető legkevesebb végeselemből álló háló Ha a diszkretizált tartomány elkülönülő rétegekből áll, akkor a belső elválasztó felületek a külső peremfelületekhez hasonlóan kezelendők. A végeselemek oldalai e felületekhez kell igazodjanak, ugyanis a végeselem anyaga homogén kell legyen. Ha a diszkretizált test anyaga anizotróp, akkor a végeselemek lokális koordinátarendszere az anizotrópia irányához kell igazodjon.

A durva háló finomításakor a geometriai szempontokon kívül már figyelembe kell venni a tanulmányozott függvény értékének várható alakulását, a hálót például a feszültséggyűjtő helyek környékén, a koncentrált erők támadási pontja közelében sűríteni kell.

A számítások kielégítő pontosságához a végeselemes háló eleget kell tegyen bizonyos minőségi előírásoknak, melyek a következő mennyiségekre vonatkoznak (4.47. ábra, a világosabb szín a megengedett tartományt jelöli):

- az élek által bezárt szögek megengedhető intervalluma;
- az élhosszak arányának maximális értéke (leghosszabb él/legrövidebb él);
- a peremektől, határfelületektől való eltérés maximális értéke;
- a fentieknek eleget nem tevő elemek maximális előfordulási aránya;
- a degenerált elemek maximális előfordulási aránya.

Általános elvárás, hogy a háló a peremfelületek közelében minél szabályosabb legyen, ugyanis a vizsgált függvények általában a perem közelében változnak a leggyorsabban.

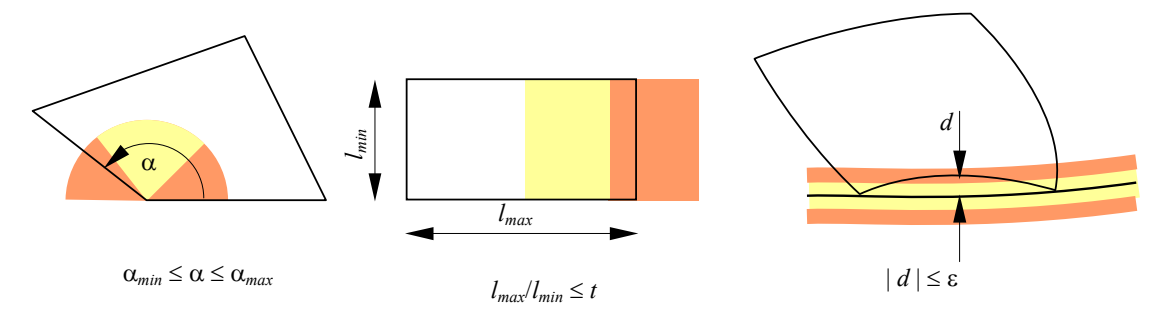

*4.47. ábra. A háló minőségi jellemzői (világosabb színnel a megengedhető tartományok)* 

A végeselemekre osztás egyik feladata a csomópontok és a végeselemek megszámozása. A csomópontok számozásakor néhány általános érvényű szempontot figyelembe kell venni:

- a számozás 1-től felfele folyamatosan történik (egy számot sem lehet kiugrani vagy megismételni);
- ha egy csomópont számozását megismételjük, akkor ott két vagy több egymást fedő csomópontot kell feltételeznünk (vágások, repedések – 4.48. ábra);
- egy végeselem csomópontjainak számozásakor a sorszámok közötti minimális különbségre kell törekedni (4.49. ábra).
Míg az első két feltétel könnyen értelmezhető, az utóbbi némi magyarázatra szorul. Az első fejezetben már szó volt a strukturális merevségi matrix összeállításáról: a végeselem matrixának elemei a csomópontok sorszámának megfelelő helyet foglalják el a strukturális matrixon belül. Szimmetriájuknak köszönhetően a strukturális matrix is szimmetrikus lesz, melynek elemei a főátló mentén csoportosulnak. Ez a két tény egy számítási fogás bevezetését teszi lehetővé: a szimmetria miatt elegendő csupán a főátló egyik oldalán fekvő elemeket tárolni, méghozzá ezek közül is csak azokat, amelyek a nemzéró értékek sávjában vannak. Ennek a sávnak a szélességét az egy végeselemhez tartozó csomópontok sorszámának különbsége adja. A 4.49. ábrán a struktúra csomópontjait két különböző módon számoztuk be. Míg a bal oldalon levő számozás egy viszonylag kompakt strukturális matrixhoz vezet addig a jobboldali számozás egy laza szerkezetű matrixot ad, melynek elemei a főátlótól nagy távolságra vannak szétszórva.

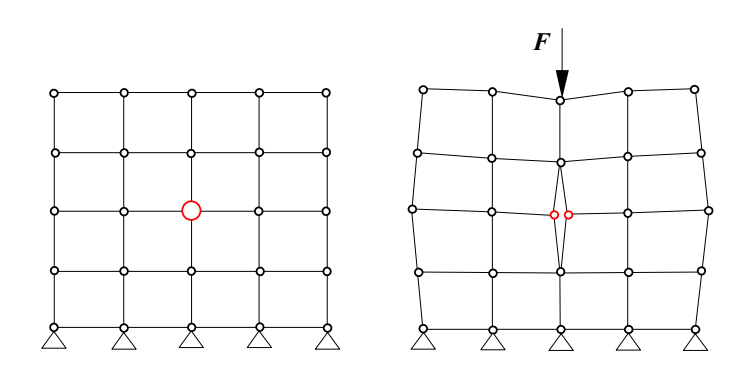

*4.48. ábra. Diszkontinuitások modellezése csomópont-kettőzéssel* 

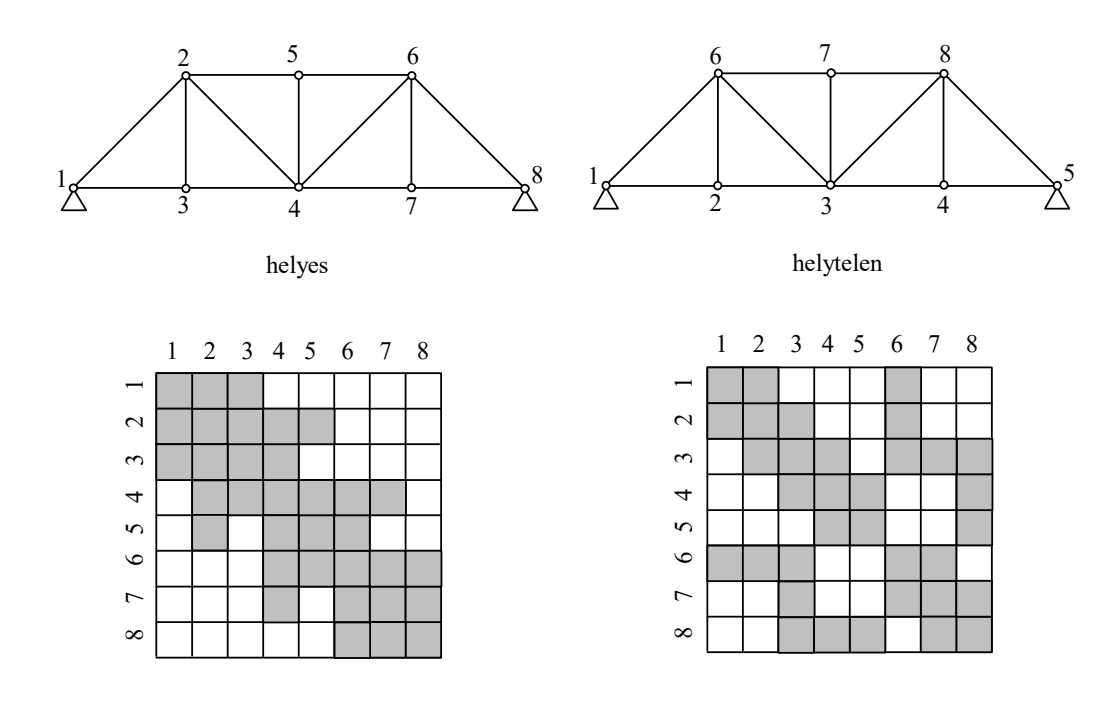

*4.49. ábra. Csomópontok számozása és a merevségi matrix formája*

A csomópontok sorszámozását a hálózóprogramok két lépésben végzik. Először a csomópontokat létrehozásuk sorrendjében folyamatosan megszámozzák, majd az így nyert, az optimálistól általában messze álló számozást valamilyen algoritmussal javítják. Egy ilyen algoritmus az olajcsepp- vagy bozóttűz-analógia (*fire-front*): a sorszámozást egy adott pontban kezdi meg és ahogy az olajcsepp szétterül a pocsolya felszínén vagy ahogy a bozóttűz terjed, a kiindulási ponttól kifele haladva koncentrikus vonalak mentén számozza meg a csomópontokat.

A végeselemek sorszámozása általában tetszőleges, nincs közvetlen hatása a számítások kimenetére. A számozásnál követendő szempont lehet az azonos anyagú végeselemek sorrendisége, az eredményeket tartalmazó listában a végeselemekre vonatkozó adatok ugyanis sorszámuknak megfelelő sorrendben jelenik meg. A végeselemek számozása is 1-től kezdődően folyamatosan történik. Ha egy végeselem sorszámozását megismételjük, akkor ott két (vagy több) egymást fedő végeselemet kell feltételeznünk (kompozit anyagok – 4.50. ábra).

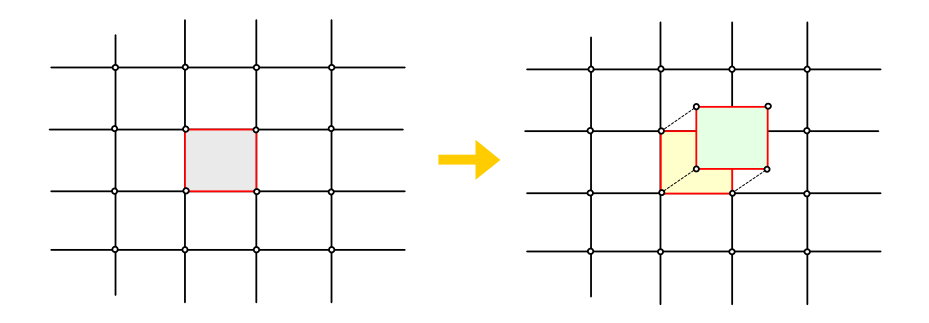

*4.50. ábra. Kompozit anyagok modellezése végeselem-kettőzéssel*

A végeselemek azonosítása csomópontjainak felsorolásával történik. A csomópontok felsorolásának sorrendje az adott szoftver kívánalmainak kell megfeleljen, melynek illusztrálására a 4.51. ábra a SAP program háromdimenziós izoparametrikus végeselemét mutatja be (a 21. csomópont csak a végeselem középpontjában kiszámított eredmények lokalizálására szolgál). Az előírt sorrendtől való eltérés hibákhoz vezet (4.52. ábra).

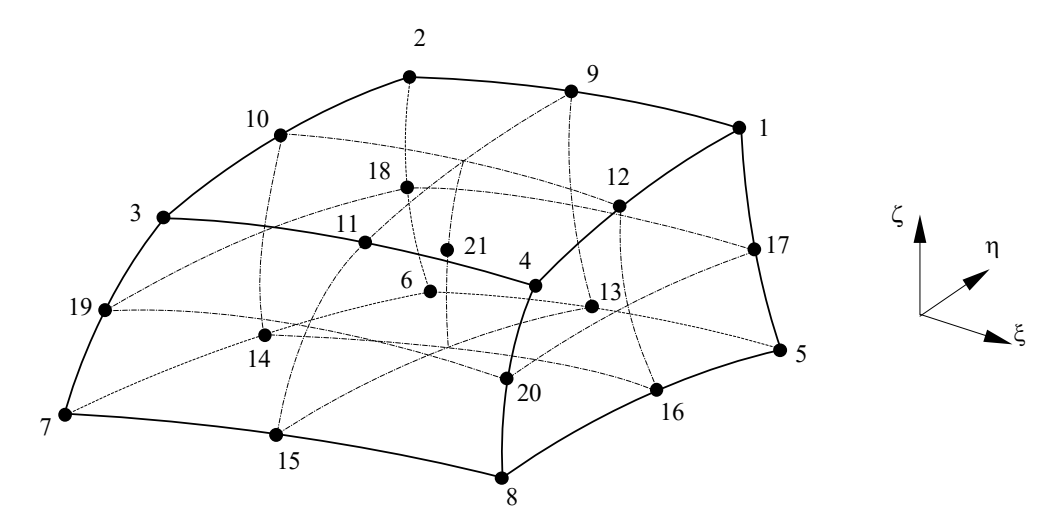

*4.51. ábra. Csomópontok felsorolási sorrendje (példa)* 

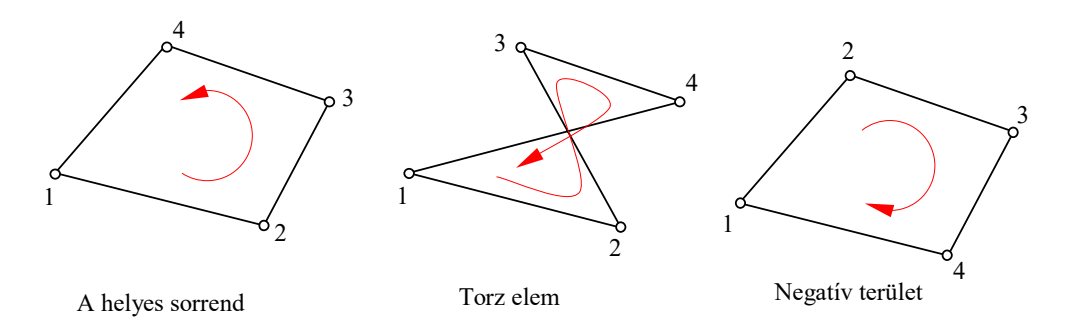

*4.52. ábra. A téves csomópont-felsorolás hatása* 

# **5. A LINEÁRIS VÉGESELEM-ANALÍZIS NUMERIKUS MÓDSZEREI**

## *5.1. Az elemi matrixok és vektorok kiszámítása*

#### 5.1.1. A numerikus integrálás

A végeselem-módszerben az elemi matrixok és vektorok tagjait a végeselemek feletti integrálással kell kiszámítanunk. A végeselem merevégi matrixát például egy

$$
[\boldsymbol{k}] = \int_{\omega} [\boldsymbol{B}]^{\mathrm{T}} \cdot [\boldsymbol{E}] \cdot [\boldsymbol{B}] \, \mathrm{d}\Omega \tag{5.1}
$$

alakú integrál, míg az elemi terhelés vektorát például az

$$
\{\boldsymbol{r}\} = \int_{\omega} [\boldsymbol{N}]^{T} \cdot \{\boldsymbol{f}\} \, d\Omega + \int_{\gamma} [\boldsymbol{N}]^{T} \cdot \{\boldsymbol{p}\} \, d\Gamma \tag{5.2}
$$

összeg adja, ahol  $\omega$  a végeselem tartományát,  $\gamma$  pedig annak peremét jelenti.

Mindkét mennyiség tagjai

$$
I = \int_{\omega} f(\Omega) d\Omega \tag{5.3}
$$

formájú integrálok, ahol az  $f(\Omega)$  integrandusok az interpolációs polinomokból és deriváltjaikból levezetett kifejezések. A d $\Omega$  infinitezimális tartomány felvétele a helyi és az általános vonatkoztatási rendszerben egyaránt lehetséges, ekkor az integrandus változói és határértékei is megfelelően a helyi, illetve az általános koordináták kell legyenek. A helyi rendszer használata esetén a kifejezés kiszámítását egy transzformáció kell kövesse, a globális rendszerben érvényes értékek felállításának érdekében.

Az integrálok analitikus úton történő kiszámítása általában (például amikor az integrandus nem polinom) nehézségekbe ütközik, ezért numerikus úton, közelítő módszerekkel fejezzük ki értéküket.

Az 5.3. integrál egyváltozós változata

$$
I = \int_{a}^{b} f(x) \, \mathrm{d}x \tag{5.4}
$$

lenne, ahol *a* és *b* a végeselem geometriája által meghatározott integrálási határok. Ez utóbbiak által lehatárolt  $[a,b]$  intervallumon az  $f(x)$  integrandus értelmezett kell legyen.

Általánosságként elmondható, hogy az *f* (*x*) függvény numerikus integrálásának legegyszerűbb megoldása az integrandusnak egy olyan  $p(x)$  polinommal való helyettesítése, melyre az

$$
\int_{a}^{b} f(x) dx \approx \int_{a}^{b} p(x) dx
$$
\n(5.5)

közelítés kielégítően pontos (a polinom primitív függvényének felírása nem jelent említésre méltó problémát, tehát a jobboldali integrál kiszámítása sem). A  $p(x)$  polinom megválasztásakor többféleképpen is el lehetne járni, de az legyen most egy olyan interpolációs polinom, mely az [ $a,b$ ] intervallum bizonyos  $x_i$  pontjaiban (ahol  $i = 0,1,...,n$ ) éppen az integrandusnak ugyanazon pontokban számított értékét adja (5.1. ábra):

$$
f(x_i) = p(x_i), \quad i = 0, 1, 2, \dots, n. \tag{5.6}
$$

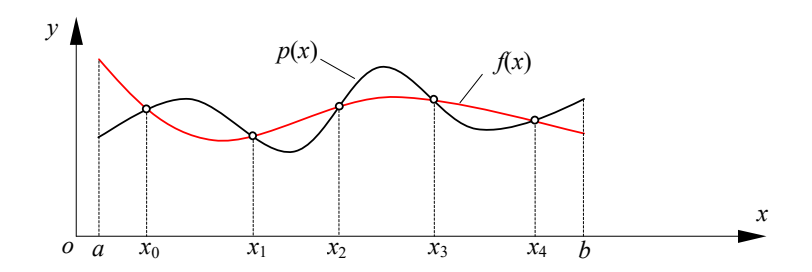

*5.1. ábra. Az integrandus interpolálása* 

Amennyiben a függvényértékek egyezését *n* + 1 pontban írtuk elő a  $p(x)$  polinom *n* -edfokú  $\text{lesz}(n+1)$  együtthatója lehet):

$$
p(x) = p_0 + p_1 \cdot x + p_2 \cdot x^2 + \dots + p_n \cdot x^n = \{x\}^T \cdot \{p\}.
$$
 (5.7)

A függvényértékek egyezését előíró 5.6. feltételek tömören az

$$
\{\boldsymbol{f}\} = \begin{cases} f(x_0) \\ f(x_1) \\ \vdots \\ f(x_n) \end{cases} = \begin{bmatrix} 1 & x_0 & \dots & x_0^n \\ 1 & x_1 & \dots & x_1^n \\ \vdots & \vdots & \vdots \\ 1 & x_n & \dots & x_n^n \end{bmatrix} \cdot \begin{bmatrix} p_0 \\ p_1 \\ \vdots \\ p_n \end{bmatrix} = [\boldsymbol{V}] \cdot \{\boldsymbol{p}\} \tag{5.8}
$$

formára hozhatók, ahol ] [*V* a Vandermonde-matrix. E matrixnak – hacsak nem fordulnak elő egybeeső pontok – a determinánsa sohasem zéró, következésképpen a fenti egyenletrendszernek, ahol az ismeretlenek a  $p_i$  együtthatók, létezik megoldása:

$$
\{p\} = [V]^{-1} \cdot \{f\}.
$$
\n(5.9)

A közelítő polinom ezzel

$$
p(x) = {x}^T \cdot {p} = {x}^T \cdot [V]^{-1} \cdot {f}
$$
\n(5.10)

lesz, az 5.5. integrál pedig

$$
I = \int_{a}^{b} f(x) dx \approx \int_{a}^{b} p(x) dx = \int_{a}^{b} \{x\}^{T} dx \cdot [V]^{-1} \cdot \{f\} = \{X\}^{T} \cdot [V]^{-1} \cdot \{f\},
$$
 (5.11)

ahol az integrál alóli kiemelés a tagok konstans volta miatt lehetséges. {*x*} integráljának kiszámítása analitikusan is lehetséges, mivel *j* -ed fokú monomok primitív függvényeit kell felírnunk:

$$
X_j = \int_a^b x^j dx = \frac{1}{j+1} \cdot x^{j+1} \Big|_a^b, \quad j = 0, 1, ..., n.
$$
 (5.12)

Az utolsó két összefüggéssel tehát az integrál közelítő értéke könnyen kiszámítható. A közelítés pontossága az illesztési pontok számától és helyzetétől függ. *n* 1 pont felvételével *n* -ed fokú polinomok vagy ahhoz közel álló függvények integrálja jó közelítéssel számítható ki, de a magasabb fokú polinomok vagy az interpolációs polinomtól erősen eltérő függvények esetében a hiba már jelentős lehet.

Ha sok pontot veszünk fel, a közelítés pontossága javulhat, de a [V] matrix invertálásához szükséges idő is rohamosan növekszik. Az interpolációs pontok felvételének tekintetében a legegyszerűbb megoldás az [a,b] intervallum *n* egyenlő, *h* hosszúságú részre osztása, ekkor az integrál közelítését adó Newton-Cotes formulákhoz jutunk. Ilyen például a lineáris interpolációra alapozó *trapézszabály*:

$$
I = \int_{a}^{b} f(x) dx = h \cdot \left[ \frac{1}{2} \cdot f(a) + \frac{1}{2} \cdot f(a+h) \right], \quad h = b - a,
$$
 (5.13)

és a kvadratikus közelítésű *Simpson*-szabály (7.2. ábra):

$$
I = h \cdot \left[ \frac{1}{3} \cdot f(a) + \frac{4}{3} \cdot f(a+h) + \frac{1}{3} \cdot f(a+2 \cdot h) \right], \quad h = \frac{b-a}{2} \,. \tag{5.14}
$$

A Newton-Cotes formulákat

$$
I = (b - a) \cdot \sum_{i=0}^{n} w_i \cdot f_i
$$
 (5.15)

formában általánosíthatjuk, mely szerint az integrál értékét a függvényértékek súlyozott összege adja. A súlyzótényezőket a következő (5.1.) táblázat foglalja össze.

Megjegyzendő, hogy a határozott integrál pontosabb kiszámításához az  $[a,b]$  intervallumot *x* hosszúságú tartományokra lehet felosztani és ekkor a fenti formulákat e tartományokon kell alkalmazni. Az *I* integrál értékét a  $\Delta x$  tartományokon számított mennyiségek összegzésével kapjuk.

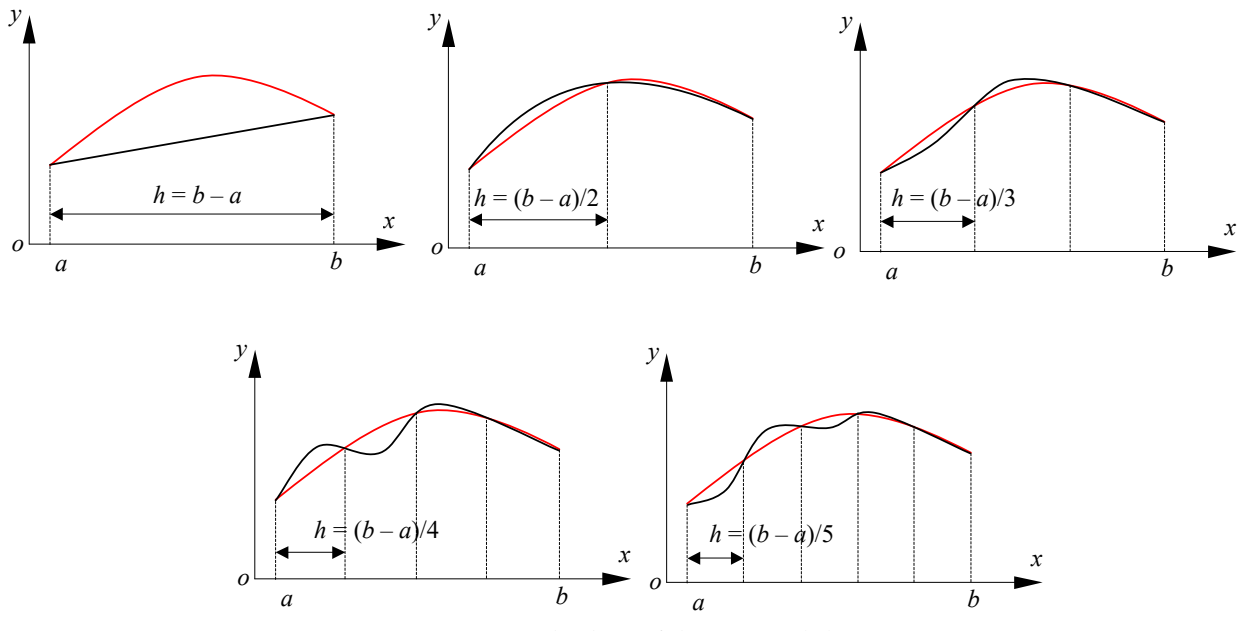

*5.2. ábra. Különböző fokú interpolálás* 

A Newton-Cotes formulákat a fenti formájukban a végeselem-módszerben is használhatnánk. Az *n* intervallum (az *n* 1 interpolációs pont) egyenlő távolságokra való felvétele legfennebb az

*n* -ed fokú polinom integrálásának pontosságát biztosítja bármilyen körülmények között, a magasabb fokú polinomok esetében az eltérés jelentős lehet. Éppen ezért az interpolációs pontok helyzetének felvételét és a hozzájuk tartozó súlyzóegyütthatók megállapítását megpróbálták olyan módon optimizálni, hogy az *n* -nél magasabb fokú polinom integrálása is lehetővé váljon az elvárt pontosságon belül (ez az igény a műveletek számának csökkentésének érdekéből származik). Az integrál közelítése most is egy

$$
I = \sum_{i=0}^{n} w_i \cdot f(x_i) \tag{5.16}
$$

súlyozott összeggel történik, azonban itt az  $x_i$  koordináták és a  $w_i$  tényezők egyaránt ismeretlenek. Feltételezzük viszont, hogy létezik az előbbi esettel ellentétben egy magasabb, *m n* -ed fokú polinom (ahol *n* az intervallumok száma), melyre

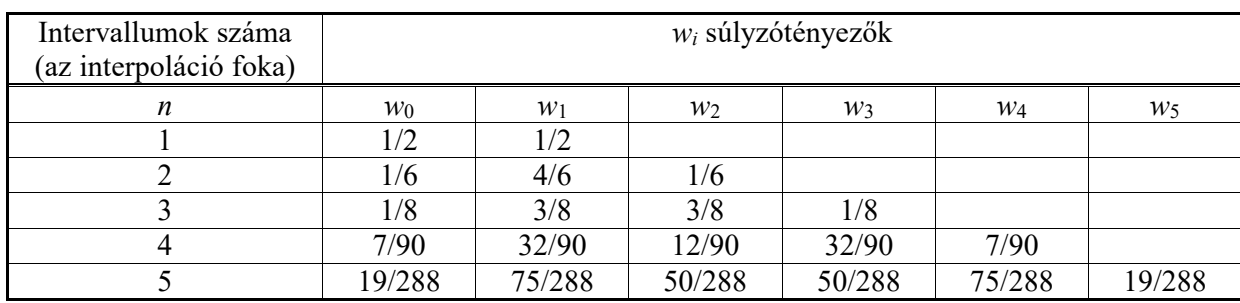

$$
f(x) \approx p(x) = p_0 + p_1 \cdot x + p_2 \cdot x^2 + \dots + p_m \cdot x^m. \tag{5.17}
$$

### *5.1. táblázat.* A Newton-Cotes formulák együtthatói

Ekkor az utolsó két összefüggés értelmében az integrál közelítő értéke

$$
I \approx w_0 \cdot (p_0 + p_1 \cdot x_0 + \dots + p_m \cdot x_0^m) + \dots + w_n \cdot (p_0 + p_1 \cdot x_n + \dots + p_m \cdot x_n^m) \tag{5.18}
$$

lesz. A közelítő polinom integrálját analitikus módon is ki tudjuk számítani:

$$
I \approx \int_{a}^{b} p(x) dx = \sum_{j=0}^{m} p_j \cdot \frac{x^{j+1}}{j+1} \bigg|_{a}^{b}.
$$
 (5.19)

A két utolsó összefüggés azonos  $p_j$  együtthatójú tagjait egyenlővé téve egy  $m+1$ egyenletből álló rendszert kapunk, ahol az ismeretlenek száma  $2 \cdot (n+1)$ . Az ismeretlenek a  $w_i$ súlyzóegyütthatók és az interpolációs pontok  $x_i$  koordinátái. A megoldhatóság feltétele tehát a közelítő polinom *m* foka és az interpolációs pontok *n* száma közötti

$$
m = 2 \cdot n + 1 \tag{5.20}
$$

összefüggéshez vezet, melynek fennállása esetén az  $x_i$ ,  $w_i$  értékpárok egyértelműen megállapíthatók. Ez az eljárás a *Gauss-Legendre módszer*.

Jóval egyszerűbbé válik a számítás, ha az integrálokat a lokális koordinátarendszerben számítjuk ki, a [-1,1] értelmezési tartományon. Ekkor az 5.19. integrál egyszerűbb formára hozható, például:

$$
\int_{-1}^{1} p(\xi) d\xi = 2 \cdot p_0 + \frac{2}{3} \cdot p_2 + \dots + \frac{[1 - (-1)^{m+1}]}{m+1} \cdot p_m,
$$
\n(5.21)

az említett egyenletrendszer pedig

$$
w_0 + w_1 + \dots + w_n = 2
$$
  
\n
$$
w_0 \cdot \xi_0 + w_1 \cdot \xi_1 + \dots + w_n \cdot \xi_n = 0
$$
  
\n...  
\n
$$
w_0 \cdot \xi_0^m + w_1 \cdot \xi_0^m + \dots + w_n \cdot \xi_0^m = \frac{[1 - (-1)^{m+1}]}{m+1}
$$
  
\n(5.22)

lesz. A különböző *n* -ekre kapott illesztési pontokat és súlyzótényezőket az 5.3. ábra mutatja be és az 5.2. táblázat sorolja fel.

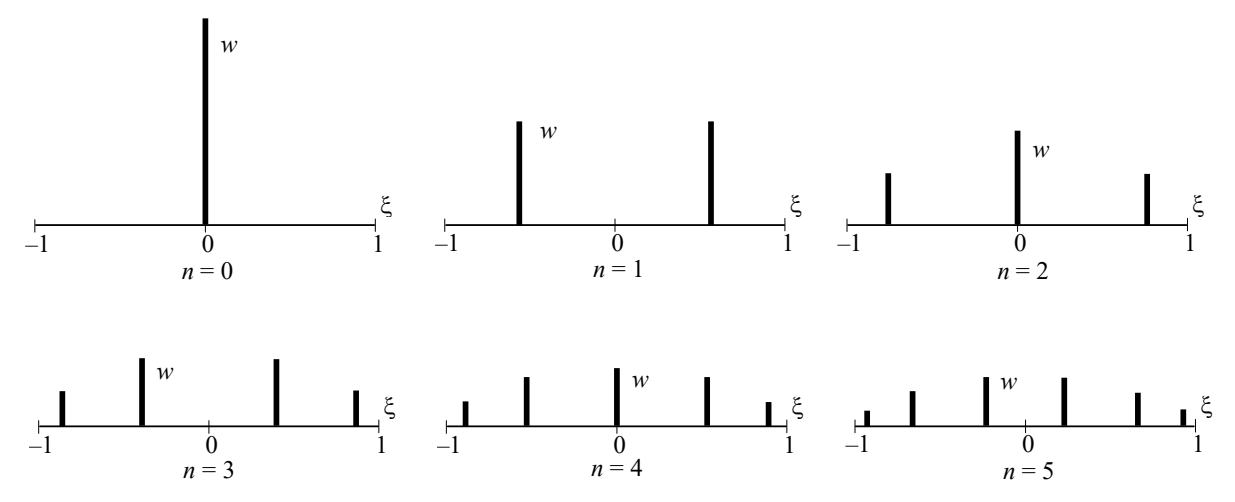

*5.3. ábra. A Gauss-Legendre integrálás illeszkedési pontjai és súlyzótényezői* 

| Illeszkedési pontok | Illeszkedési pontok   | Súlyzóegyütthatók |  |
|---------------------|-----------------------|-------------------|--|
| száma               | koordinátája          |                   |  |
| $n+1$               | $\xi_i$               | $W_i$             |  |
|                     | 0.00000000000         | 2.000 000 000 0   |  |
| $\overline{2}$      | $\pm$ 0.577 350 269 1 | 1.000 000 000 0   |  |
| 3                   | 0.00000000000         | 0.888 888 888 8   |  |
|                     | $\pm$ 0.774 596 669 2 | 0.555 555 555 5   |  |
| $\overline{4}$      | $\pm$ 0.339 981 043 5 | 0.652 145 154 8   |  |
|                     | $\pm$ 0.861 136 311 5 | 0.347 854 845 1   |  |
| 5                   | 0.00000000000         | 0.568 888 888 8   |  |
|                     | $\pm$ 0.538 469 310 1 | 0.478 628 670 4   |  |
|                     | $\pm$ 0.906 179 845 9 | 0.236 926 885 0   |  |
| 6                   | $\pm$ 0.238 619 186 0 | 0.467 913 934 5   |  |
|                     | $\pm$ 0.661 209 386 4 | 0.360 761 573 0   |  |
|                     | $\pm$ 0.932 469 514 2 | 0.171 324 492 3   |  |

*5.2. táblázat.* A Gauss-Legendre integrálás illeszkedési pontjai és súlyzótényezői

Az így kapott súlyzótényezők és koordináták felhasználásával az integrálás néhány szorzással és összeadással megoldható, az elvégzendő műveletek száma pedig alacsonyabb, mintha a pontokat egyenletes beosztással vettük volna. Ezért a Gauss-Legendre-módszer a végeselemes számításokban igen nagy fontossággal bír.

A két- és háromváltozós integrálok közelítése hasonló módon, a függvényértékek súlyozott összegzésével történik:

$$
\int_{-1-1}^{1-1} f(\xi, \eta) d\xi d\eta \approx \sum_{i=0}^{n} \sum_{j=0}^{m} w_i \cdot w_j \cdot f(\xi_i, \eta_j), \qquad (5.23)
$$

illetve

$$
\int_{-1}^{1} \int_{-1}^{1} f(\xi, \eta, \zeta) d\xi d\eta d\zeta \approx \sum_{i=0}^{n} \sum_{j=0}^{m} \sum_{k=0}^{l} w_i \cdot w_j \cdot w_k \cdot f(\xi_i, \eta_j, \zeta_k).
$$
 (5.24)

A koordinátákat és a súlyzóegyütthatókat az előbbi táblázatból olvashatjuk ki. Az illeszkedési pontokat a  $(\xi_i, \eta_j)$  koordináta-páros, illetve a  $(\xi_i, \eta_j, \zeta_k)$  hármas adja. A pontok száma irányonként változhat az esetleges anizotrópiák miatt. Az 5.4. ábrán például a  $\xi$  tengely irányában az alacsonyabb fokú interpoláció miatt csak három illeszkedési pont van, míg az  $\eta$  tengely irányában a magasabb fokú közelítés miatt négy – így összesen 12 pontot kapunk.

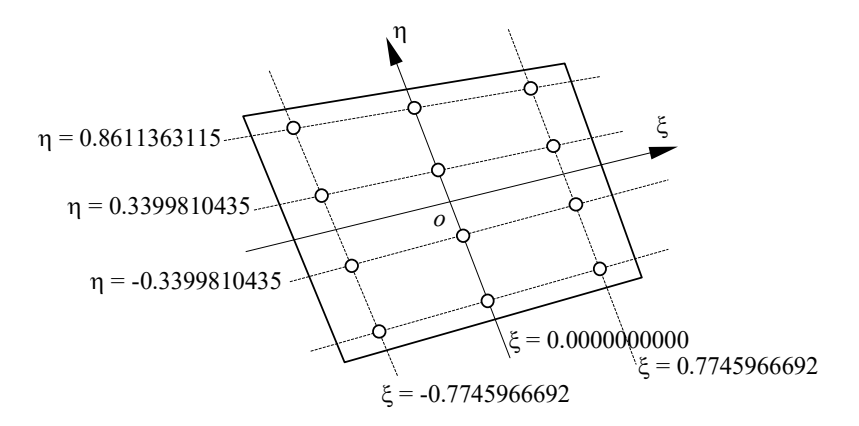

*5.4. ábra. A Gauss-Legendre integrálás illeszkedési pontjai kétdimenziós tartományon (példa)* 

A szimplexek feletti integrálás a természetes koordináták függvényében az előbbiektől eltérő módon is megvalósítható. A végeselemes számításokban az integrálandó kifejezésekben a természetes koordináták különböző egész, nemnegatív kitevőjű hatványainak szorzata szerepel. E szorzatok integráljának kiszámítására a következő általánosított formulákat vezették le:

$$
\int_{L} \xi_1^{\alpha} \cdot \xi_2^{\beta} dL = \frac{\alpha! \beta!}{(\alpha + \beta + 1)!} \cdot L,
$$
\n(5.25)

$$
\int_{A} \xi_1^{\alpha} \cdot \xi_2^{\beta} \cdot \xi_3^{\gamma} dA = \frac{\alpha! \beta! \gamma!}{(\alpha + \beta + \gamma + 2)!} \cdot 2 \cdot A,
$$
\n(5.26)

$$
\int_{V} \xi_1^{\alpha} \cdot \xi_2^{\beta} \cdot \xi_3^{\gamma} \cdot \xi_4^{\delta} \, dV = \frac{\alpha! \beta! \gamma! \delta!}{(\alpha + \beta + \gamma + \delta + 3)!} \cdot 6 \cdot V , \qquad (5.27)
$$

ahol *L* , *A* illetve *V* a szimplex hossza, területe, illetve térfogata. Ez esetben is hasznosabb lehet viszont az integrálokat a súlyozott függvényértékek összegeként megadni; a pontok természetes koordinátáit és a megfelelő súlyzótényezőket az 5.3.-5.5. táblázatok foglalják magukba.

Az integrálok kiszámításában a helyi koordináták használata tehát lényeges egyszerűsítéseket visz be. A helyi és az általános koordinátarendszerben kiszámított értékek közötti kapcsolatot a koordináta-transzformációk adják, például:

$$
\int_{V} f(x, y, z) dV = \int_{-1-1-1}^{1-1} \int_{-1}^{1} f(\xi, \eta, \zeta) \, | J(\xi, \eta, \zeta) | d\xi d\eta d\zeta, \tag{5.28}
$$

ahol | *J* | a transzformáció Jacobi-matrixának determinánsa.

| Pontok        | i              | Illeszkedési pontok koordinátái |                 | Súlyzóegyütthatók |              |
|---------------|----------------|---------------------------------|-----------------|-------------------|--------------|
| száma         |                | $\xi_{1i}$                      | $\xi_{2i}$      | $W_i$             |              |
| n             |                |                                 |                 |                   |              |
|               |                | 0.5000000000                    | 0.50000000000   | 1.000 000 000 0   |              |
| (elsőfokú)    |                |                                 |                 |                   |              |
| $\mathcal{D}$ |                | 0.211 324 865 5                 | 0.788 675 134 5 | 0.50000000000     |              |
| (másodfokú)   | $\overline{2}$ | 0.788 675 134 5                 | 0.211 324 865 5 | 0.5000000000      |              |
| 3             |                | 0.112 701 665 4                 | 0.887 298 334 6 | 0.277 777 777 8   |              |
| (harmadfokú)  | $\overline{2}$ | 0.00000000000                   | 0.00000000000   | 0.444 444 444 4   |              |
|               | 3              | 0.887 298 334 6                 | 0.112 701 665 4 | 0.277 777 777 8   | $\mathbf{3}$ |

*5.3. táblázat.* Numerikus integrálás egydimenziós szimplex felett

| Pontok           | i              | Illeszkedési pontok koordinátái           | Súlyzóegyütthatók |  |
|------------------|----------------|-------------------------------------------|-------------------|--|
| száma            |                | $\boldsymbol{\xi}_{1i}$<br>$\xi_{2i}$     | $W_i$             |  |
| $\boldsymbol{n}$ |                | $\xi_{3i}$                                |                   |  |
| (elsőfokú)       | 1              | 0.333 333 333 3<br>0.333 333 333 3        | 1.000 000 000 0   |  |
|                  |                | 0.333 333 333 3                           |                   |  |
| 3                | 1              | 0.666 666 666 7 0.166 666 666 7           | 0.333 333 333 3   |  |
| (másodfokú)      |                | 0.166 666 666 7                           |                   |  |
|                  | $\overline{2}$ | 0.6666666667<br>0.166 666 666 7           | 0.333 333 333 3   |  |
|                  |                | 0.166 666 666 7                           |                   |  |
|                  | 3              | 0.166 666 666 7 0.166 666 666 7           | 0.333 333 333 3   |  |
|                  |                | 0.666 666 666 7                           |                   |  |
| $\overline{4}$   | 1              | 0.333 333 333 3 0.333 333 333 3           | $-0.5625000000$   |  |
| (harmadfokú)     |                | 0.333 333 333 3                           |                   |  |
|                  | $\overline{2}$ | 0.20000000000                             | 0.520 833 333 3   |  |
|                  |                | 0.200 000 000 0                           |                   |  |
|                  | 3              | 0.60000000000<br>0.20000000000            | 0.520 833 333 3   |  |
|                  |                | 0.200 000 000 0                           |                   |  |
|                  | $\overline{4}$ | $0.200\ 000\ 000\ 0$ $0.200\ 000\ 000\ 0$ | 0.520 833 333 3   |  |
|                  |                | 0.60000000000                             |                   |  |

*5.4. táblázat.* Numerikus integrálás kétdimenziós szimplex felett

| Pontok           | i              | Illeszkedési pontok koordinátái |                 | Súlyzóegyütthatók |  |
|------------------|----------------|---------------------------------|-----------------|-------------------|--|
| száma            |                | $\xi_{1i}$                      | $\xi_{2i}$      | $W_i$             |  |
| $\boldsymbol{n}$ |                | $\xi_{3i}$                      | $\xi_{4i}$      |                   |  |
| 1<br>(elsőfokú)  | 1              | 0.2500000000                    | 0.25000000000   | 1.000 000 000 0   |  |
|                  |                | 0.25000000000                   | 0.2500000000    |                   |  |
| $\overline{4}$   | 1              | 0.585 410 020 0                 | 0.138 196 600 0 | 0.250 000 000 0   |  |
| (másodfokú)      |                | 0.138 196 600 0                 | 0.138 196 600 0 |                   |  |
|                  | $\overline{2}$ | 0.138 196 600 0                 | 0.585 410 020 0 | 0.250 000 000 0   |  |
|                  |                | 0.138 196 600 0                 | 0.138 196 600 0 |                   |  |
|                  | 3              | 0.138 196 600 0                 | 0.138 196 600 0 | 0.250 000 000 0   |  |
|                  |                | 0.585 410 020 0                 | 0.138 196 600 0 |                   |  |
|                  | $\overline{4}$ | 0.138 196 600 0                 | 0.138 196 600 0 | 0.250 000 000 0   |  |
|                  |                | 0.138 196 600 0                 | 0.585 410 020 0 |                   |  |
| 5                | 1              | 0.250 000 000 0                 | 0.2500000000    | $-0.8000000000$   |  |
| (harmadfokú)     |                | 0.250 000 000 0                 | 0.250 000 000 0 |                   |  |
|                  | $\overline{2}$ | 0.333 333 333 3                 | 0.166 666 666 7 | 0.450 000 000 0   |  |
|                  |                | 0.166 666 666 7                 | 0.166 666 666 7 |                   |  |
|                  | 3              | 0.166 666 666 7                 | 0.333 333 333 3 | 0.450 000 000 0   |  |
|                  |                | 0.166 666 666 7                 | 0.166 666 666 7 |                   |  |
|                  | 4              | 0.166 666 666 7                 | 0.166 666 666 7 | 0.450 000 000 0   |  |
|                  |                | 0.333 333 333 3                 | 0.166 666 666 7 |                   |  |
|                  | 5              | 0.166 666 666 7                 | 0.166 666 666 7 | 0.450 000 000 0   |  |
|                  |                | 0.166 666 666 7                 | 0.333 333 333 3 |                   |  |

*5.5. táblázat.* Numerikus integrálás háromdimenziós szimplex felett

# 5.1.2. Alkalmazás

A szilárdságtani példa

Az elmondottak illusztrálására tekintsük a kétdimenziós lineáris izoparametrikus végeselem (5.5. ábra) merevségi matrixának kiszámítását. A felvett szabadságfokok a csomópontok *x* és *y* tengely irányú elmozdulásai,  $u_i$  és  $v_i$ .

A végeselem interpolációs polinomának bázisfüggvényei a 4. fejezetben leírtak alapján:

$$
\varphi_1 = \frac{1}{4} \cdot (1 - \xi) \cdot (1 - \eta), \quad \varphi_2 = \frac{1}{4} \cdot (1 + \xi) \cdot (1 - \eta),
$$
  
\n
$$
\varphi_3 = \frac{1}{4} \cdot (1 + \xi) \cdot (1 + \eta), \quad \varphi_2 = \frac{1}{4} \cdot (1 - \xi) \cdot (1 + \eta).
$$
\n(5.29)

A végeselem bármely pontjának elmozdulását (annak két komponensét) a csomópontokban számított értékek, mint általánosított koordináták és az előbbi közelítő függvények, mint bázisfüggvények által alkotott interpolációs polinomok adják:

$$
u(\xi, \eta) = u_1 \cdot \varphi_1 + u_2 \cdot \varphi_2 + u_3 \cdot \varphi_3 + u_4 \cdot \varphi_4,\nv(\xi, \eta) = v_1 \cdot \varphi_1 + v_2 \cdot \varphi_2 + v_3 \cdot \varphi_3 + v_4 \cdot \varphi_4,
$$
\n(5.30)

vagy, tömörebben:

$$
\{d(\xi,\eta)\} = \begin{Bmatrix} u \\ v \end{Bmatrix} = \begin{bmatrix} \varphi_1 & 0 & \varphi_2 & 0 & \varphi_3 & 0 & \varphi_4 & 0 \\ 0 & \varphi_1 & 0 & \varphi_2 & 0 & \varphi_3 & 0 & \varphi_4 \end{bmatrix} \cdot \begin{bmatrix} u_1 \\ v_1 \\ \dots \\ u_4 \\ v_4 \end{bmatrix} = [N] \cdot \{\delta\}. \tag{5.31}
$$

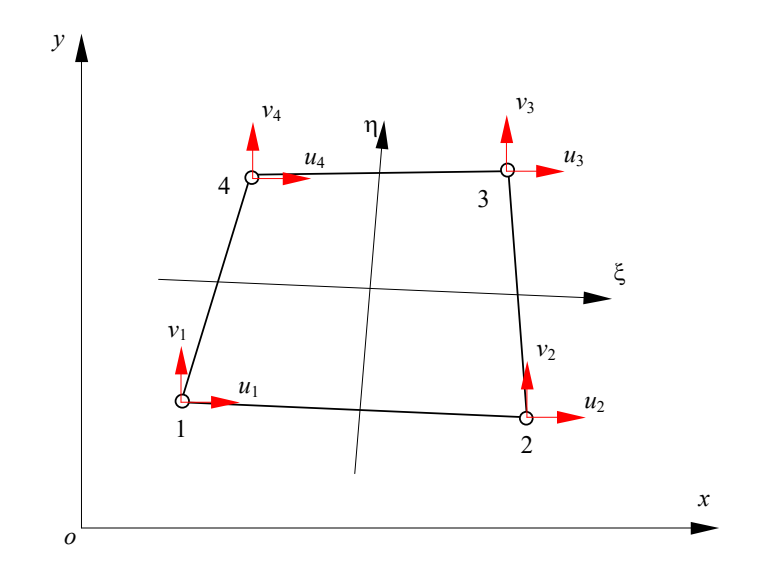

*5.5. ábra. Kétdimenziós lineáris izoparametrikus végeselem* 

Mivel az elem izoparametrikus, a geometriai helyzetet (az *x* és *y* koordinátákat) ugyanazokkal a közelítő függvényekkel interpoláljuk, mint az elmozdulás vetületeit:

$$
\{\mathbf{x}(\xi,\eta)\} = \begin{cases} x(\xi,\eta) \\ y(\xi,\eta) \end{cases} = \begin{bmatrix} \varphi_1 & 0 & \varphi_2 & 0 & \varphi_3 & 0 & \varphi_4 & 0 \\ 0 & \varphi_1 & 0 & \varphi_2 & 0 & \varphi_3 & 0 & \varphi_4 \end{bmatrix} \cdot \begin{bmatrix} x_1 \\ y_1 \\ \dots \\ x_4 \\ y_4 \\ y_4 \end{bmatrix} .
$$
 (5.32)

Ez utóbbi képletben a jobb oldali vektor a csomópontok globális koordinátarendszerben felvett koordinátáit tartalmazza.

A végeselem merevségi matrixa az ismert összefüggés szerint

$$
[\boldsymbol{k}] = \int_{S} [\boldsymbol{B}]^{T} \cdot [\boldsymbol{E}] \cdot [\boldsymbol{B}] dS , \qquad (5.33)
$$

ahol az integrálási tartomány, mivel kétdimenziós végeselemről van szó, az elem *S* felülete. Az [*E*] rugalmassági matrix a feladat jellegétől függően a sík feszültségi vagy a sík deformációs állapotok valamelyikének felel meg. A [B] matrix a közelítő függvények deriváltjait tartalmazza, a fajlagos alakváltozások és a csomóponti elmozdulások közötti kapcsolatot adja:

$$
\{\boldsymbol{\varepsilon}\} = [\boldsymbol{B}] \cdot \{\boldsymbol{\delta}\},\tag{5.34}
$$

mely kapcsolat bővebben a következő módon írható fel:

$$
\{\mathbf{g}\} = \begin{Bmatrix} \varepsilon_x \\ \varepsilon_y \\ \gamma_{xy} \end{Bmatrix} = \begin{bmatrix} \frac{\partial}{\partial x} & 0 \\ 0 & \frac{\partial}{\partial y} \\ \frac{\partial}{\partial y} & \frac{\partial}{\partial z} \end{bmatrix} \cdot \begin{Bmatrix} u \\ v \end{Bmatrix} = \begin{bmatrix} 1 & 0 & 0 & 0 \\ 0 & 0 & 0 & 1 \\ 0 & 1 & 1 & 0 \end{bmatrix} \cdot \begin{bmatrix} \frac{\partial u}{\partial x} \\ \frac{\partial u}{\partial y} \\ \frac{\partial v}{\partial x} \end{bmatrix}.
$$
 (5.35)

Ez utóbbi összefüggés az elmozdulások globális koordináták szerinti deriváltjait tartalmazza, melyek közelítő függvényeit a lokális rendszerben határoztuk meg. A deriváltak közötti relációt a láncszabály adja, melyet most matrixos formában írunk fel:

$$
\begin{bmatrix}\n\frac{\partial}{\partial \xi} \\
\frac{\partial}{\partial \eta}\n\end{bmatrix} =\n\begin{bmatrix}\n\frac{\partial x}{\partial \xi} & \frac{\partial y}{\partial \xi} \\
\frac{\partial x}{\partial \eta} & \frac{\partial y}{\partial \eta}\n\end{bmatrix}\n\begin{bmatrix}\n\frac{\partial}{\partial x} \\
\frac{\partial}{\partial y}\n\end{bmatrix} = [J] \cdot \begin{bmatrix}\n\frac{\partial}{\partial x} \\
\frac{\partial}{\partial y} \\
\frac{\partial}{\partial y}\n\end{bmatrix},
$$
\n(5.36)

melynek megfordításával

$$
\begin{bmatrix} \frac{\partial}{\partial x} \\ \frac{\partial}{\partial y} \end{bmatrix} = [\mathbf{J}]^{-1} \cdot \begin{bmatrix} \frac{\partial}{\partial \xi} \\ \frac{\partial}{\partial \eta} \end{bmatrix}.
$$
 (5.37)

A globális koordináták interpolálásával (5.32.) a kifejezésben szereplő Jacobi-matrix a következő lesz:

$$
\begin{bmatrix} \boldsymbol{J}(\xi,\eta) \end{bmatrix} = \begin{bmatrix} \frac{\partial \varphi_1}{\partial \xi} & \frac{\partial \varphi_2}{\partial \xi} & \frac{\partial \varphi_3}{\partial \xi} & \frac{\partial \varphi_4}{\partial \xi} \\ \frac{\partial \varphi_1}{\partial \eta} & \frac{\partial \varphi_2}{\partial \eta} & \frac{\partial \varphi_3}{\partial \eta} & \frac{\partial \varphi_4}{\partial \eta} \end{bmatrix} \begin{bmatrix} x_1 & y_1 \\ x_2 & y_2 \\ x_3 & y_3 \\ x_4 & y_4 \end{bmatrix},\tag{5.38}
$$

melyet az 5.29. függvények deriválásával könnyen felírhatunk:

$$
\frac{\partial \varphi_1}{\partial \xi} = -\frac{1}{4} \cdot (1 - \eta), \quad \frac{\partial \varphi_1}{\partial \eta} = -\frac{1}{4} \cdot (1 - \xi),
$$
  
\n
$$
\frac{\partial \varphi_2}{\partial \xi} = \frac{1}{4} \cdot (1 - \eta), \quad \frac{\partial \varphi_2}{\partial \eta} = -\frac{1}{4} \cdot (1 + \xi),
$$
  
\n
$$
\frac{\partial \varphi_3}{\partial \xi} = \frac{1}{4} \cdot (1 + \eta), \quad \frac{\partial \varphi_3}{\partial \eta} = \frac{1}{4} \cdot (1 + \xi),
$$
  
\n
$$
\frac{\partial \varphi_4}{\partial \xi} = -\frac{1}{4} \cdot (1 + \eta), \quad \frac{\partial \varphi_4}{\partial \eta} = \frac{1}{4} \cdot (1 - \xi).
$$
\n(5.39)

A Jacobi-matrix inverze

.

$$
\left[\mathbf{J}\right]^{-1} = \frac{1}{|\mathbf{J}|} \begin{bmatrix} \frac{\partial y}{\partial \eta} & -\frac{\partial y}{\partial \xi} \\ -\frac{\partial x}{\partial \eta} & \frac{\partial x}{\partial \xi} \end{bmatrix},\tag{5.40}
$$

ahol a determináns

$$
|\boldsymbol{J}| = \frac{\partial x}{\partial \xi} \cdot \frac{\partial y}{\partial \eta} - \frac{\partial x}{\partial \eta} \cdot \frac{\partial y}{\partial \xi}.
$$
 (5.41)

Ezek alapján az 5.35. kifejezésben a globális koordináták szerinti deriváltakról áttérhetünk a lokális koordináták szerinti deriváltakra. Az 5.37. relációból

$$
\frac{\partial}{\partial x} = \overline{J}_{11} \cdot \frac{\partial}{\partial \xi} + \overline{J}_{12} \cdot \frac{\partial}{\partial \eta},
$$
  

$$
\frac{\partial}{\partial y} = \overline{J}_{21} \cdot \frac{\partial}{\partial \xi} + \overline{J}_{22} \cdot \frac{\partial}{\partial \eta},
$$
 (5.42)

ahol a  $\bar{J}_{ij}$  együtthatók a Jacobi-matrix inverzének tagjai, melyeket az 5.38. és az azt követő kifejezések alapján határozunk meg. A fajlagos alakváltozások és az elmozdulások közötti 5.35. kapcsolat tehát a következőképpen írható fel:

$$
\{\pmb{\varepsilon}\} = \begin{bmatrix} 1 & 0 & 0 & 0 \\ 0 & 0 & 0 & 1 \\ 0 & 1 & 1 & 0 \end{bmatrix} \cdot \begin{bmatrix} \frac{\partial u}{\partial x} \\ \frac{\partial u}{\partial y} \\ \frac{\partial v}{\partial x} \end{bmatrix} = \begin{bmatrix} 1 & 0 & 0 & 0 \\ 0 & 0 & 0 & 1 \\ 0 & 1 & 1 & 0 \end{bmatrix} \cdot \begin{bmatrix} \overline{J}_{11} & \overline{J}_{12} & 0 & 0 \\ \overline{J}_{21} & \overline{J}_{22} & 0 & 0 \\ 0 & 0 & \overline{J}_{11} & \overline{J}_{12} \\ 0 & 0 & \overline{J}_{21} & \overline{J}_{22} \end{bmatrix} \cdot \begin{bmatrix} \frac{\partial u}{\partial x} \\ \frac{\partial u}{\partial y} \\ \frac{\partial v}{\partial z} \\ \frac{\partial v}{\partial z} \end{bmatrix} . \tag{5.43}
$$

Az *u* és a *v* elmozdulásokat a csomóponti értékek függvényében interpoláljuk, tehát:

$$
\{\mathbf{\varepsilon}\} = \begin{bmatrix} 1 & 0 & 0 & 0 \\ 0 & 0 & 0 & 1 \\ 0 & 1 & 1 & 0 \end{bmatrix} \cdot \begin{bmatrix} \overline{J}_{11} & \overline{J}_{12} & 0 & 0 \\ \overline{J}_{21} & \overline{J}_{22} & 0 & 0 \\ 0 & 0 & \overline{J}_{11} & \overline{J}_{12} \\ 0 & 0 & \overline{J}_{21} & \overline{J}_{22} \end{bmatrix}.
$$
\n
$$
\begin{bmatrix} \frac{\partial \varphi_1}{\partial \xi} & 0 & \frac{\partial \varphi_2}{\partial \xi} & 0 & \frac{\partial \varphi_3}{\partial \xi} & 0 \\ \frac{\partial \varphi_1}{\partial \eta} & 0 & \frac{\partial \varphi_2}{\partial \eta} & 0 & \frac{\partial \varphi_3}{\partial \eta} & 0 \\ 0 & \frac{\partial \varphi_2}{\partial \eta} & 0 & \frac{\partial \varphi_3}{\partial \eta} & 0 & \frac{\partial \varphi_4}{\partial \eta} & 0 \\ 0 & \frac{\partial \varphi_1}{\partial \xi} & 0 & \frac{\partial \varphi_2}{\partial \xi} & 0 & \frac{\partial \varphi_3}{\partial \xi} & 0 \\ 0 & \frac{\partial \varphi_1}{\partial \xi} & 0 & \frac{\partial \varphi_2}{\partial \xi} & 0 & \frac{\partial \varphi_3}{\partial \xi} & 0 \\ 0 & \frac{\partial \varphi_1}{\partial \eta} & 0 & \frac{\partial \varphi_2}{\partial \eta} & 0 & \frac{\partial \varphi_3}{\partial \eta} & 0 & \frac{\partial \varphi_4}{\partial \eta} \end{bmatrix} \cdot \begin{bmatrix} u_1 \\ v_1 \\ u_2 \\ v_2 \\ v_3 \\ v_4 \\ v_5 \end{bmatrix}.
$$
\n(5.44)

Ez utóbbi kifejezésben az első három tag szorzata adja a  $[B(\xi, \eta)]$  matrixot. E három matrix közül az első egy pozicionáló matrix, a második pedig a Jacobi-matrix inverzének tagjait tartalmazza. A szorzat harmadik tényezője a közelítő függvények deriváltjainak matrixa (5.38.

képletek). A két utóbbi matrix koordinátáktól függő tagokat foglal magába, következésképpen a  $[B(\xi,\eta)]$  matrix értéke függ a geometriai helyzettől.

Az 5.44. képletből kiindulva azt mondhatjuk, hogy a  $[B(\xi, \eta)]$  matrix a fajlagos deformációk interpolációs függvényeinek közelítő (vagy bázis-) függvényeit tartalmazza.

A merevségi matrix globális koordinátarendszerben kifejezett 5.33. képletét, amelyben a globális vonatkoztatási rendszerben meghatározott [*B*(*x*, *y*)] matrix szerepel, az 5.28. formájú transzformációval hozhatjuk lokális koordinátákkal megadott alakra:

$$
[\boldsymbol{k}] = \iint_{S} [\boldsymbol{B}]^{T} \cdot [\boldsymbol{E}] \cdot [\boldsymbol{B}] dS = \iint_{-1-1}^{1} [\boldsymbol{B}(\xi,\eta)]^{T} \cdot [\boldsymbol{E}] \cdot [\boldsymbol{B}(\xi,\eta)] \cdot |\boldsymbol{J}(\xi,\eta)| d\xi d\eta.
$$
 (5.45)

A fenti integrált a  $[B(\xi, \eta)]$  matrix elemeinek és a Jacobi-matrix determinánsának adott ( $\xi_i$ ,  $\eta_j$ ) koordinátájú pontokban való kiszámításával a Gauss-Legendre módszer alkalmazásával számítjuk ki:

$$
\begin{bmatrix} \boldsymbol{k} \end{bmatrix} = \sum_{i=1}^{n} \sum_{j=1}^{m} w_i \cdot w_j \cdot [\boldsymbol{B}(\xi_i, \eta_j)]^{\mathrm{T}} \cdot [\boldsymbol{E}] \cdot [\boldsymbol{B}(\xi_i, \eta_j)] \cdot |\boldsymbol{J}(\xi_i, \eta_j)|. \tag{5.46}
$$

Az elektrosztatikai feladat

A szilárdságtani feladatban a tanulmányozott függvény az elmozdulás volt, mely egy vektoriális mennyiség. E vektoriális mennyiséget vetületeivel helyettesítettük, melyeket skaláris mennyiségekként lehet kezelni; ilyen módon csomópontonként több szabadságfokkal kellett számolnunk.

Az elektrosztatikai feladatban a tanulmányozott mennyiség a skaláris potenciál, tehát ott csomópontonként csak egy szabadságfokkal kell dolgoznunk. A számítások menete az előbbi példát követik. Ha most is a négy csomópontos izoparametrikus végeselemet használjuk, akkor a végeselem bármely pontjában az elektromos potenciált a csomóponti értékekkel és a közelítő függvényekkel alkotott interpolációs polinom adja:

$$
U(\xi, \eta) = U_1 \cdot \varphi_1 + U_2 \cdot \varphi_2 + U_3 \cdot \varphi_3 + U_4 \cdot \varphi_4, \qquad (5.47)
$$

melyet tömören

$$
U(\xi, \eta) = [\varphi_1 \quad \varphi_2 \quad \varphi_3 \quad \varphi_4]. \begin{cases} U_1 \\ U_2 \\ U_3 \\ U_4 \end{cases} = [N] \cdot \{U\} \tag{5.48}
$$

formában írunk fel.

A geometriai helyzetet, akárcsak az előbbi esetben, szintén az interpolált *x* és *y* koordinátákkal adjuk meg (5.32. reláció).

A végeselem "merevségi" matrixa az előző fejezetekben bemutatottak alapján

$$
[\boldsymbol{k}] = \int_{S} [\boldsymbol{B}]^{T} \cdot [\boldsymbol{\varepsilon}] \cdot [\boldsymbol{B}] dS , \qquad (5.49)
$$

ahol a [**B**] matrix a közelítő függvények deriváltjait tartalmazza és a potenciál gradiensét adja a csomóponti értékek függvényében:

$$
\{\text{grad } U\} = \{\text{grad } ([N] \cdot \{U\}) = \begin{bmatrix} \frac{\partial}{\partial x} [N] \\ \frac{\partial}{\partial y} [N] \end{bmatrix} \cdot \{U\} = [B] \cdot \{U\}. \tag{5.50}
$$

A fenti összefüggés most is a globális koordináták szerinti deriváltakat tartalmazza, melyekről át kell térnünk a lokális koordináták szerinti deriváltakra. A szilárdságtani feladatnál ismertetett eljárással:

$$
\{\text{grad } U\} = \begin{cases} \frac{\partial U}{\partial x} \\ \frac{\partial U}{\partial y} \end{cases} = \begin{bmatrix} \overline{J}_{11} & \overline{J}_{12} \\ \overline{J}_{21} & \overline{J}_{22} \end{bmatrix} \cdot \begin{cases} \frac{\partial U}{\partial \xi} \\ \frac{\partial U}{\partial \eta} \end{cases},\tag{5.51}
$$

ahol az *U* potenciálokat a csomóponti értékek függvényében interpoláljuk, vagyis:

$$
\{\text{grad } U\} = \begin{bmatrix} \overline{J}_{11} & \overline{J}_{12} \\ \overline{J}_{21} & \overline{J}_{22} \end{bmatrix} \cdot \begin{bmatrix} \frac{\partial \varphi_1}{\partial \xi} & \frac{\partial \varphi_2}{\partial \xi} & \frac{\partial \varphi_3}{\partial \xi} & \frac{\partial \varphi_4}{\partial \xi} \\ \frac{\partial \varphi_1}{\partial \eta} & \frac{\partial \varphi_2}{\partial \eta} & \frac{\partial \varphi_3}{\partial \eta} & \frac{\partial \varphi_4}{\partial \eta} \end{bmatrix} \cdot \begin{bmatrix} U_1 \\ U_2 \\ U_3 \\ U_4 \end{bmatrix} . \tag{5.52}
$$

E kifejezésben az első két tag szorzata adja a  $[B(\xi, \eta)]$  matrixot. A koordináták transzformációjával a merevségi matrix kifejezése tehát most a következő lesz:

$$
\begin{bmatrix} \boldsymbol{k} \end{bmatrix} = \int_{S} \left[ \boldsymbol{B} \right]^{T} \cdot \left[ \boldsymbol{\varepsilon} \right] \cdot \left[ \boldsymbol{B} \right] dS = \int_{-1}^{1} \int_{-1}^{1} \left[ \boldsymbol{B}(\xi, \eta) \right]^{T} \cdot \left[ \boldsymbol{\varepsilon} \right] \cdot \left[ \boldsymbol{B}(\xi, \eta) \right] \cdot \left[ \boldsymbol{J}(\xi, \eta) \right] d\xi d\eta , \qquad (5.53)
$$

ahol az integrál kiszámítására a Gauss-Legendre módszert alkalmazzuk:

$$
[\boldsymbol{k}] = \sum_{i=1}^{n} \sum_{j=1}^{m} w_i \cdot w_j \cdot [\boldsymbol{B}(\xi_i, \eta_j)]^{\mathrm{T}} \cdot [\boldsymbol{\varepsilon}] \cdot [\boldsymbol{B}(\xi_i, \eta_j)] \cdot |\boldsymbol{J}(\xi_i, \eta_j)|. \tag{5.54}
$$

### 5.1.3. Gyakorlati jellegű megjegyzések

A Gauss-Legendre módszer szerinti integrálás pontossága az illeszkedési pontok számával együtt nő. A hibák csökkentésén túlmenően az integrálási pontok számának növelése a numerikus instabilitások elkerülésének szempontjából is javasolt. Ezek az instabilitások a szakirodalomban különböző elnevezésekkel fordulnak elő (például *hourglassing*), lényegük az integrálási pontok olyan kevésbé szerencsés megválasztásában áll, mely pontokban a függvény értéke éppen zéró vagy ahhoz nagyon közel van. Az 5.6. ábra két ilyen helyzetet mutat be; mindkét esetben az integrálási pontokban a fajlagos alakváltozások értéke zérónak vagy ahhoz igen közelinek adódik.

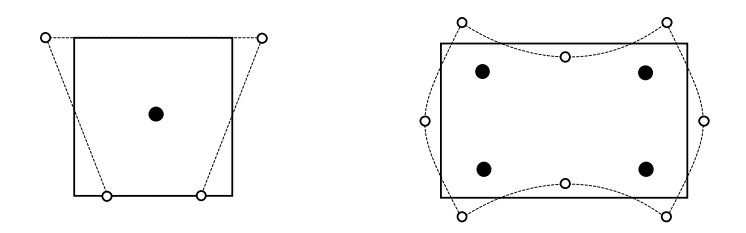

*5.6. ábra. A numerikus integrálás hibás eredményét okozó elmozdulás-módok* 

Az integrálási pontok számának növelése ellen viszont több tény is szól, melyek közül az első az elvégzendő műveletek számának növekedése. Ugyanakkor észrevették, hogy az alacsonyabb rendű közelítés által okozott pontatlanságok a polinomiális interpoláció által bevitt hibaforrásokkal ellenkező hatást fejtenek ki, mintegy azokat kompenzálják (ha több integrálási pontot alkalmazunk, a végeselem a valóságnál "merevebb" lesz).

Egyértelmű előírások a numerikus integrálás rendjét illetően nincsenek, az 5.20. összefüggés alapján azonban elmondható, hogy egy *m* -ed fokú interpolációs polinom esetében az integrálás rendje legalább  $(m - 1)/2$  felfele kerekített értékével kell egyenlő legyen az integrálok pontos kiszámításának érdekében.

A tapasztalat azt mutatja, hogy a  $C_{0}$  és a  $C_{1}$  folytonossági osztályok esetén irányonként annyi illeszkedési pontot kell felvennünk, ahány csomópont van a végeselem megfelelő irányban levő élén (ez lenne az optimális integrálási rend). A forgalomban levő programok nagy része az instabilitások elkerüléséhez elegendő minimális integrálási renddel dolgoznak, mások pedig az instabilitások megjelenését próbálják kiszűrni. Ha a tapasztalat nem vezet egyéb következtetésekhez, akkor nem tanácsos a gyakorlatban bevált integrálási rendtől eltérni.

### *5.2. A globális matrixok összeállítása és tárolása*

A globális matrixok és vektorok összeállítása az elemi mennyiségek kiszámításával egyidőben történik: miután egy végeselem matrixának kiszámítása megtörtént, elemeit a globális matrix megfelelő elemeihez adjuk hozzá, ahogyan azt az 1.2.6. fejezet bemutatta. Míg a strukturális vektorok tárolása nem okoz különösebb problémát, a matrixok esetében ugyanez nem mondható el.

A matrixok tárolásában a legegyszerűbb megoldás a teljes matrix használata lenne kétváltozós tömb formájában. A végeselem-módszer elemi matrixai azonban szimmetrikusak és ennek köszönhetően a strukturális matrixok is szimmetrikusak lesznek. Ez a tulajdonság egy megtakarítást tesz lehetővé: a szimmetria miatt elegendő csupán a főátló egyik oldalán levő tagokat tárolni (beleértve az átlón levő tagokat is), egy alsó vagy felső háromszögmatrix formájában. Mivel háromszög alakú tömb nem létezik, a háromszöget soronként vagy oszloponként egy vektorba kell rendezni. Az elemek helyzetének megállapítása nem jelent nehézséget: ha tudjuk, hogy a matrix oszlopainak és sorainak száma *n* , akkor a vektor első *n* eleme például a matrix első sorát, a következő *n* – 1 eleme a matrix második sorában a főátlótón levő és az attól jobbra fekvő elemeket jelenti és így tovább (5.7. ábra).

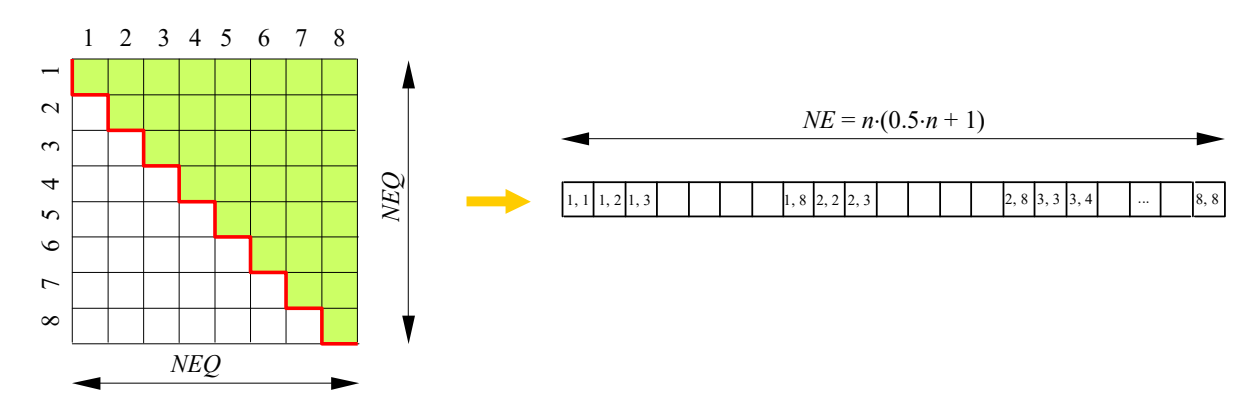

## *5.7. ábra. Háromszögmatrix tárolása*

A háromszögmatrix azonban igen sok zérus elemet tartalmazhat és nagyobb szerkezetek esetén még mindig kényelmetlenül sok helyet foglalhat el a számítógép memóriájában. A nemzéró tagok optimális csomópontszámozás esetén egy átló menti sávban találhatók, tehát elegendő lenne az e sávban fekvő elemeket tárolni. Ezt a lehetőséget két eljárás is kihasználja.

*Sávmatrix* (szalagmatrix, angolul *band-matrix*) használata esetén a tárolandó részt az főátlóval párhuzamos sáv jelenti, mely a nemzéró elemeket foglalja magában. A sávszélességet ( *MBAND* ) az átlótól legtávolabb fekvő nemzéró elem adja, míg a matrix sorainak ( *NEQ* ) száma változatlan marad (megegyezik a szabadságfokok, azaz az egyenletrendszer egyenleteinek számával). E sáv nem ad egy szabályos paralelogrammát: a matrix jobb alsó sarkát zérus elemekkel kell kitöltenünk (5.8. ábra).

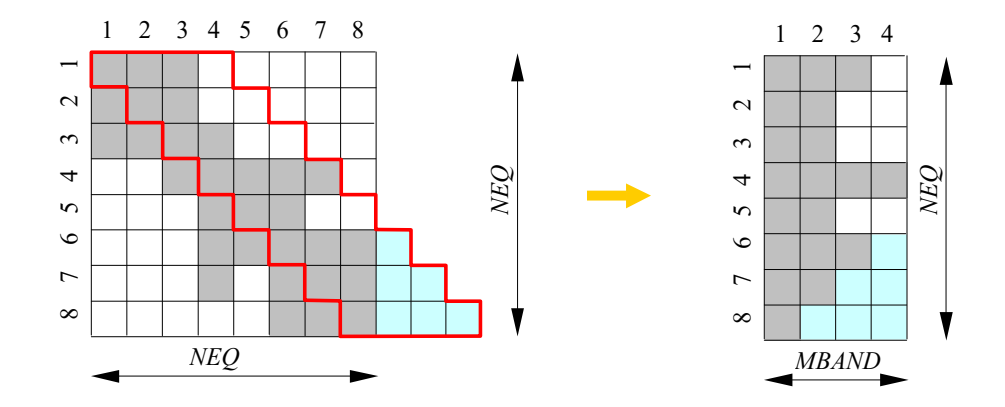

*5.8. ábra. A sávmatrix szemléltetése* 

Az indexek átszámítása most sem okoz gondot: az eredeti globális matrix *i*, *j* indexű, tárolásra kerülő eleme a sávmatrix *i*, celláját foglalja el, ahol *k*

$$
k = j - i + 1. \tag{5.55}
$$

Ezzel az összefüggéssel a két forma közötti megfeleltetés bármikor egyszerűen elvégezhető, a jobb alsó, zérus elemeket tartalmazó háromszög alakú tartomány kivételével.

A sávmatrix használata megfelelő csomópontszámozással jelentős tárolási kapacitásmegtakarítást tesz lehetővé, az indexek átszámítására fordított idő elenyészik a háttérmemória kezeléséhez szükséges idő mellett.

A sávmatrixot szemügyre véve észrevehetjük, hogy viszonylag sok nullát tartalmazhat és a jobb alsó háromszöget is fölöslegesen foglaltuk le. Ez a helyzet a nagyobb matrixoknál még feltűnőbbé válik. A csomópont-számozást sem mindig sikerül az éppen legkisebb sávszélességet adó módon megoldani. A *kontúrvonal* (angolul *sky-line*) használata esetén a tárolandó részt az átló feletti legmagasabban fekvő (vagy az átlótól jobbra levő legtávolabbi) nemzéró tag határozza meg, tehát a sávmatrixnál is gazdaságosabban használhatjuk fel a memóriát. A globális matrix ekkor egy is egy vektorban lesz összecsomagolva. A címek átszámítása azonban most jóval nehezebb, mivel az oszlopok magassága véletlenszerűen változik. Éppen ezért a matrix tárolására szánt vektoron kívül most egy második vektort is létre kell hoznunk, mely az átlón levő tagok címét tárolja (5.9. ábra).

Az ábrán a felső, *NE* elemű vektor tartalmazza az összecsomagolt globális matrixot, vagyis annak a főátló és a kontúrvonal közötti oszlopait. Az elemek felsorolása oszloponként, alulról felfele történik, az ábrázolt esetben:  $k_{11}$ ,  $k_{22}$ ,  $k_{12}$ ,  $k_{33}$ ,  $k_{23}$ ,  $k_{13}$ ,  $k_{44}$ ,  $k_{34}$ ,  $k_{55}$ ,  $k_{45}$ , ...,  $k_{88}$ ,  $k_{78}$ ,  $k_{68}$ . A főátlón levő elemek címét az alsó,  $NEQ+1$  elemű  $\{A\}$  vektor tartalmazza, így  $a_1$  a  $k_{11}$ elem,  $a_2$  a  $k_{22}$  elem címe és így tovább.

A globális matrix *i*, *j* indexű, kontúrvonal és főátló közötti eleme a vektorban a

$$
k = a_j + i - j \tag{5.56}
$$

indexnek megfelelő helyet foglalja el, ahol az *a<sub>j</sub>* címet az {*A*} vektor adja. A kiolvasásnál meg kell győződni arról, hogy az adott elem valóban a kontúrvonal alatt van: ha a kiszámított index

$$
k \ge a_{j+1},\tag{5.57}
$$

akkor azt jelenti, hogy a merevségi matrix *i*, *j* indexű tagja a kontúrvonal feletti zérus tag. A számítások algoritmizálásának megkönnyítésére az  ${A}$  vektor utolsó tagja a nemlétező  $NEQ + 1$ edik átlón levő tagra ( $k_{99}$ ) mutat.

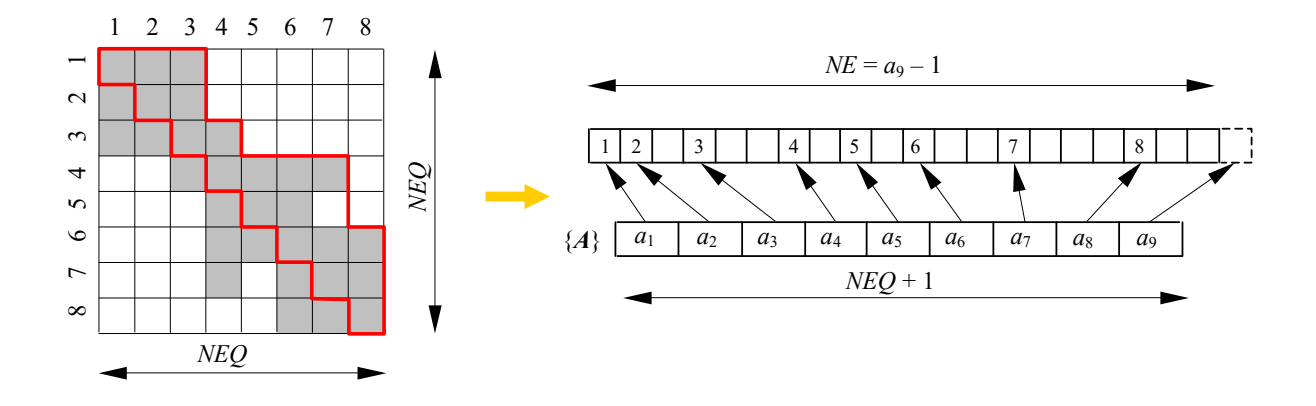

*5.9. ábra. A kontúrvonal módszere* 

Az utóbbi két módszer alkalmazása gyökeresen különbözik. A sávmatrix használata esetén az elemi matrixok kiszámítását megelőzően ki kell számítani a sáv *MBAND* szélességét, melyet a végeselemek csomópontjainak számozása határoz meg:

$$
MBAND = \text{Max}(n_{\text{max}} - n_{\text{min}} + 1) \cdot ND \tag{5.58}
$$

ahol a sorszámok maximális különbsége és a csomópontonkénti szabadságfokok *ND* száma szerepel. A sávszélesség meghatározása gyakorlatilag úgy történik, hogy minden végeselemet sorra véve meghatározzuk a legnagyobb sorszámkülönbséget. A sávszélesség meghatározása után le kell foglalni egy *NEQ MBAND* nagyságú tömböt, melynek elemeit zérókkal inicializálunk. Minden egyes elemi matrix kiszámítása után az 5.55. összefüggéssel meghatározzuk tagjainak a sávmatrixban elfoglalt helyét és hozzáadjuk a már ott tárolt értékekhez.

A kontúrvonal használata esetén előzetesen meg kell határoznunk az } {*A* vektor elemeit. Ehhez egy ideiglenesen használt *NEQ* elemű {*H*} vektort foglalunk le és inicializálunk, mely a kontúrvonal alatti oszlopok magasságát (*aktív oszlopmagasság*) fogja tárolni.

Egy *i*, *j* indexű elem magasságát az átlótól mért távolsága,

$$
h = i - j + 1 \tag{5.59}
$$

adja. A hozzáadandó tagot az elemi matrix egy oszlopának legmagasabban (az első sorában) fekvő eleme alkotja, melyre kiszámítjuk a *h* magasságot. Ha az így kiszámított *h* mennyiség a {*H*} vektorban tárolt *H<sup>i</sup>* -nél nagyobb, akkor ez azt jelenti, hogy az új elem az aktuális kontúrvonal felett helyezkedik el. Ekkor a *H<sup>i</sup>* elem értékét *h* -ra állítjuk, mely az illető oszlop új aktív magasságát jelenti.

A műveleteket az összes elemi matrix minden oszlopára megismételjük míg végül megkapjuk a végleges oszlopmagasságokat. Az oszlopmagasságok segítségével felépítjük az {*A*} vektort, melynek elemeit az

$$
a_i = a_{i-1} + h_{i-1}, \quad i = 2, 3, ..., NEQ + 1
$$
\n(5.60)

rekurzív képlettel határozzuk meg, ahol az első elem  $a_1 = 1$ .

A globális matrixot tároló vektor hossza

$$
NE = \sum_{i=1}^{NEQ} h_i = a_{NEQ+1} - 1 \tag{5.61}
$$

lesz. A vektor hosszának meghatározása után le kell foglalni egy *NE* nagyságú tömböt, melynek elemeit zérókkal inicializálunk. Minden egyes elemi matrix kiszámítása után az 5.56. összefüggéssel meghatározzuk elemeinek a vektorban elfoglalt helyét és hozzáadjuk a már ott tárolt értékekhez.

### *5.3. Az egyenletrendszer megoldása*

A strukturális egyensúlyt, mint láttuk, egy

$$
[\mathbf{K}] \cdot \{\mathbf{d}\} = \{\mathbf{f}\}\tag{5.62}
$$

alakú lineáris egyenletrendszer fejezi ki, ahol az ismeretlenek (a szabadságfokok) száma megegyezik az egyenletek számával. Az egyenletrendszer megoldásának klasszikus módszere az 1.2.7. fejezetben ismertetett Gauss-elimináció. Nagyobb egyenletrendszerek esetén a műveletek nagy száma és a sorozatos kerekítések miatt a Gauss-módszer hatékonysága alacsony, ezért más megoldási eljárásokat kell bevezetni.

A Gauss-módszer első két lépésének ismétlése a strukturális ] [*K* matrixnak egy háromszögmatrixszá való átalakítását eredményezte. Az *LU-dekompozició* módszere szintén háromszögmatrixok kialakítására alapoz, melyek közül az egyik egy alsó háromszög- ([L] – lower triangular), a másik pedig egy felső háromszögmatrix  $([U]$  – upper triangular matrix). E matrixok csak a főátlón és az alatt, illetve felett tartalmaznak zérótól különböző elemeket és kielégítik a

$$
[\mathbf{K}] = [\mathbf{L}] \cdot [\mathbf{U}] \tag{5.63}
$$

összefüggést. Ekkor az 5.62. egyenletrendszer megoldása, melyet most

$$
[L] \cdot ([U] \cdot \{d\}) = \{f\} \tag{5.64}
$$

alakban írhatunk fel, visszavezethető két különálló

$$
[L] \cdot \{e\} = \{f\}
$$
\n
$$
(5.65)
$$

és

$$
[U] \cdot \{d\} = \{e\} \tag{5.66}
$$

egyenletrendszer megoldására. Mivel mindkét matrix háromszögmatrix, mindkét egyenletrendszer megoldása csupán a visszahelyettesítés műveleteit foglalja magába.

Az alsó és a felső háromszögmatrixok elemeit az 5.63. egyenlet tagjainak megfeleltetése adja:

$$
\begin{bmatrix} L_{11} & 0 & 0 & \dots & 0 \\ L_{21} & L_{22} & 0 & \dots & 0 \\ L_{31} & L_{32} & L_{33} & \dots & 0 \\ \dots & \dots & \dots & \dots & \dots \\ L_{n1} & L_{n2} & L_{n3} & \dots & L_{nn} \end{bmatrix} \begin{bmatrix} U_{11} & U_{12} & U_{13} & \dots & U_{1n} \\ 0 & U_{22} & U_{23} & \dots & U_{2n} \\ 0 & 0 & U_{33} & \dots & U_{3n} \\ \dots & \dots & \dots & \dots & \dots \\ 0 & 0 & 0 & \dots & U_{nn} \end{bmatrix} = \begin{bmatrix} K_{11} & K_{12} & K_{13} & \dots & K_{1n} \\ K_{21} & K_{22} & K_{23} & \dots & K_{2n} \\ K_{31} & K_{32} & K_{33} & \dots & K_{3n} \\ \dots & \dots & \dots & \dots & \dots \\ K_{n1} & K_{n2} & K_{n3} & \dots & K_{nn} \end{bmatrix}
$$
\n(5.67)

ahonnan

$$
L_{i1} \cdot U_{1j} + L_{i2} \cdot U_{2j} + \dots + L_{ii} \cdot U_{ij} = K_{ij} \quad \text{ha } i < j
$$
\n
$$
L_{i1} \cdot U_{1j} + L_{i2} \cdot U_{2j} + \dots + L_{ii} \cdot U_{jj} = K_{ij} \quad \text{ha } i = j.
$$
\n
$$
L_{i1} \cdot U_{1j} + L_{i2} \cdot U_{2j} + \dots + L_{ij} \cdot U_{ij} = K_{jj} \quad \text{ha } i > j
$$
\n
$$
(5.68)
$$

A fenti egyenletrendszer  $n^2$  egyenletből áll és  $n^2 + n$  ismeretlene van (az  $L_{ij}$  és az  $U_{ij}$ tagok). Megoldásának érdekében *n* ismeretlennek tetszőleges értéket kell adnunk. Egy megoldási eljárás (Crout) az *Lii* tagokat egységnyinek tekinti:

$$
L_{ii} = 1,\tag{5.69}
$$

a két háromszögmatrix tagjait pedig *j* -nek 1-től *n* -ig rendre értékeket adva a következő lépések ismétlésével számítja ki (a  $\Sigma$  alatt szereplő tagok ekkorra a megelőző lépésekből ismertek):

minden  $i \leq j$ -re

$$
U_{ij} = K_{ij} - \sum_{m=1}^{i-1} L_{im} \cdot U_{mj} ; \qquad (5.70)
$$

minden  $i > j$ -re

$$
L_{ij} = \frac{1}{U_{jj}} \cdot \left( K_{ij} - \sum_{m=1}^{j-1} L_{im} \cdot U_{mj} \right). \tag{5.71}
$$

Helymegtakarítás céljából az *L* és *U* komponenseket ugyanabban a tömbben tárolják, hiszen csak az átlón fekvő tagok fedik egymást. Az átlón levő *Lii* tagok pedig mind egységnyiek, így az

$$
\begin{bmatrix}\nU_{11} & U_{12} & U_{13} & \dots & U_{1n} \\
L_{21} & U_{22} & U_{23} & \dots & U_{2n} \\
L_{31} & L_{32} & U_{33} & \dots & U_{3n} \\
\vdots & \vdots & \vdots & \ddots & \vdots \\
L_{n1} & L_{n2} & L_{n3} & \dots & U_{nn}\n\end{bmatrix}
$$
\n(5.72)

tömb minden komponenset egyértelműen meghatároz.

A strukturális matrix szimmetrikus, tehát bármely *i* és *j* esetén  $K_{ij} = K_{ji}$ , és pozitívan meghatározott (pozitív definit), azaz és bármely {*v*} vektor esetén

$$
\{\nu\}^{\mathrm{T}} \cdot [K] \cdot \{\nu\} > 0. \tag{5.73}
$$

E tulajdonságok lehetővé teszik az LU dekompozició egy speciális esetének alkalmazását, melyet Cholesky vagy LLT dekompoziciónak neveznek. Ekkor a [*K*] matrix felbontásakor kikötjük, hogy a felső háromszögmatrix az alsó transzponáltja legyen:

$$
[U] = [L]^{\mathrm{T}}.\tag{5.74}
$$

A merevségi matrix tehát a következőképpen írható fel:

$$
[\boldsymbol{K}] = [\boldsymbol{L}] \cdot [\boldsymbol{L}]^{\mathrm{T}}. \tag{5.75}
$$

Mivel bármely *i* és *j* esetén  $L_{ij} = U_{ji}$  a felírható egyenletek száma megegyezik az ismeretlenek számával és a [K] matrixot nem bonthatjuk fel tetszőlegesen. Az előbbi (5.75.) egyenletben a matrixok szorzását elvégezve és a megfelelő tagokat egyenlővé téve az 5.70. és az 5.71. egyenletekkel analóg

$$
L_{ii} = \sqrt{K_{ii} - \sum_{m=1}^{i-1} L_{im}^2}
$$
 (5.76)

és

$$
L_{ji} = \frac{1}{L_{ii}} \cdot \left( K_{ij} - \sum_{m=1}^{i-1} L_{im} \cdot L_{jm} \right)
$$
 (5.77)

rekurzív kifejezésekhez jutunk, a tagokat most is *j* -nek 1-től *n* -ig rendre értékeket adva lépésenként számítjuk ki.

A merevségi matrix 5.73. tulajdonsága, mely szerint az pozitív definit, fizikai megfontolásokból származik. Ha például a szilárdságtani feladatról van szó, akkor az 5.73. szorzatok a rugalmas alakváltozásból származó potenciális energiát jelentik, ahol a  $\{v\}$  vektor egy tetszőleges, zérótól különböző elmozdulásnak felel meg. Ha az elektrosztatikai feladatról van szó, akkor a fenti szorzatoknak szintén energia-jellegük van, a tetszőleges, zérótól különböző } {*v* potenciálokkal létrehozott elektrosztatikus tér energiáját jelentik. Az energia mindig pozitív mennyiség tehát az 5.73. szorzatok is mindig nullánál nagyobb számot adnak. E tulajdonság az 5.76. képletben szereplő gyökvonás miatt fontos.

Megjegyzendő, hogy az eddig ismertetett "direkt" eljárások mellett ismeretesek iteratív eljárások is, melyek egy közelítő megoldás lépésenkénti finomításával érik el a kívánt pontosságú eredményt. Nagyobb egyenletrendszerek esetében a sorozatos kerekítések miatt az eddigi direkt eljárásokkal kiszámolt megoldás pontatlan lehet, ezért azt egy iteratív eljárással finomíthatják. Sok esetben azonban a finomítandó megoldásvektor nem egy előzetes direkt eljárás eredménye, hanem egy tetszőleges mennyiség – ez esetben a megoldóprogram csak egy iteratív algoritmust tartalmaz.

Egy ilyen iteratív eljárás tehát egy kezdeti  $\{d + \Delta d\}$  megoldásvektorból indul ki, amely a {*d*} mennyiséggel tér el a tényleges megoldástól. Ha ezt a vektort behelyettesítjük a megoldandó 5.62. egyenletrendszer bal oldalán álló szorzatba, akkor a kapott eredmény egy bizonyos  $\{\Delta f\}$ mennyiséggel fog eltérni az egyenletrendszer jobb oldalán álló szabadtagok } { *f* vektorától:

$$
[\mathbf{K}] \cdot \{\mathbf{d} + \Delta \mathbf{d}\} = \{\mathbf{f} + \Delta \mathbf{f}\}.
$$
 (5.78)

Ha ebből a kifejezésből kivonjuk az eredeti 5.62. egyenletrendszer megfelelő tagjait, akkor azt kapjuk, hogy

$$
[\mathbf{K}] \cdot \{ \Delta \mathbf{d} \} = \{ \Delta \mathbf{f} \} \,. \tag{5.79}
$$

A { $\Delta f$ } mennyiséget az 5.78. egyenletből ki lehet fejezni és azt behelyettesítve az előbbi egyenletrendszer a következőképpen módosul:

$$
[\boldsymbol{K}] \cdot {\boldsymbol{\lbrace \Delta d \rbrace}} = [\boldsymbol{K}] \cdot {\boldsymbol{\lbrace d + \Delta d \rbrace}} - {\boldsymbol{\lbrace f \rbrace}}. \tag{5.80}
$$

E forma jobb oldala ismert elemeket tartalmaz, hiszen  ${d + \Delta d}$  a finomítandó megoldásvektor,  $\{f\}$  pedig a szabadtagokat jelentő terhelésvektor. Ezt az egyenletrendszert  $\{\Delta d\}$ ben oldjuk meg, mely a finomítandó megoldás korrekcióját jelenti. A finomított megoldást az eredeti vektor és a  $\{\Delta d\}$  vektor különbsége adja. Amennyiben e korrekció mértéke meghalad egy bizonyos kijelölt határértéket, akkor az 5.80. egyenletrendszert az így kapott finomított vektorral újból megoldjuk és ezt a folyamatot iteratívan ismételjük a kívánt pontosság eléréséig.

Ha a merevségi matrixot előzetesen LU vagy LLT dekompozícióval faktorizáltuk, akkor ez az iteratív eljárás csupán szorzásokból és visszahelyettesítésekből fog állni.

# **6. A RUGALMASSÁGTAN ELEMEI**

# *6.1. Alapvető összefüggések*

Bármely test a reá ható erők alatt alakváltozást szenved, deformálódik. Ha a test rugalmas, akkor az erőhatás megszűnése után az visszanyeri eredeti alakját.

Legyen egy rugalmas test belsejében egy elkülönített téglatest alakú infinitezimális elem, amint az a 6.1. ábrán látható. E térfogatelem helyzete, alakja és térfogata a testre ható erők hatására megváltozik.

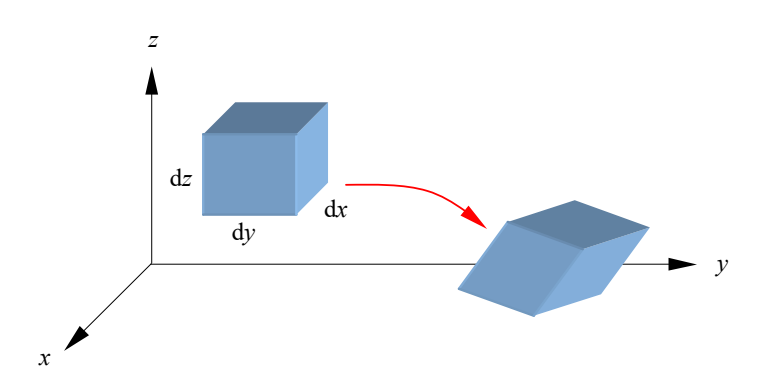

*6.1. ábra. A térfogatelem elmozdulása és alakváltozása* 

E jelenség tanulmányozásakor három aspektust szoktak elkülöníteni:

– a geometriai aspektust, mely az elmozdulás és az alakváltozás kapcsolatát vizsgálja;

– a sztatikai aspektust, mely a térfogatelem egyensúlyát tekinti;

– a fizikai aspektust, mely az erők és az alakváltozás kapcsolatát keresi.

### 6.1.1. A geometriai aspektus

Az elmozdulás és az alakváltozás tanulmányozásához szorítkozzunk az *xy* koordinátasíkra eső vetületekre (6.2. ábra).

A térfogatelem egy dx hosszúságú élének az *x* tengely irányában fellépő megnyúlását vagy rövidülését a végpontjainak *x* irányú relatív elmozdulása (tehát az elmozdulások különbsége) adja:

$$
\Delta dx = u + \frac{\partial u}{\partial x} \cdot dx - u = \frac{\partial u}{\partial x} \cdot dx.
$$
 (6.1)

Innen az *x* tengely irányában mért fajlagos lineáris alakváltozás a fenti mennyiségnek az eredeti dx hosszúsághoz viszonyított aránya:

$$
\varepsilon_x = \frac{\partial u}{\partial x}.
$$
\n(6.2)

Hasonló módon számítjuk az *y* és a *z* tengelyek irányában mért fajlagos alakváltozást is:

$$
\varepsilon_y = \frac{\partial v}{\partial y}, \qquad \varepsilon_z = \frac{\partial w}{\partial z}.
$$
\n(6.3)

A derékszög megváltozása (a fajlagos szögváltozás) az élek egymáshoz viszonyított elfordulásának következménye. A 6.2. ábrán látható két szögre felírható:

$$
\operatorname{tg} \mathrm{d}\varphi_1 = \frac{v + \frac{\partial v}{\partial x} \cdot \mathrm{d}x - v}{\left(1 + \frac{\partial u}{\partial x}\right) \cdot \mathrm{d}x} \approx \frac{\partial v}{\partial x}, \qquad \operatorname{tg} \mathrm{d}\varphi_2 = \frac{u + \frac{\partial u}{\partial y} \cdot \mathrm{d}y - u}{\left(1 + \frac{\partial u}{\partial y}\right) \cdot \mathrm{d}y} \approx \frac{\partial u}{\partial y}.
$$
(6.4)

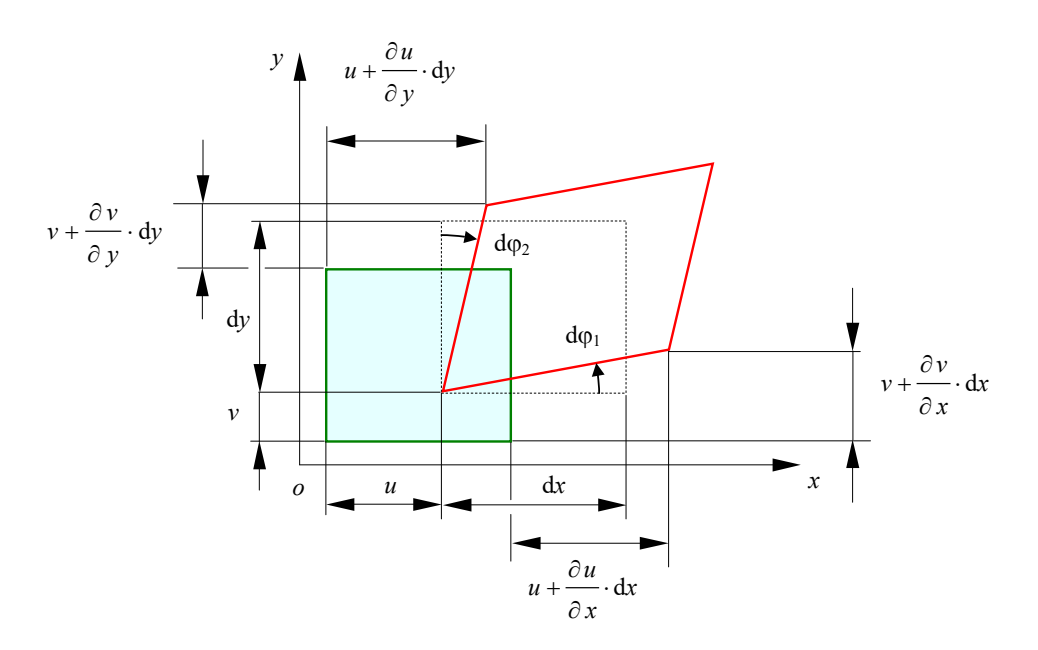

*6.2. ábra. Elmozdulás és alakváltozás az xy síkban* 

Mivel az elfordulás szöge kicsi tg $\varphi \approx \varphi$  ( $\varphi$  radiánban kifejezve), tehát a derékszög változása a két szög összegével egyenlő:

$$
\gamma_{xy} = \frac{\partial v}{\partial x} + \frac{\partial u}{\partial y}.
$$
\n(6.5)

Hasonló módon kapjuk a következő mennyiségeket is:

$$
\gamma_{yz} = \frac{\partial w}{\partial y} + \frac{\partial v}{\partial z}, \quad \gamma_{zx} = \frac{\partial u}{\partial z} + \frac{\partial w}{\partial x}.
$$
 (6.6)

A 6.2. és a 6.5. alakú egyenletek a geometriai aspektus egyenletei. A fenti mennyiségeket egy szimmetrikus matrixba szokták rendezni:

$$
\begin{bmatrix} \mathbf{\varepsilon} \end{bmatrix} = \begin{bmatrix} \varepsilon_x & 1/2 \cdot \gamma_{xy} & 1/2 \cdot \gamma_{xz} \\ 1/2 \cdot \gamma_{yx} & \varepsilon_y & 1/2 \cdot \gamma_{yz} \\ 1/2 \cdot \gamma_{zx} & 1/2 \cdot \gamma_{zy} & \varepsilon_z \end{bmatrix},
$$
(6.7)

mely tehát a fajlagos alakváltozás matrixa. A  $\gamma_{ij}$  és  $\gamma_{ji}$  tagok páronként egyenlők (a relatív elfordulás nagysága független attól, hogy az *i* vagy a *j* normálissal rendelkező oldallaphoz viszonyítunk).

Mivel a matrixnak csak hat független tagja van, a számítások szempontjából gyakran hasznosabb azokat egy vektorba rendezni:

$$
\{\boldsymbol{\varepsilon}\} = [\varepsilon_x \quad \varepsilon_y \quad \varepsilon_z \quad \gamma_{xy} \quad \gamma_{yz} \quad \gamma_{zx}]^\mathrm{T} \,. \tag{6.8}
$$

E jelöléssel a geometriai aspektus egyenleteit egyetlen képletben a következő módon lehet összefoglalni:

$$
\{\mathbf{\varepsilon}\} = \begin{bmatrix} \varepsilon_x \\ \varepsilon_y \\ \varepsilon_z \\ \gamma_{xy} \\ \gamma_{yz} \\ \gamma_{zx} \\ \gamma_{zx} \end{bmatrix} = \begin{bmatrix} \frac{\partial}{\partial x} & 0 & 0 \\ 0 & \frac{\partial}{\partial y} & 0 \\ 0 & 0 & \frac{\partial}{\partial z} \\ \frac{\partial}{\partial y} & \frac{\partial}{\partial x} & 0 \\ 0 & \frac{\partial}{\partial z} & \frac{\partial}{\partial z} \\ \frac{\partial}{\partial z} & 0 & \frac{\partial}{\partial z} \\ \gamma_{zx} & 0 & \frac{\partial}{\partial z} \end{bmatrix} \cdot \begin{bmatrix} u \\ v \\ w \end{bmatrix} = [\partial] \cdot \{d\}, \qquad (6.9)
$$

ahol  $[\partial]$  egy operátor-matrix,  $\{d\}$  pedig az elmozdulás vektora.

## 6.1.2. A sztatikai aspektus

A deformált test belsejében ismét vegyünk fel egy téglatest alakú térfogatelemet, mely a koordinátarendszer tengelyeihez igazodik. A térfogatelem oldallapjain egy-egy általános, térbeli irányú feszültség hat, melyeket a koordinátarendszer tengelyeinek irányában felvett vetületeikkel írhatunk le (6.3. ábra). Az oldallapra merőleges komponens a  $\sigma_i$  nyújtófeszültség (más néven *normálfeszültség*; *i* az oldallap normálisának iránya), az oldallap síkjában ható tangenciális komponens pedig a *ij* nyírófeszültség (másként *tangenciális* vagy *csúsztatófeszültség*; *j* a normális iránya, *i* pedig a tekintett tangenciális irány).

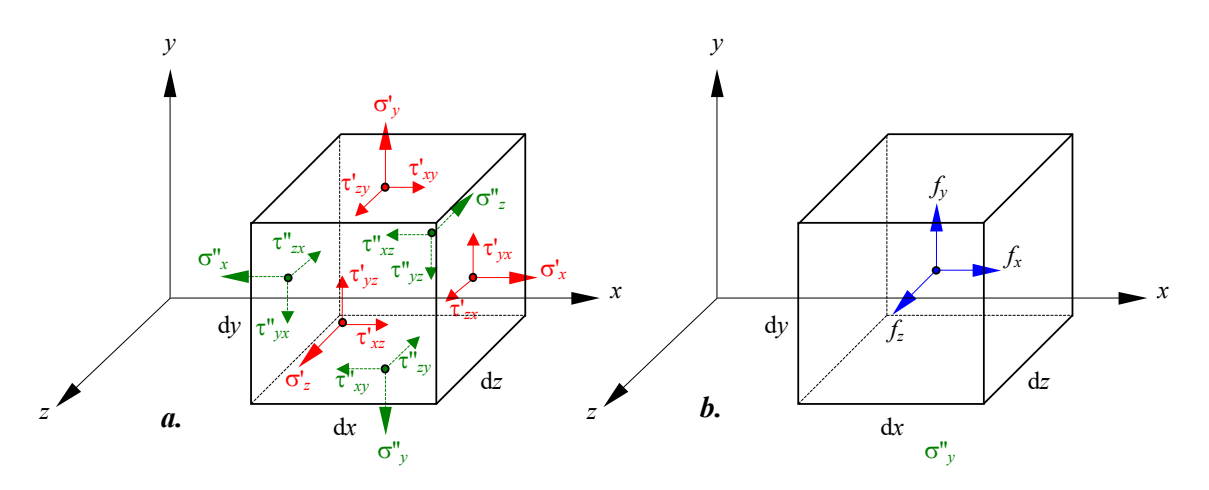

*6.3. ábra. Normál- és tangenciális feszültségek (a.) és a térfogati erő vetületei (b.)* 

A térfogatelem az oldalfelületén fellépő feszültségek által kölcsönhatásban áll környezetével. E feszültség a test belsejében pontról pontra változik. Tételezzük fel, hogy a térfogatelem középpontjában a feszültséget a

$$
\begin{bmatrix} \sigma \end{bmatrix} = \begin{bmatrix} \sigma_x & \tau_{xy} & \tau_{xz} \\ \tau_{yx} & \sigma_y & \tau_{yz} \\ \tau_{zx} & \tau_{zy} & \sigma_z \end{bmatrix}
$$
 (6.10)

matrix írja le és hogy a feszültségek változása lineáris. Ekkor az oldallapokon fellépő feszültségek átlagos értékeit a

$$
\sigma'_{x} = \sigma_{x} + \frac{1}{2} \cdot \frac{\partial \sigma_{x}}{\partial x} \cdot dx, \quad \sigma''_{x} = \sigma_{x} - \frac{1}{2} \cdot \frac{\partial \sigma_{x}}{\partial x} \cdot dx,
$$
  
\n
$$
\tau'_{yx} = \tau_{yx} + \frac{1}{2} \cdot \frac{\partial \tau_{yx}}{\partial x} \cdot dx, \quad \tau''_{yx} = \tau_{yx} - \frac{1}{2} \cdot \frac{\partial \tau_{yx}}{\partial x} \cdot dx,
$$
  
\n
$$
\tau'_{xz} = \tau_{xz} + \frac{1}{2} \cdot \frac{\partial \tau_{xz}}{\partial x} \cdot dx, \quad \tau''_{xz} = \tau_{xz} - \frac{1}{2} \cdot \frac{\partial \tau_{xz}}{\partial x} \cdot dx
$$
  
\n(6.11)

formájú kifejezések adják. E feszültségek nemcsak az átvett és átadott terhelést jelentik, hanem az elem térfogatára ható erők által okozott feszültségnövekedést is magukba foglalják. Ilyen erő például a térfogatelem saját súlya vagy a reá ható tehetetlenségi erő. A *térfogati erő* a térfogategységre ható erőt jelenti, vetületei  $f_x, f_y, f_z$ .

A térfogatelem egyensúlyát célszerűen a vetületekre felírt egyenletekkel lehet megadni. Például az *x* tengely irányában ható erők (6.4. ábra) vetületeinek egyensúlyát a következő egyenlet adja:

$$
f_x \cdot dx \cdot dy \cdot dz + \left(\sigma_x + \frac{\partial \sigma_x}{\partial x} \cdot \frac{dx}{2}\right) \cdot dy \cdot dz + \left(\tau_{xy} + \frac{\partial \tau_{xy}}{\partial y} \cdot \frac{dy}{2}\right) \cdot dx \cdot dz +
$$
  
+ 
$$
\left(\tau_{xz} + \frac{\partial \tau_{xz}}{\partial z} \cdot \frac{dz}{2}\right) \cdot dx \cdot dy - \left(\sigma_x - \frac{\partial \sigma_x}{\partial x} \cdot \frac{dx}{2}\right) \cdot dy \cdot dz -
$$
  
- 
$$
\left(\tau_{xy} - \frac{\partial \tau_{xy}}{\partial y} \cdot \frac{dy}{2}\right) \cdot dx \cdot dz - \left(\tau_{xz} - \frac{\partial \tau_{xz}}{\partial z} \cdot \frac{dz}{2}\right) \cdot dx \cdot dy = 0.
$$
 (6.12)

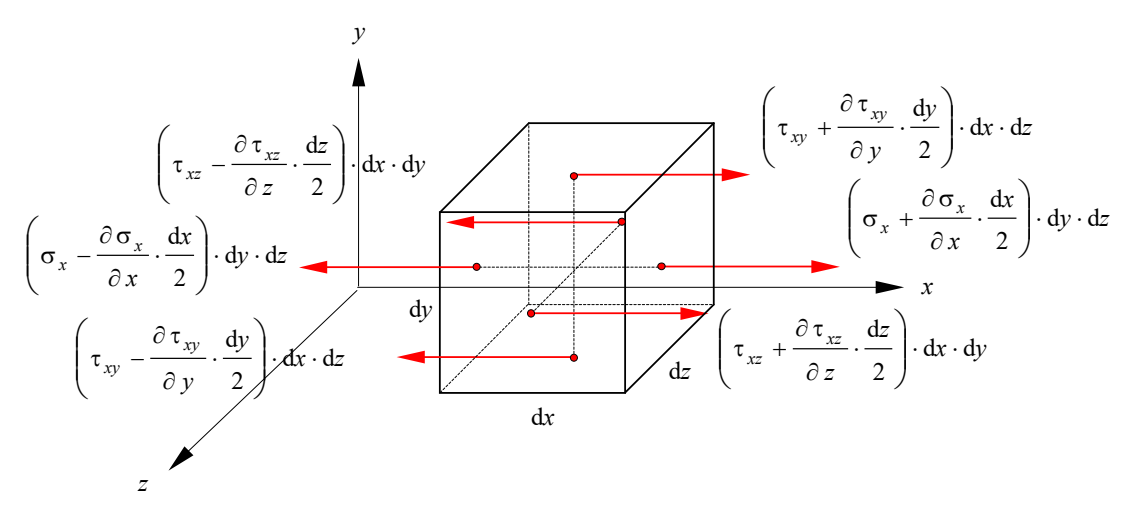

*6.4. ábra. A feszültségekből származó x irányú erők* 

Beszorozván, a tagokat összevonva és az elem  $dV = dx \cdot dy \cdot dz \neq 0$  térfogatával egyszerűsítve:

$$
f_x = -\left(\frac{\partial \sigma_x}{\partial x} + \frac{\partial \tau_{xy}}{\partial y} + \frac{\partial \tau_{xz}}{\partial z}\right).
$$
 (6.13)

A másik két irányban hasonlóan kapjuk:

$$
f_y = -\left(\frac{\partial \tau_{yx}}{\partial x} + \frac{\partial \sigma_y}{\partial y} + \frac{\partial \tau_{yz}}{\partial z}\right), \quad f_z = -\left(\frac{\partial \tau_{zx}}{\partial x} + \frac{\partial \tau_{zy}}{\partial y} + \frac{\partial \sigma_z}{\partial z}\right),\tag{6.14}
$$

mely összefüggések Navier egyenletei.

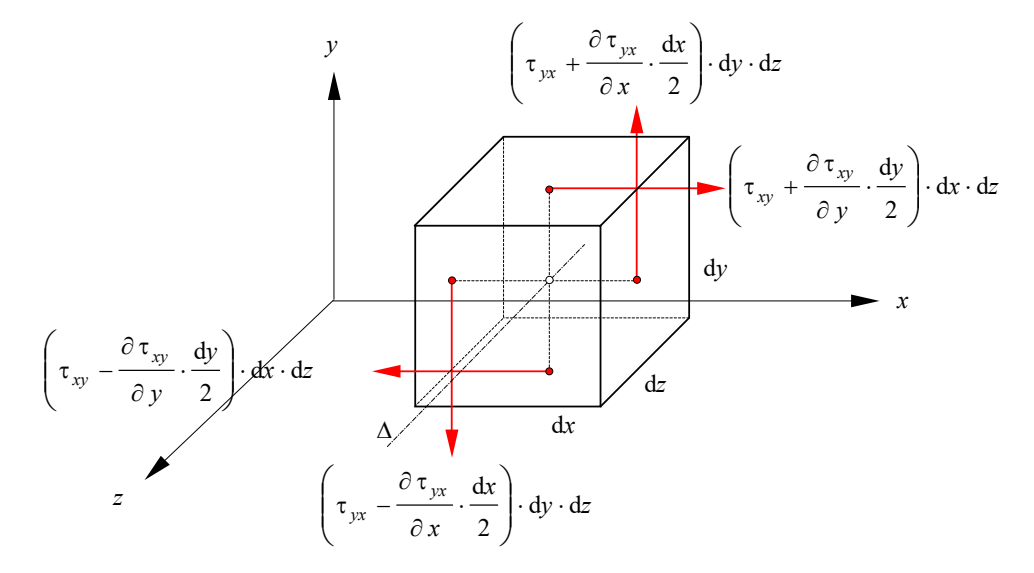

*6.5. ábra. A z tengely körül forgató erők* 

Az erők egyensúlya mellett a nyomatékok egyensúlyát is fel kell írnunk. Például a térfogatelem középpontján átmenő, a z tengellyel párhuzamos  $\Delta$  tengelyre vonatkoztatott nyomatékokra (6.5. ábra):

$$
\left(\tau_{xy} + \frac{\partial \tau_{xy}}{\partial y} \cdot \frac{dy}{2}\right) \cdot dx \cdot dz \cdot \frac{dy}{2} + \left(\tau_{xy} - \frac{\partial \tau_{xy}}{\partial y} \cdot \frac{dy}{2}\right) \cdot dx \cdot dz \cdot \frac{dy}{2} - \left(\tau_{yx} + \frac{\partial \tau_{yx}}{\partial x} \cdot \frac{dx}{2}\right) \cdot dy \cdot dz \cdot \frac{dx}{2} - \left(\tau_{yx} - \frac{\partial \tau_{yx}}{\partial x} \cdot \frac{dx}{2}\right) \cdot dy \cdot dz \cdot \frac{dx}{2} = 0,
$$
\n(6.15)

ahonnan, egyszerűsítés után:

$$
\tau_{xy} = \tau_{yx} \,. \tag{6.16}
$$

Hasonló módon:

$$
\tau_{yz} = \tau_{zy}, \quad \tau_{zx} = \tau_{xz}, \tag{6.17}
$$

mely egyenletek a nyírófeszültségek Cauchy-féle dualitását fejezik ki. Ezek szerint a feszültség 6.10. matrixa is szimmetrikus és az alakváltozás matrixához hasonlóan csak hat különböző tagja van:

$$
\{\boldsymbol{\sigma}\} = [\boldsymbol{\sigma}_x \quad \boldsymbol{\sigma}_y \quad \boldsymbol{\sigma}_z \quad \boldsymbol{\tau}_{xy} \quad \boldsymbol{\tau}_{yz} \quad \boldsymbol{\tau}_{zx}]^\mathrm{T}.
$$
 (6.18)

Navier egyenletei és a nyírófeszültségek dualitását kifejező egyenletek a sztatikai aspektus relációi. A Navier-egyenleteket

$$
\{\boldsymbol{f}\} = -[\partial]^{T} \cdot \{\boldsymbol{\sigma}\}\tag{6.19}
$$

formában lehet összevonni, ahol  $\lceil \partial \rceil$  a 6.9. egyenlet operátora.

### 6.1.3. A fizikai aspektus

Feltételezvén a feszültség és az alakváltozás közötti egyenes arányosságot felírható, hogy

$$
\{\boldsymbol{\sigma}\} = [E] \cdot \{\boldsymbol{\varepsilon}\},\tag{6.20}
$$

ahol [*E*] a feszültségek és a fajlagos alakváltozások közötti lineáris kapcsolatot leíró rugalmassági matrix. E matrix tagjait a következőkben vezetjük le.

Egy rugalmas rúd nyújtása esetén a feszültség és a fajlagos alakváltozás közötti összefüggést Hooke tapasztalati törvénye adja:

$$
\sigma = E \cdot \varepsilon \,, \tag{6.21}
$$

ahol *E* a Young-modulusz. A megnyúlását követően a rúd keresztmetszete csökken, a tapasztalat szerint keresztirányú fajlagos zsugorodása a tengelyirányú fajlagos nyúlással arányos:

$$
\varepsilon_t = -v \cdot \varepsilon \,, \tag{6.22}
$$

ahol v a Poisson-együttható.

Általános térbeli esetben e kétfajta hatás (valamely irányban ható normálfeszültség által okozott  $\varepsilon = \sigma/E$  fajlagos nyúlás és az arra merőleges irányban ható normálfeszültség által előidézett transzverzális *<sup>t</sup>* zsugorodás) egymásra tevődik:

$$
\varepsilon_{x} = \frac{\sigma_{x}}{E_{x}} - \nu_{yx} \cdot \frac{\sigma_{y}}{E_{y}} - \nu_{zx} \cdot \frac{\sigma_{z}}{E_{z}},
$$
\n
$$
\varepsilon_{y} = \frac{\sigma_{y}}{E_{y}} - \nu_{xy} \cdot \frac{\sigma_{x}}{E_{x}} - \nu_{zy} \cdot \frac{\sigma_{z}}{E_{z}},
$$
\n
$$
\varepsilon_{z} = \frac{\sigma_{z}}{E_{z}} - \nu_{xz} \cdot \frac{\sigma_{x}}{E_{x}} - \nu_{yz} \cdot \frac{\sigma_{y}}{E_{y}}.
$$
\n(6.23)

A fajlagos lineáris alakváltozás és a megfelelő normálfeszültség kapcsolatához hasonlóan a fajlagos szögváltozás (a derékszög megváltozása) és a nyírófeszültség között is egyenes arányosságot feltételezünk:

$$
\gamma_{xy} = \frac{\tau_{xy}}{G_{xy}}, \quad \gamma_{xz} = \frac{\tau_{xz}}{G_{xz}}, \quad \gamma_{yz} = \frac{\tau_{yz}}{G_{yz}},
$$
  

$$
\gamma_{yx} = \frac{\tau_{yx}}{G_{yx}}, \quad \gamma_{zx} = \frac{\tau_{zx}}{G_{zx}}, \quad \gamma_{zy} = \frac{\tau_{zy}}{G_{zy}},
$$
  
(6.24)

ahol *G* a nyírási modulusz.

A felírt relációk egy anizotróp anyagra vonatkoznak, ahol *E* , és *G* irányfüggő mennyiségek. E rugalmasságtani jellemzők között ortotróp anyagok esetén a következő összefüggések állapíthatók meg:

$$
G_{xy} = G_{yx} = \frac{E_x \cdot E_y}{E_x \cdot (1 + v_{yx}) + E_y \cdot (1 + v_{xy})}, \quad v_{yx} \cdot E_x = v_{xy} \cdot E_y,
$$
  
\n
$$
G_{xz} = G_{zx} = \frac{E_x \cdot E_z}{E_x \cdot (1 + v_{zx}) + E_z \cdot (1 + v_{xz})}, \quad v_{zx} \cdot E_x = v_{xz} \cdot E_z,
$$
  
\n
$$
G_{yz} = G_{zy} = \frac{E_y \cdot E_z}{E_y \cdot (1 + v_{zy}) + E_z \cdot (1 + v_{yz})}, \quad v_{yz} \cdot E_z = v_{zy} \cdot E_y.
$$
\n(6.25)

Izotróp anyagoknál csak két független paraméterünk van, általában a *G* nyírási moduluszt *E* és függvényében fejezik ki:

$$
G = \frac{E}{2 \cdot (1 + v)}.
$$
\n(6.26)

Az így megállapított 6.23.-6.24. egyenletek Hooke általánosított törvényét alkotják, melyeket áttekinthetőbben a 6.20. matrixos formában írhatunk fel. Izotróp anyagra a rugalmassági matrix a következő lesz:

$$
[E] = \frac{E}{(1+v)\cdot(1-2\cdot v)} \cdot \begin{bmatrix} 1-v & v & 0 & 0 & 0 & 0 \ v & 1-v & v & 0 & 0 & 0 \ v & v & 1-v & 0 & 0 & 0 \ v & v & 1-v & 0 & 0 & 0 \ 0 & 0 & 0 & \frac{1-2\cdot v}{2} & 0 & 0 \ 0 & 0 & 0 & 0 & \frac{1-2\cdot v}{2} & 0 \ 0 & 0 & 0 & 0 & 0 & \frac{1-2\cdot v}{2} \end{bmatrix}
$$
(6.27)

 $mig$  az inverz  $\{ \epsilon \} = [E]^{-1} \cdot \{ \sigma \}$  kifejezés matrixa

$$
\begin{bmatrix} E \end{bmatrix}^{-1} = \frac{1}{E} \begin{bmatrix} 1 & -v & -v & 0 & 0 & 0 \\ -v & 1 & -v & 0 & 0 & 0 \\ -v & -v & 1 & 0 & 0 & 0 \\ 0 & 0 & 0 & 2 \cdot (1+v) & 0 & 0 \\ 0 & 0 & 0 & 0 & 2 \cdot (1+v) & 0 \\ 0 & 0 & 0 & 0 & 0 & 2 \cdot (1+v) \end{bmatrix} . \tag{6.28}
$$

Hooke általánosított törvénye a fizikai aspektust írja le.

# *6.2. A feszültség irányfüggése*

Az előbbi fejezetben a feszültségi állapotot jellemző matrix tagjait egy tetszőleges koordinátarendszer tengelyeinek irányai szerint vettük fel. A térfogatelem valamely oldallapján fellépő egymásra merőleges (tehát független) komponensek, melyek közül egy normális és kettő tangenciális, tulajdonképpen egy térbeli *p* feszültség vetületei. E térbeli *p* vektor iránya, irányítása és nagysága független a használt vonatkoztatási rendszertől, vetületei viszont a kijelölt irányoktól függenek. E függőség tanulmányozására tekintsünk egy olyan tetraédert, melynek három oldallapja a koordinátasíkokhoz igazodik (6.6. ábra).

A negyedik oldal helyzetét normálisának iránytényezői (*l* , *m* és *n* ) határozzák meg. Legyen e tetraéder általános helyzetű negyedik oldalának felülete dA. A reá ható p feszültség koordinátatengelyekre eső vetületei  $p_x$ ,  $p_y$ , illetve  $p_z$ .

A tetraéder geometriájából fakadóan a koordinátasíkokhoz igazodó oldallapok az általános helyzetű oldal vetületei, területük tehát rendre

$$
dA_x = l \cdot dA, \quad dA_y = m \cdot dA, \quad dA_z = n \cdot dA \tag{6.29}
$$

(az indexek a felület normálisára vonatkoznak).

Tegyük fel, hogy a tetraéderre a feszültségeken kívül más erő nem hat. Ekkor egyensúlyának egyenletei:

$$
\begin{cases}\np_x \cdot dA = \sigma_x \cdot l \cdot dA + \tau_{xy} \cdot m \cdot dA + \tau_{xz} \cdot n \cdot dA \\
p_y \cdot dA = \sigma_y \cdot m \cdot dA + \tau_{yz} \cdot n \cdot dA + \tau_{yx} \cdot l \cdot dA \\
p_z \cdot dA = \sigma_z \cdot n \cdot dA + \tau_{zx} \cdot l \cdot dA + \tau_{zy} \cdot m \cdot dA.\n\end{cases} \tag{6.30}
$$

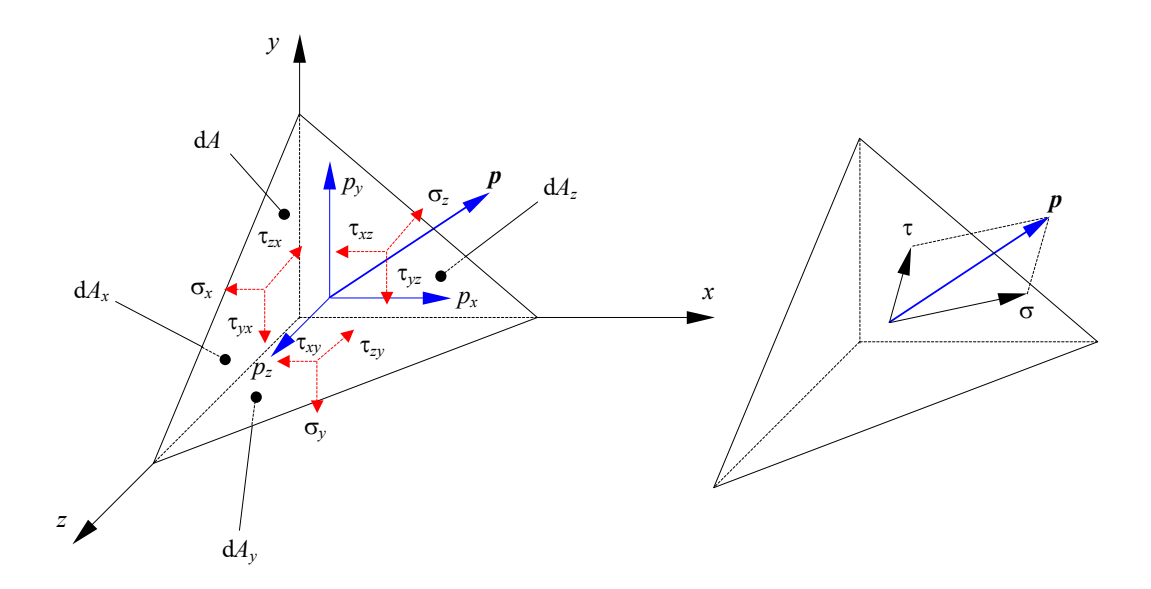

*6.6. ábra. Feszültségek egy tetraéder felületén* 

Egyszerűsítés után:

$$
\begin{cases}\np_x = l \cdot \sigma_x + m \cdot \tau_{xy} + n \cdot \tau_{xz} \\
p_y = m \cdot \sigma_y + n \cdot \tau_{yz} + l \cdot \tau_{yx} \\
p_z = n \cdot \sigma_z + l \cdot \tau_{zx} + m \cdot \tau_{zy},\n\end{cases} \tag{6.31}
$$

melyekkel az általános helyzetű oldallapra ható térbeli feszültség nagyságát is meghatározhatjuk:

$$
p = \sqrt{p_x^2 + p_y^2 + p_z^2} \,. \tag{6.32}
$$

E *p* feszültséget nemcsak az *x* , *y* és *z* tengelyek irányába eső vetületeire bonthatjuk fel, hanem meghatározható annak a dA oldalra merőleges irányú <del>o</del> és az oldallap síkjába eső t

komponense is. Az előbbi kiszámításának legegyszerűbb módszere a 6.31. összetevők normális irányba eső vetületeinek összegzése:

$$
\sigma = l \cdot p_x + m \cdot p_y + n \cdot p_z. \tag{6.33}
$$

A tangenciális komponens ezek után

$$
\tau = \sqrt{p^2 - \sigma^2} \tag{6.34}
$$

Nyilvánvaló, hogy az így meghatározott σ és τ értékek a dA felület helyzetétől függenek. E felületet úgy is kijelölhetjük, hogy a tangenciális komponens eltűnjön, ekkor a  $\sigma$  normális komponens a *p* feszültséggel lesz azonos, a koordinátatengelyek irányába eső vetületei pedig

$$
p_x = l \cdot \sigma, \quad p_y = m \cdot \sigma, \quad p_z = n \cdot \sigma \tag{6.35}
$$

lesznek. A 6.31. és a 6.35. egyenletek megfelelő tagjait egyenlővé téve a keresett sík normálisának iránytényezőire a következő homogén egyenletrendszert kapjuk:

$$
\begin{cases}\n l \cdot (\sigma_x - \sigma) + m \cdot \tau_{xy} + n \cdot \tau_{xz} = 0 \\
 m \cdot (\sigma_y - \sigma) + n \cdot \tau_{yz} + l \cdot \tau_{yx} = 0 \\
 n \cdot (\sigma_z - \sigma) + l \cdot \tau_{zx} + m \cdot \tau_{zy} = 0,\n\end{cases}
$$
\n(6.36)

melynek csak akkor van nemtriviális, zérótól különböző megoldása, ha az együtthatók determinánsa zéró:

$$
\begin{vmatrix}\n\sigma_x - \sigma & \tau_{xy} & \tau_{xz} \\
\tau_{yx} & \sigma_y - \sigma & \tau_{yz} \\
\tau_{zx} & \tau_{zy} & \sigma_z - \sigma\n\end{vmatrix} = 0.
$$
\n(6.37)

A determináns kifejtésével egy harmadfokú egyenlethez jutunk (ez a "szekuláris" egyenlet):

$$
\sigma^3 - I_1 \cdot \sigma^2 + I_2 \cdot \sigma - I_3 = 0, \tag{6.38}
$$

ahol

$$
I_1 = \sigma_x + \sigma_y + \sigma_z, \tag{6.39}
$$

$$
I_2 = \begin{vmatrix} \sigma_x & \tau_{xy} \\ \tau_{yx} & \sigma_y \end{vmatrix} + \begin{vmatrix} \sigma_x & \tau_{xz} \\ \tau_{zx} & \sigma_z \end{vmatrix} + \begin{vmatrix} \sigma_y & \tau_{yz} \\ \tau_{zy} & \sigma_z \end{vmatrix} =
$$
  
=  $\sigma_x \cdot \sigma_y + \sigma_y \cdot \sigma_z + \sigma_z \cdot \sigma_x - \tau_{xy}^2 - \tau_{yz}^2 - \tau_{zx}^2$ , (6.40)

$$
I_{3} = \begin{vmatrix} \sigma_{x} & \tau_{xy} & \tau_{xz} \\ \tau_{yx} & \sigma_{y} & \tau_{yz} \\ \tau_{zx} & \tau_{zy} & \sigma_{z} \end{vmatrix} =
$$
  
=  $\sigma_{x} \cdot \sigma_{y} \cdot \sigma_{z} + 2 \cdot \tau_{xy} \cdot \tau_{yz} \cdot \tau_{xz} - \sigma_{x} \cdot \tau_{yz}^{2} - \sigma_{y} \cdot \tau_{xz}^{2} - \sigma_{z} \cdot \tau_{xy}^{2}$ . (6.41)

Kimutatható, hogy az egyenletnek mindig három valós gyöke van (ez a determináns szimmetriájából következik), s ezt a három gyököt konvencionálisan

$$
\sigma_1 \ge \sigma_2 \ge \sigma_3 \tag{6.42}
$$

sorrendben szokták felírni. E mennyiségeket *főfeszültség*eknek nevezik. A főfeszültségeknek megfelelő síkok (fősíkok) helyzetét és normálisaiknak irányát (a főirányokat) a  $\sigma_1$ ,  $\sigma_2$  és  $\sigma_3$ értékek 6.36. egyenletbe való visszahelyettesítéssel lehet meghatározni (ekkor a főirányok *l* , *m* , *n* iránytényezőit kapjuk). Bebizonyítható, hogy e három sík egymásra merőleges (6.7.a. ábra). A bizonyításhoz a 6.36. egyenletrendszerbe behelyettesítjük a  $\sigma_1$  főfeszültséget és a megfelelő  $l_1$ ,  $m_1$ és <sup>1</sup> *n* iránytényezőket, majd az egyenleteket beszorozzuk a második főirány tényezőivel, az első egyenletet *l*<sub>2</sub>-vel, a másodikat *m*<sub>2</sub> -vel és a harmadikat pedig *n*<sub>2</sub>-vel. E három egyenletet összeadjuk. A továbbiakban 6.36. egyenletrendszerbe a  $\sigma$ <sub>2</sub> főfeszültséget behelyettesítjük be a megfelelő iránytényezőkkel és az egyenleteket most az első főirány tényezőivel szorozzuk be, majd a három egyenletet most is összegezzük. E két összeg különbsége a  $(\sigma_1 - \sigma_2) \cdot (l_1 \cdot l_2 + m_1 \cdot m_2 + n_1 \cdot n_2) = 0$  egyenlethez vezet, mely általános esetben (amikor  $\sigma_1 \neq \sigma_2$ ) csak akkor lehet igaz, ha a második zárójel értéke zéró: eszerint az első és a második főirány egymásra merőlegesek. Hasonlóan járunk el a másik két főirány-pár esetében is.

A főirányok egy derékszögű vonatkoztatási rendszert határoznak meg, melynek tengelyei 1, 2 és 3.

Tegyük fel, hogy most a tetraéder általános helyzetű d*A* oldalát megtartjuk, a három egymásra merőleges oldalát pedig egy másik, az előbbihez elforgatott helyzetű koordinátarendszer síkjaihoz igazítjuk. Ekkor a koordinátatengelyek irányában számított feszültségek megváltoznak ugyan, de a főfeszültségekhez vezető 6.38. egyenlet együtthatói változatlanok kell maradjanak. Ezért az *I*<sub>1</sub>, *I*<sub>2</sub> és *I*<sub>3</sub> mennyiségeket a feszültségi állapot invariánsainak nevezik. Mivel e három mennyiség független a választott koordinátarendszertől, értéküket a főfeszültségekkel is ki lehet fejezni:

$$
I_1 = \sigma_1 + \sigma_2 + \sigma_3, \tag{6.43}
$$

$$
I_2 = \sigma_1 \cdot \sigma_2 + \sigma_2 \cdot \sigma_3 + \sigma_3 \cdot \sigma_1, \tag{6.44}
$$

$$
I_3 = \sigma_1 \cdot \sigma_2 \cdot \sigma_3. \tag{6.45}
$$

Ha a dA sík normálisának a főirányokhoz (az 1, 2 és 3 tengelyekhez) viszonyított iránytényezői *l*<sub>0</sub>, *m*<sub>0</sub>, *n*<sub>0</sub>, akkor e síkban mért feszültség a főfeszültségekkel kifejezve

$$
p = \sqrt{p_x^2 + p_y^2 + p_z^2} = \sqrt{\sigma_1^2 \cdot l_0^2 + \sigma_2^2 \cdot m_0^2 + \sigma_3^2 \cdot n_0^2}
$$
 (6.46)

lesz. Ennek normális komponense

$$
\sigma = p_x \cdot l_0 + p_y \cdot m_0 + p_z \cdot n_0 = \sigma_1 \cdot l_0^2 + \sigma_2 \cdot m_0^2 + \sigma_3 \cdot n_0^2, \qquad (6.47)
$$

a tangenciális komponenst pedig a

$$
\tau = \sqrt{p^2 - \sigma^2} =
$$
  
=  $\sqrt{\sigma_1^2 \cdot l_0^2 + \sigma_2^2 \cdot m_0^2 + \sigma_3^2 \cdot n_0^2 - (\sigma_1 \cdot l_0^2 + \sigma_2 \cdot m_0^2 + \sigma_3 \cdot n_0^2)^2}$  (6.48)

összefüggésből határozhatjuk meg.

Tudjuk, hogy  $p_x = l_0 \cdot \sigma_1$ ,  $p_y = m_0 \cdot \sigma_2$  és  $p_z = n_0 \cdot \sigma_3$ : e három kifejezésből az iránytényezőket kifejezve és azokkal az iránykoszinuszok között fennálló

$$
l^2 + m^2 + n^2 = 1 \tag{6.49}
$$

formájú egyenletet felírva egy

$$
\frac{p_x^2}{\sigma_1} + \frac{p_y^2}{\sigma_2} + \frac{p_z^2}{\sigma_3} = 1
$$
\n(6.50)

kifejezéshez jutunk, amely egy ellipszoid egyenlete. Ez Lamé ellipszoidja, mely a *p* feszültségvektor végpontjának geometriai helyét ( *p* intenzitását) írja le midőn a d*A* felületet elforgatjuk. Az ellipszoid féltengelyeinek hossza a főfeszültségekkel azonos.

Bebizonyítható, hogy a nyírófeszültség maximális értékeit a fősíkokkal  $\pi/4$  (45°) szöget bezáró síkokban éri el (6.1. táblázat, 6.7.b. ábra), legnagyobb értéke  $\tau_2$  (ez a bizonyítás a későbbiekben bemutatott Mohr-körök segítségével a legegyszerűbb). Mint a táblázatban feltüntetett relációkból is kiderül, hogy az a tény, mely szerint a nyírófeszültségnek az adott síkban főértéke van nem jelenti azt, hogy ott a normálfeszültség értéke feltétlenül zéró lenne.

|                 | $m_{0}$         | $n_{\alpha}$    |                         |                                                                      |
|-----------------|-----------------|-----------------|-------------------------|----------------------------------------------------------------------|
|                 | $\pm\sqrt{2/2}$ | $\pm\sqrt{2/2}$ | $\sigma_2 - \sigma_3$   | $\frac{\sigma_2 + \sigma_3}{\sigma_2 + \sigma_3}$<br>$\sigma_{23} =$ |
| $\pm\sqrt{2}/2$ |                 | $\pm\sqrt{2/2}$ | $\cup_{1} - \sigma_{3}$ | $\sigma_1 + \sigma_3$<br>$\sigma_{13}$                               |
| $\pm\sqrt{2}/2$ | $\pm\sqrt{2}/2$ |                 | $-\sigma$ ,             | $\sigma_{12} = \frac{\sigma_1 + \sigma_2}{\sigma_2}$                 |

*6.1. táblázat. A nyírófeszültség főértékei és a megfelelő normálfeszültségek* 

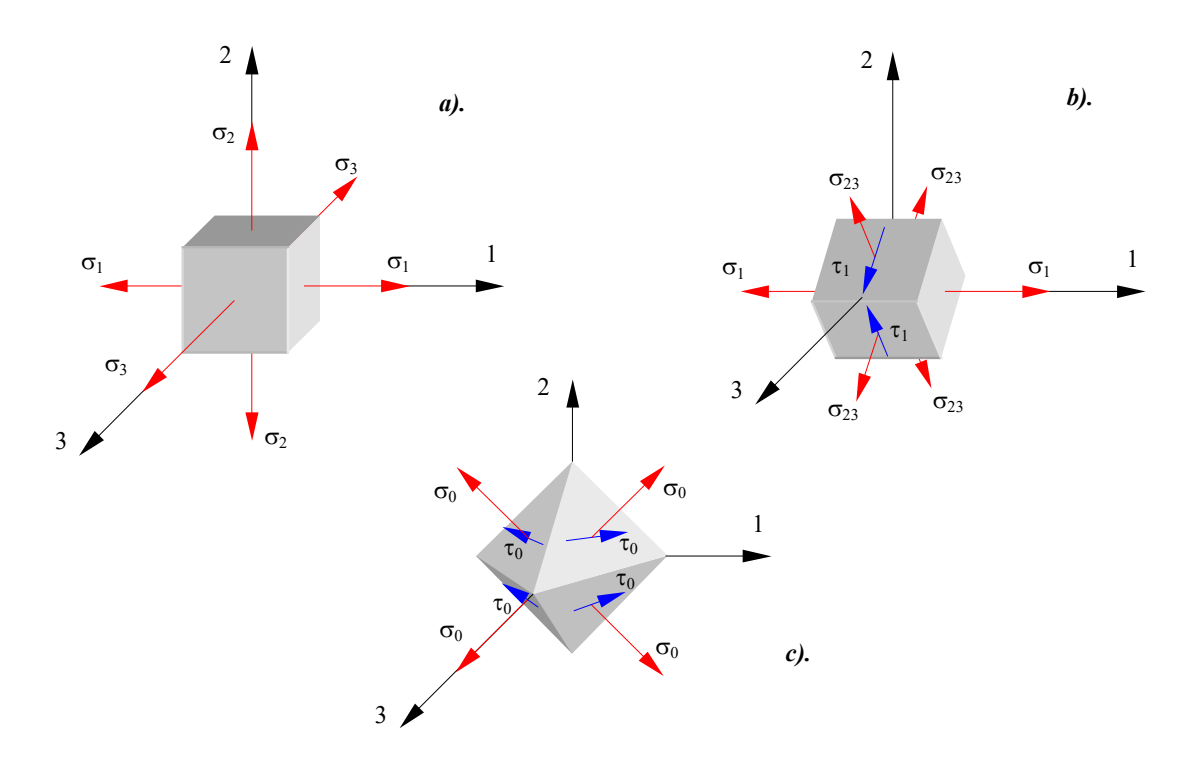

*6.7. ábra. Főfeszültségek (a.), a tangenciális feszültség legnagyobb értéke (b.) és az oktaéderes feszültségek (c.)* 

Megemlíthető, hogy a normálfeszültségek

$$
\sigma_0 = \frac{\sigma_x + \sigma_y + \sigma_z}{3} = \frac{\sigma_1 + \sigma_z + \sigma_3}{3} = \frac{I_1}{3}
$$
 (6.51)

átlagával a feszültségek matrixa egy szférikus (gömbi) és egy deviátor matrixra bontható:

$$
[\boldsymbol{\sigma}] = [\boldsymbol{\sigma}]_0 + [\boldsymbol{\sigma}]_D = \begin{bmatrix} \sigma_0 & 0 & 0 \\ 0 & \sigma_0 & 0 \\ 0 & 0 & \sigma_0 \end{bmatrix} + \begin{bmatrix} \sigma_x - \sigma_0 & \tau_{xy} & \tau_{xz} \\ \tau_{yx} & \sigma_y - \sigma_0 & \tau_{yz} \\ \tau_{zx} & \tau_{zy} & \sigma_z - \sigma_0 \end{bmatrix}.
$$
 (6.52)

A szférikus komponens hidrosztatikus terhelést jelent. A deviátor átlóján a *redukált* feszültségeket találjuk. Míg a szférikus tag csak térfogatváltozást idéz elő, addig a deviátor csak a forma megváltozásáért felelős. A normálfeszültségek 6.51. átlagos értéke főirányokkal egyenlő szöget bezáró síkokban jelentkezik, ezért a  $\sigma_{0}$  átlagfeszültséget még oktaéderesnek is nevezik (6.7.c. ábra). Az e síkokban fellépő oktaéderes tangenciális feszültség:

$$
\tau_0 = \frac{1}{3} \cdot \sqrt{(\sigma_1 - \sigma_2)^2 + (\sigma_2 - \sigma_3)^2 + (\sigma_1 - \sigma_3)^2} \ . \tag{6.53}
$$

# *6.3. Az alakváltozás irányfüggése*

Míg a feszültségi állapot tanulmányozása egy tetraéder egyensúlyi egyenleteire alapozott, a deformációs állapot vizsgálata geometriai összefüggésekre támaszkodik, az elmozdulások kijelölt irányokba történő vetítésével. Az elmozdulásokat a téglatest alakú térfogatelem három egymásra merőleges élének végpontjaiban írják fel. Bár a tanulmányozási módszerek különböznek, a levont következtetések között egy bizonyos analógia állapítható meg.

Akárcsak a feszültségi állapot esetében most is bebizonyítható az egymásra merőleges főirányok léte, melyek mentén az fajlagos lineáris alakváltozás maximális vagy minimális értékekkel rendelkezik és a  $\gamma$  fajlagos szögváltozás zéró. A főértékeket ( $\epsilon_1 \geq \epsilon_2 \geq \epsilon_3$ ) most az

$$
\varepsilon^3 - J_1 \cdot \varepsilon^2 + J_2 \cdot \varepsilon - J_3 = 0 \tag{6.54}
$$

egyenletből lehet meghatározni, ahol a deformációs állapot invariánsai:

$$
J_1 = \varepsilon_x + \varepsilon_y + \varepsilon_z = \varepsilon_1 + \varepsilon_2 + \varepsilon_3, \qquad (6.55)
$$

$$
J_2 = \begin{vmatrix} \varepsilon_x & \frac{1}{2} \cdot \gamma_{xy} \\ \frac{1}{2} \cdot \gamma_{yx} & \varepsilon_y \end{vmatrix} + \begin{vmatrix} \varepsilon_x & \frac{1}{2} \cdot \gamma_{xz} \\ \frac{1}{2} \cdot \gamma_{zx} & \varepsilon_z \end{vmatrix} + \begin{vmatrix} \varepsilon_y & \frac{1}{2} \cdot \gamma_{yz} \\ \frac{1}{2} \cdot \gamma_{zy} & \varepsilon_z \end{vmatrix} =
$$
  
=  $\varepsilon_x \cdot \varepsilon_y + \varepsilon_x \cdot \varepsilon_z + \varepsilon_y \cdot \varepsilon_z - \frac{1}{4} \cdot \gamma_{xy}^2 - \frac{1}{4} \cdot \gamma_{yz}^2 - \frac{1}{4} \cdot \gamma_{xz}^2 =$   
=  $\varepsilon_1 \cdot \varepsilon_2 + \varepsilon_1 \cdot \varepsilon_3 + \varepsilon_2 \cdot \varepsilon_3$ , (6.56)

$$
J_{3} = \begin{vmatrix} \varepsilon_{x} & \frac{1}{2} \cdot \gamma_{xy} & \frac{1}{2} \cdot \gamma_{xz} \\ \frac{1}{2} \cdot \gamma_{yx} & \varepsilon_{y} & \frac{1}{2} \cdot \gamma_{yz} \\ \frac{1}{2} \cdot \gamma_{zx} & \frac{1}{2} \cdot \gamma_{zy} & \varepsilon_{z} \end{vmatrix} =
$$
  
=  $\varepsilon_{x} \cdot \varepsilon_{y} \cdot \varepsilon_{z} + \frac{1}{4} \cdot \gamma_{xy} \cdot \gamma_{xz} \cdot \gamma_{yz} - \frac{1}{4} \cdot \varepsilon_{x} \cdot \gamma_{yz}^{2} - \frac{1}{4} \cdot \varepsilon_{y} \cdot \gamma_{xz}^{2} - \frac{1}{4} \cdot \varepsilon_{z} \cdot \gamma_{xy}^{2} =$  (6.57)  
=  $\varepsilon_{1} \cdot \varepsilon_{2} \cdot \varepsilon_{3}$ .

A  $\gamma$  fajlagos szögváltozás legnagyobb értékei ez esetben is a fősíkokkal  $\pi/4$  szöget bezáró síkokban lépnek fel, ezek:

$$
\gamma_3 = \varepsilon_1 - \varepsilon_2, \quad \gamma_1 = \varepsilon_2 - \varepsilon_3, \quad \gamma_2 = \varepsilon_1 - \varepsilon_3, \tag{6.58}
$$

melyek közül  $\gamma_2$  a legnagyobb.

A fajlagos lineáris alakváltozás

$$
\varepsilon_0 = \frac{\varepsilon_1 + \varepsilon_2 + \varepsilon_3}{3} \tag{6.59}
$$

átlagával a deformációs állapot matrixa is egy szférikus és egy deviátor komponensre osztható fel:

$$
\begin{aligned}\n[\boldsymbol{\epsilon}] &= [\boldsymbol{\epsilon}]_0 + [\boldsymbol{\epsilon}]_D = \\
&= \begin{bmatrix} \varepsilon_0 & 0 & 0 \\ 0 & \varepsilon_0 & 0 \\ 0 & 0 & \varepsilon_0 \end{bmatrix} + \begin{bmatrix} \varepsilon_x - \varepsilon_0 & \frac{1}{2} \cdot \gamma_{xy} & \frac{1}{2} \cdot \gamma_{xz} \\ \frac{1}{2} \cdot \gamma_{yx} & \varepsilon_y - \varepsilon_0 & \frac{1}{2} \cdot \gamma_{yz} \\ \frac{1}{2} \cdot \gamma_{zx} & \frac{1}{2} \cdot \gamma_{zy} & \varepsilon_z - \varepsilon_0 \end{bmatrix},\n\end{aligned}
$$
\n(6.60)

ahol a szférikus tag a térfogat változását, a deviátor pedig a forma megváltozását adja.

A 6.59. átlagos fajlagos lineáris alakváltozás ez esetben is egy oktaéder oldallapjainak normálisa mentén fekszik, ugyanezekben a síkokban az oktaéderes fajlagos szögváltozás

$$
\gamma_0 = \frac{2}{3} \cdot \sqrt{(\epsilon_1 - \epsilon_2)^2 + (\epsilon_2 - \epsilon_3)^2 + (\epsilon_1 - \epsilon_3)^2} \ . \tag{5.61}
$$

# *6.4. A sík feszültségi és a sík deformációs állapot*

A gyakorlatban sokszor előfordul az az eset, amikor szilárdságtani vizsgálódásaink egy sík tartományra vonatkoznak. Ez a sík tartomány lehet egy alkalmasan megválasztott metszet vagy pedig egy olyan test középfelülete, melynek egyik mérete (a vastagsága) elhanyagolható a másik két méretéhez viszonyítva.

Az ott fellépő feszültségállapotot síknak nevezzük, ha feszültségmatrixnak csak két tengelyre eső vetülete van, például:

$$
\begin{bmatrix} \n\boldsymbol{\sigma} \end{bmatrix} = \begin{bmatrix} \n\boldsymbol{\sigma}_x & \boldsymbol{\tau}_{xy} & 0 \\ \n\boldsymbol{\tau}_{yx} & \boldsymbol{\sigma}_y & 0 \\ \n0 & 0 & 0 \end{bmatrix} . \tag{6.62}
$$
Ez az eset fordul elő egy hajlított tartó tanulmányozásakor, amikor egy függőleges sík hosszmetszetre szorítkozunk, ahol a tengelyirányú  $\sigma_x$  normálfeszültséget Navier képlete, a  $\tau_{xy}$ nyírófeszültséget pedig Juravski képlete adja.

A tengelyirányú feszültség azonban keresztirányú alakváltozást is okoz, tehát a síkra merőleges irányban fellépő fajlagos lineáris alakváltozás, amint az a 6.23. képletekből számítható:

$$
\varepsilon_z = -\frac{v}{E} \cdot (\sigma_x + \sigma_y). \tag{6.63}
$$

*A sík feszültségi állapot* tehát általában (ha  $\sigma_x \neq -\sigma_y$ ) térbeli deformációs állapothoz vezet.

*z* elhagyásával a fajlagos deformációk és a feszültségek közötti egyszerűsített összefüggés, izotróp anyagra:

$$
\begin{Bmatrix} \varepsilon_x \\ \varepsilon_y \\ \gamma_{xy} \end{Bmatrix} = \frac{1}{E} \cdot \begin{bmatrix} 1 & -v & 0 \\ -v & 1 & 0 \\ 0 & 0 & 2 \cdot (1+v) \end{bmatrix} \cdot \begin{Bmatrix} \sigma_x \\ \sigma_y \\ \tau_{xy} \end{Bmatrix}
$$
(6.64)

(ezt az összefüggést a térbeli { $\epsilon$ } =  $[E]^{-1} \cdot {\sigma}$ } reláció egyszerűsítésével kapjuk), melynek inverze:

$$
\begin{Bmatrix} \sigma_x \\ \sigma_y \\ \tau_{xy} \end{Bmatrix} = \frac{E}{1 - v^2} \cdot \begin{bmatrix} 1 & v & 0 \\ v & 1 & 0 \\ 0 & 0 & \frac{1 - v}{2} \end{bmatrix} \cdot \begin{Bmatrix} \varepsilon_x \\ \varepsilon_y \\ \gamma_{xy} \end{Bmatrix}.
$$
 (6.65)

Amikor ezeket a matrixos képleteket használjuk, az  $\varepsilon_z$ -t adó formulát (6.63) is mellékelnünk kell (melyet az egyszerűség kedvéért nem foglalják bele e matrixos formákba).

*A sík deformációs állapot* matrixa szintén csak két tengely irányába eső vetületeket tartalmaz, például:

$$
\begin{bmatrix} \mathbf{\varepsilon} \end{bmatrix} = \begin{bmatrix} \varepsilon_x & 1/2 \cdot \gamma_{xy} & 0 \\ 1/2 \cdot \gamma_{yx} & \varepsilon_y & 0 \\ 0 & 0 & 0 \end{bmatrix} . \tag{6.66}
$$

Sík deformációs állapottal találkozunk például egy belső nyomás által terhelt egyenes csőszakasz keresztmetszetén, amikor a cső hosszirányú alakváltozását meggátoljuk.

Amennyiben a harmadik tengely irányában fellépő alakváltozást meggátoljuk, akkor a kialakuló feszültségi állapot nem lehet sík. Ekkor a harmadik irányban, az alakváltozás meggátolása miatt fellépő feszültség, izotróp anyag esetén

$$
\sigma_z = \frac{E \cdot v}{(1+v) \cdot (1-2 \cdot v)} \cdot (\varepsilon_x + \varepsilon_y), \qquad (6.67)
$$

tehát a sík deformációs állapot általában (ha ε<sub>x</sub> ≠ –ε<sub>y</sub>) térbeli feszültségállapotot von maga után. *z* elhagyásával a feszültségek és a fajlagos alakváltozás közötti kapcsolatot az általános  ${ {\sigma} } = [E] \cdot { {\varepsilon} }$  kifejezés egyszerűsítésével kapott

$$
\begin{Bmatrix} \sigma_x \\ \sigma_y \\ \tau_{xy} \end{Bmatrix} = \frac{E}{(1+v)\cdot(1-2\cdot v)} \cdot \begin{bmatrix} 1-v & v & 0 \\ v & 1-v & 0 \\ 0 & 0 & \frac{1-2\cdot v}{2} \end{bmatrix} \cdot \begin{Bmatrix} \varepsilon_x \\ \varepsilon_y \\ \gamma_{xy} \end{Bmatrix}
$$
(6.68)

reláció adja, ennek inverze pedig

$$
\begin{Bmatrix} \varepsilon_x \\ \varepsilon_y \\ \gamma_{xy} \end{Bmatrix} = \frac{1}{E} \cdot \begin{bmatrix} 1 - v^2 & -v \cdot (1 + v) & 0 \\ -v \cdot (1 + v) & 1 - v^2 & 0 \\ 0 & 0 & 2 \cdot (1 + v) \end{bmatrix} \cdot \begin{Bmatrix} \sigma_x \\ \sigma_y \\ \tau_{xy} \end{Bmatrix}.
$$
 (6.69)

Ha e két utóbbi képletet használjuk, akkor a 6.67. relációt is mellékelnünk kell.

A sík feszültségi és a sík deformációs állapot egyenleteit összehasonlítva láthatjuk, hogy azok lényegesen különböznek egymástól. Egy sík feladat esetében tehát igen fontos az éppen érvényes eset azonosítása, egyébként a valóságtól igen eltérő számítási eredményekhez juthatunk.

#### *6.5. A feszültség irányfüggésének grafikus ábrázolása*

A feszültségi állapotot leíró normál- és nyírófeszültségek értéke, mint láttuk, a kijelölt iránytól függ. Mohr e változás szemléltetésére egy grafikus ábrázolási módot dolgozott ki, melynek kiinduló pontja a sík feszültségi állapot volt (6.8. ábra).

Az ábrán látható ferde síkon ható feszültség főirányok szerinti komponensei az ismert eljárás szerint, a hasáb egyensúlyi egyenleteiből határozhatók meg:

$$
p_1 = \sigma_1 \cdot \cos \alpha, \np_2 = \sigma_2 \cdot \sin \alpha,
$$
\n(6.70)

melyekkel a normálfeszültség nagysága

$$
\sigma = p_1 \cdot \cos \alpha + p_2 \cdot \sin \alpha = \sigma_1 \cdot \cos^2 \alpha + \sigma_2 \cdot \sin^2 \alpha, \qquad (6.71)
$$

a nyírófeszültségé pedig

$$
\tau = p_1 \cdot \sin \alpha - p_2 \cdot \cos \alpha = (\sigma_1 - \sigma_2) \cdot \sin \alpha \cdot \cos \alpha \tag{6.72}
$$

lesz (ez utóbbiak vetületi egyenletek, a 6.70. komponenseket egyenként vetítjük le és összegezünk). A következő trigonometriai összefüggésekkel:

$$
\sin^2 \alpha = \frac{1 - \cos 2 \cdot \alpha}{2}, \quad \cos^2 \alpha = \frac{1 + \cos 2 \cdot \alpha}{2}, \tag{6.73}
$$

$$
2 \cdot \sin \alpha \cdot \cos \alpha = \sin 2 \cdot \alpha ,\tag{6.74}
$$

 $\sigma$  és  $\tau$  képlete egyszerűbb alakra hozható:

$$
\sigma = \frac{\sigma_1 + \sigma_2}{2} + \frac{\sigma_1 - \sigma_2}{2} \cdot \cos 2 \cdot \alpha, \qquad (6.75)
$$

$$
\tau = \frac{\sigma_1 - \sigma_2}{2} \cdot \sin 2 \cdot \alpha \,. \tag{6.76}
$$

E két utolsó egyenlet egy kör parametrikus egyenleteit alkotja:

$$
\begin{cases}\n x = x_0 + r \cdot \cos \alpha \\
 y = y_0 + r \cdot \sin \alpha\n\end{cases}
$$
\n(6.77)

tehát egy  $\sigma\tau$  koordinátarendszerben  $\left|\frac{S_1 + S_2}{S_2}, 0\right|$ J  $\left(\frac{\sigma_1+\sigma_2}{2},0\right)$ J  $\left(\frac{\sigma_1+\sigma_2}{2},0\right)$ 2  $\frac{1+O_2}{2}$ , 0 | középponttal, 2  $r = \frac{\sigma_1 - \sigma_2}{2}$  sugárral megrajzolt kör egyenletei – ez a Mohr-kör.

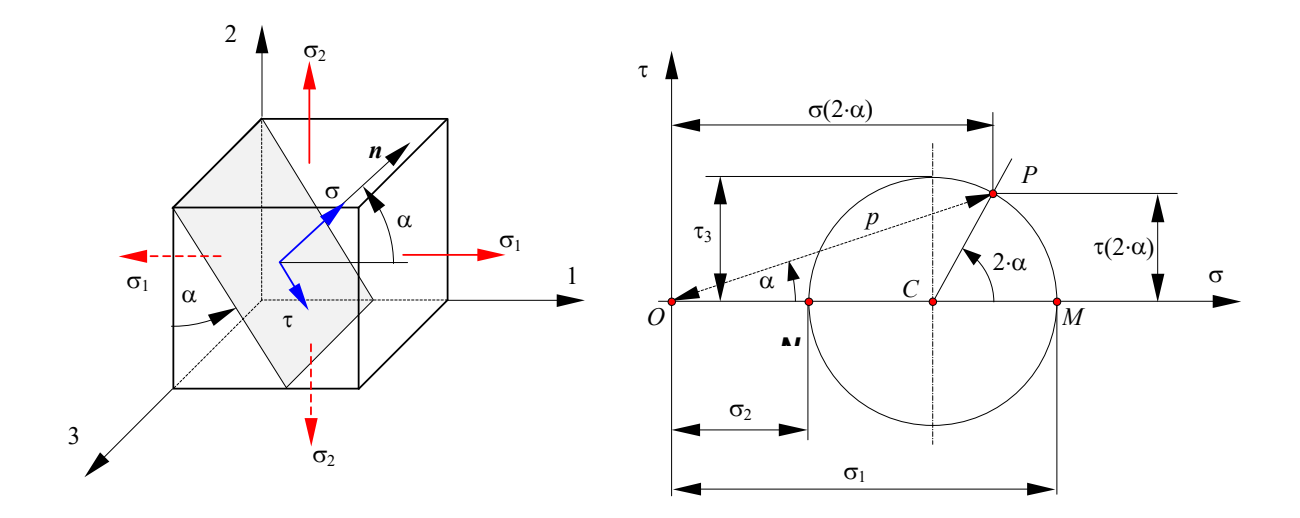

*6.8. ábra. Mohr köre sík feszültségi állapotra*

Mohr körének kerületén levő, a 2 $\cdot \alpha$  középponti szög alatt látszó *P* pontnak megfelelő ( $\sigma, \tau$ ) feszültségállapot a függőlegeshez viszonyítva  $\alpha$  szöggel elforgatott síkon lép fel. Ebből következően a két főfeszültséggel megrajzolt körrel bármely tetszőleges dőlésű síkon fellépő  $\sigma$ normál- és tangenciális feszültség egyszerűen megállapítható a megfelelő szöggel felrajzolt *CP* sugár segítségével. A *p* feszültség nagyságát a *P* pont origótól mért távolsága adja (az *OP* szakasz hossza). *t* pozitív értéke az ábrázolt iránynak felel meg.

A másik két főiránynak megfelelő Mohr-kör hasonló módon szerkeszthető meg. Ha a három kört egyazon koordinátarendszerben tüntetjük fel, akkor a 6.9. ábra jobb oldalán látható elrendezéshez jutunk.

Bebizonyítható, hogy az általános térbeli esetben a sík lehetséges pozícióinak megfelelő  $(\sigma, \tau)$  pontok a legnagyobb sugarú körön belül, de a két kisebbik sugarú körön kívül helyezkednek el. A körök a sík egy-egy sajátságos pozíciójának felelnek meg, amikor annak *n* normálisa valamelyik főirányra éppen merőleges.

Az előbbi kijelentés bizonyítása már azért is érdekes, mert a Mohr-körök újabb tulajdonságaira következtethetünk általa. A bizonyítás menete egy adott  $(\sigma, \tau)$  koordinátájú pontnak megfelelő sík helyzetének meghatározására támaszkodik, melyet a 6.49., a 6.47. és a 6.46. egyenletekkel összeállított

$$
\begin{cases}\n l^2 + m^2 + n^2 = 1 \\
 \sigma_1 \cdot l^2 + \sigma_2 \cdot m^2 + \sigma_3 \cdot n^2 = \sigma \\
 \sigma_1^2 \cdot l_0^2 + \sigma_2^2 \cdot m_0^2 + \sigma_3^2 \cdot n_0^2 = \sigma^2 - \tau^2 \quad (= p^2)\n\end{cases} (6.78)
$$

egyenletrendszer megoldásával kapunk meg. Az ismeretlen iránytényezőkre a következő megoldást kapjuk:

$$
\begin{cases}\n l^2 = \frac{(\sigma - \sigma_2) \cdot (\sigma - \sigma_3) + \tau^2}{(\sigma_1 - \sigma_2) \cdot (\sigma_1 - \sigma_3)} \\
 m^2 = \frac{(\sigma - \sigma_3) \cdot (\sigma - \sigma_1) + \tau^2}{(\sigma_2 - \sigma_3) \cdot (\sigma_2 - \sigma_1)} \\
 n^2 = \frac{(\sigma - \sigma_1) \cdot (\sigma - \sigma_2) + \tau^2}{(\sigma_3 - \sigma_1) \cdot (\sigma_3 - \sigma_2)}.\n \end{cases}\n \tag{6.79}
$$

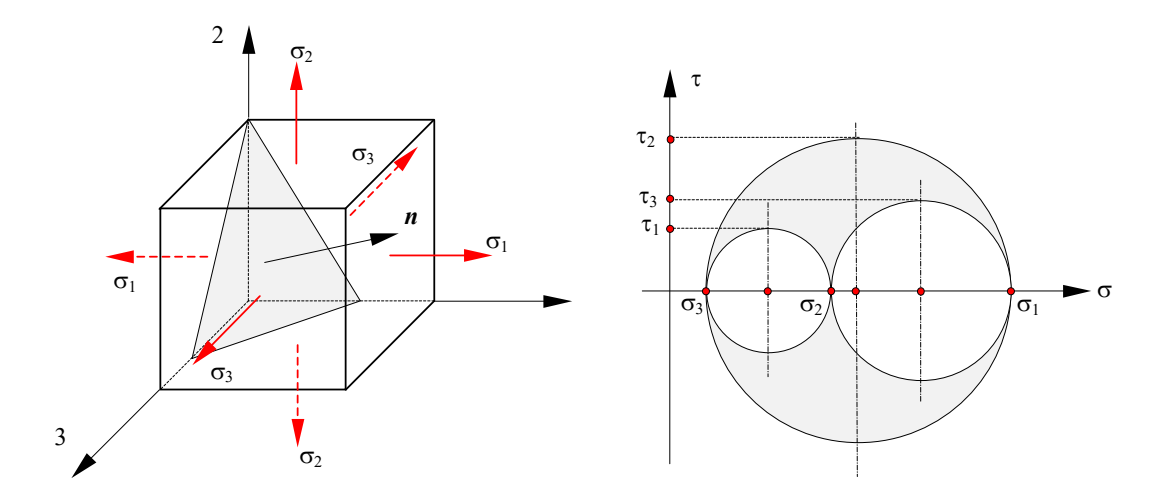

*6.9. ábra. Mohr körei általános, térbeli feszültségi állapotra* 

E kifejezéseket tovább lehet alakítani, például:

$$
(\sigma - \sigma_2) \cdot (\sigma - \sigma_3) + \tau^2 = (\sigma_1 - \sigma_2) \cdot (\sigma_1 - \sigma_3) \cdot l^2,
$$
\n(6.80)

vagy:

$$
\left(\sigma - \frac{\sigma_2 + \sigma_3}{2}\right)^2 + \tau^2 = (\sigma_1 - \sigma_2) \cdot (\sigma_1 - \sigma_3) \cdot l^2 + \left(\frac{\sigma_2 + \sigma_3}{2}\right)^2.
$$
 (6.81)

Észrevehetjük, hogy ez a kifejezés egy  $(a, b)$  középpontú r sugarú kör  $(x-a)^2 + (y-b)^2 = r^2$  egyenletével analóg. Ez az egyenlet tehát a  $\sigma\tau$  koordinátarendszerben egy  $2 + 93$  $\frac{1}{2} \cdot (\sigma_2 + \sigma_3),$  $\sigma_{cl} = \frac{1}{2} \cdot (\sigma_2 + \sigma_3)$ ,  $\tau_{cl} = 0$  középpontú, 2  $r_i = \sqrt{\left(\frac{\sigma_2 - \sigma_3}{2}\right)^2 + (\sigma_1 - \sigma_2) \cdot (\sigma_1 - \sigma_3) \cdot l^2}$  sugarú kört ad, ahol az *r<sub>i</sub>* sugár hosszúsága az *l*<sup>2</sup> paramétertől függ. A főfeszültségek 6.42. egyezményes

sorrendjét szem előtt tartva kijelenthetjük, hogy a sugár legkisebb értékét *l* = 0-ra, legnagyobb értékét pedig *l* 1-re érjük el, az egyéb lehetséges *l* értékekre pedig az előbbiekkel koncentrikus köröket kapunk. Az  $l = 0$  eset a  $\sigma_2$  és a  $\sigma_3$  főfeszültségekkel megrajzolt, sík állapotnak megfelelő Mohr-kört adja. A fenti észrevételek szerint a lehetséges  $(\sigma, \tau)$  állapotok e körön vagy azon kívül helyezkednek el.

Hasonlóan járunk el az *m*<sup>2</sup>-re kapott megoldással is, mely egy  $\sigma_{cm} = \frac{1}{2} \cdot (\sigma_3 + \sigma_1)$ ,  $\sigma_{cm} = \frac{1}{2} \cdot (\sigma_3 + \sigma_1), \ \tau_{cm} = 0$ 

középpontú, 2  $r_m = \sqrt{\left(\frac{\sigma_3 - \sigma_1}{2}\right)^2 + (\sigma_2 - \sigma_3) \cdot (\sigma_2 - \sigma_1) \cdot m^2}$  sugarú,  $m^2$  paraméterű körsereget ad,

melynek legkisebb sugarát az  $m = \pm 1$ , a legnagyobbat pedig az  $m = 0$  értékekre számíthatjuk. Ez esetben az  $m = 0$  érték a  $\sigma_1$  és a  $\sigma_3$  főfeszültségekkel megrajzolt, sík állapotnak megfelelő Mohrkörhöz vezet, a lehetséges  $(\sigma, \tau)$  állapotok e körön vagy azon belül helyezkednek el.

Végül az *n*<sup>2</sup>-re kapott megoldás egy  $\sigma_{cn} = \frac{1}{2} \cdot (\sigma_1 + \sigma_2)$ ,  $\sigma_{cn} = \frac{1}{2} \cdot (\sigma_1 + \sigma_2), \ \ \tau_{cn} = 0$  középpontú körsereghez

juttat, melynek *n*<sup>2</sup> paraméterű sugara 2  $r_n = \sqrt{\left(\frac{\sigma_1 - \sigma_2}{2}\right)^2 + (\sigma_3 - \sigma_1) \cdot (\sigma_3 - \sigma_2) \cdot n^2}$ . A legkisebb

sugarat *n* = 0-ra, a legnagyobbat pedig *n* =  $\pm 1$ -re számíthatjuk ki. Az *n* = 0 eset a  $\sigma_1$  és a  $\sigma_2$ főfeszültségekkel megrajzolt, sík állapotnak megfelelő Mohr-kört adja, a lehetséges  $(\sigma, \tau)$  állapotok e körön vagy azon kívül helyezkednek el.

A lehetséges  $(\sigma, \tau)$  pontok az előbbi három feltételt egyszerre kell kielégítsék, így azok a 6.9. ábra satírozott tartományában vagy annak peremén kell legyenek. A sugarakra kapott képleteket felhasználva a Mohr-diagramról egy adott pontnak megfelelő *l* , *m* , *n* iránytényezők, illetve adott iránytényezőknek megfelelő  $\sigma$ ,  $\tau$  és  $p$  értékek megállapíthatók (6.10. ábra).

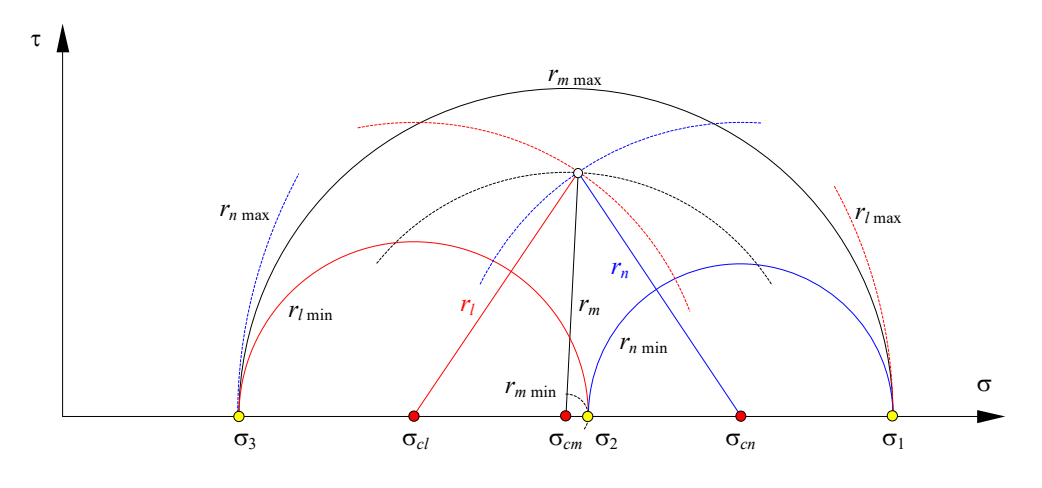

*6.10. ábra. A Mohr-diagram használata* 

Megjegyzendő, hogy a feszültség Mohr-köreihez hasonló módon a fajlagos alakváltozás Mohr-körei is megszerkeszthetők, melyeket a  $\sigma \rightarrow \varepsilon$ ,  $\tau \rightarrow 0.5 \cdot \gamma$  megfeleltetéssel a 6.8. és a 6.9. ábrákból közvetlenül is származtathatunk.

### *6.6. Tönkremeneteli feltételek*

Egytengelyű igénybevétel (húzás, nyomás vagy nyírás) esetében az anyag viselkedését a megfelelő normál- vagy nyírófeszültség értéke egyértelműen meghatározza. Például a húzásnak kitett test esetében a rugalmatlanság állapotának elérését a  $\sigma_e$  rugalmassági határ (folyáshatár) egyértelműen meghatározza, míg a  $\sigma_r$  szakítási szilárdság elérése az anyag törését valószínűsíti.

Sík- vagy a térbeli feszültségállapot esetén nem ennyire egyszerű a helyzet. Ekkor az adott többdimenziós feszültségállapothoz egy vele egyenértékű egytengelyű (redukált) feszültségállapotot rendelnek, a maradandó alakváltozást vagy törést okozó állapot elérését pedig a  $\sigma_{red}$  redukált feszültségnek az adott feszültséghatárokat meghaladó értéke jelzi (például  $\sigma_{red} > \sigma_r$ ). A terhelés növekedésekor az adott határértéknél nagyobb redukált feszültség először általában csak egy bizonyos helyen keletkezik, ott például az anyag plasztikussá válhat. Az így előálló helyzet elemzése már túllép a rugalmasságtan korlátain.

A redukált feszültség meghatározását tekintve több elmélet is létezik, melyek közül a legrégebbi a Galilei által felállított *legnagyobb normálfeszültség feltétele*, mely szerint a redukált feszültség a főfeszültség legnagyobbikával egyenlő:

$$
\sigma_{red} = \sigma_1. \tag{6.82}
$$

A legnagyobb feszültség feltétele a gyakorlatban csak a kifejezetten törékeny anyagokra és a hidrosztatikustól távol álló feszültségállapotra bizonyult helytállónak, így inkább történelmi jelentősége van.

A *legnagyobb fajlagos lineáris alakváltozás feltételé*t Mariotte vezette be, mely szerint a redukált feszültség az az érték, mely a fajlagos alakváltozás főértékeinek legnagyobbikával azonos fajlagos deformációt idéz elő:

$$
\varepsilon_1 = \frac{\sigma_1 - v \cdot (\sigma_2 + \sigma_3)}{E} = \frac{\sigma_{red}}{E},
$$
\n(6.83)

ahonnan

$$
\sigma_{red} = \sigma_1 - v \cdot (\sigma_2 + \sigma_3). \tag{6.84}
$$

Akárcsak az előbbi feltétel, ez szintén csak törékeny anyagokra bizonyult helytállónak.

A *legnagyobb nyírófeszültség feltételé*t Tresca állította fel, mely szerint a nyírófeszültség legnagyobb értéke és a redukált feszültségnek megfelelő legnagyobb nyírófeszültség egyenlők egymással:

$$
\tau_{max} = \frac{\sigma_1 - \sigma_3}{2} = \frac{\sigma_{red}}{2},\tag{6.85}
$$

ahonnan

$$
\sigma_{red} = \sigma_1 - \sigma_3. \tag{6.86}
$$

Ez a feltétel már figyelembe veszi azt a tényt, hogy hidrosztatikus terhelésre az anyagok ellenállóbbak és olyan szívós anyagokra bizonyult helytállónak, melyek nyújtásra és nyomásra hasonlóan viselkednek.

Az *alakváltozási energiasűrűség feltétele* (Beltrami) a redukált feszültséget a deformációs energiasűrűségek (a fajlagos deformációs energiák) egyenlőségéből állapítja meg:

$$
u_d = \frac{1}{2 \cdot E} \cdot (\sigma_1^2 + \sigma_2^2 + \sigma_3^2) - \frac{v}{E} \cdot (\sigma_1 \cdot \sigma_2 + \sigma_2 \cdot \sigma_3 + \sigma_1 \cdot \sigma_3) = \frac{\sigma_{red}^2}{2 \cdot E},
$$
(6.87)

ahonnan

$$
\sigma_{\text{red}} = \sqrt{\sigma_1^2 + \sigma_2^2 + \sigma_3^2 - 2 \cdot v \cdot (\sigma_1 \cdot \sigma_2 + \sigma_2 \cdot \sigma_3 + \sigma_1 \cdot \sigma_3)}.
$$
 (6.88)

A fentiekben szereplő rugalmas alakváltozási energiát a következő reláció adja:

$$
U_d = \frac{1}{2} \cdot \int_V (\sigma_x \cdot \varepsilon_x + \sigma_y \cdot \varepsilon_y + \sigma_z \cdot \varepsilon_z + \tau_{xy} \cdot \gamma_{xy} + \tau_{xz} \cdot \gamma_{xz} + \tau_{yz} \cdot \gamma_{yz}) dV.
$$
 (6.89)

A gyakorlatban ez a feltétel szívós anyagokra bizonyult igaznak, a főfeszültségek átlagára (az oktaéderes nyújtófeszültségre) felírt

$$
\sigma_0 = \frac{1}{3} \cdot (\sigma_1 + \sigma_2 + \sigma_3) > 0 \tag{6.90}
$$

egyenlőtlenség fennállásának esetében.

A *torzítási energiasűrűség feltétele* (von Mises) a redukált feszültséget az *<sup>t</sup> u* torzítási energiasűrűségek (a fajlagos *<sup>d</sup> u* alakváltozási energia és a fajlagos *<sup>v</sup> u* térfogatváltozási energia különbsége, *<sup>d</sup> <sup>v</sup> u u* ) egyenlőségéből állapítja meg:

$$
u_{t} = \frac{1+v}{6 \cdot E} \cdot \left[ (\sigma_{1} - \sigma_{2})^{2} + (\sigma_{2} - \sigma_{3})^{2} + (\sigma_{1} - \sigma_{3})^{2} \right] = \frac{1+v}{6 \cdot E} \cdot 2 \cdot \sigma_{red}^{2}, \tag{6.91}
$$

ahonnan

$$
\sigma_{\text{red}} = \sqrt{\frac{1}{2} \cdot \left[ (\sigma_1 - \sigma_2)^2 + (\sigma_2 - \sigma_3)^2 + (\sigma_1 - \sigma_3)^2 \right]}.
$$
 (6.92)

A térfogatváltozási energiasűrűséget a 6.87. kifejezéssel számíthatjuk, amikor mindhárom irányban a térfogatváltozásért felelős oktaéderes nyújtófeszültség hat:

$$
u_{\nu} = \frac{1}{2 \cdot E} \cdot (3 \cdot \sigma_0^2) - \frac{\nu}{E} \cdot (3 \cdot \sigma_0^2) = \frac{3 \cdot \sigma_0^2}{2 \cdot E} \cdot (1 - 2 \cdot \nu).
$$
 (6.93)

A feltétel olyan szívós anyagokra bizonyult igaznak, melyek nyújtásra és összenyomásra hasonlóan viselkednek.

*Mohr feltétele* gyakorlati megfigyelésekre alapoz. A redukált feszültség meghatározását kísérleti úton végezte el, azonos minőségű próbatestek különböző feszültségállapotú, maradandó alakváltozáshoz vezető terhelésével. A tönkremenetelhez vezető feszültségállapotok Mohr-köreinek burkológörbéje a tönkremeneteli (intrinszek, folyási) határgörbét adja (6.11. ábra).

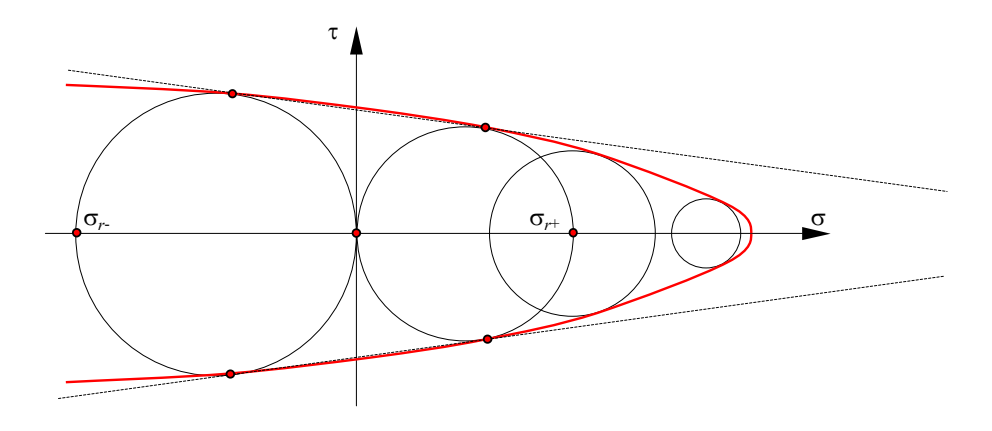

*6.11. ábra. A Mohr-féle tönkremeneteli határgörbe* 

A kapott görbét két egymást metsző egyenessel lehet megközelíteni. Ha ez a két egyenes a tiszta nyújtás (*r* ) és a tiszta nyomás (*r* ) határköreihez érintőleges, akkor a redukált feszültség értéke

$$
\sigma_{red} = \sigma_1 - \frac{\sigma_{r+}}{\sigma_{r-}} \cdot \sigma_3 \tag{6.94}
$$

lesz. Ha σ<sub>r+</sub> = σ<sub>r-</sub> (az anyag húzás és nyomás esetén egyformán viselkedik), akkor a Tresca-féle legnagyobb nyírófeszültség elméletével meghatározott redukált feszültséghez jutunk; ekkor a burkológörbét közelítő egyenesek egymással párhuzamosak.

A rugalmatlanság, a törés, illetve bármilyen fontosnak tartott jelenség bekövetkeztét tehát a

$$
\sigma_{\text{red}} = \sigma_{\text{lim}} \tag{6.95}
$$

egyenlőség jelzi, ahol  $\sigma_{\text{lim}}$  az adott állapot egytengelyű terhelés alatti bekövetkeztének határértéke és amelyet

$$
F(\{\sigma\}) = 0 \tag{6.96}
$$

formában is felírhatunk. A fenti két összefüggés az adott állapot elérésének feltétele vagy *kritériuma*. Annak a feszültségállapotnak az elérése, melyre a 6.95.-6.96. kritériumok teljesülnek ( $F$  értéke zéró lesz) a  $\sigma_{lim}$  határértéknek megfelelő állapot bekövetkezését jelzi.

Egy izotróp anyagra az *F* kritérium analitikus kifejezése a redukált feszültség megállapítására használt feltételek alapján írható fel. Az *F* kritérium a  $\sigma_1 \sigma_2$  koordinátarendszerben egy határvonalat, a  $\sigma_1\sigma_2\sigma_3$  koordinátarendszerben pedig egy határfelületet állapít meg, ez a *szilárdsági felület*.

A legnagyobb normálfeszültség (Galilei) feltétele sík esetben egy négyzet kerületét, a térben pedig egy kocka oldalfelszínét adja, mindkettő élhossza egyaránt 2 · σ<sub>im</sub>.

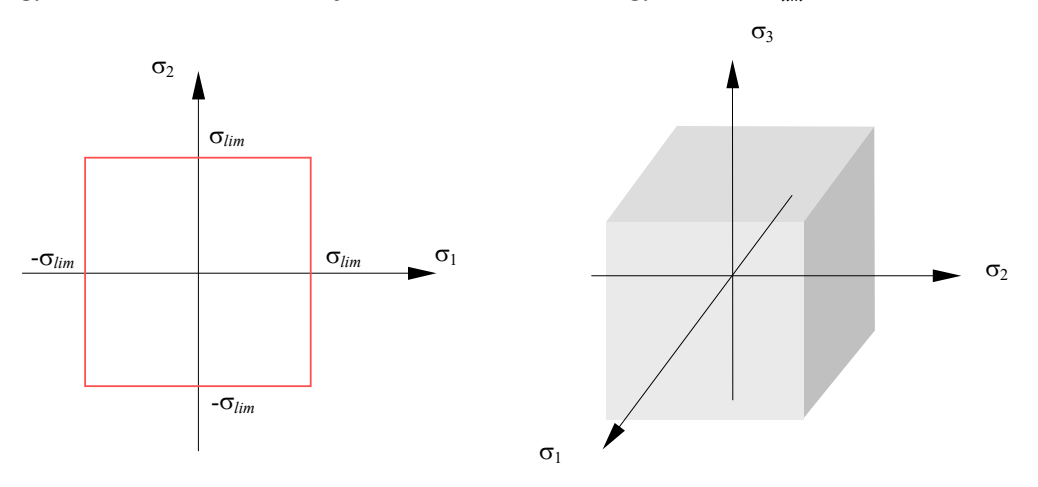

*6.12. ábra. Galilei feltétele* 

Mindkét geometriai alakzat a  $|\sigma_i| \leq \sigma_{lim}$  feltétel alapján rajzolható meg, ahol  $i = 1, 2, 3$ .

Például amennyiben egy adott terhelés által előidézett feszültségi állapotnak megfelelő pont a sík feszültségi állapot esetében a négyzet belsejében van, akkor Galilei feltétele szerint az anyag tönkremenetele még nem következhet be. Ha azonban a pont a négyzet kerületén vagy azon kívül van, akkor a terhelés az anyag tönkremeneteléhez vezet.

Hasonlóképpen a többi öt kritérium is ábrázolható. Sík esetben Mariotte feltétele a 6.13.a. ábrán látható rombuszt, Tresca feltétele pedig a 6.13.b. ábrán látható szabálytalan hatszöget adja.

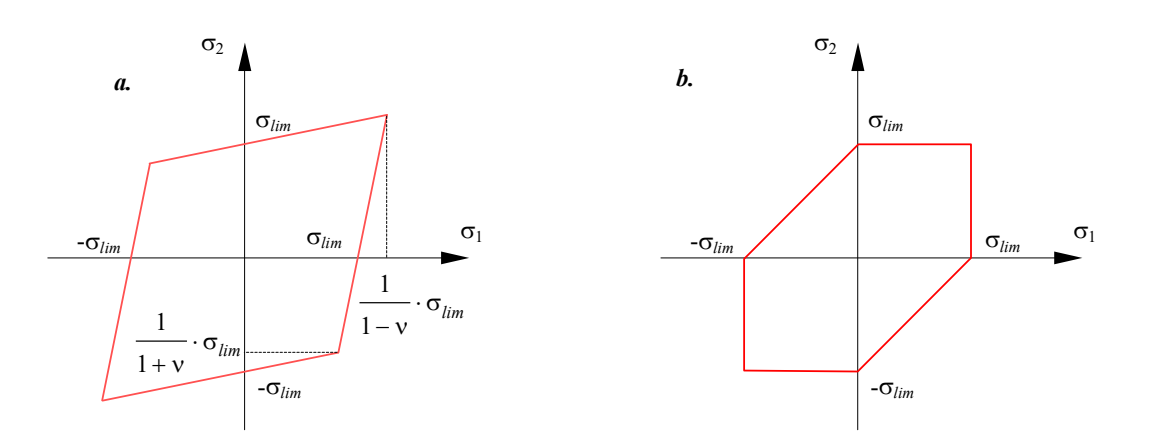

*6.13. ábra. Mariotte (a.) és Tresca (b.) feltételének ábrázolása* 

Sík esetben a Beltrami- és a von Mises-feltétel egyaránt egy-egy ellipszist ad (6.14. ábra). A  $\sigma_1 \sigma_2$  síkban Mohr feltétele a Tresca-feltételhez hasonló hatszög.

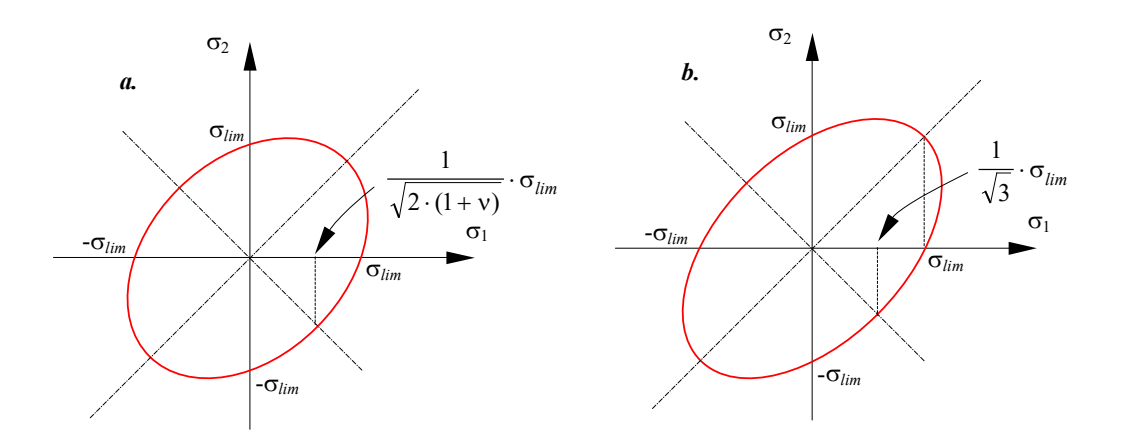

*6.14. ábra. A Beltrami- (a.) és a von Mises (b.) feltételek ábrázolása* 

Térbeli esetben a Mariotte-feltétel egy paralelepipedon felületéhez vezet, melynek leghosszabb testátlója a  $\sigma_1 = \sigma_2 = \sigma_3$  egyenlettel megadott egyenesen van. A Tresca-feltétel alapján a  $\sigma_1 = \sigma_2 = \sigma_3$  egyenlettel megadott tengelyű, szabályos hatszög alapú hasábot kapunk, mutatván, hogy a hidrosztatikai terhelés e kritérium szerint nem vezet az anyag tönkremeneteléhez. Beltrami feltétele egy, az előbbi tengellyel megrajzolt kúpot, von Mises-feltétele pedig hengeres felületet ad, Mohr feltétele alapján pedig az egy szabályos hatszög alapú gúlához jutunk. A síkbeli esetnél megállapított idomok e felületek  $\sigma_1 \sigma_2$  síkkal alkotott metszetei.

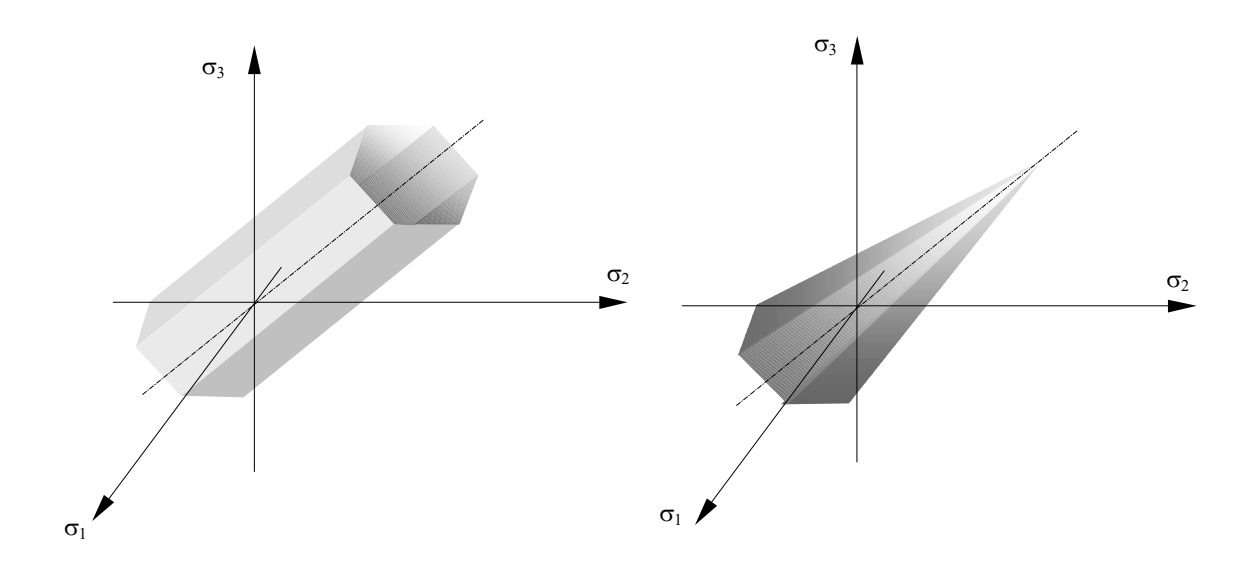

*6.15. ábra. A Tresca- és Mohr-feltétel szerinti tönkremeneteli kritériumok által leírt felületek* 

Amennyiben az anyag húzásra és összenyomásra másként viselkedik, úgy két különböző *lim* határértékkel kell dolgoznunk és a fenti kritériumok alapján megrajzolt felületek is annak megfelelően torzulnak.

Érdekes szintézisét láthatjuk a sajátságos kétdimenziós feladatokra megállapított tönkremeneteli kritériumoknak a [6] könyvben, melyet az alábbi táblázat mutat be.

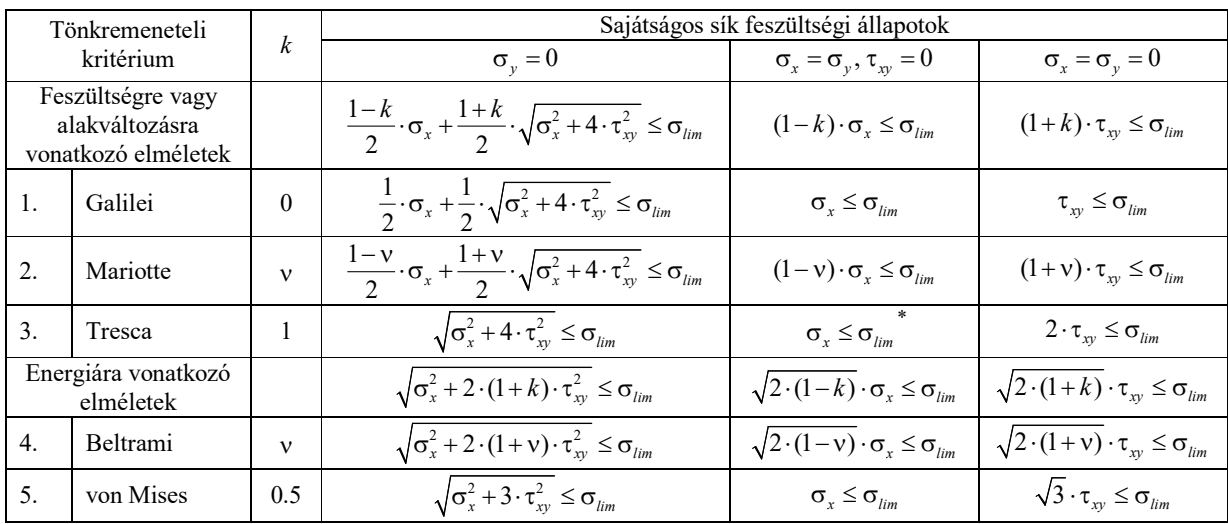

\* - ebben az esetben az általánosított képlet nem érvényes

*6.2. táblázat. A tönkremeneteli kritériumok sajátságos feladatok esetében* 

# **7. EGY EGYSZERŰ VÉGESELEMES PROGRAM**

Az alábbiakban egy egyszerű végeselemes megoldóprogram ismertetése látható. Ez csak lineáris sík szilárdságtani feladatok megoldására használható, de könnyen átalakítható másfajta feladatok megoldására alkalmas programmá is.

A végeselemes megoldóprogramok procedurálisak szoktak lenni, mivel ezzel a programozási módszerrel gyorsabb és kisebb memóriaigényű szoftvereket lehet előállítani. A legtöbb végeselemes program, legalábbis annak a megoldó része Fortranban volt megírva és a legtöbb könyvben is Fortranban, ritkábban Basicben megírt kódmintákat, példaprogramokat találunk. E két programozási nyelv egyébként sokban hasonlít egymáshoz.

Az alábbi példaprogram a Visual Basic 6.0 verziójával készült. Megírásakor a lehetőleg legegyszerűbb forma elérése volt a cél, éppen ezért a program nem interaktív, szubrutinjai egy üres form (ablak) kódrészét alkotják. E szubrutinok beilleszthetők egy grafikus felhasználói felülettel ellátott programba avagy a bemutatott program is tovább fejleszthető.

A bemeneti adatokat a "C" meghajtó gyökerében levő "input.txt" szöveges állomány tartalmazza, a számítások eredményét ugyanott az "output.txt" állományban fogjuk megkapni.

Tekintsük át tehát a program szerkezetét. Az első sorokban az általános hatáskörű változókat deklaráljuk.

Option Explicit Option Base 1

Private Allapot As Integer ' 1-sík feszültségi, 2-sík deformációs állapot Private Np As Integer ' Csomópontok száma Private Ne As Integer ' Végeselemek száma Private Na As Integer ' Anyagok száma Private Neq As Integer ' Szabadságfokok száma Private MBand As Integer ' A sávszélesség Private Koord() As Single ' Csomópontok koordinátái Private Pont() As Integer ' Végeselem csomópontjai Private Anyag() As Single ' Végeselem anyaga Private Young() As Single ' Young modulusz Private Poisson() As Single ' Poisson együttható Private Ro() As Single ' Sűrűség Private Id() As Integer ' Szabadságfokok Private Ero() As Single ' Csomóponti erők Private Elmozdulas() As Single ' Csomóponti elmozdulások Private Kstr() As Double ' struktúra merevségi matrixa (sávmatrix) Private Fstr() As Double ' struktúra terhelésvektora Private Dstr() As Double ' struktúra elmozdulásvektora Private Szigma() As Single ' Feszültség a végeselem középpontjában Private Epszilon() As Single ' Fajlagos alakváltozás a végeselem középpontjában

A következő szubrutin a form betöltésekor, a program elindításakor hajtódik végre. Ez rögtön a tulajdonképpeni megoldóprogramot fogja meghívni.

Private Sub Form\_Load()

Call Megoldo

End Sub

Private Sub Megoldo()

' Végeselemes megoldóprogram

Dim ii As Long, i As Long, j As Long, k As Long, l As Long, m As Integer

 Dim a1 As Integer, a2 As Integer, a3 As Integer, a4 As Integer, a5 As Integer, a6 As Integer Dim pint As Single Dim xy(4, 2) As Single ' csomóponti koordináták

```
 Dim Ematr(3, 3) As Single ' rugalmassági matrix
   Dim Kmatr(8, 8) As Double ' elemi merevségi matrix 
   Dim Bmatr(3, 8) As Single ' a B matrix 
   Dim Gvekt(4) As Single ' súly (erő) elemi vektora 
   Dim Nf(4) As Single ' a közelítő függvények 
   Dim sx As Single, ty As Single ' integrálási pont lokális koordinátái 
   Dim DetJ As Single ' Jacobi matrix determinánsa
   pint = 0.5773502691 ' az integrálási pont lokális koordinátája (egy irány) 
' állományok megnyitása 
   Open "c:\input.txt" For Input As #1 
   Open "c:\output.txt" For Output As #2 
' adatbeolvasás 
   Call Beolvasas 
' sávszélesség megállapítása és helyfoglalás 
   Call Savszelesseg 
   ReDim Kstr(Neq, MBand) As Double 
   ReDim Fstr(Neq) As Double 
   ReDim Dstr(Neq) As Double 
   ReDim Szigma(Ne, 4) As Single 
   ReDim Epszilon(Ne, 4) As Single 
' inicializálások 
  For i = 1 To Neq
     Fstr(i) = 0Dstr(i) = 0For j = 1 To MBand
       Kstr(i, j) = 0 Next j 
   Next i 
' szerkezeti merevségi matrix, terhelés- és elmozdulásvektor felépítése 
  For ii = 1 To Ne
     m = Anyag(ii) Call Ematrix(Ematr(), Young(m), Poisson(m))
     For i = 1 To 8
       For j = 1 To 8
          Kmatr(i, j) = 0 Next j 
      Next i 
     For i = 1 To 4
       Gvekt(i) = 0 Next i 
     For i = 1 To 4
       For j = 1 To 2
          xy(i, 1) = Koord(Pont(ii, i), 1) ' x koordináták
          xy(i, 2) = Kood(Pont(ii, i), 2)' y koordináták
        Next j 
      Next i 
     For i = 1 To 2
       For j = 1 To 2
          sx = pint * (-1) \wedge i
```

```
ty = pint *(-1) \wedge j
        Call Bmatrix(sx, ty, xy(), Nf(), Bmatr(), DetJ) 
        Call Kmatrix(Bmatr(), DetJ, Kmatr(), Ematr()) 
        Call Gvektor(Nf(), DetJ, Gvekt(), Ro(m)) 
      Next j 
   Next i 
   For i = 1 To 4 ' az elemi merevségi matrix beillesztése a szerkezet matrixába 
     a1 =Pont(ii, i)For j = 1 To 4
       a2 = Pont(ii, j)
       For k = 1 To 2
          a3 = 2 * (a1 - 1) + kFor l = 1 To 2
             a4 = 2 * (a2 - 1) + 1m = a4 - a3 + 1If a4 \ge a3 And m \le MBand Then
               a5 = (i - 1) * 2 + ka6 = (i - 1) * 2 + 1Kstr(a3, m) = Kstr(a3, m) + Kmart(a5, a6) End If 
           Next l 
        Next k 
      Next j 
   Next i 
  For i = 1 To 4 ' a saját súlyból eredő tagok beillesztése
     a1 = Pont(ii, i)Fstr(2 * a1) = Fstr(2 * a1) - Gvekt(i)If Id(a1, 2) = 1 Then Ero(a1, 2) = Ero(a1, 2) + Gvekt(i) Next i 
 Next ii
```
Az elemi merevségi matrixot a 2.57. integrál adja, melyet numerikusan, az 5.23. képlettel számítunk ki a Gauss-Legendre módszer alkalmazásával. Mivel a feladat lineáris négyszögelemeket használ, irányonként két-két integrálási pontot veszünk fel. Ezek lokális koordinátáinak nagyságát a *pint* változó adja, melyet az 5.2. táblázat második sora szerint állapítunk meg, a megfelelő súlyok pedig egységnyiek és nem is szerepelnek a kódban.

A terhelésvektornak a szerkezet saját súlyából származó összetevőjét a 2.58. összeg második tagja adja, melyet szintén numerikusan számolunk ki az előbbiek mintáját követve. A rögzített csomópontokban ható súly már a reakcióerő része lesz.

```
For i = 1 To Np ' terhelésvektor
  Fstr(2 * i - 1) = Fstr(2 * i - 1) + Ero(i, 1)' x irányú erők
  Fstr(2 * i) = Fstr(2 * i) + Ero(i, 2) ' y irányú erők
 Next i 
 For i = 1 To Np ' elmozdulásvektor 
  Dstr(2 * i - 1) = Elmozdulas(i, 1)' x irányú elmozdulások
  Dstr(2 * i) = Elmozdulas(i, 2)' y irányú elmozdulások
 Next i 
 For i = 1 To Neq ' az előírt elmozdulásokból származó terhelés 
  For j = 1 To Neq
     k = j - i + 1If k \geq 1 And k \leq MBand Then
       Fstr(i) = Fstr(i) - Kstr(i, k) * Dstr(j) End If 
   Next j
```
Next i

 $\mathbb{L}$ 

A terhelésvektorhoz hozzáadjuk a külső erőket, melyek most az egyszerűség kedvéért csak a csomópontokban ható koncentrált erők lehetnek (felületi nyomások esetén további integrálokat kellene számítani).

Az előírt elmozdulás-értékeket az elmozdulásvektorba írjuk be. A belőlük származó erőket az 1.51. egyenletből kiolvasható módon számítjuk ki. E tagokat is hozzáadjuk a szerkezet terhelésvektorához.

```
' megoldás Cholesky eljárással 
   Call Megoldas 
' reakcióerők kiszámítása 
   Call Reakcio 
' fajlagos deformációk 
  For i = 1 To Ne
     For i = 1 To 4
       For i = 1 To 2
          xy(i, 1) = Koord(Pont(ii, i), 1)' x koordináták
          xy(i, 2) = Kood(Pont(ii, i), 2)' y koordináták
         Next j 
      Next i 
     sx = 0ty = 0 Call Bmatrix(sx, ty, xy(), Nf(), Bmatr(), DetJ) 
      Call Epsz(ii, Bmatr()) 
   Next ii 
' feszültségek 
  For ii = 1 To Ne
     m = Anyag(ii) Call Ematrix(Ematr(), Young(m), Poisson(m))
      Call Szigm(ii, Ematr()) 
   Next ii 
' a síkra merőleges irány 
   If Allapot = 1 Then ' sík feszültségi állapot 
     For ii = 1 To Ne
       m = Anyag(ii)Epszilon(ii, 4) = -Poisson(m) * (Szigma(ii, 1) + Szigma(ii, 2)) / Young(m)
        Szigma(ii, 4) = 0 Next ii 
   Else ' sík deformációs állapot 
     For ii = 1 To Ne
        m = Anyag(ii)Epszilon(ii, 4) = 0
        Szigma(ii, 4) = Young(m) * Poisson(m) * (Epszilon(ii, 1) + Epszilon(ii, 2)) / (1 + Poisson(m)) / (1 - 2 *
Poisson(m)) 
      Next ii 
   End If
```
A megoldást követő számítások már a posztprocesszálást alkotják. Először is a reakcióerőket számítjuk ki, az 1.50. rendszer második egyenletével.

A fajlagos deformációkat a 2.48. egyenlet, a feszültségeket pedig a 2.51. egyenlet alkalmazásával kapjuk. E mennyiségeket a végeselemek középpontjában számítjuk ki.

A síkra merőleges irányban a sík állapot milyenségétől függően számítjuk ki a tagokat (a 6.61. vagy a 6.65. képlet, a tanulmányozott feladatnak megfelelően).

```
' adatmentés 
   Call Mentes 
' állománybezárás 
   Close #1 
   Close #2 
   End
```
End Sub

A merevségi matrixot sávmatrix formájában tároljuk (5.2. fejezet). A sávszélesség meghatározásánál végeselemenként megkeressük a csomópontok száma közötti legnagyobb különbséget. Ezt a különbséget a csomóponti szabadságfokok számával megszorozva (az most kettő) megkapjuk az *MBand* sávszélességet. Az egyenletek *Neq* száma a csomópontok számának és a csomóponti szabadságfokok számának szorzata.

Itt megjegyezhetjük, hogy az egyszerűbb programokban az előírt elmozdulás csak zérus nagyságú lehet. Ekkor az egyenletrendszer megfelelő sorait és oszlopait elhagyjuk, így *Neq* a fenti szorzatnál kisebb lesz. Ezeknél az egyszerű programoknál a reakciók kiszámítása sem történik meg.

Private Sub Savszelesseg()

```
' A sávszélesség meghatározása 
   Dim i As Long, j As Long 
   Dim Nmin As Integer, Nmax As Integer, lband As Integer 
  MBand = 0For i = 1 To Ne
     Nmin = NpNmax = 0For i = 1 To 4
        If \text{Pont}(i, j) < \text{Nmin} Then \text{Nmin} = \text{Pont}(i, j)If \text{Pont}(i, j) > Nmax Then Nmax = \text{Pont}(i, j) Next j 
     lband = Nmax - Nmin + 1 If lband > MBand Then MBand = lband 
   Next i 
  MBand = MBand * 2Neq = Np * 2
```
End Sub

A rugalmassági matrix tagjait sík feszültségi állapot esetén a 6.63, sík deformációs állapot esetén pedig a 6.66. egyenletek adják. E matrix mindig egy végeselemre vonatkozik, a Young modulusz és a Poisson együttható az adott végeselemet kitöltő anyagra érvényes. E program csak izotróp anyagokkal dolgozik, ezért *E* -nek és v -nek csak egy-egy iránytól független értéke van.

Private Sub Ematrix(Ematr() As Single, E As Single, Nu As Single) ' A rugalmassági matrix Dim a As Single If Allapot = 1 Then ' sík feszültségi állapot  $a = E / (1 - Nu * Nu)$  $E$ matr $(1, 1) = a$ Ematr $(1, 2) = a * Nu$ 

```
Ematr(1, 3) = 0
  Ematr(2, 1) = a * NuEmatr(2, 2) = aEmatr(2, 3) = 0Ematr(3, 1) = 0
  Ematr(3, 2) = 0Ematr(3, 3) = 0.5 * a * (1 - Nu) Else ' sík deformációs állapot 
  a = E / ((1 + Nu) * (1 - 2 * Nu))Ematr(1, 1) = a * (1 - Nu)Ematr(1, 2) = a * NuEmatr(1, 3) = 0Ematr(2, 1) = a * NuEmatr(2, 2) = a * (1 - Nu)Ematr(2, 3) = 0Ematr(3, 1) = 0Ematr(3, 2) = 0Ematr(3, 3) = a * (1 - 2 * Nu) / 2 End If
```
A következő szubrutin a végeselemnek egy adott *sx* és ty ( $\xi$  és  $\eta$ ) lokális koordinátákkal megadott pontjában számolja ki a következő mennyiségeket

– a 4.97. összefüggéssel megadott közelítő függvények értékét (a csomópontok körbejárását itt a pozitív negyedtől kezdjük, tehát egy bizonyos eltolódás van a számozások között);

– a közelítő függvények  $\xi$  és  $\eta$  szerinti deriváltjait (5.39, az előbbi sorszámbeli különbséggel);

– az 5.38. Jacobi-matrixot, annak 5.41. determinánsát és 5.40. inverzét;

– majd az előbbiek segítségével összeállítjuk a [*B*] matrixot az 5.44. képletben látható három matrix szorzata gyanánt.

```
Private Sub Bmatrix(sx As Single, ty As Single, xy() As Single, Nf() As Single, Bmatr() As Single, DetJ As Single) 
' Az N vektor, a B matrix és a Jacobi matrix determinánsa 
   Dim sp As Single, sm As Single, tp As Single, tm As Single 
   Dim Nd(2, 4) As Single, Jac(2, 2) As Single, Jai(2, 2) As Single, temp(2, 4) As Single 
   Dim i As Long, j As Long, k As Long 
' a közelítő függvény értéke a lokális rendszerben (az sx,ty pontban) 
  sp = 1 + sxsm = 1 - sxtp = 1 + tytm = 1 - tyNf(1) = sp * tp / 4Nf(2) = \text{sm} * tp / 4Nf(3) = sm * tm / 4Nf(4) = sp * tm / 4' a közelítő függvény deriváltjainak értéke a lokális rendszerben (az sx,ty pontban) 
  Nd(1, 1) = tp / 4Nd(1, 2) = -tp / 4Nd(1, 3) = -tm/4Nd(1, 4) = tm / 4Nd(2, 1) = sp / 4Nd(2, 2) = sm / 4Nd(2, 3) = -sm/4Nd(2, 4) = -sp/4
```
' a Jacobi matrix For  $i = 1$  To 2 For  $j = 1$  To 2  $Jac(i, j) = 0$ For  $k = 1$  To 4  $Jac(i, j) = Jac(i, j) + Nd(i, k) * xy(k, j)$  Next k Next j Next i ' a Jacobi matrix determinánsa DetJ = Jac(1, 1) \* Jac(2, 2) - Jac(1, 2) \* Jac(2, 1) ' a Jacobi matrix inverze  $Jai(1, 1) = Jac(2, 2) / DetJ$  $Jai(1, 2) = -Jac(1, 2) / DetJ$  $Jai(2, 1) = -Jac(2, 1) / DetJ$  $Jai(2, 2) = Jac(1, 1) / DetJ$ ' a B matrix For  $i = 1$  To 2 For  $j = 1$  To 4 temp(i, j) = Jai(i, 1) \* Nd(1, j) + Jai(i, 2) \* Nd(2, j) Next j Next i  $Bmart(1, 1) = temp(1, 1)$  $Bmart(1, 2) = 0$  $Bmart(1, 3) = temp(1, 2)$  $Bmart(1, 4) = 0$  $Bmart(1, 5) = temp(1, 3)$ Bmatr(1,  $6$ ) = 0  $Bmart(1, 7) = temp(1, 4)$  $Bmart(1, 8) = 0$  $Bmart(2, 1) = 0$  $Bmatr(2, 2) = temp(2, 1)$  $Bmart(2, 3) = 0$  $Bmart(2, 4) = temp(2, 2)$  $Bmart(2, 5) = 0$  $Bmatr(2, 6) = temp(2, 3)$  $Bmart(2, 7) = 0$  $Bmart(2, 8) = temp(2, 4)$  $Bmart(3, 1) = temp(2, 1)$  $Bmart(3, 2) = temp(1, 1)$  $Bmatr(3, 3) = temp(2, 2)$  $Bmart(3, 4) = temp(1, 2)$  $Bmart(3, 5) = temp(2, 3)$  $Bmatr(3, 6) = temp(1, 3)$  $Bmart(3, 7) = temp(2, 4)$  $Bmart(3, 8) = temp(1, 4)$ 

## End Sub

Az elemi merevségi matrixot numerikus integrálással számoljuk ki. Az alábbi rutin az 5.46. összeg egy tagját adja.

Ezt a programrészt végeselemenként négyszer kell meghívni (négy integrálási pontunk van) és a megfelelő tagokat összegezni kell.

```
Private Sub Kmatrix(Bmatr() As Single, DetJ As Single, Kmatr() As Double, Ematr() As Single) 
' Az elemi merevségi matrix 
   Dim temp(3, 8) As Single, i As Long, j As Long, k As Long 
  For i = 1 To 3
     For j = 1 To 8
       temp(i, j) = 0 Next j 
   Next i 
  For i = 1 To 3
     For j = 1 To 8
       For k = 1 To 3
          temp(i, j) = temp(i, j) + Ematr(i, k) * Bmart(k, j) Next k 
      Next j 
   Next i 
  For i = 1 To 8
     For j = 1 To 8
       For k = 1 To 3
          Kmatr(i, j) = Kmatr(i, j) + Bmatr(k, i) * temp(k, j) * DetJ
        Next k 
      Next j 
   Next i
```
A szerkezet saját súlyát a 2.58. összeg második integrálja jelenti, melyet numerikusan számolunk ki. Az alábbi számítások az integrált adó 5.23. formájú összeg egy tagját eredményezik. Akárcsak az előbbi szubrutint, ezt is végeselemenként négyszer kell meghívni, a megfelelő tagokat összegezzük.

```
Private Sub Gvektor(Nf() As Single, DetJ As Single, Gvekt() As Single, Roe As Single) 
' A szerkezet saját súlya 
    Dim i As Long, g As Single 
    g = 9.81 ' a gravitációs gyorsulás 
   For i = 1 To 4
     Gvekt(i) = Gvekt(i) + g * Roe * Nf(i) * DetJ
    Next i 
End Sub
```
Az egyenletrendszer megoldása az 5.3. fejezetben ismertetett Cholesky eljárással történik. A háromszögekre bontott merevségi matrix tagjait az 5.76.-5.77. rekurzív képletekkel számoljuk ki. E képletek alkalmazásánál a következőket kell szem előtt tartani:

– a merevségi matrix sávmatrix formájú;

– a sávmatrix formából eredendően az alsó háromszög helyett a felső háromszöget kell tárolnunk;

– az előírt elmozdulással rendelkező szabadsági fokoknak megfelelő tagokat, az azoknak megfelelő sorokat és oszlopokat (e tagok csak a teljes formában felírt matrixban vannak ténylegesen egy oszlopban) nem kell transzformálni, mivel azok az 1.49. egyenletrendszer  $K_{12}$ ,  $K_{21}$  és  $K_{22}$ tagjainak felelnek meg. E tagokat az előírt elmozdulásból származó erők és a reakcióerők kiszámításánál használjuk. Megjegyzendő, hogy az 1.49. egyenletrendszerben e tagok élesen elkülönítve jelennek meg, mintha a sorok és az oszlopok utolsó elemei lennének. A valóságban ezek a helyükön maradnak és a csomópontok számozásának megfelelően többnyire szórtan helyezkednek el.

A sorok és az oszlopok átrendezése a sávmatrix szélességének megváltozásával járna. Az egyenletrendszer tulajdonképpeni megoldása az 5.65.-5.66. visszahelyettesítéseket jelenti.

```
Private Sub Megoldas() 
' Egyenletrendszer megoldása Cholesky módszerrel 
   Dim i As Long, j As Long, k As Long 
   Dim summa As Double 
   Dim mi As Integer, mj As Integer, mk As Integer
   Dim mik As Integer, mjk As Integer 
  For i = 1 To Neq ' a felső háromszögmatrix (LT) kialakítása
     If Szabad(i) Then 
       For j = i To Neq
         m j = j - i + 1If Szabad(i) And mj \leq MBand Then
            summa = Kstr(i, mi)For k = 1 To i - 1mik = i - k + 1mjk = j - k + 1If Szabad(k) And (mik >= 1 And mik \leq MBand) And (mik >= 1 And mik \leq MBand) Then summa =
summa - Kstr(k, mik) * Kstr(k, mjk) 
             Next k 
            If i = j Then
               Kstr(i, 1) = Sqr(summa) Else 
              Kstr(i, mj) = summa / Kstr(i, 1) End If 
          End If 
        Next j 
     End If 
   Next i 
   For i = 1 To Neq ' az L.E=F egyenlet megoldása 
     If Szabad(i) Then 
       summa = Fstr(i)For k = 1 To i - 1mi = i - k + 1If Szabad(k) And mi <= MBand Then summa = summa - Kstr(k, mi) * Dstr(k)
        Next k 
       Dstr(i) = summa / Kstr(i, 1) End If 
   Next i 
  For i = Neq To 1 Step -1 ' az LT.D=E egyenlet megoldása
     If Szabad(i) Then 
       summa = Dstr(i)For k = i + 1 To Neq
         mk = k - i + 1If Szabad(k) And mk <= MBand Then summa = summa - Kstr(i, mk) * Dstr(k)
        Next k 
       Dstr(i) = summa / Kstr(i, 1) End If 
   Next i
```
End Sub

A következő részben a reakcióerők kiszámítása történik, az 1.50. egyenletrendszer második sorának megfelelően.

```
Private Sub Reakcio() 
' Reakcióerők 
   Dim i As Long, j As Long 
   Dim mi As Integer, mj As Integer, m As Integer 
   Dim a1 As Integer, a2 As Integer 
   Dim F As Single 
  For i = 1 To Neq
      If Not (Szabad(i)) Then 
       F = 0For j = 1 To Neq
          If j \geq i Then
            mj = j - i + 1If mj \leq MBand Then
               F = F + Kstr(i, mj) * Dstr(j) End If 
           Else 
             mi = i - j + 1 If mi <= MBand Then 
               F = F + Kstr(j, mi) * Dstr(j) End If 
           End If 
        Next j 
       a1 = (i + 1) \setminus 2a2 = i Mod 2
       If a2 = 0 Then a2 = 2Ero(a1, a2) = Ero(a1, a2) + F End If 
   Next i
```
A fajlagos deformációkat a 2.48. egyenlettel kapjuk.

```
Private Sub Epsz(ii As Long, Bmatr() As Single) 
' A fajlagos deformációk kiszámítása 
   Dim i As Long, j As Long, k As Long, l As Long 
   Dim a As Integer 
  For k = 1 To 3
     Epszilon(ii, k) = 0
     For i = 1 To 4
       a = Pont(ii, i)
       For j = 1 To 2
          l = (i - 1) * 2 + jEpszilon(ii, k) = Epszilon(ii, k) + Bmatr(k, l) * Dstr(2 * (a - 1) + j)
        Next j 
      Next i 
   Next k
```
End Sub

A feszültségek kiszámítása a 2.51 egyenlettel történik.

```
Private Sub Szigm(ii As Long, Ematr() As Single) 
' A feszültségek kiszámítása 
   Dim i As Long, j As Long 
  For i = 1 To 3
     Szigma(ii, i) = 0For j = 1 To 3
```

```
Szigma(ii, i) = Szigma(ii, i) + Ematr(i, j) * Epszilon(ii, j)
   Next j 
 Next i
```
Az adatbeolvasáskor a beolvasott mennyiségeket az output állományba is kiíratjuk, ezáltal az adatok ellenőrizhetővé válnak. A bemeneti adatokat tartalmazó állományban (c:\input.txt) az adatok sorokban, vesszővel elválasztva kell legyenek. Az állomány szerkezete a következő:

– az első sorban: *Allapot* , *Np* , *Ne* , *Na* – ahol az első adat "1" értéke sík feszültségi állapotot jelöl, bármilyen más szám sík deformációs állapotra utal. *Np* a csomópontok, *Ne* a végeselemek, *Na* pedig az anyagok száma.

– a következő *Np* sor a csomópontokra vonatkozik. Minden egyes sorban az adott pont *x* és *y* koordinátája, az *x* és *y* irányú szabadságfokainak rögzített vagy szabad voltát jelölő kódja ("0" – szabad, "1" – rögzített vagy előírt elmozdulás), a csomópontban ható koncentrált  $F_x$  és  $F_y$ erők és a csomópont előírt elmozdulásának *D<sup>x</sup>* és *D<sup>y</sup>* összetevői kell álljanak.

– a következő *Ne* sor a végeselemek adatait tartalmazza. Minden végeselem esetében meg kell adni az óramutató járásával ellentétes irányban felsorolt csomópontok *i* , *j* , *k* és *l* azonosítóit valamint a végeselemet kitöltő anyag sorszámát.

– az utolsó *Na* sorban az anyagparaméterek találhatók, anyagonként a Young-moduluszt, a Poisson-együtthatót és a sűrűséget kell megadni.

```
Private Sub Beolvasas() 
' Adatbeolvasás 
   Dim i As Long 
   Input #1, Allapot, Np, Ne, Na 
   ReDim Koord(Np, 2), Id(Np, 2), Ero(Np, 2), Elmozdulas(Np, 2) 
   ReDim Pont(Ne, 4), Anyag(Ne) 
   ReDim Young(Na), Poisson(Na), Ro(Na) 
  If Allapot = 1 Then
     Print #2, "Sík feszültségi állapot" 
   Else 
     Print #2, "Sík deformációs állapot" 
   End If 
   Print #2, 
   Print #2, "Csomópontok száma: ", Np 
  Print #2, "Pont x(m) y(m) ix iy Fx(N) Fy(N) Dx(m) Dy(m)"
  Neq = 2 * NpFor i = 1 To Np
     Input #1, Koord(i, 1), Koord(i, 2), Id(i, 1), Id(i, 2), Ero(i, 1), Ero(i, 2), Elmozdulas(i, 1), Elmozdulas(i, 2) 
     Print #2, i, Koord(i, 1), Koord(i, 2), Id(i, 1), Id(i, 2), Ero(i, 1), Ero(i, 2), Elmozdulas(i, 1), Elmozdulas(i, 2) 
   Next i 
   Print #2, 
   Print #2, "Végeselemek száma: ", Ne 
  Print #2, "Elem i j k l Anyag"
  For i = 1 To Ne
    Input #1, Pont(i, 1), Pont(i, 2), Pont(i, 3), Pont(i, 4), Anyag(i)Print \#2, i, Pont(i, 1), Pont(i, 2), Pont(i, 3), Pont(i, 4), Anyag(i)
```

```
 Next i 
 Print #2, 
 Print #2, "Anyagok száma: ", Na 
 Print #2, "Anyag Young mod. (N/m2) Poisson koeff. Sűrűség (kg/m3)" 
For i = 1 To Na
  Input \#1, Young(i), Poisson(i), Ro(i)
   Print #2, i, Young(i), Poisson(i), Ro(i) 
 Next i
```
Az output állományban (c:\output.txt) a kiírt mennyiségek táblázatokban vannak, ahonnan a további feldolgozás céljából kimásolhatók. A táblázatok fejlécei az adatok könnyebb azonosítását szolgálják.

```
Private Sub Mentes() 
' Adatok elmentése 
   Dim i As Long 
   Print #2, 
   Print #2, "Csomóponti erők és elmozdulások" 
  Print #2, "Pont Fx(N) Fy (N) Dx (m) Dy (m)"
  For i = 1 To Np
     Print #2, i, Format(Ero(i, 1), "0.00000E+00"), Format(Ero(i, 2), "0.00000E+00"),_ 
& Format(Dstr(2 * i - 1), "0.00000E+00"), Format(Dstr(2 * i), "0.00000E+00") 
   Next i 
   Print #2, 
  Print #2, "Fajlagos alakváltozások"<br>Print #2, "Elem EpszilonX
                        EpszilonX EpszilonY EpszilonZ GammaXY"
  For i = 1 To Ne
    Print \#2, i, Format(Epszilon(i, 1), "0.00000E+00"), Format(Epszilon(i, 2), "0.00000E+00"),
& Format(Epszilon(i, 4), "0.00000E+00"), Format(Epszilon(i, 3), "0.00000E+00") 
   Next i 
   Print #2, 
   Print #2, "Feszültségek" 
   Print #2, "Elem SzigmaX SzigmaY SzigmaZ TauXY (N/m2)" 
  For i = 1 To Ne
     Print #2, i, Format(Szigma(i, 1), "0.00000E+00"), Format(Szigma(i, 2), "0.00000E+00"),_ 
& Format(Szigma(i, 4), "0.00000E+00"), Format(Szigma(i, 3), "0.00000E+00") 
   Next i
```
End Sub

Az alábbi függvény azt adja vissza, hogy az *i* szabadsági fok rögzített-e vagy szabad.

```
Private Function Szabad(i As Long) As Boolean 
' Megnézi, hogy az adott szabadságfok rögzített-e 
   Dim i1 As Integer, i2 As Integer 
  i1 = (i + 1) \setminus 2i2 = i Mod 2
  If i2 = 0 Then i2 = 2If Id(i1, i2) = 0 Then
     Szabad = True
```

```
 Else 
    Szabad = False 
 End If
```
End Function

A programban használt mértékegységek a SI alapegységek:

- koordináták és elmozdulások: m,
- erők, reakcióerők: N,
- $-$  sűrűség:  $\text{kg/m}^3$ ,
- Young-modulusz, feszültségek: Pa  $(N/m^2)$ ,
- a Poisson-együttható és a fajlagos deformációk dimenzió nélküli számok.

Teszt-feladatként tekintsük a következő (7.1.) ábrán látható szerkezetet.

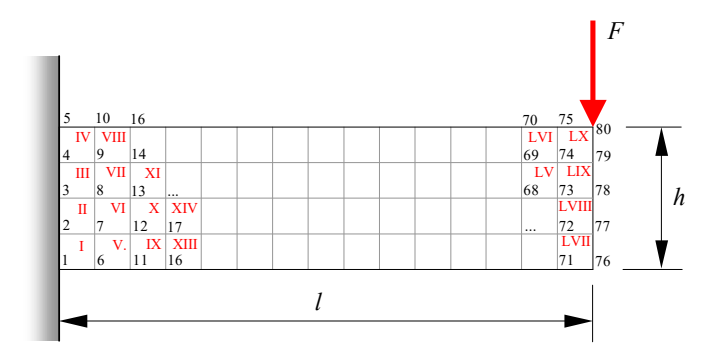

*7.1. ábra. A tanulmányozott szerkezet* 

Legyen az acélból készült rúd hossza  $l = 0.15$  m és magassága  $h = 0.04$  m  $A$ z acél Youngmodulusza  $E = 2.1 \cdot 10^{11}$  Pa és a Poisson-együtthatója  $v = 0.33$ . A terhelés a külső erőből és a szerkezet saját súlyából származik. Az erő nagysága  $F = 10^6$  N, az acél sűrűsége pedig  $\rho = 7850 \text{ kg/m}^3$ . A szerkezet saját súlyából származó terhelés

$$
p = \frac{G}{l} = \frac{\rho \cdot b \cdot h \cdot l \cdot g}{l} = 3080.34 \text{ N/m},\tag{7.1}
$$

ahol *b* 1 m a szerkezetnek az ábra síkjára merőleges irányban mért egységnyi vastagsága, *g* pedig a gravitációs gyorsulás ( $g = 9.81 \text{ m/s}^2$ ).

A rudat a bal oldalán mereven befogjuk, méghozzá olyan módon, hogy sík feszültségi állapot jöjjön létre (az ábra síkjára merőleges irányban szabad alakváltozást biztosítunk.

A szerkezetet négyszög alakú elemekre bontjuk, egy elem élhossza 0.01 m . Ilyen módon 80 csomópontot és 60 végeselemet kapunk.

A csomópontok megszámozása a rövid oldal mentén történik (az ábrán arab számok), így lesz a sávmatrix szélessége a lehető legkisebb.

Az elemek megszámozása tetszőleges, jelen esetben a csomópontok számozási irányával megegyezően történik (az ábrán római számok).

A bemeneti adatok állományának egy részlete a 7.2. ábrán látható.

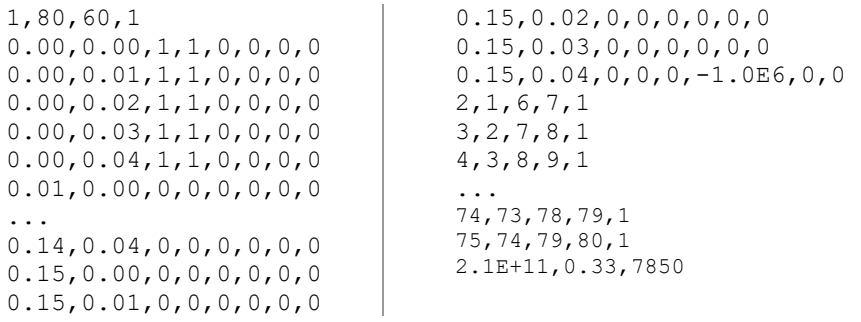

## *7.2. ábra. Bemeneti adatok*

A számítások elvégzése után a következő adatokat kapjuk (7.3. ábra):

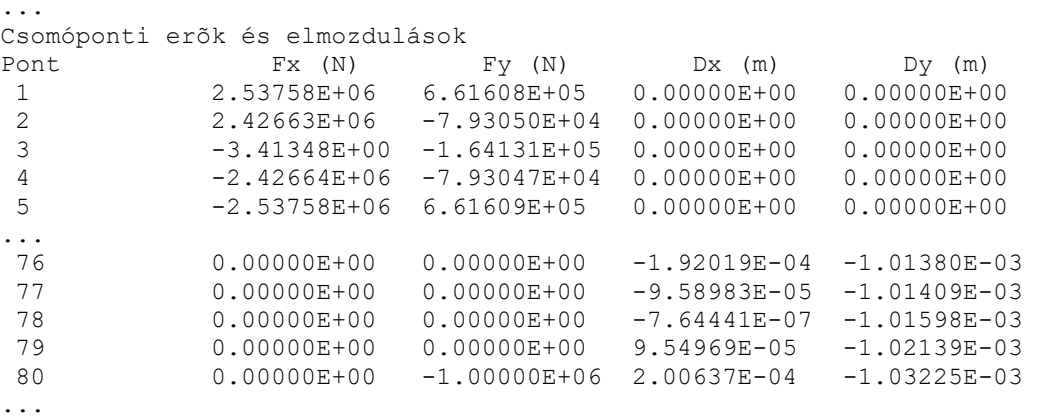

#### *7.3. ábra. Számítási eredmények*

Vegyük egy kicsit szemre ezeket az eredményeket. Az *x* irányú reakcióerők (az első öt csomópontban számított erők) összege igen közel van a zéróhoz, egy kis pozitív értéket ad (kb. 27 N). Ez a különbség inkább a számítási pontatlanságoknak tulajdonítható, mivel x irányú erőnk nincs, bár a valóságban a rúd lehajlása miatt tengely irányú húzóerő is fel fog lépni. Ezt az erőt a Szilárdságtan módszerei elhanyagolják, mivel a lehajlás kicsi.

Továbbá észrevehetjük, hogy a vízszintes reakcióerők erőpárokat alkotnak, melyek rezultáns nyomatéka 150035 N  $\cdot$ m, mely a terhelés által adott nyomatékot adja:

$$
M = F \cdot l + \frac{p \cdot l^2}{2} = 150034.6 \text{ N} \cdot \text{m} \,. \tag{7.2}
$$

Az y tengely irányú reakcióerők összege 1000476 N, mely a terhelés függőleges komponensével közel azonos. Ez az *F* erő mellett a szerkezet saját súlyát is magába foglalja:

$$
G = \rho \cdot b \cdot h \cdot l \cdot g = 462.05 \text{ N},\tag{7.3}
$$

tehát a terhelés és a reakcióerők közötti hiba nagysága 14 N, ami a terheléshez viszonyítva elhanyagolható.

A szabad rúdvég (az utolsó öt csomópont) *x* irányú elmozdulását tekintve azt látjuk, hogy a rúd középvonala vízszintes irányban gyakorlatilag nem mozdult el (ez a rúd semleges tengelyén van éppen), az alsó és a felső sarokpontok vízszintes elmozdulása pedig egyértelműen egy elfordulást

jelent. Ha az elmozdulások 4 $\cdot 10^{-4}$  m különbségét a rúd 4 $\cdot 10^{-2}$  m vastagságához viszonyítjuk, akkor az elfordulás  $\varphi = \arctg(4 \cdot 10^{-4} / 4 \cdot 10^{-2})$  szögét 0.01 rad nagyságrendűnek kapjuk (ez mintegy  $0.5^{\circ}$ ).

Az elméleti elfordulás valóban

$$
\varphi_z = \frac{F \cdot l^2}{2 \cdot E \cdot I} + \frac{p \cdot l^3}{6 \cdot E \cdot I} = 0.01 \text{ rad},\tag{7.4}
$$

ahol a keresztmetszet másodrendű (tehetetlenségi) nyomatéka  $I_z = b \cdot h^3 / 12 = 5.33 \cdot 10^{-6}$  m<sup>4</sup>.

A rúdvég függőleges elmozdulása a semleges tengely magasságában kb.  $1.015 \cdot 10^{-3}$  m (a koncentrált erő lokális hatását is megfigyelhetjük). A Szilárdságtan képleteivel, a nyíróigénybevétel hatásának elhanyagolásával ez az elmozdulás

$$
v = \frac{F \cdot l^3}{3 \cdot E \cdot I} + \frac{p \cdot l^4}{8 \cdot E \cdot I} = 1.004 \cdot 10^{-3} \text{ m}
$$
 (7.5)

kellene legyen. Az elkövetett relatív hiba tehát ismét megfelelően kicsinek bizonyult.

## **Könyvészet**

1. BATHE, K. J.

1996. *Finite Element Procedures.* Prentice - Hall Inc, USA

2. BRĂTIANU C.

1983. *Metode cu elemente finite în dinamica fluidelor.* E. Academiei, Bucureşti

3. COOK D. R.

1995. *Finite element modeling for stress analysis.* John Wiley & sons, USA 4. COOK R., MALKUS D., PLESHA M. E.

1989. *Concepts and applications of finite element analysis.* John Wiley & sons, USA

5. CUTEANU E., MARINOV R.

1980. *Metoda elementelor finite în proiectarea structurilor.* E. Facla, Timişoara 6. DEUTSCH I, SZÁVA JÁNOS

1981. *Memorator la Rezistenţa Materialelor.* Universitatea din Braşov

7. GÂRBEA D.

1990. *Analiză cu elemente finite.* E. Tehnică, Bucureşti

8. KURUTZNÉ KOVÁCS MÁRIA, SCHARLE PÉTER

1985. *A végeselem-módszer egyszerű elemei és elemcsaládjai.* Műszaki könyvkiadó, Budapest 9. PACOSTE C., STOIAN V., DUBINĂ D.

1988. *Metode moderne în calculul structurilor.* E. Ştiinţifică şi Enciclopedică, Bucureşti 10. PASCARIU I.

1985. *Elemente finite. Concepte - Aplicaţii.* E. Militară, Bucureşti

11. POPPER GYÖRGY

1985. *A végeselem-módszer matematikai alapjai.* Műszaki könyvkiadó, Budapest

12. PRESS W. H., TEUKOLSKY S. A., VETTERLING W. T., FLANNERY B. P.

1992. *Numerical Recipes in Fortran.* Cambridge University Press, USA 13. STEMATIU D.

1988. *Calculul structurilor hidrotehnice prin metoda elementelor finite.* E. Tehnică, Bucureşti 14. VULPE A.

1978. *Statică, stabilitate, dinamică.* I. P. Iaşi

15. ZIENKIEWICZ O. C., TAYLOR R. L.

1994. *The finite element method.* McGraw - Hill Book Co, G. Britain

2007.VI.1.